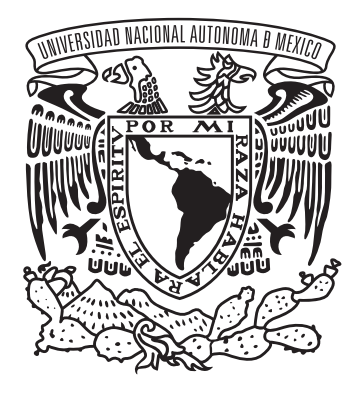

Universidad Nacional Autónoma de México

Escuela Nacional de Artes Plásticas

"Crónica de una experiencia de dirección en la animación *stop motion* Eskimal"

Tesis que para obtener el título de

Licenciado en Diseño y Comunicación Visual

Presenta

Homero Ramírez Tena

Director de Tesis

Licenciado Alejandro Valenzuela Bustindui

México, D.F. 2011

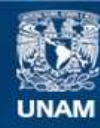

Universidad Nacional Autónoma de México

**UNAM – Dirección General de Bibliotecas Tesis Digitales Restricciones de uso**

#### **DERECHOS RESERVADOS © PROHIBIDA SU REPRODUCCIÓN TOTAL O PARCIAL**

Todo el material contenido en esta tesis esta protegido por la Ley Federal del Derecho de Autor (LFDA) de los Estados Unidos Mexicanos (México).

**Biblioteca Central** 

Dirección General de Bibliotecas de la UNAM

El uso de imágenes, fragmentos de videos, y demás material que sea objeto de protección de los derechos de autor, será exclusivamente para fines educativos e informativos y deberá citar la fuente donde la obtuvo mencionando el autor o autores. Cualquier uso distinto como el lucro, reproducción, edición o modificación, será perseguido y sancionado por el respectivo titular de los Derechos de Autor.

A mis papás Irma y Homero, son las personas mas importantes en mi vida, los quiero.

Agradezco a todo el personal de TVUNAM, particularmente a Javier García Rivera Coordinador del Departamento de Imagen Institucional por creer en mi proyecto, abrirme sus puertas y brindarme la oportunidad de realizar la producción de Eskimal en sus instalaciones.

Quiero expresar mi mas profundo agradecimiento a mi director de tesis Alejandro Valenzuela Bustindui por su gran ayuda y paciencia durante

este largo proceso.

A mis sinodales Gerardo García Luna, Manuel López Monroy, Jorge Álvarez, y Francisco Alarcón por haber enriquecido este trabajo con su experiencia y sus atinadas observaciones.

Gracias al magnifico y talentoso grupo de colaboradores, pero además amigos, que contribuyeron en las diferentes etapas del proyecto, en especial a los eskimales Aser, Bety, Laura, Citlalin, Koosuke, Héctor, Cesar y Pako, jamás olvidare toda su entrega y dedicación, no se que habría hecho sin ustedes. A Yarely por su ayuda en la formación de este texto.

Gracias a mi novia Erika por estar siempre a mi lado y apoyarme incondicionalmente; a mis hermanas, Ana y Tania; a mis abuelitas Seve y Lalita; a mi tío Sergio; a mis tíos Tere, Roberto y a mi prima Gaby, por hacerme sentir en casa y aguantarme por tanto tiempo. A mis amigos Mauricio, Ernesto y Gabriel por todo el rock & roll.

Y por último, le agradezco infinitamente a mis papás Irma y Homero por el amor y apoyo que me han dado toda mi vida, los quiero mucho.

# Agradecimientos

Esta posición única de director, no disminuye, desde luego, el enorme valor de la aportaenriquecen realmente la obra solo cuando el director sabe escoger de entre ellas.<sup>1</sup>

El propósito de hacer esta crónica es dejar un testimonio sobre la experiencia que tiene un estudiante de la Licenciatura de Diseño y Comunicación Visual, como director de un cortometraje animado en *stop motion*. Aunque la orientación de multimedia y audiovisual no está enfocada específicamente a la producción de animación, materias como dibujo, producción audiovisual, dirección de arte, fotografía y animación, despertaron mi interés por explorar más a fondo la técnica del *stop motion*, lo que dio comienzo al proyecto *Eskimal*.

ción hecha a la obra por parte de los otros profesionales de distintas áreas de la producmiembros del equipo, pero a pesar de esta ción audiovisual, como la ilustración, dirección interdependencia, las ideas de los demás arte, producción de marionetas, animación, teoría de la animación. De igual manera me dio la oportunidad de conocer y aprender de fotografía, iluminación, postproducción, diseño sonoro y composición musical.

Esta obra surgió por el deseo de realizar mi primer cortometraje animado, expresarme artísticamente y mostrar mi visión del mundo a través del *stop motion*. Con la intención de obtener un resultado visualmente atractivo y contar una historia que abordara un tema significativo para mí. Su realización implicaría interpretar una en gran parte al apoyo técnico brindado por el realidad a través de una propuesta estética que integrara diferentes técnicas de animación como el stop motion, CGI y compuestos, creando así un mundo fantástico.

*Eskimal* comenzó como proyecto para la materia optativa de Animación impartida por el Maestro Jorge Álvarez. De ser un trabajo escolar, se convirtió en mi prioridad profesional por casi tres años. Cada etapa de este proyecto fue un aprendizaje constante sobre el lenguaje cinematográfico, la producción, la técnica y la

1 TARKOVSKI, Andrey. *Esculpir el tiempo*. México. Universidad Nacional Autónoma de México, 2009, p. 39.1

La complejidad en su realización hizo que se conformara un equipo de trabajo que cubrió las áreas de ilustración, diseño y construcción de marionetas y esqueletos, construcción de *sets* y *props*, fotografía, animación stop motion, animación y simulación CGI, compuestos, efectos especiales y edición. Me llena de orgullo decir que este equipo fue integrado por compañeros de la Licenciatura de Diseño y Comunicación Visual, de la Orientación Audiovisual y Multimedia. Esto demuestra que contamos con las bases para dirigir, planear, desarrollar y producir proyectos de animación.

La constancia en el trabajo y la ardua labor artística y técnica de todas las personas involucradas en el proyecto, permitieron llevar este guión al cine, tras haber sido seleccionado en el 4to Concurso Nacional de Apoyo a la Postproducción de Cortometraje de IMCINE. Este resultado se debió Departamento de Imagen Institucional de TVU-NAM durante la producción del corto.

Así pues, a lo largo de este texto se describen los procesos de producción de este cortometraje animado, la forma de trabajo y organización de los equipos desde el punto de vista del director. Se hacen comentarios sobre los aciertos y errores que se tuvieron, las complicaciones que se presentaron y como se solucionaron. Este trabajo no pretende establecer un método o una serie sistematizada de pasos a seguir, sino compartir la experiencia que se tuvo al realizar *Eskimal*.

# Introducción

La animación le da vida a imágenes fijas, pero no son solo imágenes que capturan fotográ ficamente un evento del mundo real. Personajes dibujados a mano o esculpidos, despiertan a la vida y nos permiten introducirnos a mundos imaginarios; personajes y mundos limitados solo por la habilidad y la inspiración de sus creadores.<sup>2</sup>

Tratar de responder esta pregunta puede resultar complicado, pues lo que "constituye exactamente a una animación esta evolu cionando de forma muy rápida. Parece una tarea complicada categorizar y especificar de manera precisa lo que ahora identificamos como la verdadera naturaleza de la forma" 3, por las múltiples técnicas y tipos de anima ción que continuamente se desarrollan. Aun así, podemos señalar que todos los tipos de animación tiene un punto en común, este es darle vida o movimiento a lo inanimado. Y por inanimado nos referimos literalmente a cualquier cosa, cualquier objeto, imagen, dibujo, marioneta, creada físicamente o por computadora.

# I Principios de la animación

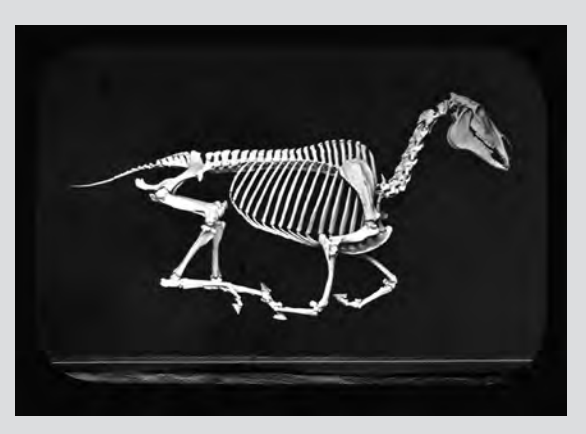

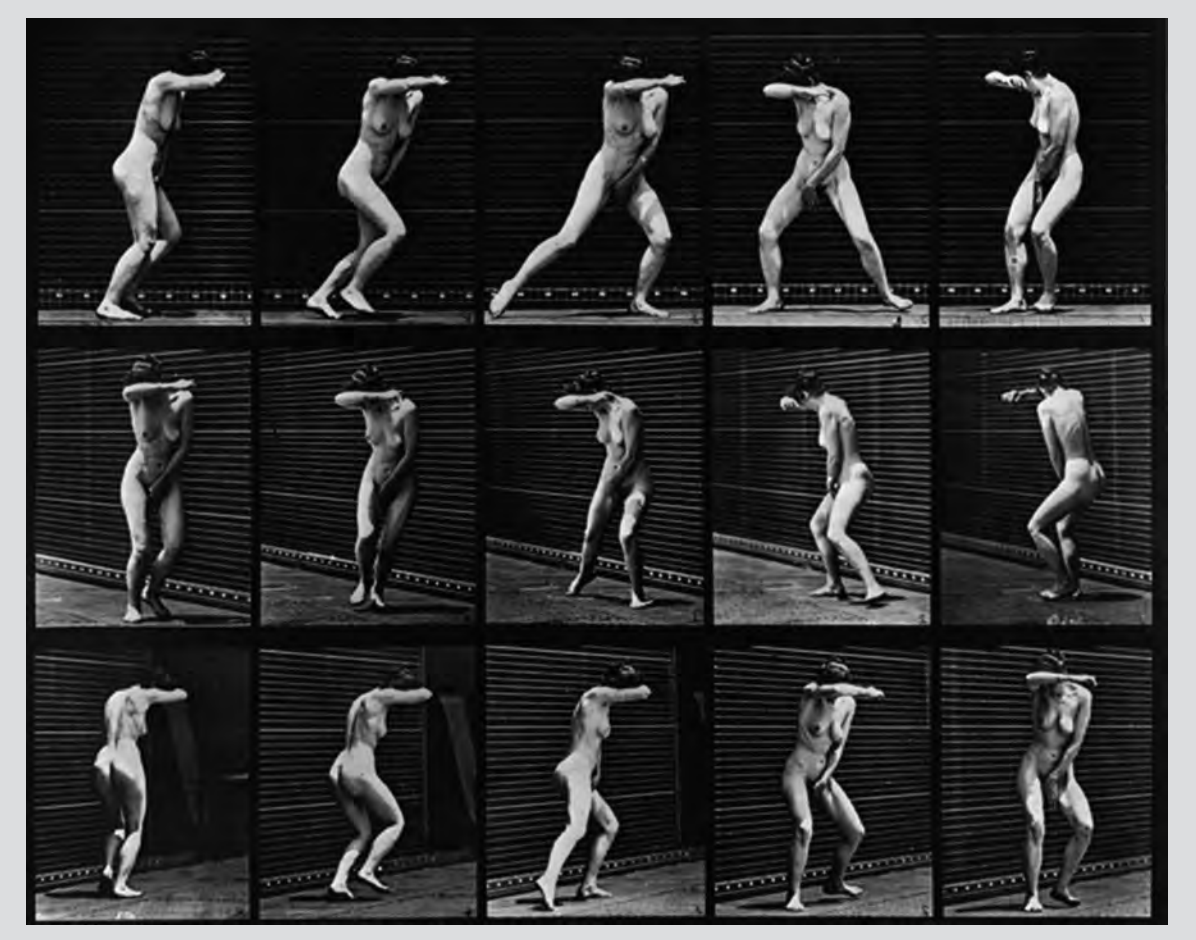

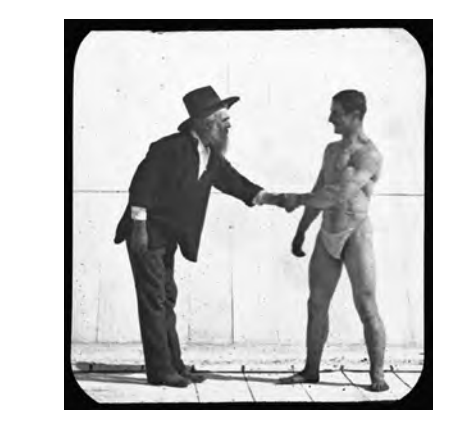

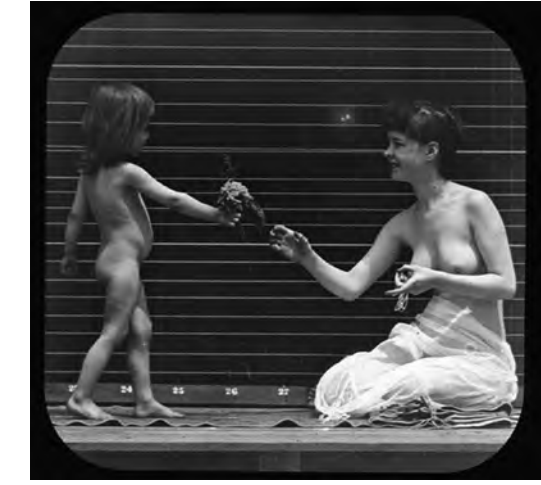

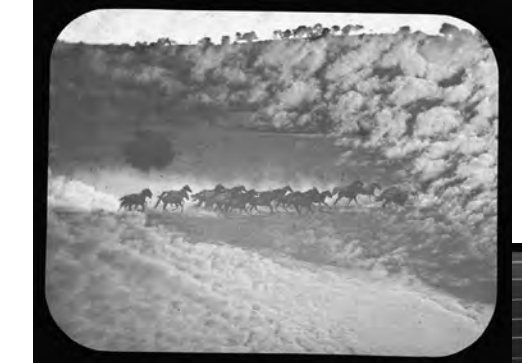

La animación es posible gracias a una sim ple ilusión óptica. Para entenderla es necesario conocer los principios básicos del cine, sentados ya por el ingles Eadweard Muybridge en 1873. Su trabajo de investigación se centró en des componer el movimiento de animales y de personas en secuencias de fotografías fijas, las cua les, al ser proyectadas a una velocidad de 24 fps (cuadros por segundo), daban la ilusión óptica del movimiento. Para observar las fotografias en movimiento Muybridrige diseño el zoopraxinos copio. A este efecto óptico se le conoce como persistencia retiniana, definido previamente por físico belga Joseph Plateau. El ojo humano retie ne una imagen por una fracción de segundo después de verla; por lo tanto, si una imagen es sustituida por otra diferente y así sucesivamente, se crea la ilusión de movimiento.

El movimiento se puede lograr fácilmente dibujando la misma cosa en dos posiciones diferentes e insertando un número de dibujos

## 1 ¿Qué es la animación?

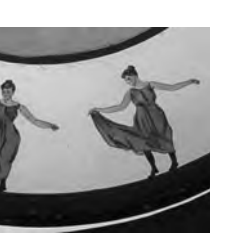

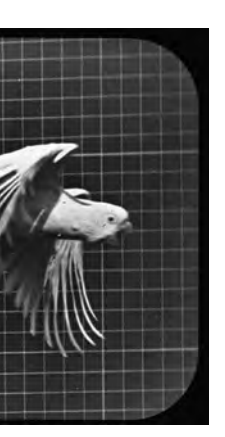

Eadweard Muybridge **Kingston Museum** and Heritage Service Kingston, U.K.

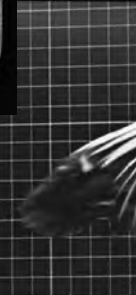

<sup>2</sup> COOK, William Randall. "Prólogo" a Barry J.C. Purves. *Stop Motion: passion, process and performance*. Oxford, UK. Focal Press. pp XII y XIV. Traducción de Homero Ramírez Tena.2 3 SELBY, Andrew. *Animation in Process.* Laurence King Publis hing. United Kingdom, 2009, p. 6. Traducción por Homero Ramírez Tena3

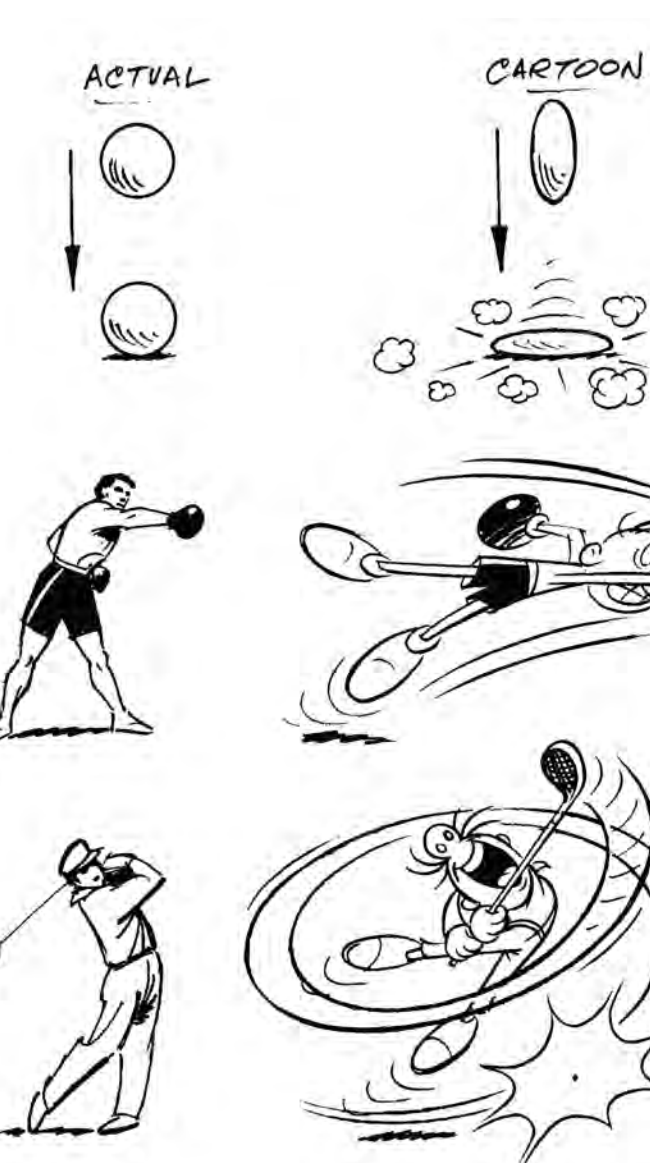

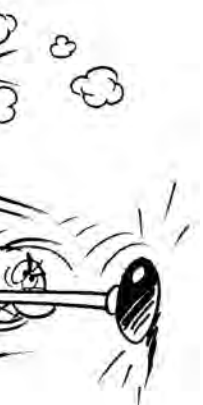

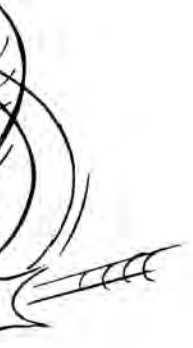

entre estos dos. El resultado en la pantalla será el movimiento, pero esto no será animación. "En la naturaleza, las cosas no se mueven por sí solas. La primera ley del movimiento de Newton dice que las cosas no se mueven a menos que una fuerza actúe sobre ellas. Así que en la animación la importancia del movimiento en sí mismo es secundaria; el factor esencial es cómo la acción expresa las causas que origi nan el movimiento." 4

La animación no es posible sin el animador. Como lo mencionamos anteriormente, las cosas no se mueven por si solas. El animador da vida a las marionetas u objetos por medio del movimiento, pero para que éste tenga un sentido y sea capaz de ser percibido como algo natural, existen "12 principios básicos de la animación": *squash and stretch, anti cipation, staging, straight ahead action and pose to pose, follow through and overlapping action, slow in and slow out, arcs, secondary action, timing, exaggeration, solid drawing,*  and appeal."<sup>5</sup> Estirar y encoger, anticipación, puesta en escena, acción directa y de pose a pose, acción continuada y superpuesta, entradas lentas y salidas lentas, arcos, acción secundaria, manejo del tiempo, exageración, modelado y esqueletos sólidos , y personali dad. Estos principios son utilizados desde los años treinta por los animadores de los estudios Walt Disney y siguen siendo vigentes hasta la fecha. Pero la evolución que ha tenido la ani mación dentro de la industria cinematográfica la ha llevado a integrar principios del cine de acción viva como: diseño sonoro, música, foto grafía cinematográfica, iluminación, dirección de arte y algunos otros propios del desarrollo de la animación como la expresión facial y combinación de técnicas.

 $\blacktriangleright$  Ilustraciones del Libro *Timing for animation* .

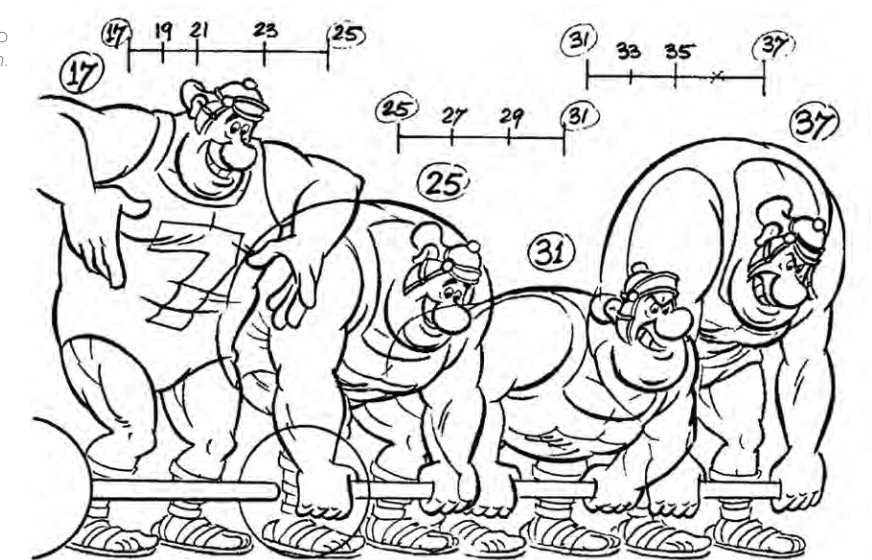

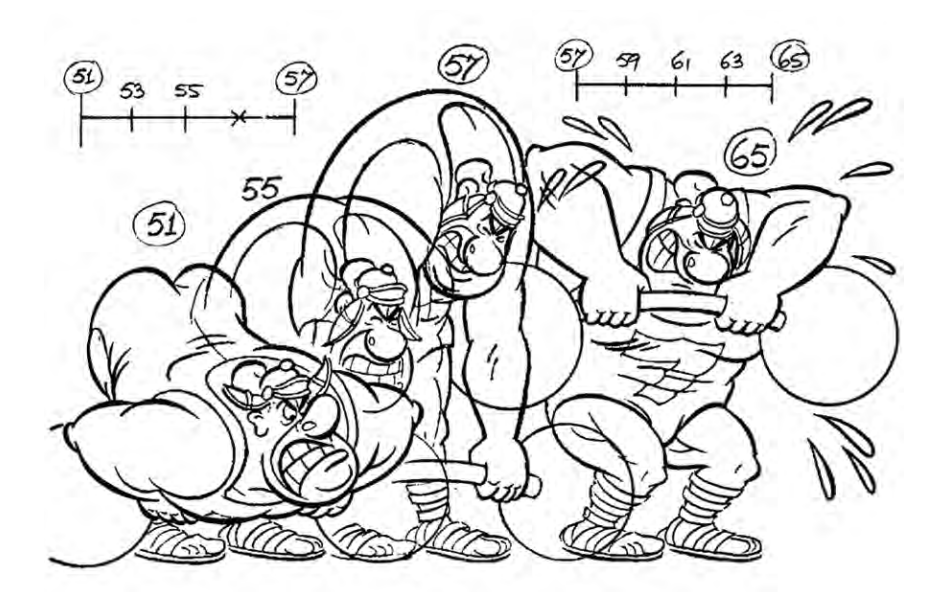

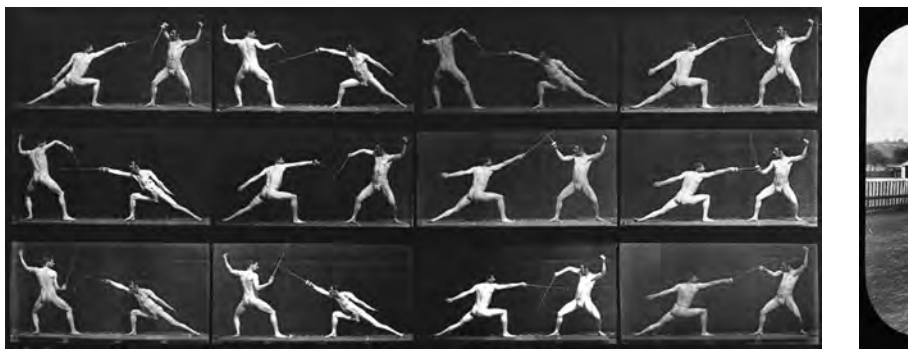

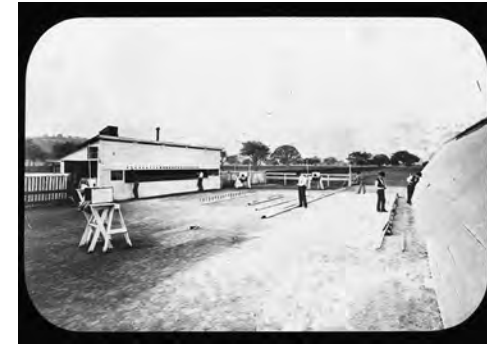

La diferencia entre el cine y la animación es que el cine captura el movimiento de una ac ción en tiempo real, congelándola y separán dola automáticamente en cuadros indepen dientes. En cambio, en la animación no existe una acción hasta que es creada por el anima dor, ya sea con dibujos, recortes, marionetas o por medio de una computadora.

 Eadweard Muybridge Corcoran Gallery of Art, Washington D.C.

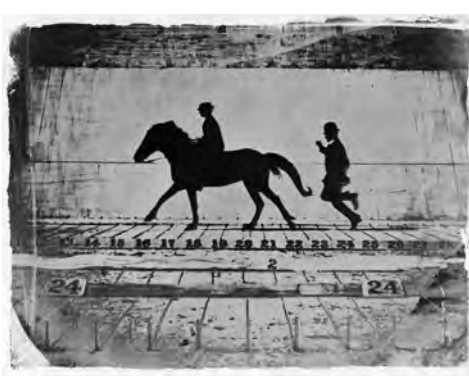

 Instalacion de la Camara multiple de

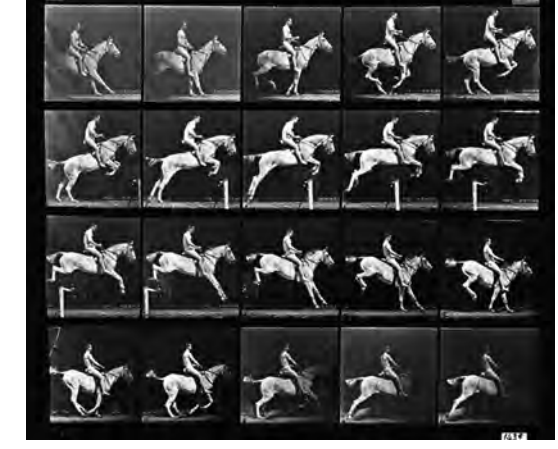

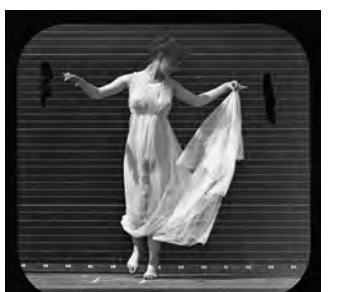

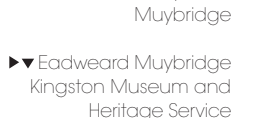

Kingston, U.K.

<sup>4</sup> WHIATAKER Harold, HALAS John. *Timing for animation*, Oxford, Focal Press, UK, 2006 pp. 12. Traducción de Homero Ramírez Tena  $\Lambda$ 

<sup>5</sup> THOMAS Frank, JOHNSTON Ollie. *Illusion of Life*, Disney Edi tions, New York, USA 1981, pp. 47-69. Traducción de Homero Ramírez Tena

## 2 Orígenes de la animación

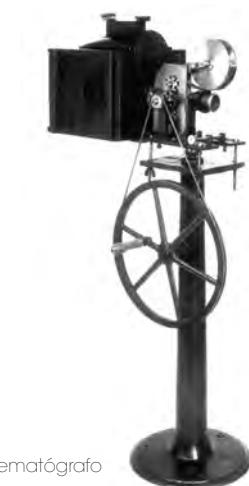

El hombre siempre ha buscado la forma de plasmar en una superficie lo que sus ojos ven, como en los dibujos prehistóricos de las cuevas de Altamira entre otros. Pero no fue sino hasta que avances tecnológicos como la fotografía, le permitieron ver el movimiento de escenas de la vida cotidiana cuadro por cuadro. Esto daría inicio a la experimentación con técnicas fotográficas, lo que finalmente originaría el cine matógrafo. Esos pruebas dieron como resultado una gran cantidad de aparatos y juguetes de ilusión óptica. A continuación nombraremos los más representativos.

*La linterna mágica*. El primer proyector de imágenes, inventado por el alemán Athanasius Kirchner en 1640.

*El taumatropo*. Consiste en un disco que tiene en cada cara un dibujo y un trozo de cuerda a cada lado del disco. Al hacerlo girar con ayuda de la cuerda, ambos dibujos se complementan y dan la ilusión de movimiento. Fue inventado en 1825 por John Ayton.

*El fenaquistiscopio*. Es un aparato que pre senta en una superficie circular los dibujos de una secuencia cíclica, con rendijas entre los dibujos. La persona se coloca de frente a un espejo Al girar el círculo rápidamente se simula ba el movimiento. Fue inventado en 1832 por el belga Joseph Plateau.

1892. Este complejo aparato proyectaba animaciones y sus fondos al mismo tiempo sobre una pantalla. Las pequeñas películas anima das de Reynaud generalmente contaban his torias de amor y llegaban a durar hasta quince minutos.

*El zoótropo*. Conocido también como "rueda de la vida", este juego óptico consiste en un tam bor giratorio con varias rendijas que crea, al ver a través de éstas, la ilusión de movimiento. Fue inventado por William George Horner en 1834.

El kinetógrafo. Mejor conocido como *flip book*. Este juego consiste en dibujar sobre pedazos de papel del mismo tamaño diversas fases progresivas de una acción. Las hojas se pasan rápidamente con los dedos creando así la ilusión de movimiento. Por su simplicidad y belleza, el *flip book* sigue siendo popular hasta nuestros días.

El praxinoscopio. Inventado en 1877 por Émi le Reynaud, es básicamente un zootropo mo dificado con espejos en el centro del cilindro. Reynaud creó el Teatro Praxinoscópico en 1892, donde utilizaba luz y espejos para proyectar secuencias cortas de animación sobre un fon do, como el de un teatro de juguete. Reynaud refinó esto y creó el Teatro Óptico, presentado por primera vez en el Musée Grevin, en París en

El zoopraxinoscopio. Diseñado por Ead weard Muybridge en 1879 y era un aparato que conjuntaba la eficiencia de previos inven tos como la fotografía, el zootropo y la linterna mágica, para proyectar sus secuencias fotográ ficas sobre una pantalla.

Todos estos inventos fueron la antesala del que es quizá el invento cultural más importante de finales del siglo XIX y principios del XX: el cine matógrafo. Éste revolucionaría culturalmente al mundo y cambiaría la forma de contar historias para siempre. Fue presentado en 1895 por los franceses Auguste y Louis Lumière. Los herma nos Lumière ofrecían al espectador historias con gente real y pronto los cineastas empeza ron a contar comedias, romances, dramas y en particular ficción. Ese mismo año, el estadouni dense Thomas Alva Edison patenta la cámara de cine a la cual llama kinetoscopio, con lo que se creó una rivalidad con los Lumière.

Por otra parte, Georges Méliès, pionero de los efectos especiales en el cine, utilizaba el *stop action* para sustituir personajes u objetos de la escena. El gran impacto visual creado por su depurada técnica lo llevó a realizar, en 1902, una de las películas clásicas del cine de cien cia ficción: *Le voyage dans la Lune*. Edison hizo uso de esta misma técnica para filmar una de capitación, al sustituir a la actriz por un maniquí sin cabeza en su película *The execution of Mary Queen of Scots* .

A partir del principio del *stop action*, varios ci neastas (como el inglés James Stuart Blackton) comenzaron a experimentar manipulando la realidad cuadro por cuadro para crear otro tipo de efectos. Se dice que la transición del *stop action* al *stop motion* se dio por accidente en 1905, cuando Blackton y su socio Albert Smith filmaban secuencias de *stop action* en una azotea. En el fondo se veía salir el humo de los edificios; cuando corrieron la película notaron el extraño efecto que el humo tenía y lo decidieron utilizar para su próximo film animado llamado *Humorous phases of funny faces*. Por su parte, Emile Cohl realizó *Fantasmagorie* en 1908 con un estilo muy parecido al utilizado por Blackton. Otro gran animador de esta época fue el esta dounidense Winsor McCay con su tira animada

Cinematógrafo

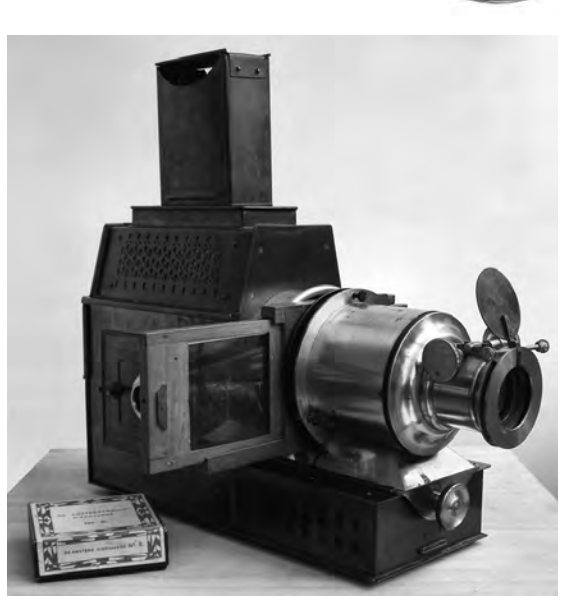

Linterna Mágica

 $\blacktriangledown$ Taumatropo

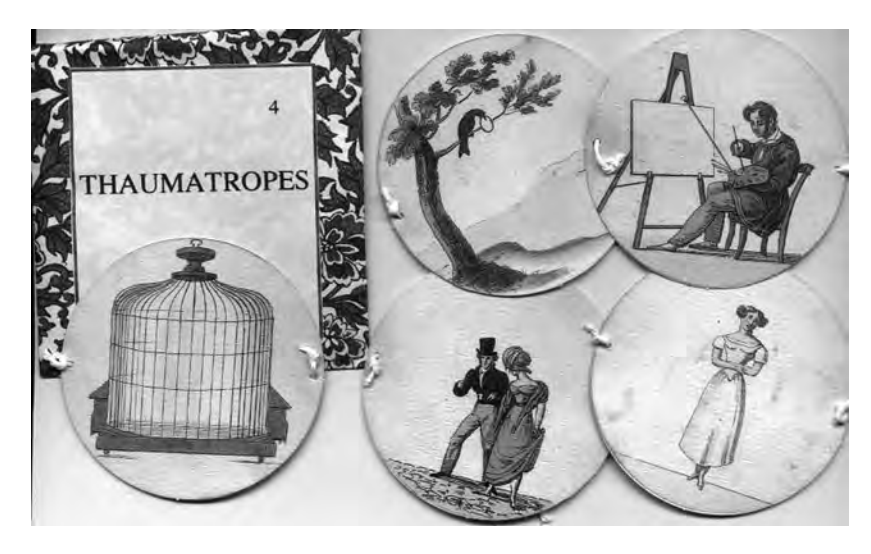

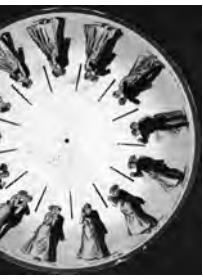

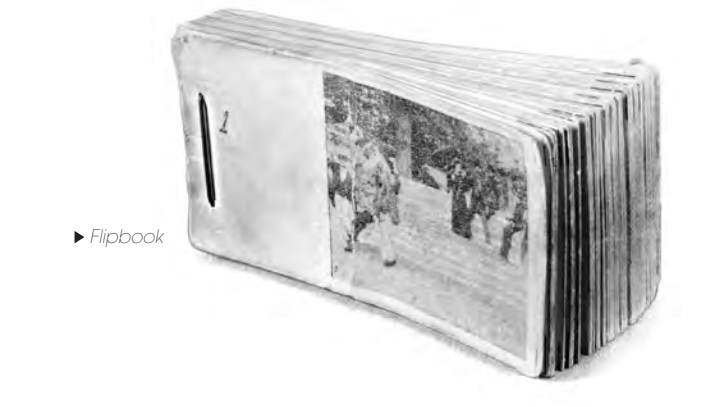

 $\blacktriangleright$  Fenaquistiscopi

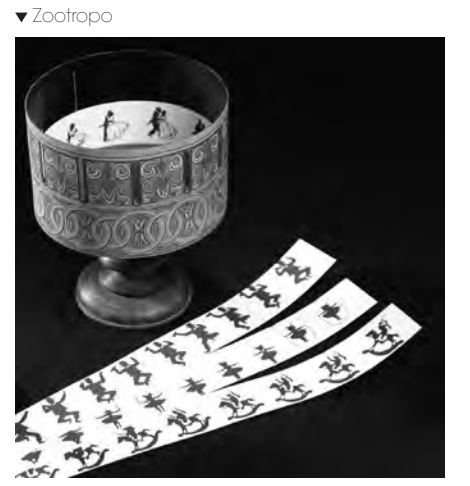

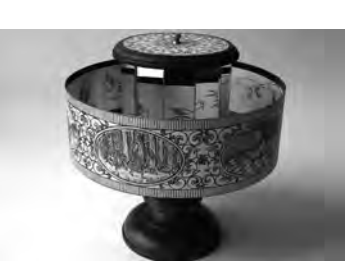

**A** Praxinoscopio

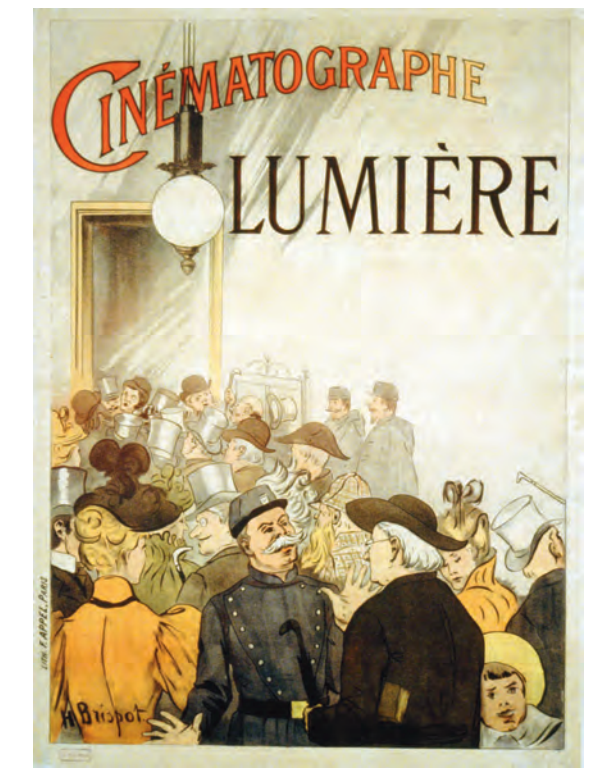

Meet Mowgli, the man cub.<br>Baloo thinks he'll make a darn good bear.<br>Shere Khan thinks he'll make a darn good meal.

**WALT DISNEY'S** 

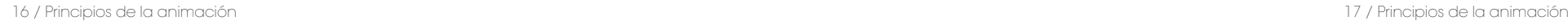

**Released through BOX OFFICE ATTRACTION CO.** 

*Little Nemo in Slumberland*. Esta se convirtió en película animada en 1911, seguida tres años más tarde por *Gertie the trained dinosaur*. animada *The animated Grouch Chaser*, inventó los agujeros de registro para las hojas de animación, llamados *pegs*. También diseñó una forma para optimizar el proceso de los dibujos en una animación. En lugar de dibujar todo la escena una y otra vez, separó el fondo del personaje, dibujando así un solo fondo al que le sobreponía la animación independiente del personaje. En 1914, Earl Hurd rediseñó la técnica dibujando sobre acetatos y colocándolos encima de los fondos, lo cual permitía tener varias capas de dibujos independientes. Esta técnica fue utilizada en su película *Boddy Bump* (1915–1923) y sería el procedimiento estándar en la animación tradicional hasta la llegada de la computadora.

La animación tradicional (o *cel animation* como se le conoce en Estados Unidos) fue la técnica que captó por primera vez una audiencia internacional para las películas y series animadas. Marcó el inicio de una industria liderada por Walt Disney, sin menospreciar a otros importantes animadores, como Pat Sullivan, creador de *Felix the Cat*, Max Fleischer, creador de Koko the clown y *Betty Boop*.

Mientas tanto Raoul Barre, creador de la serie un éxito sin precedentes en la historia de la ani-Walt Dysney catapultó la industria del cine animado por su ambiciosa producción *Snow White and the seven dwarfs* (1937), que logró mación y se convirtió en el primer largometraje animado estadounidense. En esta película se utilizó la cámara multiplanos, desarrollada por The Walt Disney Studios y probada previamente en la película *The old Mill*. La cámara multiplanos consiste en separar el fondo en diferentes planos, lo que permite un movimiento independiente de cada capa y crea un efecto de tridimensionalidad al momento de hacer zoom o paneos. La cámara se coloca de forma cenital, encima de cuatro capas independientes de cristal, donde se dibujaban los fondos utilizando óleo. Cada capa tiene la posibilidad de moverse a velocidades y en sentidos diferentes; de igual manera pueden alejarse o acercarse entre ellas para crear efectos de zoom.

> Disney utilizó este mismo sistema para sus siguientes películas, como *Pinocchio* y *Fantasia* de 1940, seguida por *Dumbo* en 1941 y *Bambi* en 1942, las cuales no alcanzaron el éxito de *Snow White and the seven dwarfs*.

No fue hasta 1950 cuando Walt Disney Studios volvió a tener un éxito con *Cinderella*, seguida por *Alice in Wonderland* (1951), *Peter* 

 La ultima película producida por Walt Disney antes de su muerte en1966.

> Primera película protagonizada por un dinosaurio y en utilizar *key frames.*

**Mark of Land** 

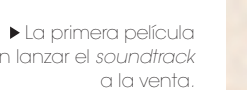

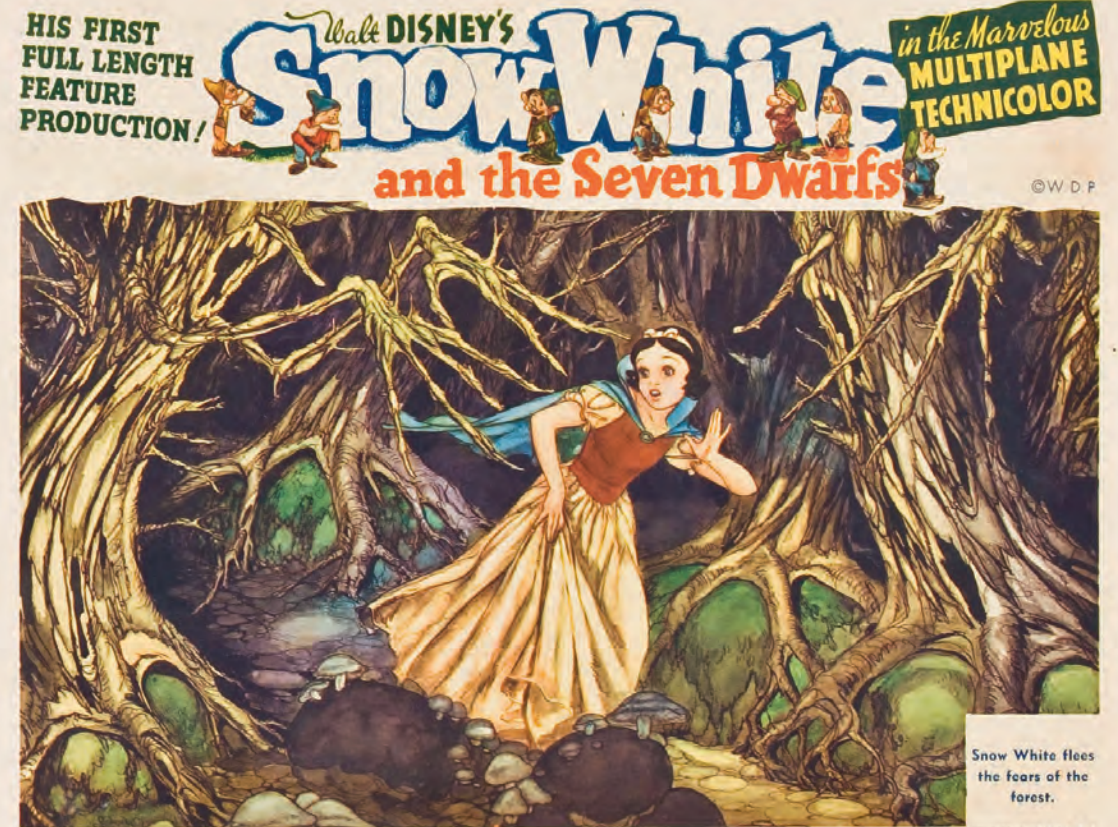

en lanzar el *soundtrack*

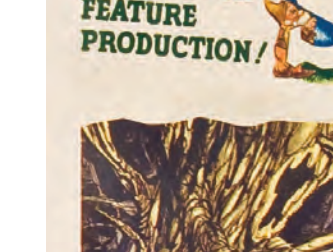

 Betty Boop se animo en Fleischer Studios.

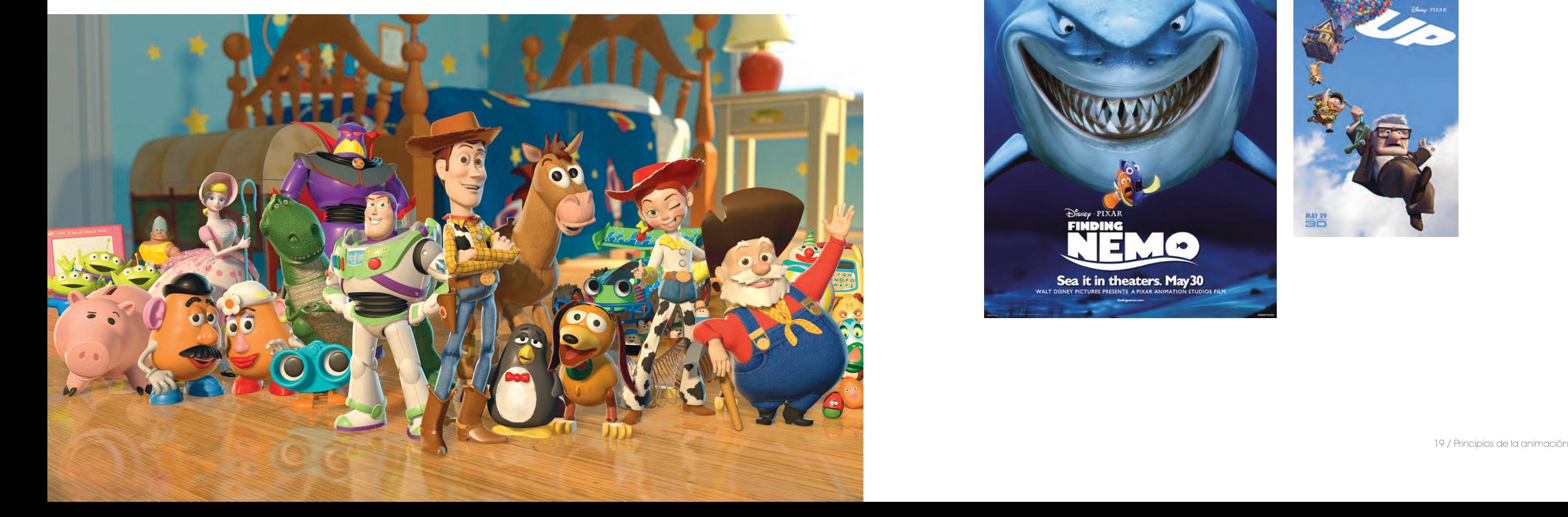

From the Creators of 10 Great

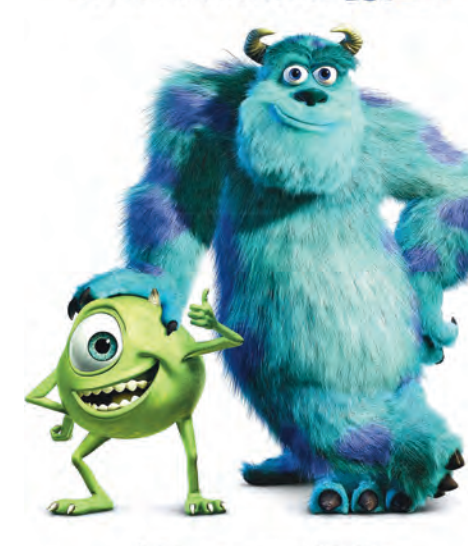

 $@{\mathsf{arr}} \mathfrak{Des}_{{\mathsf{Rep}}}\mathop{\mathsf{Pictures}}_{\mathop{\mathsf{presents}}} \mathop{\mathsf{APIXAR}}\mathop{\mathsf{Film}}$ **KAONSTERS, INC.** In Cinemas Soon

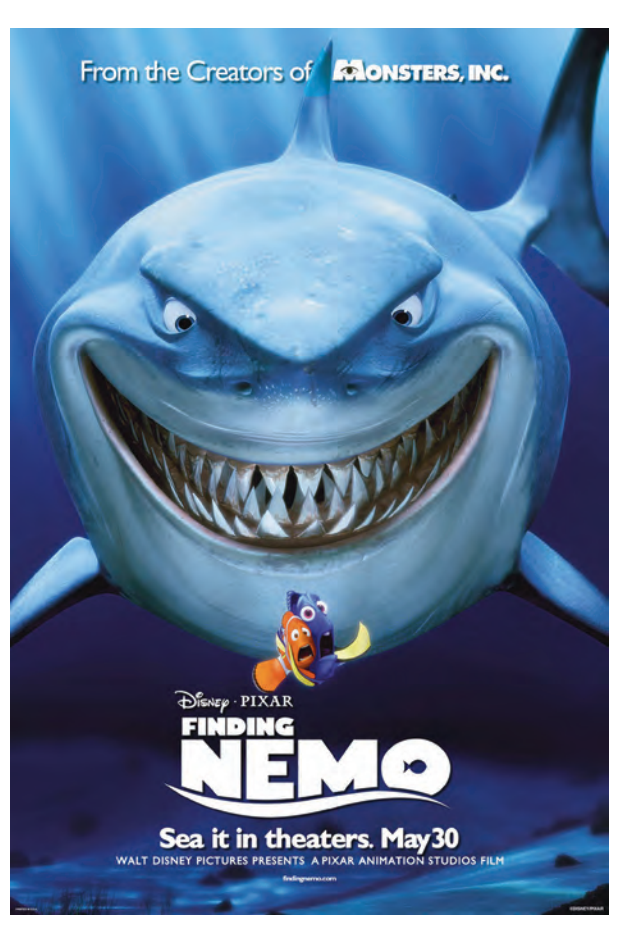

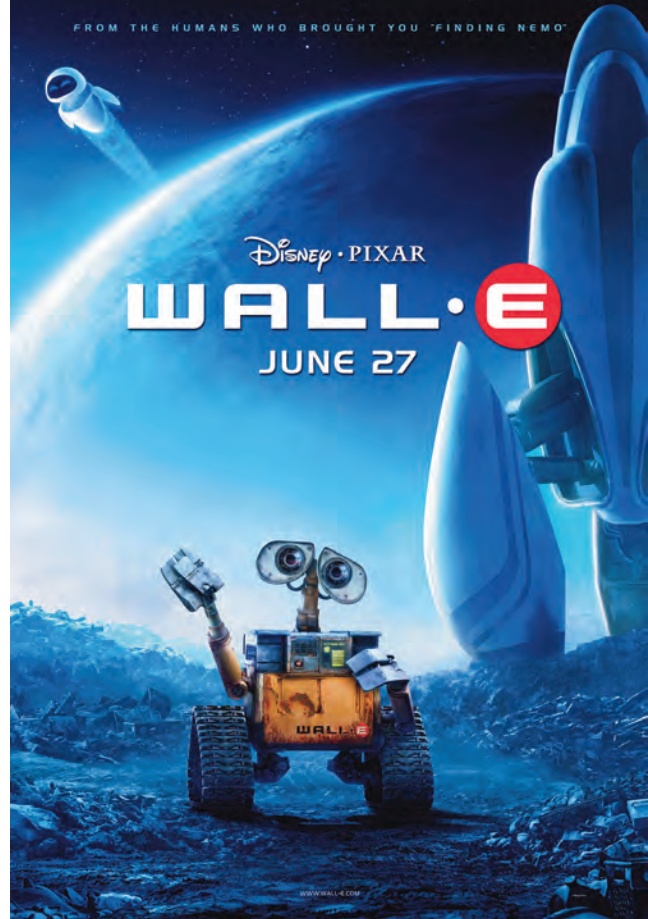

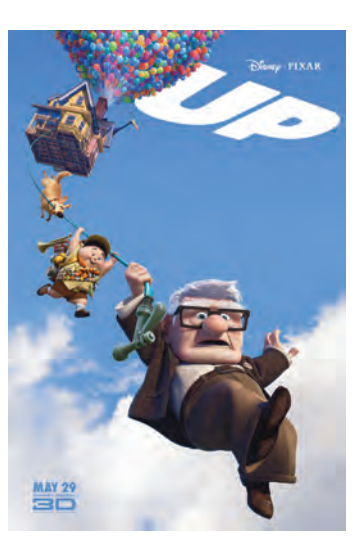

*Pan* (1952), *Sleeping Beauty* (1959), *One hundred and one Dalmatians* (1961), *The sword in the stone* (1963), entre otras. En 1967 murió Walt a personajes como Bugs Bunny, Porky, Daffy Disney y se estrenó *The jungle book*.

En todas estas películas, Walt Disney Studios se distinguió por la gran calidad en los dibujos y la delicadeza en los movimientos de sus personajes. Para poder lograr esto, los costos y el tiempo de producción aumentaban considerablemente. No Hound*, The Flintstones*, *Tom & Jerry* y *Scooby*  todos los estudios de animación podían costear el trabajo a ese ritmo. Por otra parte, la demanda y el interés del público por los dibujos animados aumentaba cada vez más.

Los estudios Warner Brothers fueron los crealargometraje animado CGI. dores de populares series como *Merry Melodies* tradicional en la industria del cine y la televisión

Es así como surge la animación limitada o *limited animation*. Los animadores y estudios de animación redujeron costos y tiempo de producción al reducir los *fps* de las animaciones, utilizando una serie de trucos para ello, como hacer movimientos limitados solo a la boca o las extremidades de los personajes, congelar cuadros, reutilizar secuencias de movimiento, *loops* y poner énfasis en las acciones con efectos de sonido, por mencionar algunos recursos. Así fue como aparecieron de *Mazinger Z* (1972) de Go Nagai, Toei Animation; forma masiva series para televisión animadas, las cuales se convirtieron en clásicos e iconos para generaciones.

*(Fantasías animadas de ayer y hoy)* de 1931 y *Looney Toons de 1930* , donde se presentaron Duck, Wile E. Coyote, Road Runner y muchos otros. Por su parte, Hanna–Barbera Productions, fundada en 1957 por William Hanna y Joseph Barbera, se posicionó rápidamente en la preferencia del público con series como Huckleberry *Doo, where are you!*.

Otras series animadas de gran éxito que utilizaban el *limited animation* fueron *The Pink Panther* creada por Blake Edwards en 1963 y animada por el prestigioso animador Friz Freleng, creador de Bugs Bunny, Speedy González, entre otros. Y *Peanuts* creada por Charles M. Schultz en 1950, en donde el mexicano Bill Meléndez anibama a Charlei Brow.

Este tipo de animación catapultó la industria de series animadas en otros países, como Japón. El anime se convirtió en todo un fenómeno fuera y dentro de Japón gracias a series como: *Astroboy* (1963) de Osamu Tezuka, Tezuka Productions; *Dragon Ball* (1983) de Akira Toriyama, Toei Animation; *Pokémon* (1997) de Satoyi Tajiri, Oriental Light and Magic, entre otras.

Sin embargo, la supremacía de la animación

*Toy Story* es el primer

#### JERRY SEINFELD RENÉE ZELLWEGER

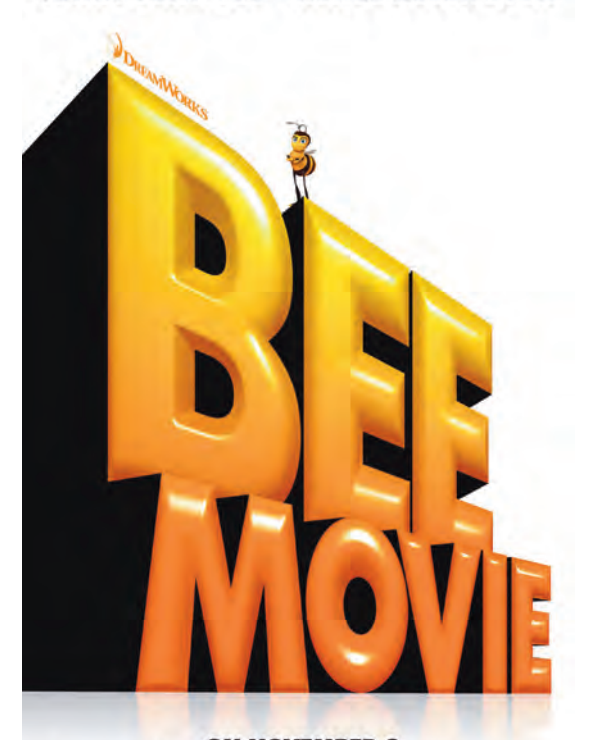

**ON NOVEMBER 2**<br>HOLD ON TO YOUR HONEY w.

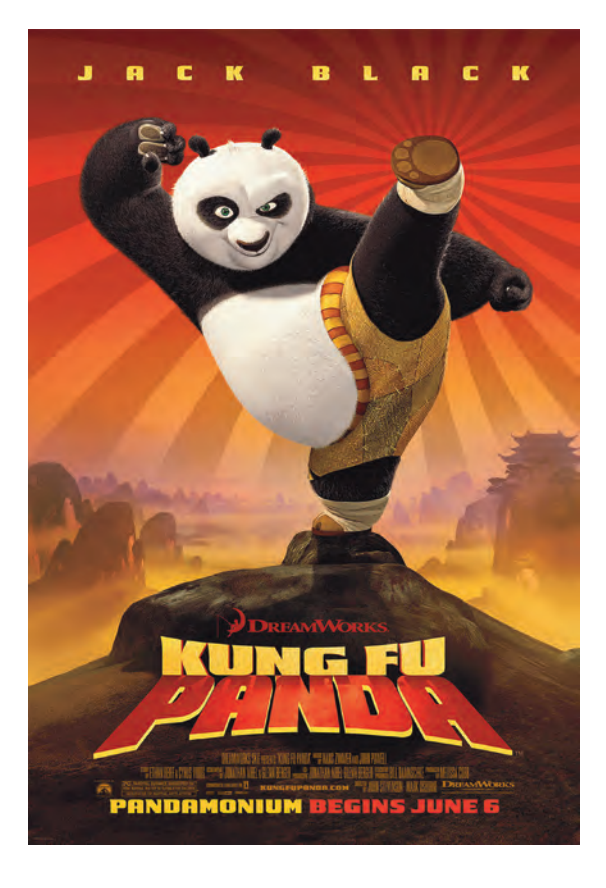

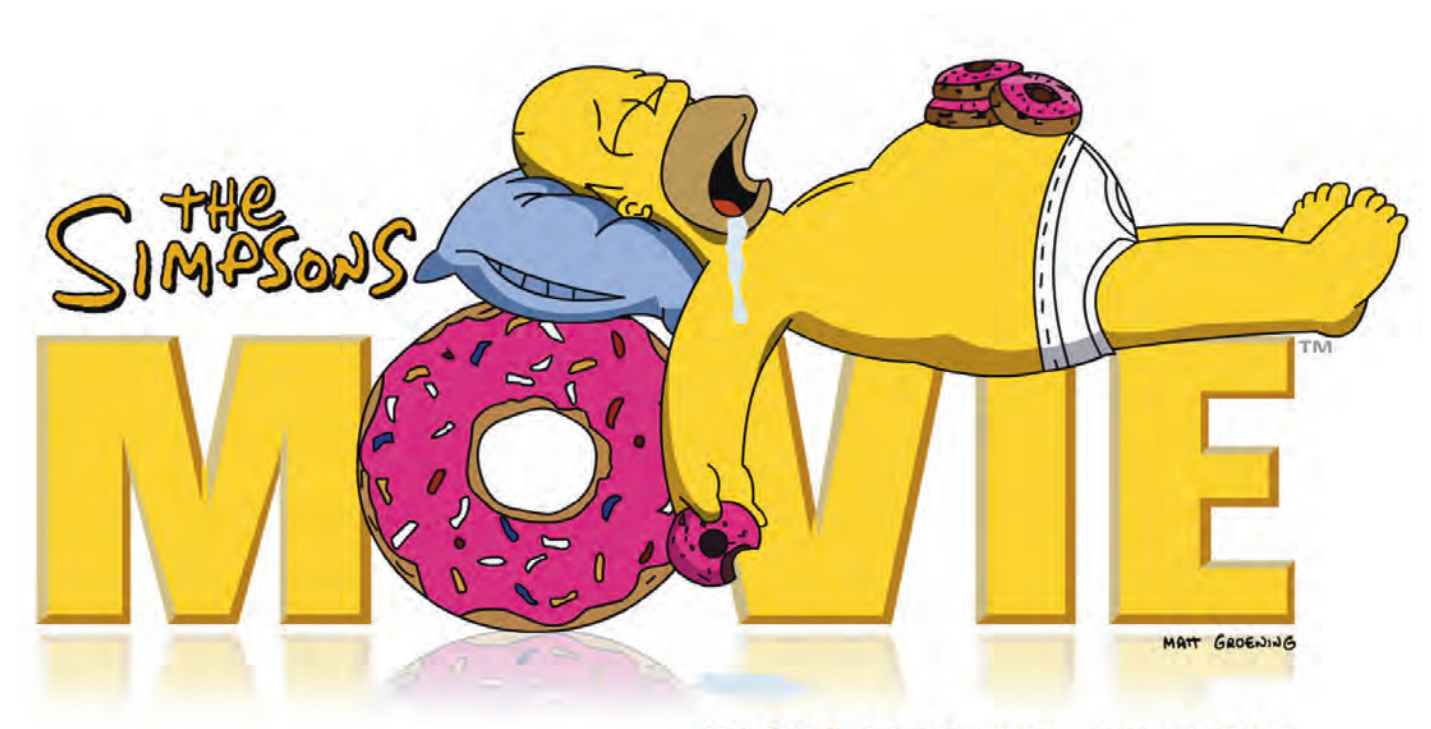

## IN CINEMAS 26th JULY 2007

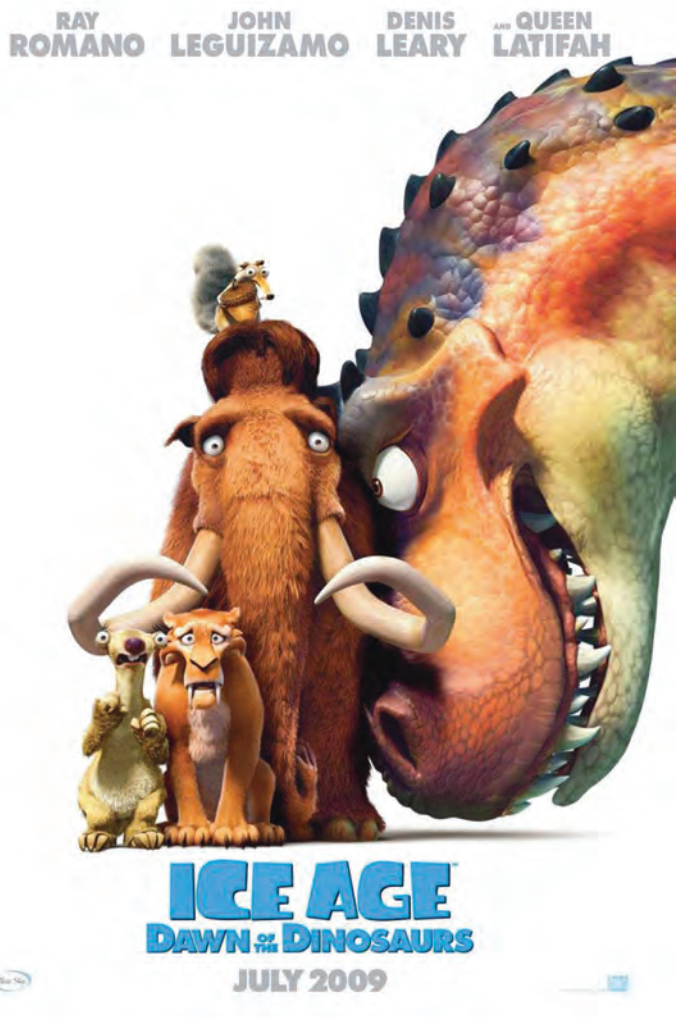

cambiaría totalmente a finales de los 80 y prin cipios de los 90. La introducción de la compu tadora y a su vez del CGI (Computer-generated imagery), mejor conocido en México como 3D, dio un gran desarrollo a la animación en todas sus ramas y permitió mezclar diferentes técnicas y hacer relativamente accesible a cualquier persona la producción de animación desde sus casas con las computadoras personales.

Tal situación dio la oportunidad de sobresalir a nuevos estudios de animación especializados en animación CGI como Blue Sky Studios y Pixar Animation Studios. Estos últimos, tras haber ga nado el Oscar al mejor cortometraje animado con Tin-Toy (1988), se asociaron con The Walt Disney Company para crear *Toy Story* (1995), el primer film realizado en su totalidad con la técnica CGI. Pixar siguió cosechando grandes éxitos con películas como *Monsters Inc.* (2001), *Finding Nemo* (2003), *The Incredibles* (2004), *Ratatouille* (2007), *WALL–E* (2008), UP(2090) y Toy Story 3 (2010).

Por su parte Fox Broadcasting Company pro duce en 1989 *The Simpsons*, creada por Matt Groening. La serie refleja la cultura y sociedad estadounidense a través de una familia integrada por Homero, Marge, Bart, Lisa y Maggie. En 2008 se produjo *The Simpsons movie* .

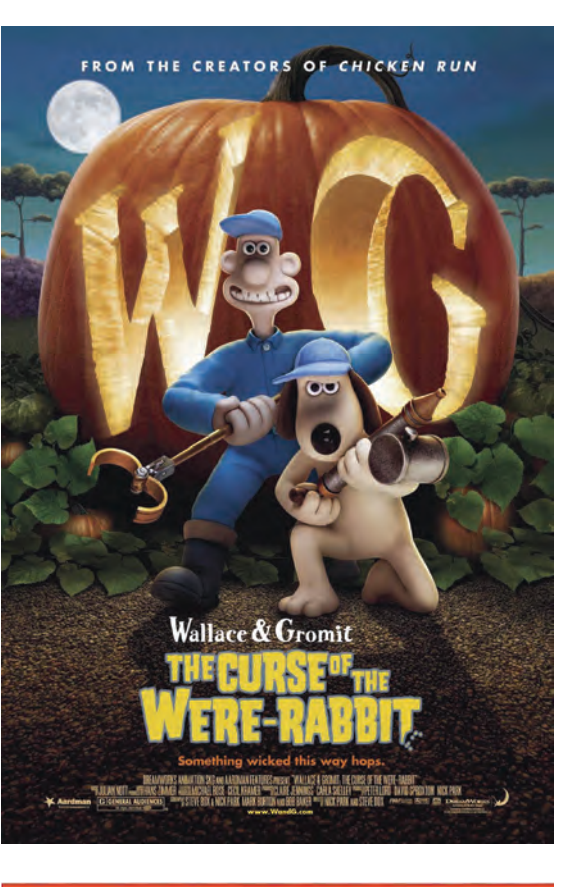

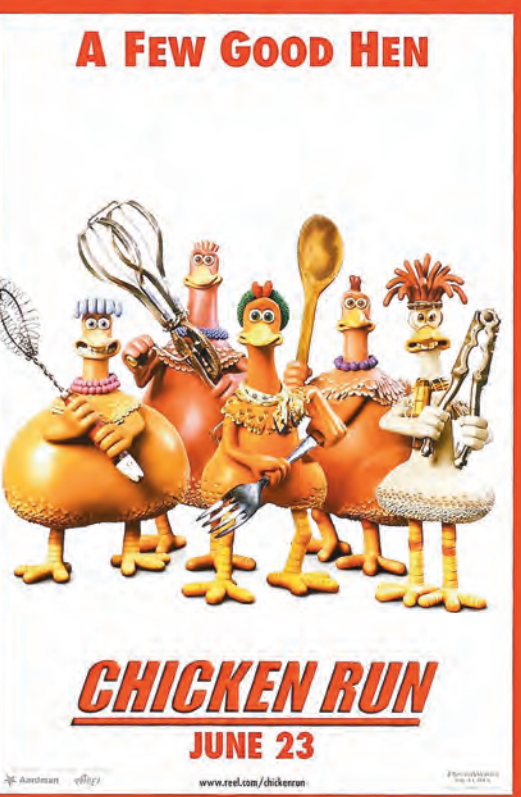

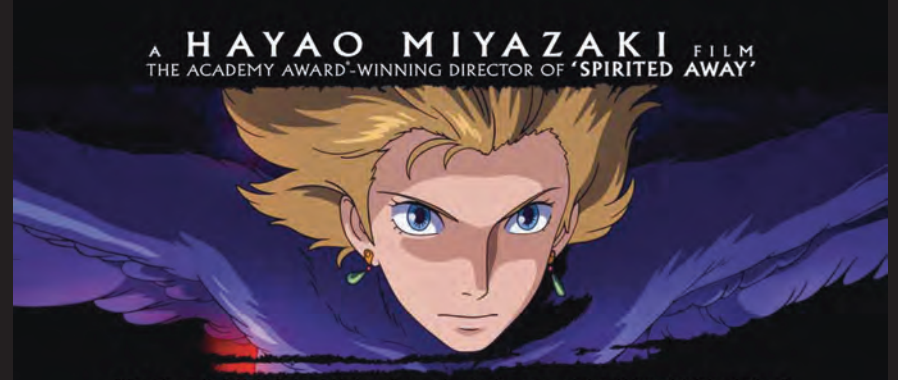

"Like a dream, How's Moving Castle, enfolds the audience and carries them to a magical world beyond their imaginations."

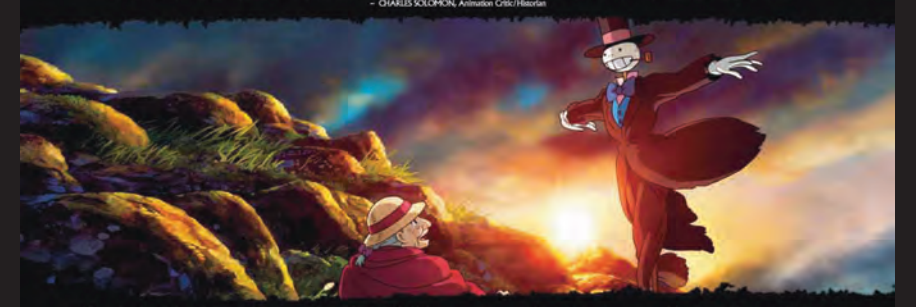

.<br>Triginal. Miyazaki's journey down the Rabbit Hole creates a wonderland that surpasses anything even Alice could expect."

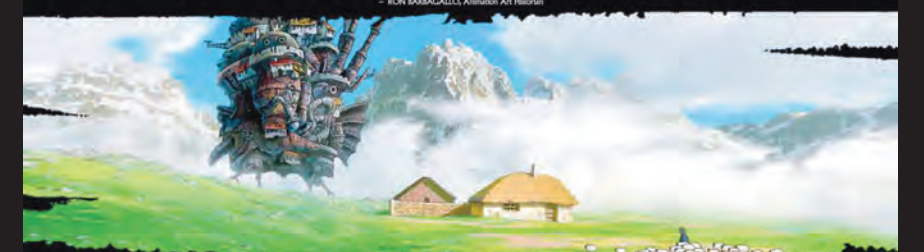

"Totally in a class by itself. How's Moving Castle is an early contender for the Best Animated Feature Oscar."

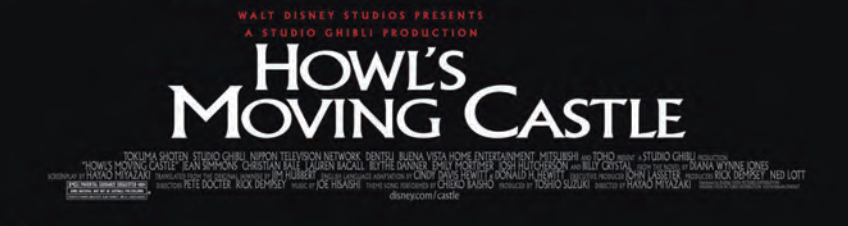

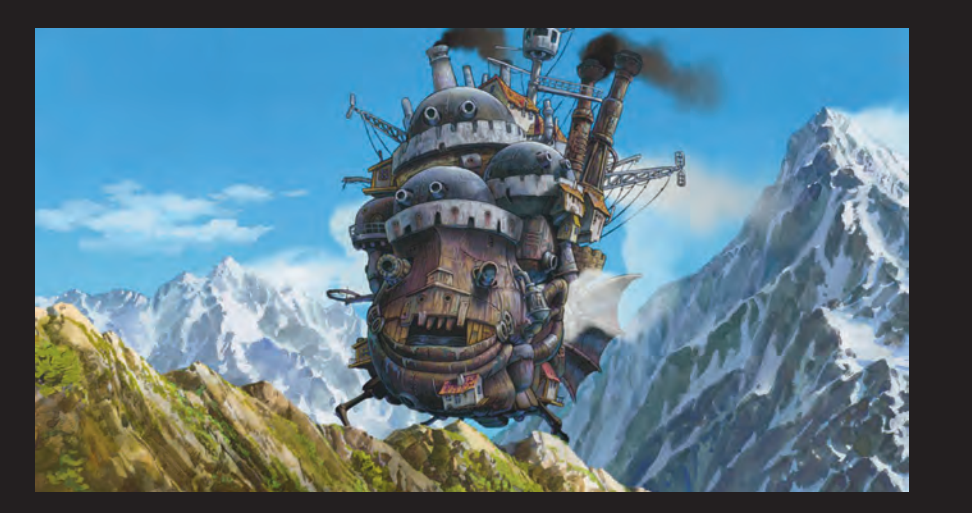

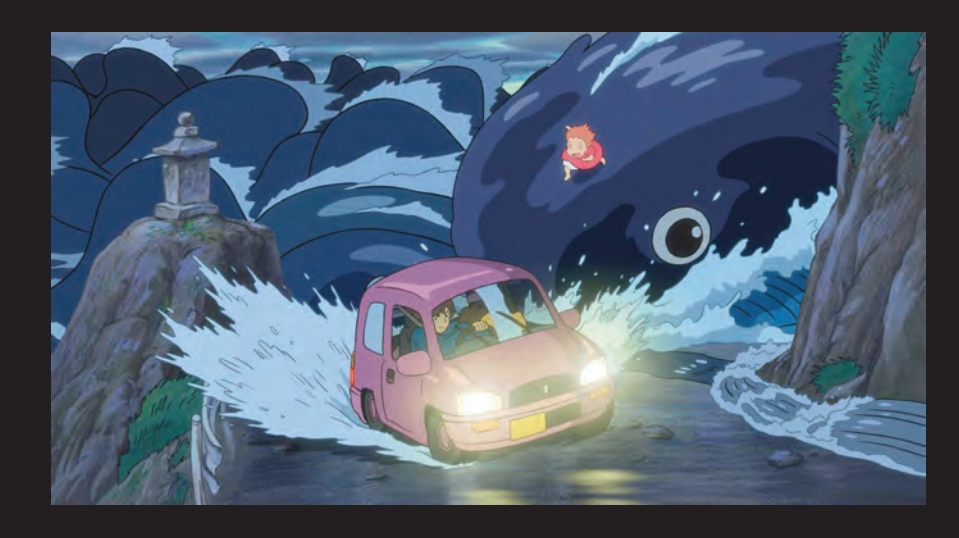

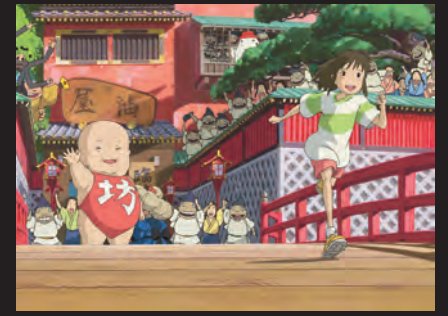

*Spirited Away* ganó 35 premios internacionales incluyendo el Oscar como mejor película animada 2003.

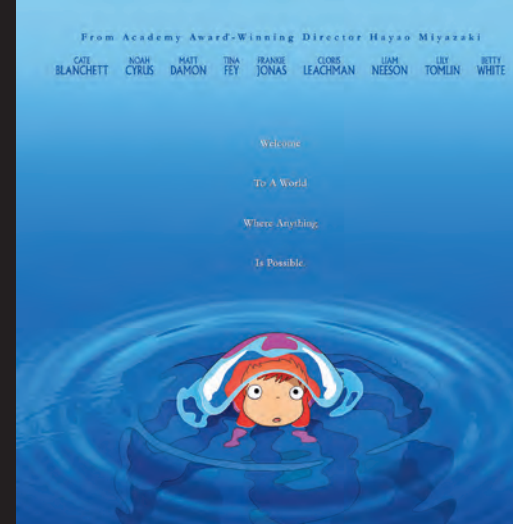

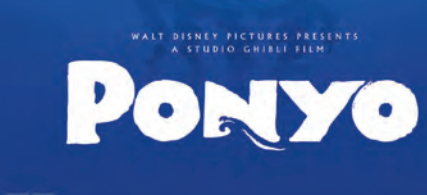

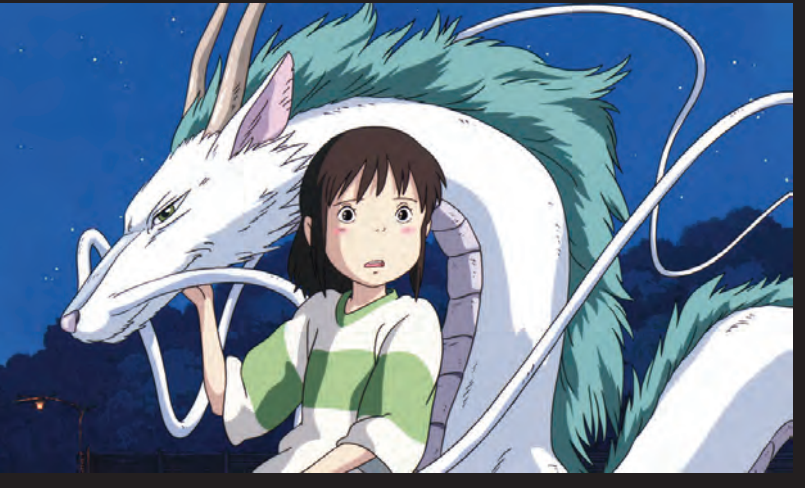

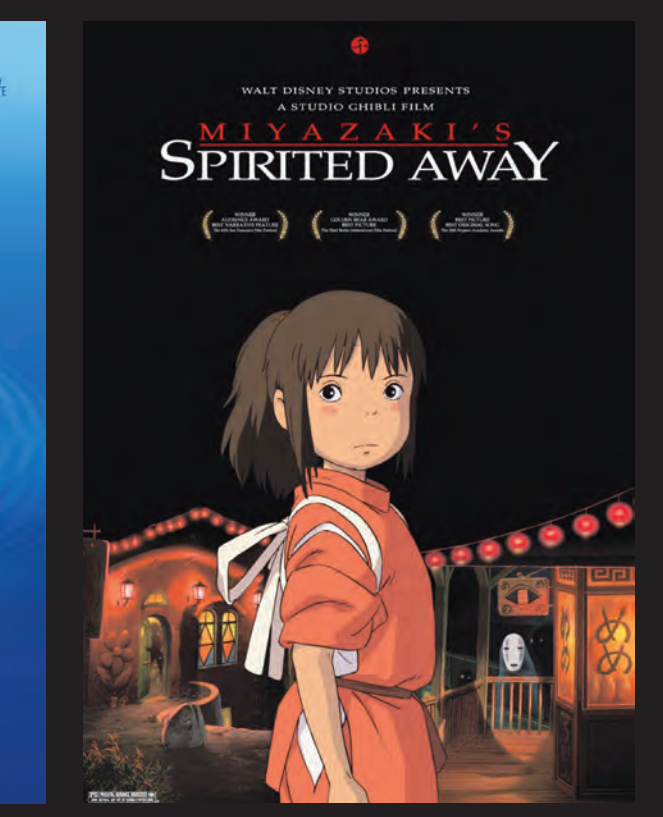

Mientras tanto, su compañía hermana 20th Century Fox se asocia con el estudio de animación Blue Sky Studios. Entre sus trabajos más notables se encuentran efectos para *Fight Club* (1999) y *The Sopranos* (1999), entre otros. Esta mancuerna produce películas animadas, como la galardonada con el Óscar al mejor cortometraje animado *Bunny* (1998) u otras como, *Ice Age* (2002), *Gone Nutty* (2003), *Robots* (2005), *Ice Age: The Meltdown* (2006) y *Horton* (2008).

Por otro lado, Dreamworks se posicionó rápidamente como uno de los mejores estudios de animación y demostró sus habilidades tanto en alta calidad que repercuta en la mente humaanimación tradicional como en CGI, respectiva-na e ilustre las alegrías y tristezas de la vida tal y mente con *The Prince of Egypt* y *Antz* (1998). En 2000 coproducen con Aardman Animation su primer *clay animation: Chicken Run* y en 2005 *The Wallace and Gromit movie: tale of the Were-Rabbit.* No olvidemos su mayor éxito, *Sherk* (2002) que le mereció su primer Óscar como *Wallace & Gromit in*  mejor película animada.

dades a involucrarse en sus proyectos. Este es el caso de *Bee Movie* (2007) escrita y doblada por el comediante Jerry Seinfeld, y *Kung Fu Panda* (2008) doblada por el comediante Jack Black.

Por último no se puede dejar de mencionar al gran estudio de animación japonés Studio Ghibli, el cual, bajo la batuta de Hayao Miyazaki y Isao Takahata, ha podido sobresalir en medio del *boom* del CGI, con películas animadas bidimensionales, utilizando muy discretamente medios digitales. Su filosofía de trabajo hace que sus animaciones tengan un contenido literario que los distingue; "Hacer animación de como es." 6 Entre sus películas más reconocidas están *Mononoke-hime* (La princesa Mononoke) (1997), *Sen to Chihiro no Kamikakushi* (El viaje de Chihiro) de (2001) ganadora del Óscar como mejor largometraje animado, *Hauru no ugoku shiro* (El castillo Vagabundo) (2003) nominada al Oscar, *Ponyo* (2008) entre otras.

Dreamworks ha creado una formula irresistianimada en 2006. ble para el público al invitar a grandes personali-*Rabbit* ganó el Oscar como mejor película

6 Anima Mundi. *Animation Now!* Julius Wiedeman, comp. Taschen, 2004. p. 291

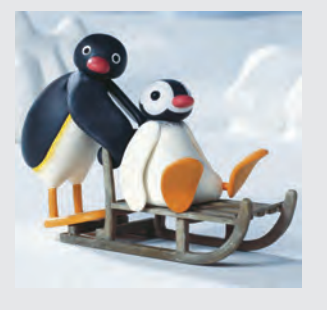

- Pingu ha sido transmitida en mas de 150 países.
- *Les Triplettes de Belleville* fue nominada al Oscar como mejor película animada.
- Shrek tardo mas de cuatro años en ser terminada.

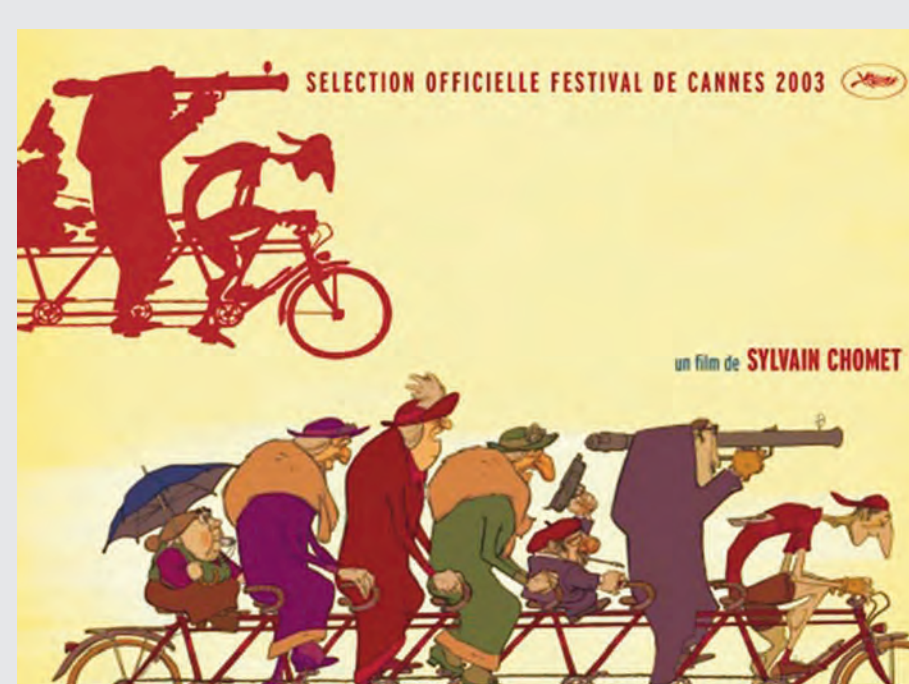

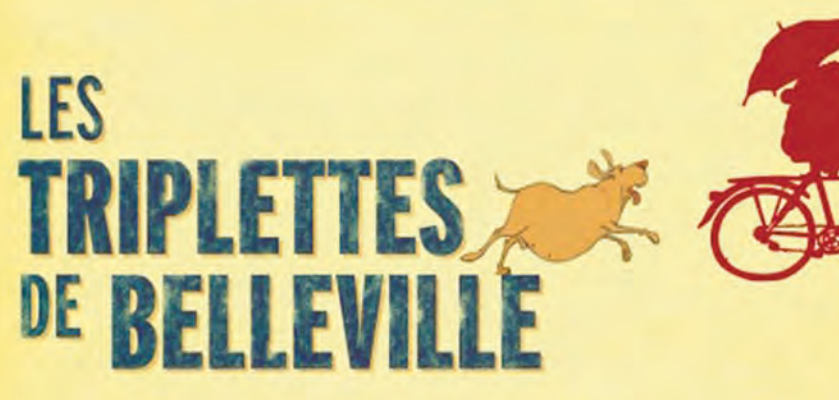

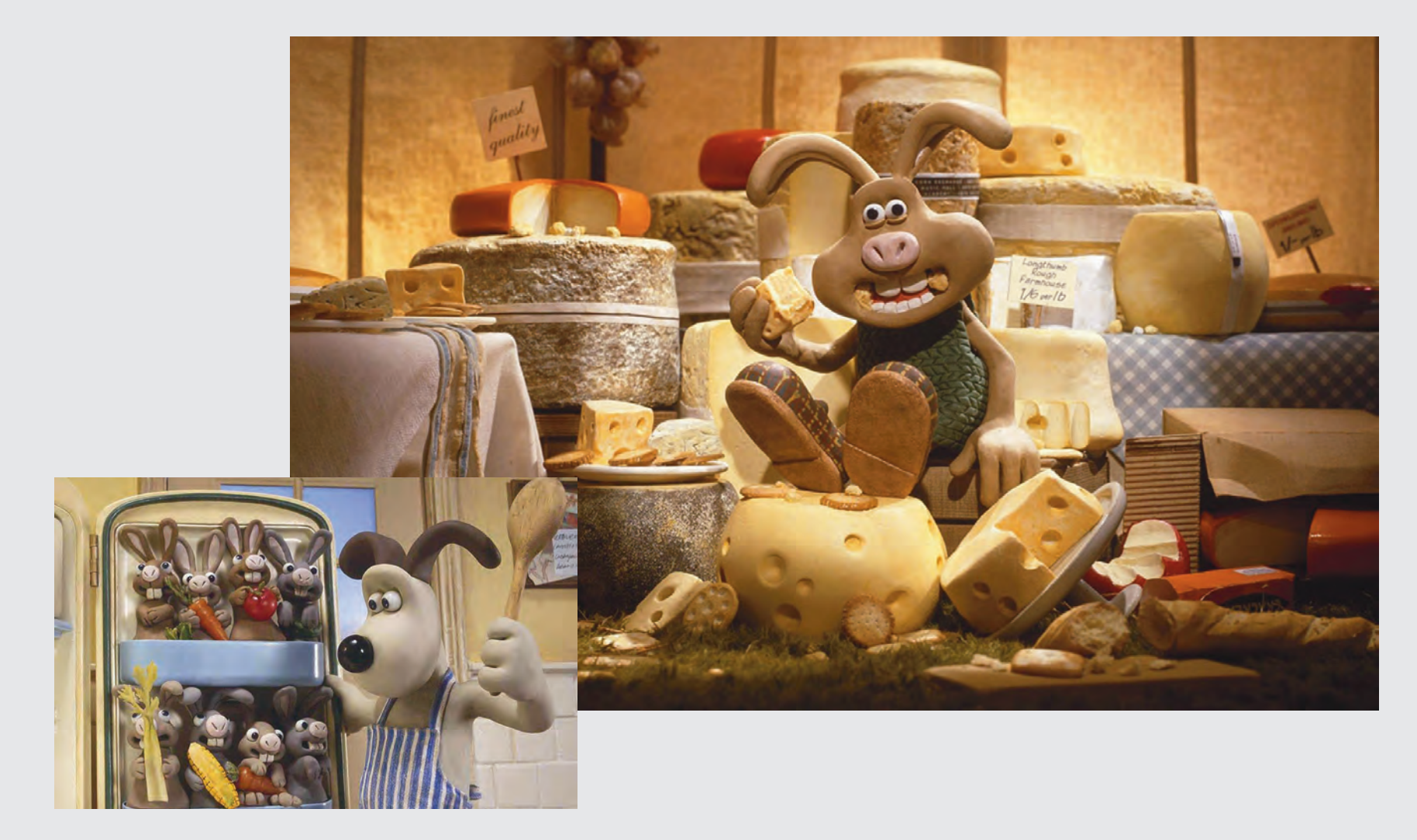

*The Curse of the Were-*

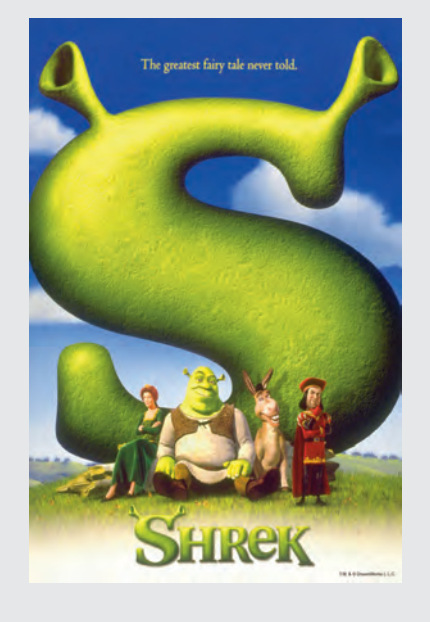

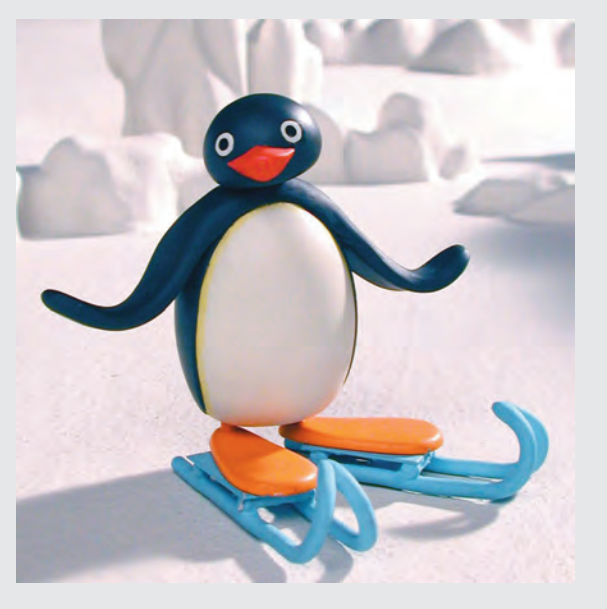

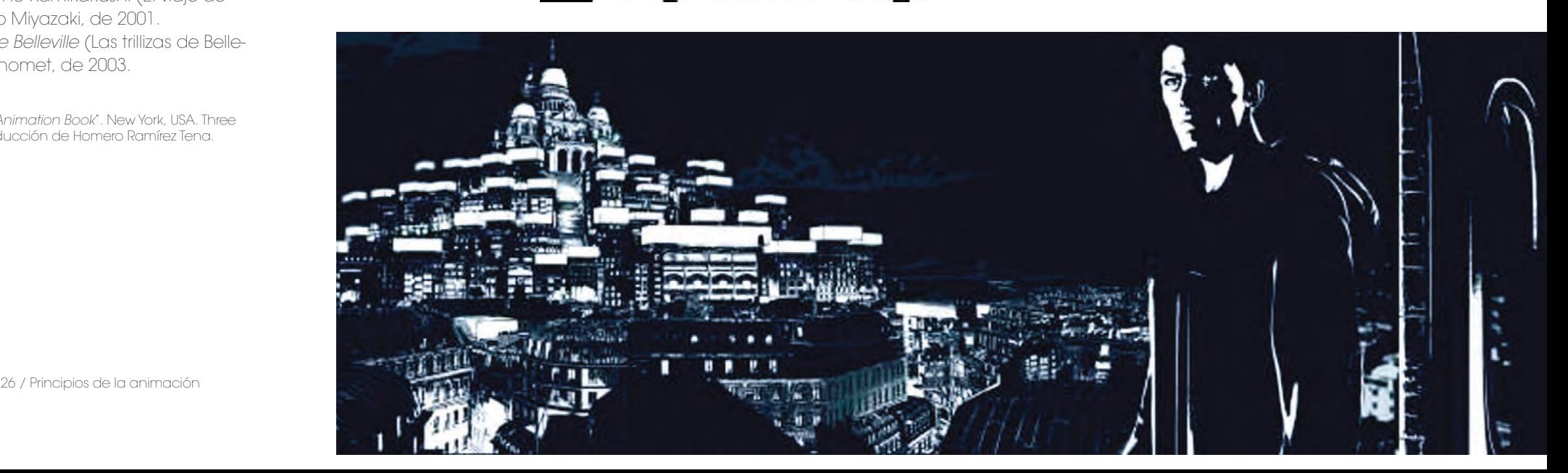

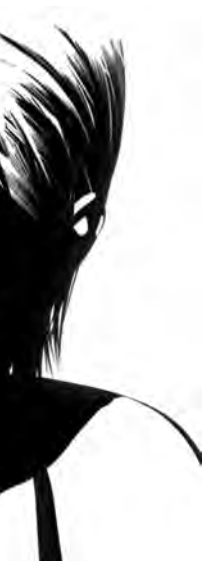

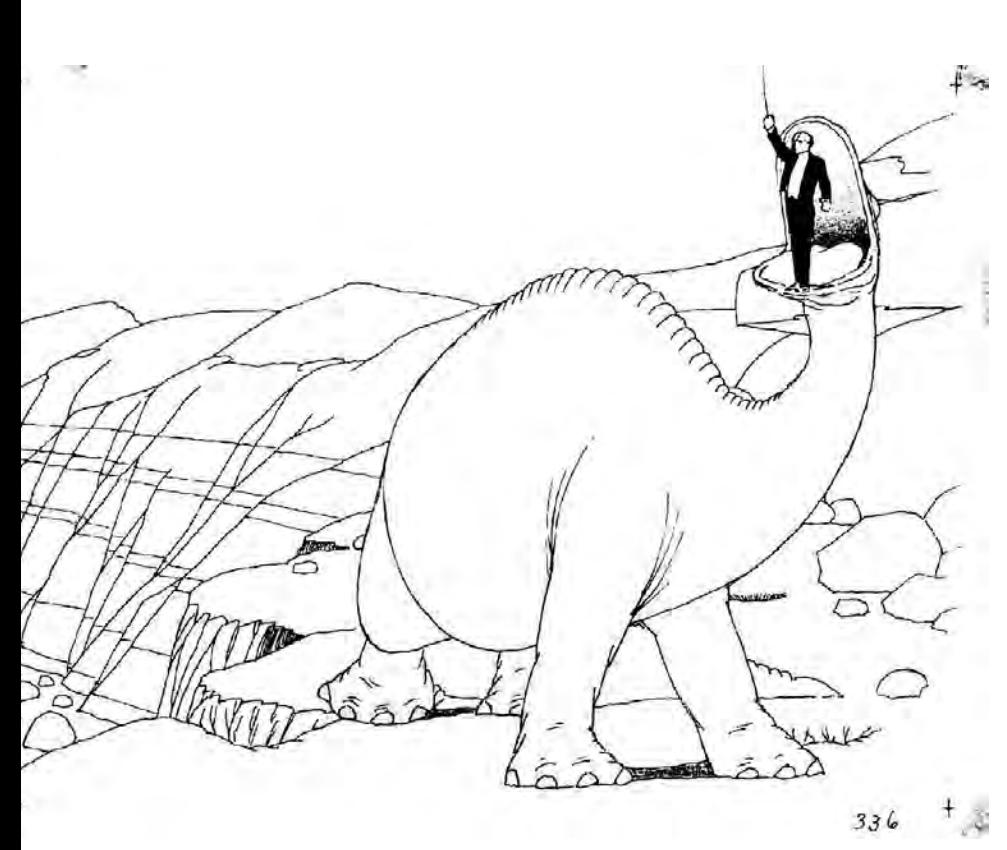

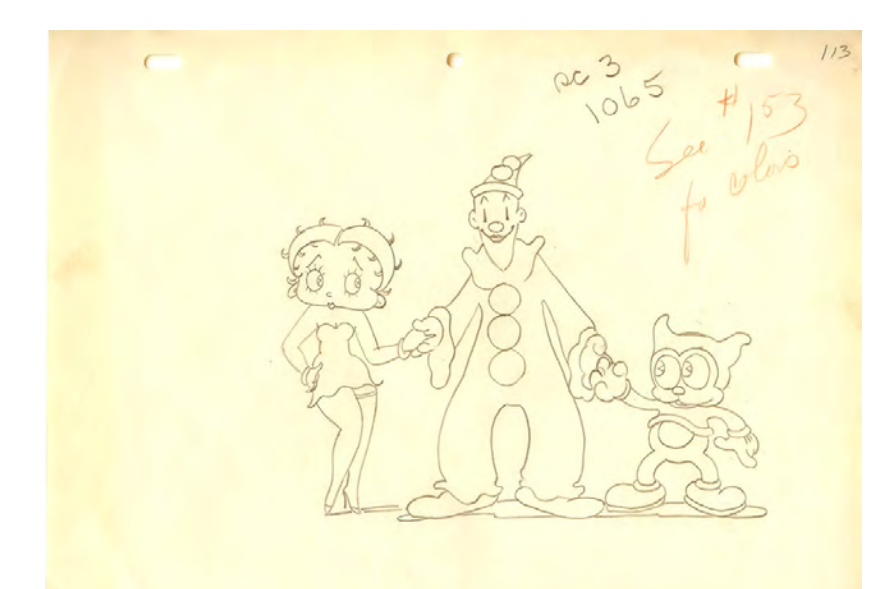

## 3 Técnicas de animación

Tanto las técnicas como los procesos utilizados en la producción de animaciones siguen siendo, en esencia, las mismas desde sus inicios. Sin embargo, se han ido perfeccionando y modernizando conforme han arribado los avances tecnológicos, para sorprendernos cada día con nuevas herramientas digitales.

A continuación se mencionarán algunas de las mas importantes técnicas de animación, divididas en tres grupos: Animación tradicional, Animación digital y Animación *stop motion*.

#### 3.1 Animación tradicional

"La animación tradicional, también conocida como *cel animation*. Esta técnica toma su nombre de las hojas trasparentes de celuloide que trajeron a *Snow White and the Seven Dwarfs*, *Cinderela*, *Bambi*, *Pinocchio*, *Peter Pan* y el especial universo de *Fantasia*". 7

Es una de las técnicas más conocidas y utilizadas desde los principios de la animación. Consiste básicamente en dibujar a mano cuadro por cuadro el movimiento de los personajes, ya sea sobre papel o acetatos.

La rotoscopia es una técnica de gran ayuda para la animación tradicional. Consiste en grabar el movimiento real de personas, animales o cosas, para después copiarlo. La acción se divide cuadro por cuadro para dibujar sobre ellos, o utilizarlos solo como referencia. Con esta técnica logramos un efecto de total realismo y fluidez en las acciones de los personajes.

Algunas de las películas animadas más representativas de la animación tradicional o *cel animation* son:

*Snow white and the seven dwarfs* (Blanca Nieves y los siete enanos) de Walt Disney, de 1937. *Sen to Chihiro no Kamikakushi* (El viaje de

Chihiro) de Hayao Miyazaki, de 2001. *Les triplettes de Belleville* (Las trillizas de Belle-

ville) de Sylvain Chomet, de 2003.

7 LAYBOURNE, Kit. *The Animation Book*". New York, USA. Three Rivers Press. p. 171. Traducción de Homero Ramírez Tena.

## 3.2 Animación Digital

Con la llegada de la tecnología digital, nuevas formas de hacer animación se han desarrollaron rápidamente, convirtiéndose en una herramienta muy importante para la industria del cine y la televisión.

A continuación se hablará de algunas de las técnicas más conocidas dentro de la animación digital: CGI (Computer-generated imagery) y Motion Graphics.

#### CGI (Computer-generated imagery)

El CGI o animación 3D es producida enteramente por medios digitales y diversos *software*. Se ha convertido en la herramienta principal para crear efectos especiales, simulaciones y animaciones, "cambiando para siempre al cine, televisión, video juegos, Internet y otras formas de entretenimiento". 8 El CGI permite generar efectos visuales hiperreales, como los vistos en *Avatar* (2009).

Para producir animaciones a este nivel de calidad, se necesita de una gran infraestructura tanto en equipo como en *software*. Importantes estudios de animación como *Pixar* cuentan con granjas de render, así como con programas de animación y render desarrollados por ellos mismos. Sin embargo, existen excelentes programas que pueden ser utilizados desde computadoras personales, como: *Maya, 3D Studio Max, Cinema 4D* o *Blender*, entre otros.

Así como la rotoscopia ayuda a la animación tradicional, el CGI utiliza el *motion capture*. Esta técnica consiste en capturar los movimientos del actor con la computadora por medio de un traje con sensores de posición o *track points*. Posteriormente estos *track points* forman un esqueleto sobre el cual se modela un personaje en CGI y son utilizados para crear un esqueleto tridimensional para modelar en CGI.

8 LAYBOURNE, Kit. *The animation book*. New York, USA. Three Rivers Press. p. 234. Traducción de Homero Ramírez Tena.

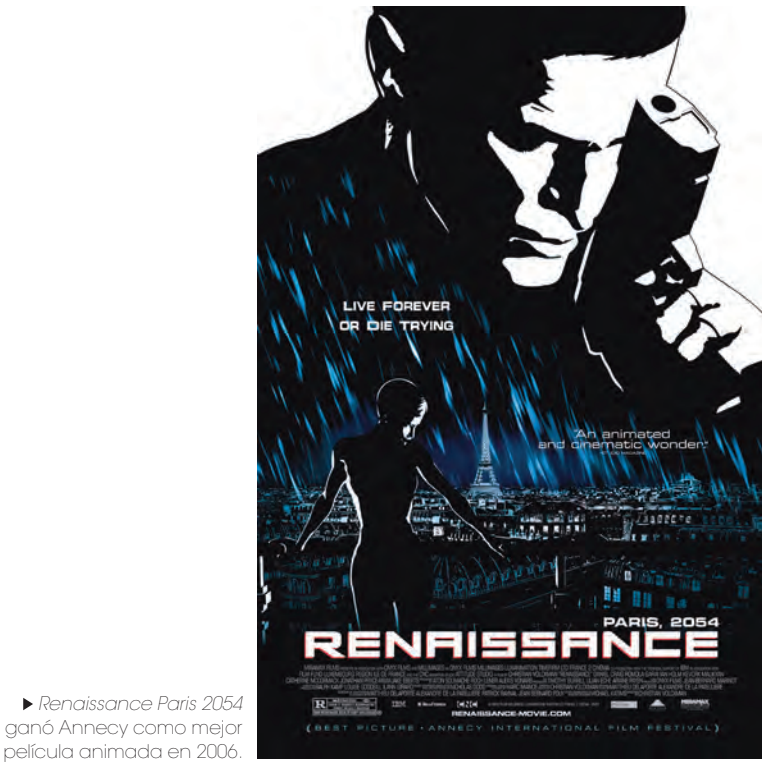

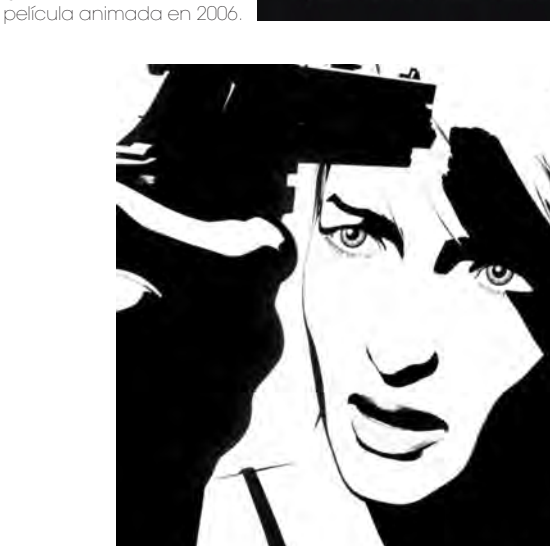

Algunos de los ejemplos de películas animadas en CGI son:

*Toy story* de *Pixar Animation Studios*, dirigida por John Lasseter en 1995.

*Renaissace Paris 2054* de *Attitude Studio*, dirigida por Christian Volckman en 2006.

#### Motion Graphics

 "Los Motion Graphics tienen sus orígenes en los El *stop motion* es una técnica que consiste en años 50´s y 60´s, cuando Hollywood se dirigió a un grupo de diseñadores gráficos como el legendario Saul Bass y les pidió diseñar los créditos de las películas". 9

9 LAYBOURNE, Kit. *The animation book*. New York, USA. Three Riv-*stop motion* fotografiado enteramente en 3D. ers Press. p. 128. Traducción de Homero Ramírez Tena.

Actualmente los Motion Graphics son utilizados tanto en la industria del cine como en la televisión, para la creación de créditos, cortinillas, comerciales, gráficos en noticieros, etcétera.

Para lograr esto, empresas especializadas en *Computer Graphics,* como Adobe Corporation, Macromedia, Autodesk o Apple, han desarrollado recortes, etcétera. *software* para postproducción, como After Effects, Combustion, Nuke, Inferno, Flame o Shake.

Estas herramientas permiten a los animadores mezclar todo tipo de técnicas, como *live action*, animación tradicional, *stop motion*, *stop action*, pixilación, 3D, imágenes vectoriales, raster, crear composiciones y efectos especiales, etcétera.

#### 3.3 Animación Stop Motion

capturar cuadro por cuadro, por medio de fotografías, las acciones de personajes tridimensionales para dar la ilusión de que se mueven por sí mismos.

Esta técnica nos da la posibilidad de darle vida a lo inanimado. Por lo general se trabaja con marionetas articuladas o modelos de plastilina. Sin embargo, se puede animar cualquier objeto, como semillas, estambre, cabello, arena, pintura, tintas, juguetes, sombras, plastilina,

A continuación se mencionarán algunas técnicas que funcionan bajo el mismo principio que el *stop motion*, fotografiando cuadro por cuadro cada movimiento.

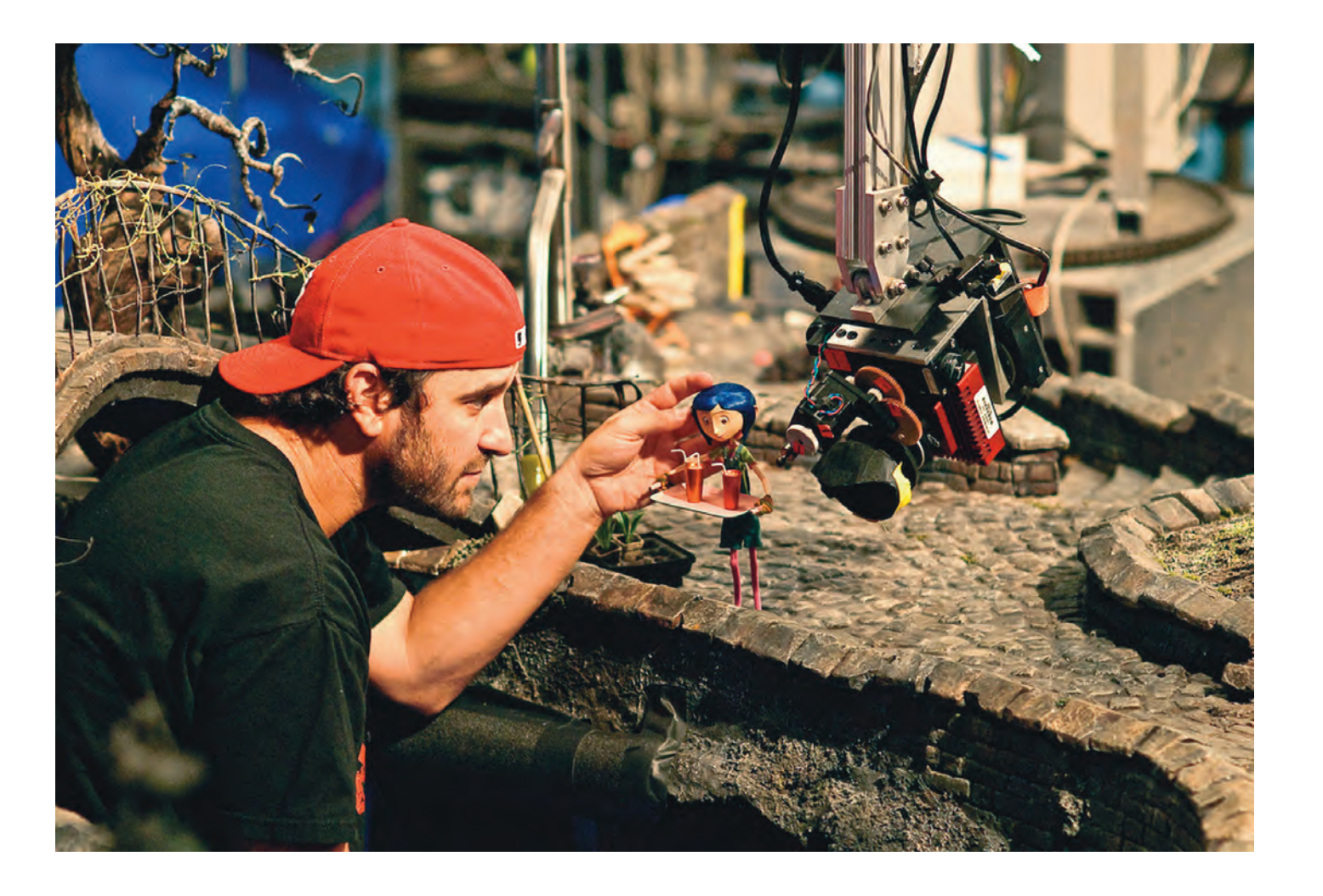

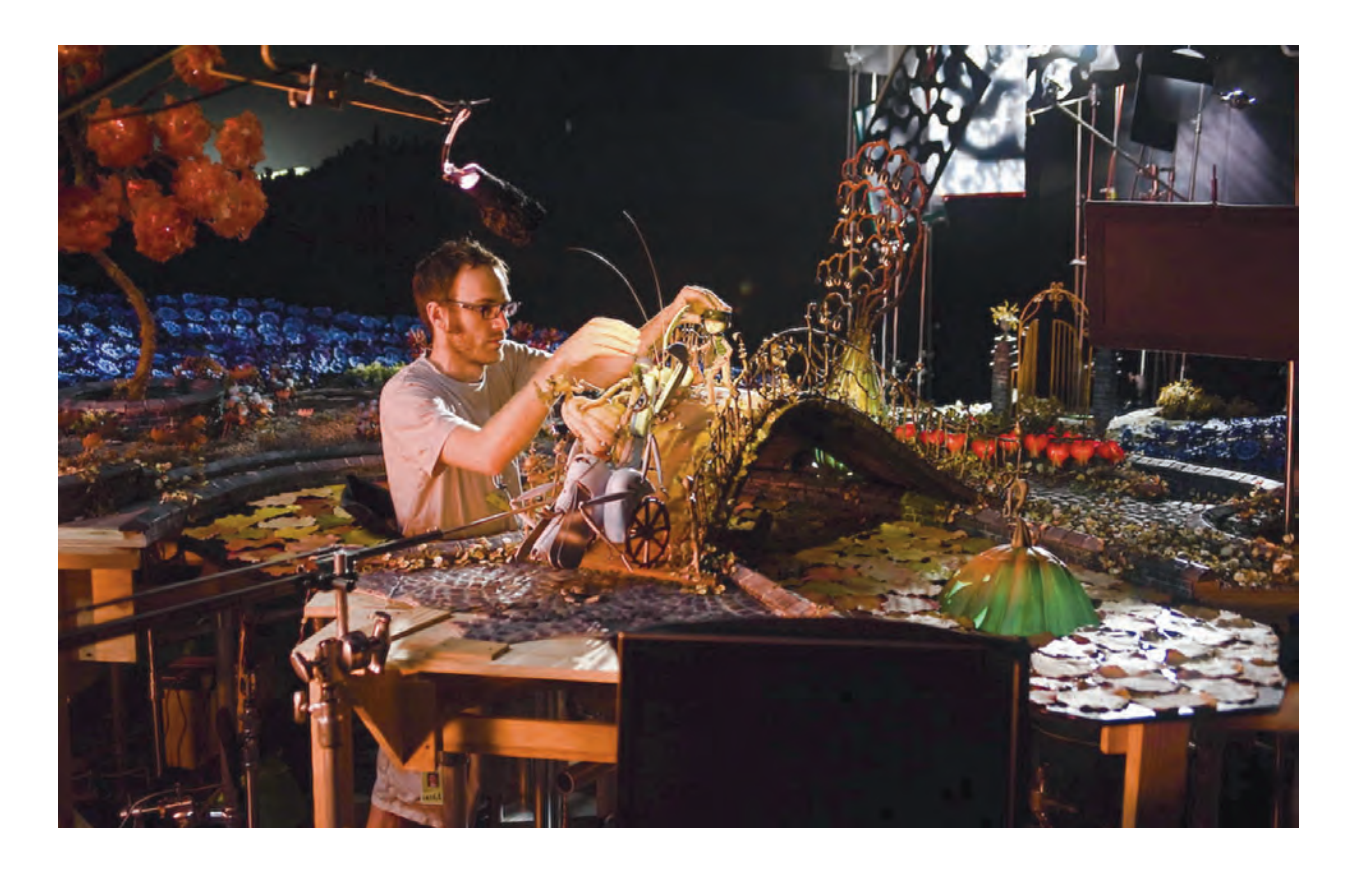

#### Animación de recortes

La animación con recortes se realiza generalmente con ilustraciones bidimensionales hechas de papel, las cuales son recortadas y unidas por hilos o cinta adhesiva para darle movimiento.

La animación se puede realizar fotografiando los recortes o escaneándolos para animarse en la computadora con programas de edición de video o postproducción. En sus inicios, la famosa serie animada de televisión *South Park* utilizó este recurso.

#### Pixilación y Time-Lapse

Norman McLaren introdujo esta técnica en 1951, con su película *Neighbors*, ganadora del premio Óscar. La pixilación es una técnica específica para animar personas cuadro por cuadro. De esta manera, una persona puede simular que está flotando en el aire, fotografiándola al saltar en el momento en que sus pies no tocan la tierra. Esta técnica tiene la posibilidad de crear efectos muy interesantes y llamativos, pues pode-fácil de manipular y se puede dar un detallado mos hacer que las personas desaparezcan, se deslicen, que cambien de lugar sorpresivamente, vuelen, etcétera.

Esta técnica sigue siendo vigente, sobre todo en video clips; véase, por ejemplo, el video iluminación adecuada para crear atmósferas o de la canción *The hardest button to button* de The White Stripes.

Por su parte, la técnica de *time – lapse* consiste en fotografiar cuadros de acción con intervalos de tiempo predeterminados. Pueden ser segundos, minutos, horas, o varios días. Con ello se crean secuencias de video que muestran procesos que en tiempo real son muy tardados, como una flor abriéndose, una planta creciendo, el movimiento de las nubes, del sol, cómo se pinta un mural, la construcción de un edificio, etcétera.

#### *Stop motion* con plastilina

También conocida como *clay animation*, esta técnica fue utilizada muy poco en los principios de la animación, debido a la gran popularidad de la animación tradicional y a los costos de producción.

Para trabajar con plastilina, se deben de considerar varios puntos importantes. Animadores profesionales, como Kit Laybourne, recomiendan trabajar con personajes que tengan un tamaño relativamente grande, pues así la plastilina es más más fino al modelado. En determinados casos se requieren esqueletos articulados para obtener el movimiento que se busca.

Por otro parte, se debe de contar con una dramatizar situaciones. La producción *props* y *sets* deben de ser proporcionales al tamaño de

 *Coraline* es el primer

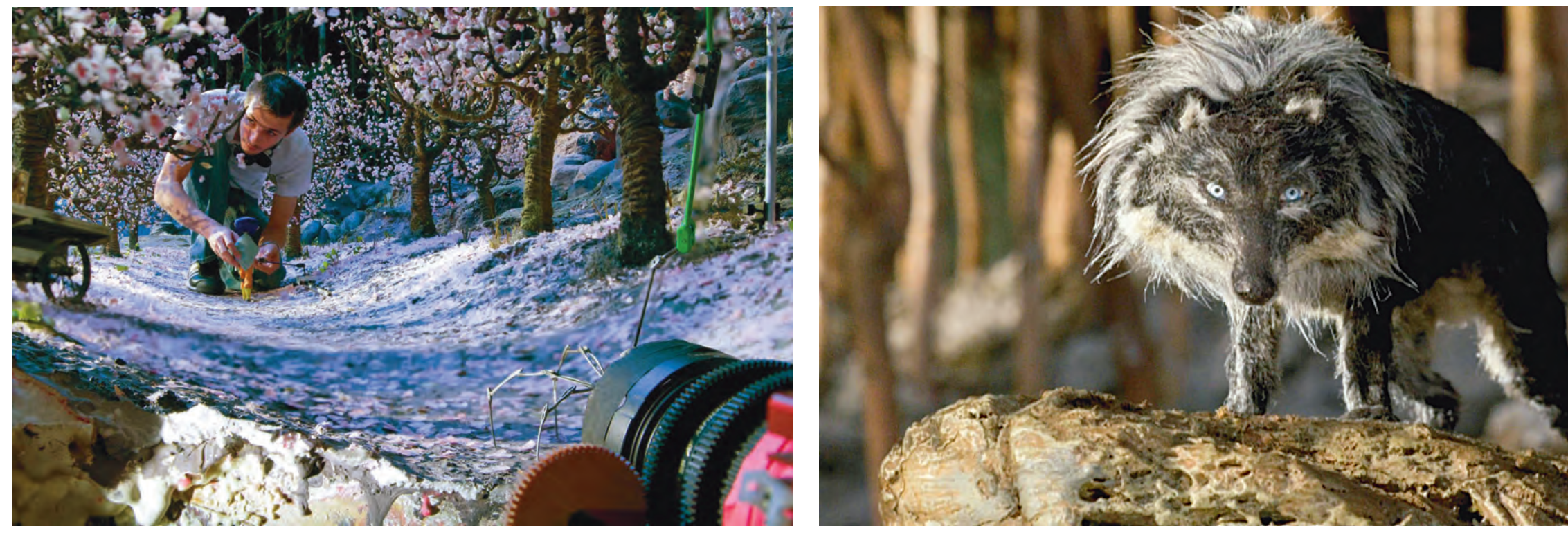

nuestros personajes. Se puede hacer el uso de falsas perspectivas y de lugares cerrados para no tener que construir grandes *sets*.

Algunos ejemplos notables de *stop motion* con plastilina son:

Harad Muecke en 1984.

La serie *Wallace & Gromit*, creada por Nick Park de Aarmand Animation en 1989.

En este caso, el animador debe de mani pular a la marioneta para transmitir sentimien tos y emociones al público. Se necesita tener práctica y habilidad para hacer sentir que la marioneta se mueve por sí misma. Para esto las marionetas deben de estar construidas de tal manera que sean capaces no solo de por Suzie Templeton. expresividad.

*bbit* de Aarmand Animations, dirigida por Steve Box y Nick Park en 2005.

#### *Stop motion* con marionetas

A diferencia de las otras técnicas de animación, el *stop motion* requiere de una producción parecida a la cinematográfica. Es importante contar con el conocimiento en el manejo de distintos materiales para la construcción de personajes, *set* y *props*.

La serie *Pingu* creada por Otmar Gutmann y Consisten en placas rectangulares de metal *Wallace & Gromit in the curse of the Were-Ra -* con tornillo y tuerca. Se pueden adquirir por Los personajes principales requerirán de esqueletos con estructuras más sofisticadas. con orificios y trozos de varillas con balines en sus extremos, las cuales funcionan como articu laciones; estas dos piezas son unidas a presión Internet en sitios como: www.armaverse.com o www.stopmotionworks.com. Otra posibilidad es diseñar las piezas y mandarlas hacer con un tornero.

*Peter & the Wolf,* dirigida — moverse, sino de que sus movimientos tengan — crear las texturas correctas y para controlar cual-Al igual que el *stop motion* con plastilina, se deben de construir *sets* y pros; el conocimiento y manejo de los materiales es esencial para quier movimiento no deseado. Existen varios aspectos que se deben de tomar en cuenta a la hora de construir los *sets*:

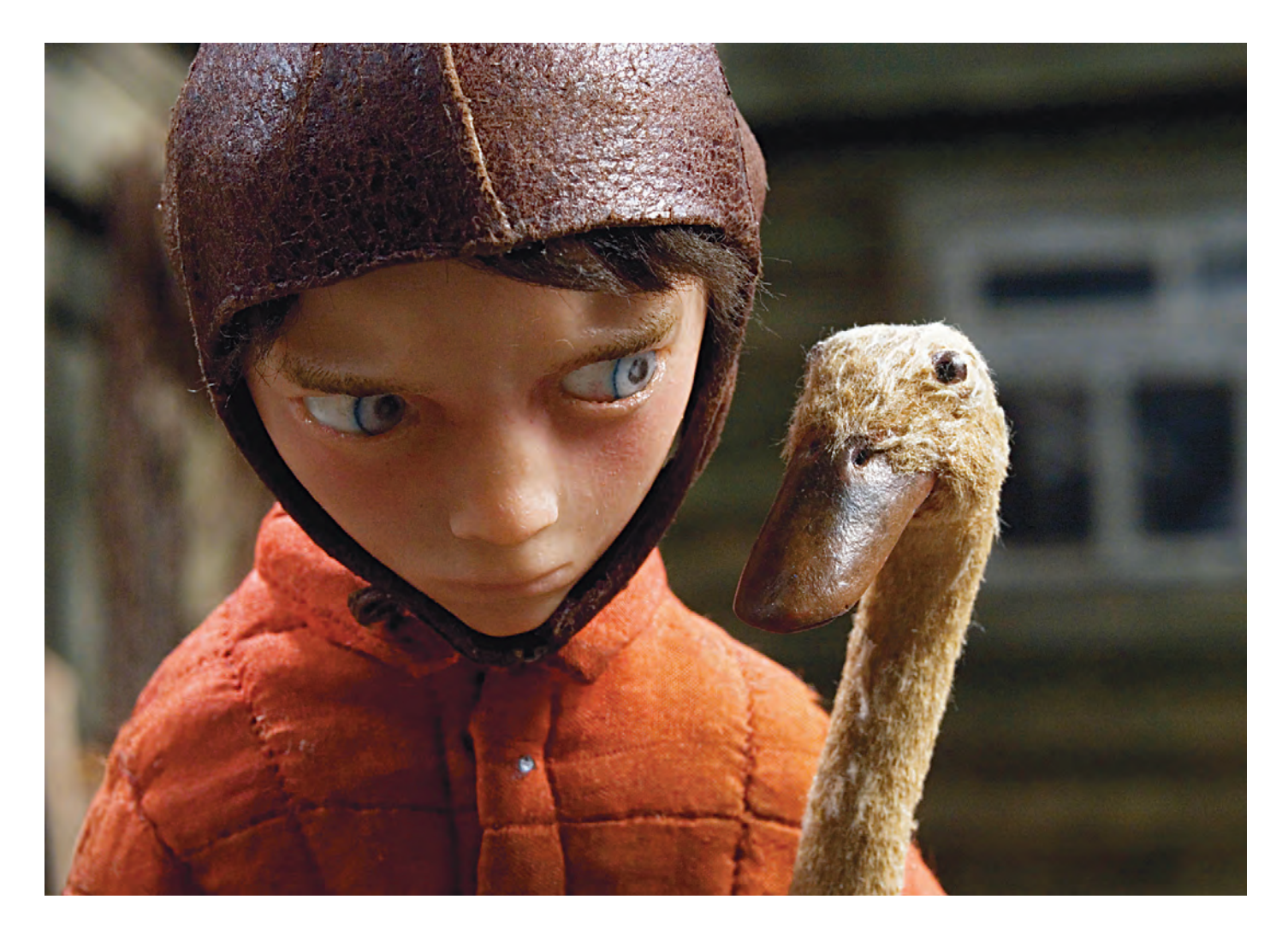

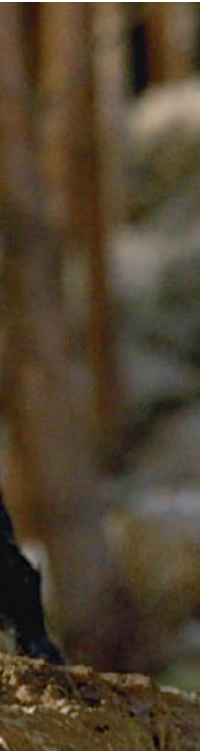

profesionales. La decisión para elegir uno u otro será determinada por el tipo de acción que requiera el personaje.

**a)** La superficie debe de ser lo suficientemente sólida para soportar a nuestros personajes y la escenografía. En ocasiones y dependiendo del diseño de muestras ma rionetas, la superficie se construirá con lámi nas que tienen orificios, donde se atornillarán los pies de nuestros personajes y se les dará movimiento. Otra opción es sostener a los personajes con ejes.

Por otra parte, se debe de diseñar y producir el vestuario, así como definir cómo se modelarán las marionetas. Los materiales dependerán del estilo visual que queramos para nuestra anima ción, se puede utilizar *foam* látex, plastilina, sili cón, tela, cuero y muchos otros más.

Para los movimientos faciales la técnica de sustitución es muy útil. Esta consiste en sustituir enteramente la cabeza o partes independien tes como ojos boca y cejas.

Existen formas y materiales para construir es animado en 2008. Gueletos, como madera, alambre o esqueletos Ganó el Oscar como mejor cortometraje

b) Los *sets* deben de permitir el fácil acceso a animadores y a la cámara, En ocasiones, trampas en medio de los *sets* pueden ser de gran utilidad.

c) Por último, diferentes tipos de iluminación pueden cambiar totalmente la atmósfera de un mismo *set*, así que debemos de encontrar una que se adecue a nuestra historia.

En el *stop motion*, la planeación del movimiento es fundamental. Para esto la rotoscopia es de

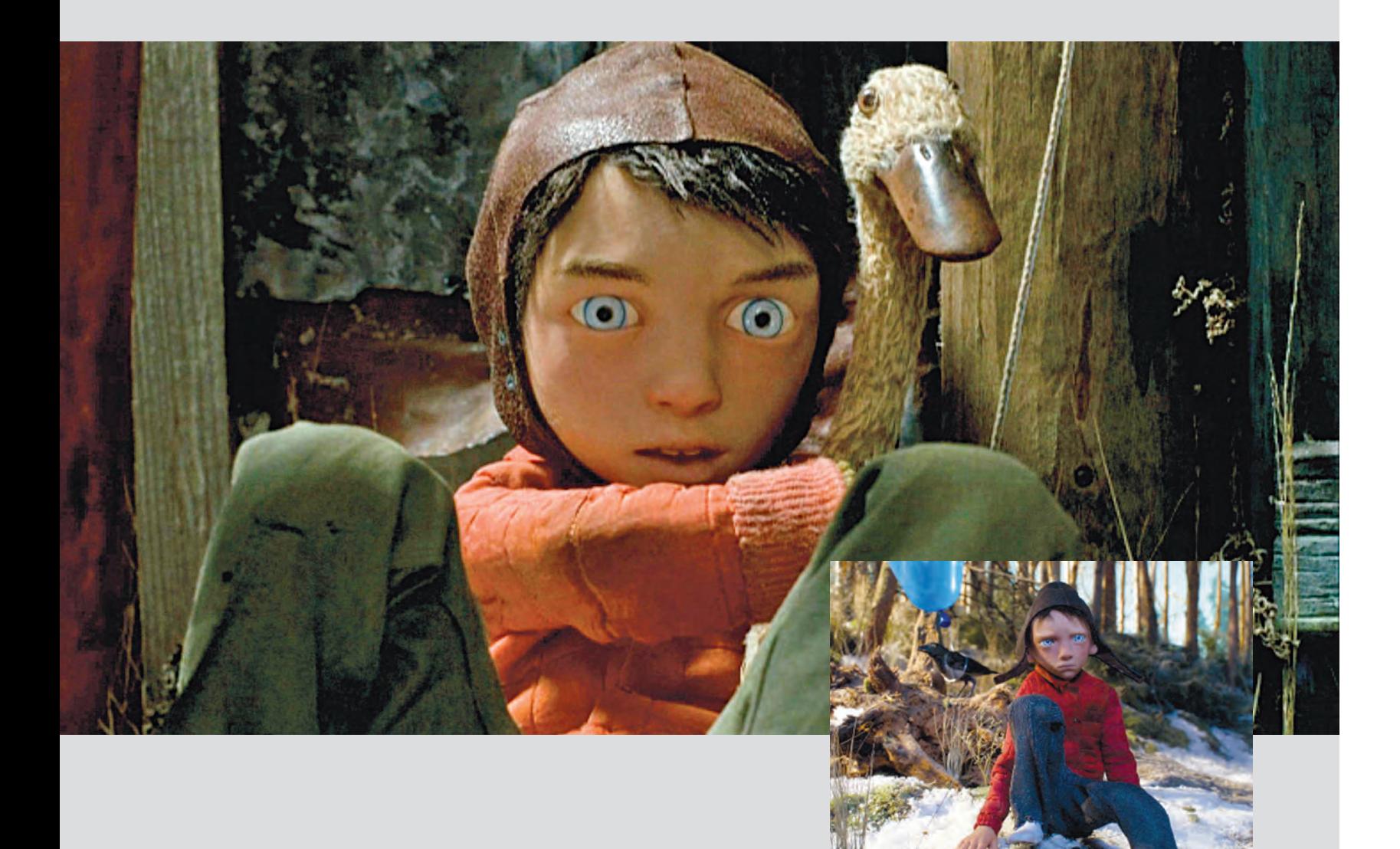

gran ayuda, pues nos permite entender el movimiento que debe de tener nuestra marioneta y también nos ayuda a saber cuántos cuadros se necesitan para la escena.

deben de tener estudiado lo que ocurrirá en la escena, con qué velocidad y hacia qué dirección se van a desplazar las marionetas. Como se mencionó anteriormente, los animadores deben de tener la habilidad de transmitir emociones reales y creíbles a través de una marioneta; esto implica tener un gran sentido de observación, una aguda noción del movimiento y sobre todo paciencia, pues una escena de solo unos cuantos segundos nos puede llevar horas solver los problemas que se van presentando es en fotografiarla y a veces será necesario repetirla varias veces.

Las fotografías se pueden tomar con cualquier tipo de cámara fotográfica; sin embargo, las cámaras digitales nos permiten visualizar las imágenes directamente en computadora e ir revisando la animación en

Previo a tomar las fotografías, los animadores a *single frame* es un proceso más tardado, pero La animación se puede hacer a *single* (24fps o 30fps) o *double frame* (12fps o 15fps). Animar el movimiento es, lógicamente, más fluido; sin embargo, estudios profesionales de animación, como Aarmand, utilizaron el *double frame* en la mayoría de las aventuras de *Wallace and Gromit* y obtuvieron excelentes resultados, como lo mencionan sus realizadores en el libro *Cracking animation*. Usar el *double* o el *single* dependerá de los criterios de cada animador.

tiempo real con *software* como *iStop Motion* o *Dragon Stop Motion*.

Los orígenes de esta técnica se remontan al *stop action* de películas como: *The execution of Mary Queen of Scots,* de Thomas Alva Edison, y *Le voyage dans la Lune* de Georges Méliès.

Sin duda, una mente creativa y ágil para refundamental para no llegar a la frustración Trabajar *stop motion* con marionetas puede llegar a ser tedioso, cansado y frustrante; las cosas no siempre resultan como se planean y el tiempo para su realización es considerable. Pero todo depende de la perseverancia del animador, así como de su pasión y gusto por el *stop motion*.

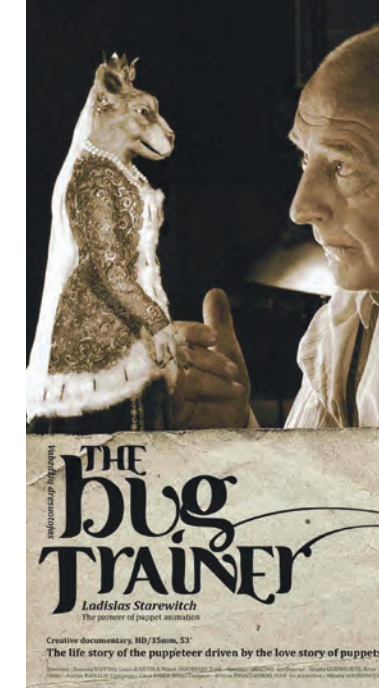

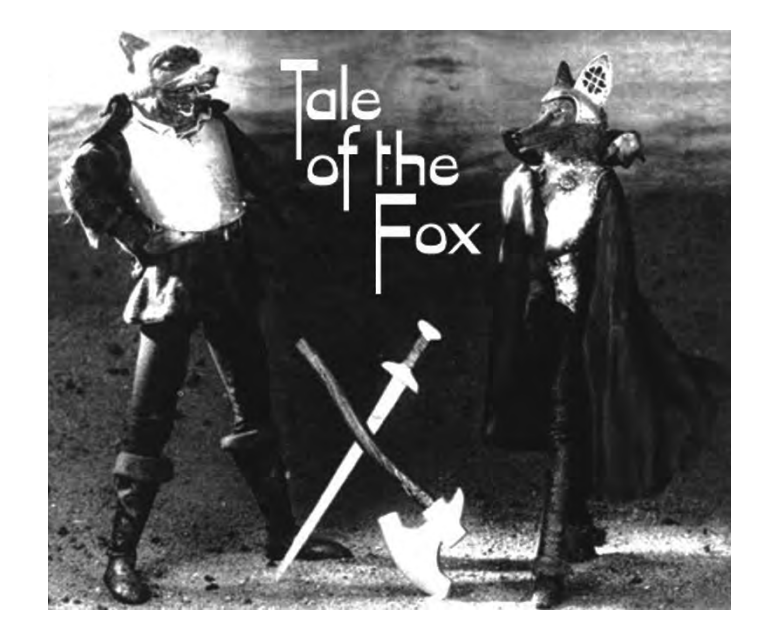

Por otra parte, como lo señalan Meter Lord y Brian Sibley, "J. Stuart Blackton y Albert E. Smith utilizaron el *stop motion* para efectos especiales en su película *The Haunted Hotel* en 1907. Al año siguiente produjeron, al parecer, el primer *stop motion* animado con marionetas: *The Humpy Dumpty Circus,* del cual no existe ninguna copia." 10 Él describió así la técnica: "Es un proceso tedioso, donde el movimiento puede ser logrado solamente fotografiando cada posición por separado", 11 pues cada movimiento se debía hacer cuadro a cuadro. Blackton nunca patentó el proceso y así rápidamente otros cineastas comenzaron a utilizarlo.

Por su parte, el animador británico Arthur Meldourne Cooper realizó probablemente el primer comercial animado en *stop motion*, un comercial de cerillos hecho para la marca *Bryant & May* en 1899 llamado *Matches: an appeal*. Cooper realizó varias animaciones en *stop motion*, como: *Noah´s Ark* (1906), *Dreams of Toyland* (1908), *Cinderella* y *Wooden athletes* (1912) y *The Toymaker´s dream*. Él utilizaba la luz solar como fuente de iluminación; esto generaba una atmósfera peculiar, pues la luz y las sombras cambiaban constantemente.

Los juguetes vivientes fue un tema recurrente en los principios del *stop motion*, sobre todo en Europa del Este, debido a la tradición en la fabricación de marionetas y por su literatura. Esto se ve reflejado en el trabajo de Wladislaw Starewicz, uno de los pioneros del *stop motion*.

Starewicz nació en 1882, en Moscú, Rusia, dentro de una familia polaca–lituana. Comenzó su carrera produciendo documentales para el Museo de Historia Natural de Kaunas, Lituania.

Durante la realización de un documental sobre insectos, experimentó animando escarabajos, por medio de la colocación de alambres en sus extremidades. En 1910 realizó *The battle of the stag beetles*, considerada como la primera animación de marionetas en *stop motion.* Este trabajo representó un gran avance para la ani-

## 4 Orígenes del stop motion con marionetas

32 / Principios de la animación

 *Tale of the Fox* se planeó por 10 años y se realizó en y 18 meses. Starewicz escribía, dirigía, fotografiaba, diseñaba y animaba sus películas.

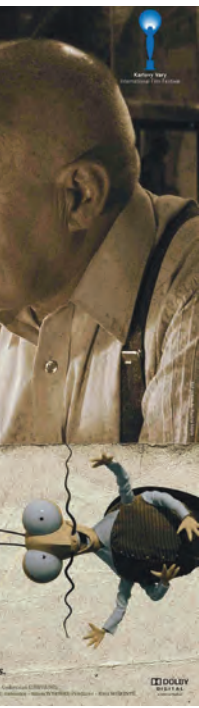

<sup>10</sup> LORD Peter y SIBLEY Brian. *Cracking animation: The Aarmand book of 3-D animation*. Thames & Hudson. London, UK. P. 23. Traducción de Homero Ramírez Tena.

<sup>11</sup> LORD Peter y SIBLEY Brian. *Loc. cit*. Traducción de Homero Ramírez Tena.

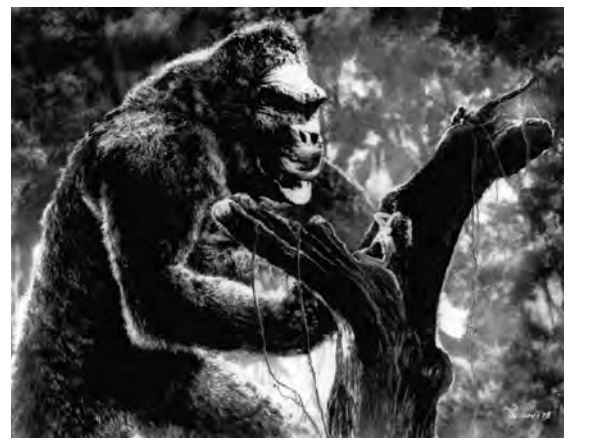

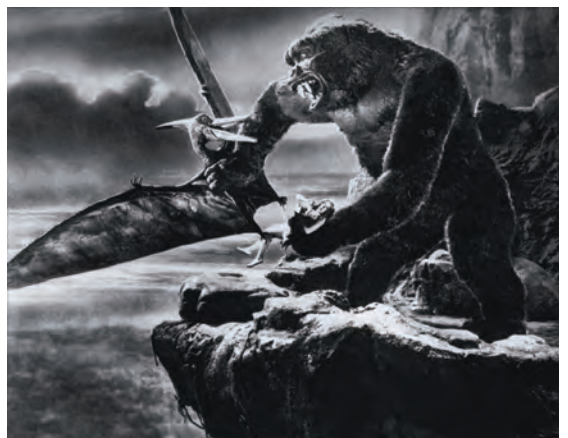

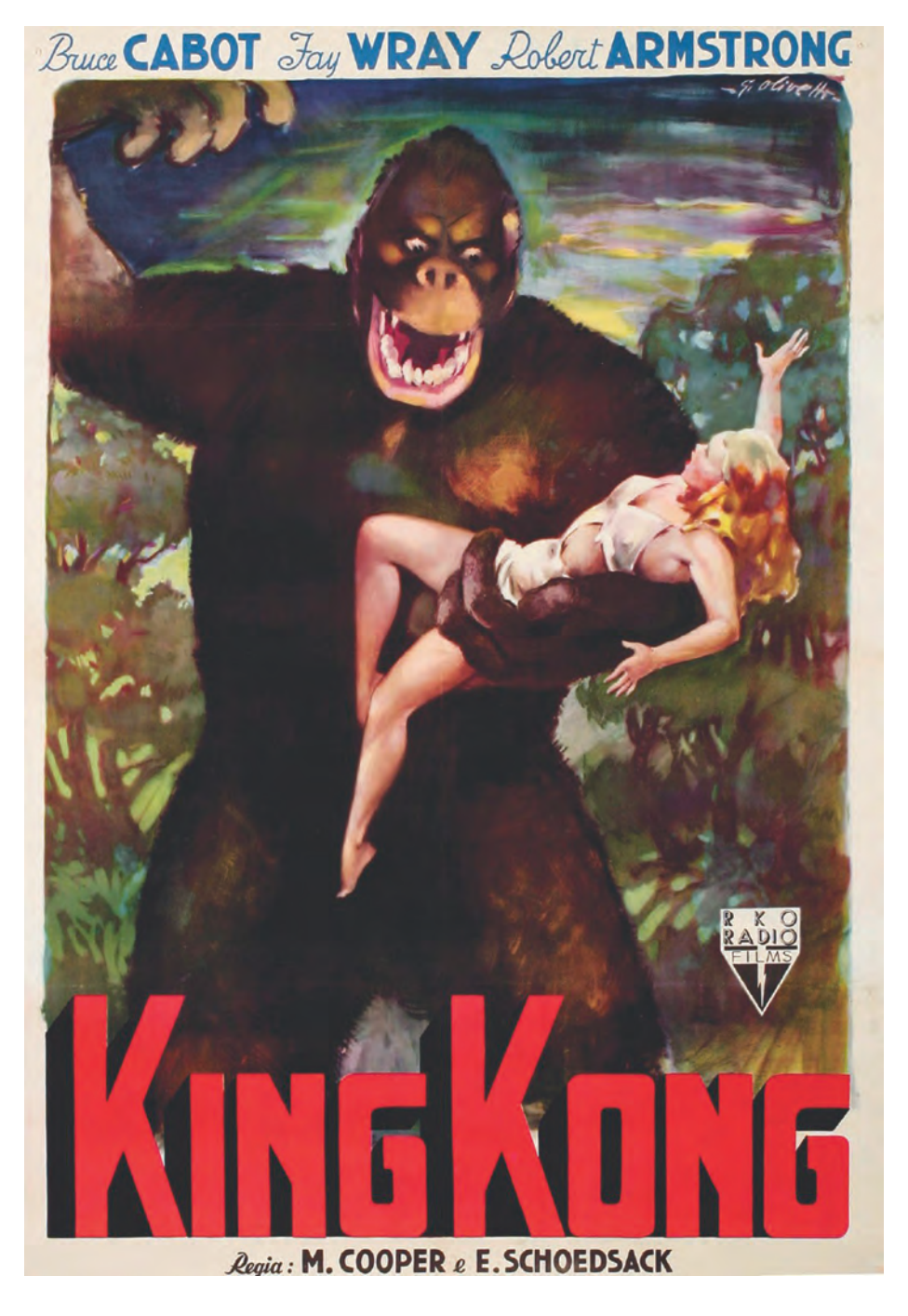

Willis O´Brien fue galardonadoen 1997 con el Premio Winsor McCay en los premios Annie, en reconocimiento por su espectacular trayectoria.

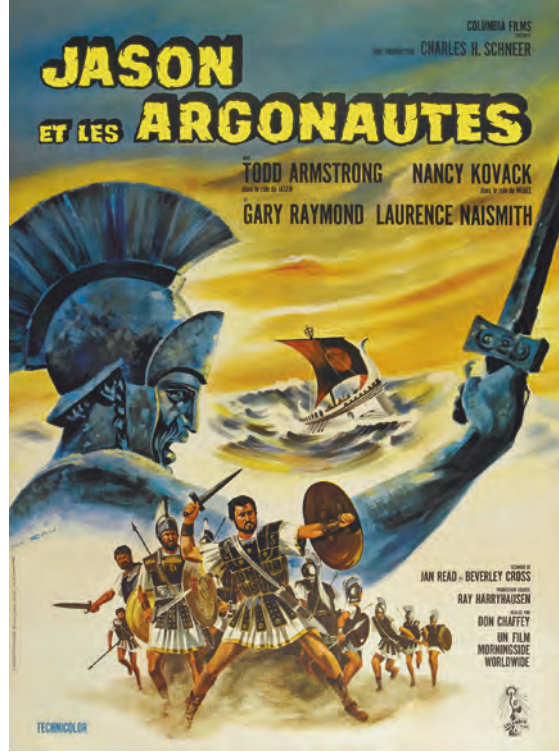

Ray Harryhausen es uno de los animadores de *stop motion* mas respetados y

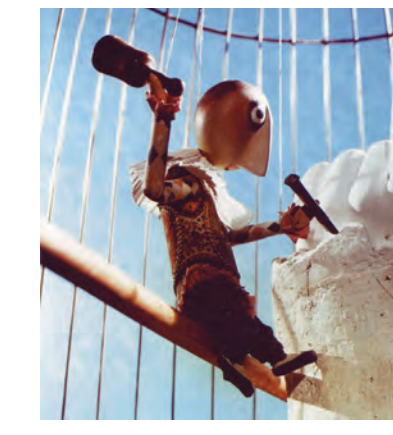

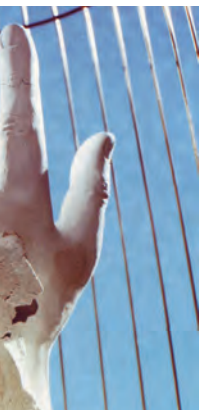

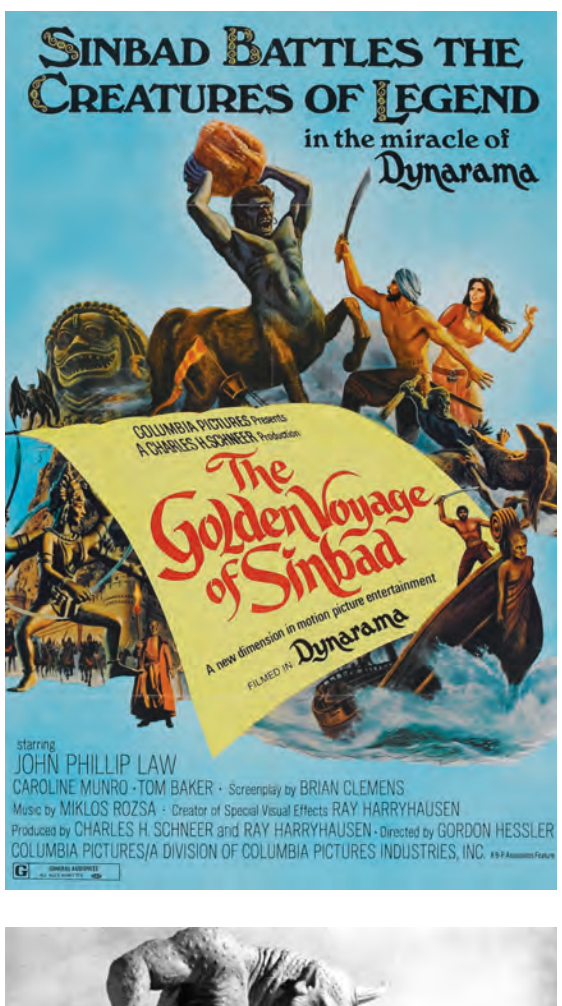

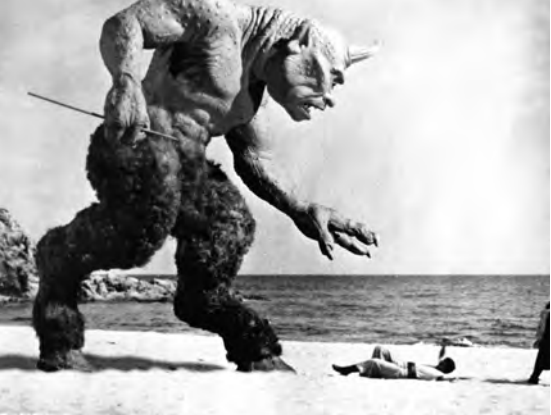

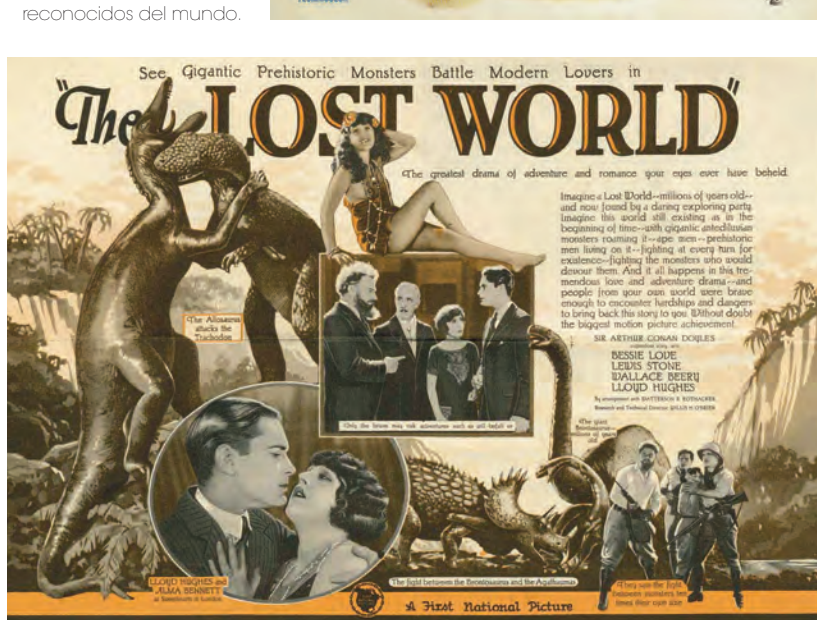

mación en general, pues fue la primera película animada que tenía un argumento y contaba una historia coherentemente de principio a fin.

A partir de esto realizó varias películas utili zando insectos, como *The beautiful Leukanida* (1910), *The insect´s Christmas*, *The ant and the grasshopper* y *The cameraman´s revenge* en 1911. Tanto fue el impacto de sus animaciones que después del estreno en Londres de *The beautiful Leukanida*, los periódicos escribieron que los insectos estaban vivos y que eran entre nados por un científico ruso.

Starewich cambió su nombre a Ladislas Stare vich, cuando se mudó a París en 1919. Trabajó en un estudio utilizado por George Méliès y comenzó a fabricar marionetas, pues quería que los perso najes tuvieran expresiones faciales, algo difícil de lograr con insectos muertos.

Produjo más de 50 filmes animados con ma rionetas, de los cuales destacan, *Love in black and white*" (1923), *Town Rat, Country Rat* (1926) y *The mascot* (1933), "considerada como una de las mejores animaciones de la historia", 12 según el animador Terry Gilliam, miembro de Monty Python and the Flying Circus. Durante los años 1930 y 1939 produjo *Tale of the fox*, uno de sus mejores trabajos, que fue de los primeros largometrajes animados con sonido de la historia. Si tomamos en cuenta que a principios de siglo no se contaba con la tecnología de nuestros días, las animaciones de Starevich muestran una calidad técnica y artística digna de admi rarse. No que comprueba que lo que importa no es la tecnología, sino lo que hagas con ella. Murió en 1965 y dejó inconclusa la animación *Like dog and cat* .

12 GILLIAM, Terry. "*The 10 best animated films of all times"*. *The Guardian*. 27 Abril 2001.

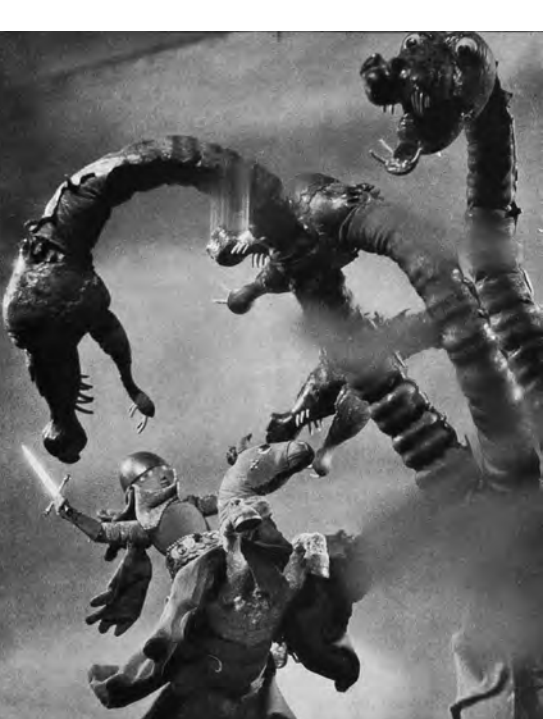

Por otra parte, la industria del cine en el mundo y sobre todo en Hollywood vio en el *stop* 

*motion* con marionetas la posibilidad de contar historias fantásticas y generar efectos especia les nunca antes vistos. Willis O´Brien, pionero en el *stop motion* con marionetas en Estados Unidos de América, realizó varias animaciones sobre dinosaurios, como: *The dinosaur and the missing link* (1915), *Curious pets of our ancestors* y *The birth of a flivver* (1917). Fue llamado para animar los dinosaurios en el film *The lost world* (1925), una adaptación del libro de Arthur Conan Doyle. Esto lo llevó a hacer los efectos especiales de su más famoso y reconocido trabajo: *King Kong* (1933) y su secuela *Son of Kong* (1933). Las animaciones de Willis O´Brien sirvieron de gran inspiración para su en ese entonces

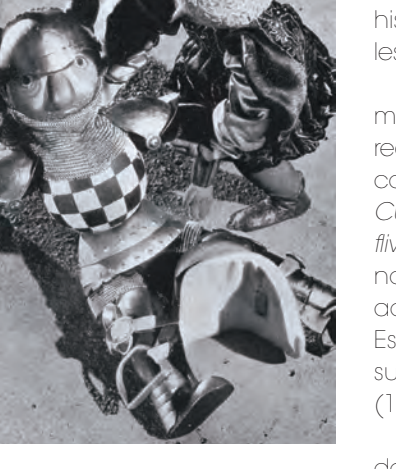

ayudante, Ray Harryhausen, quien después se convertiría en uno de los animadores de *stop motion* más famosos y reconocidos en el mun do, debido a su gran calidad, que superaba a la del maestro y por su trabajo en grandes pe lículas como: *The 7th voyage of Sinbad* (1958), *Jason and the argonauts* (1963) y *The clash of the titans* (1981).

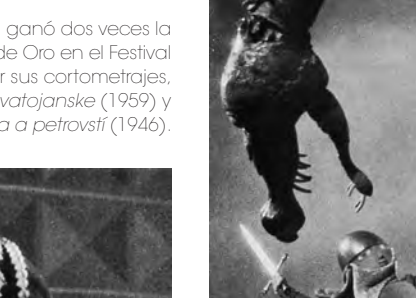

Ji í Trnka ganó dos veces la Palma de Oro en el Festival Cannes por sus cortometrajes, *Sen noci svatojanske* (1959) y *Zvírátka a petrovstí* (1946).

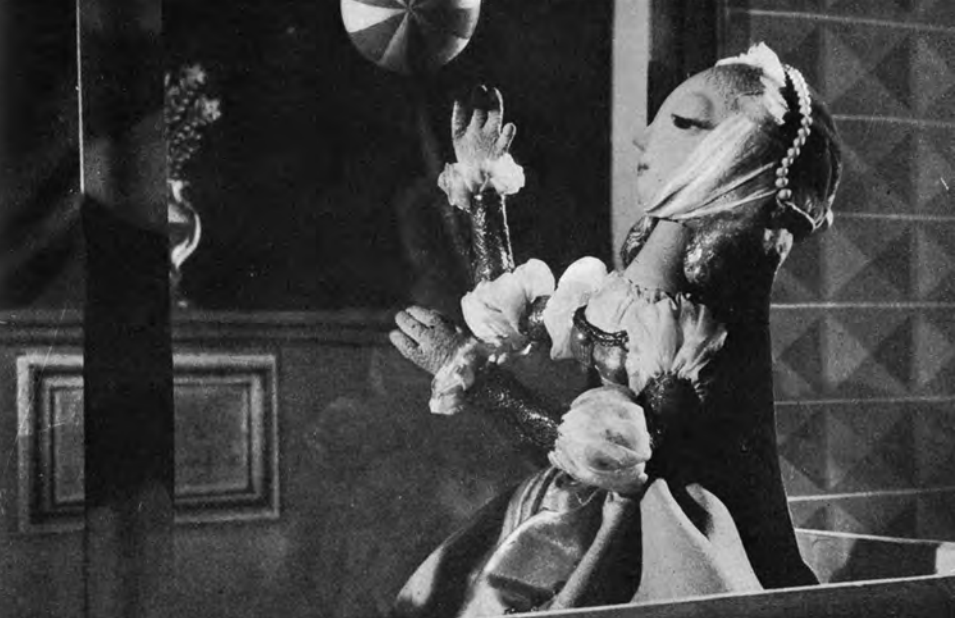

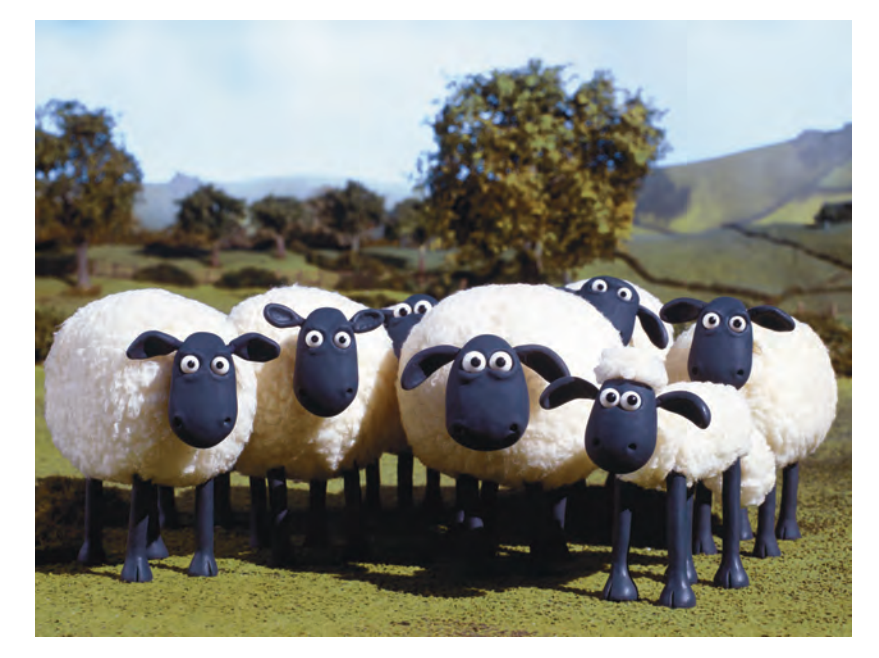

 *Shaun the Sheep.*  Serie de televisión producida por Aardman Animations transmitida desde 2007 a la fecha.

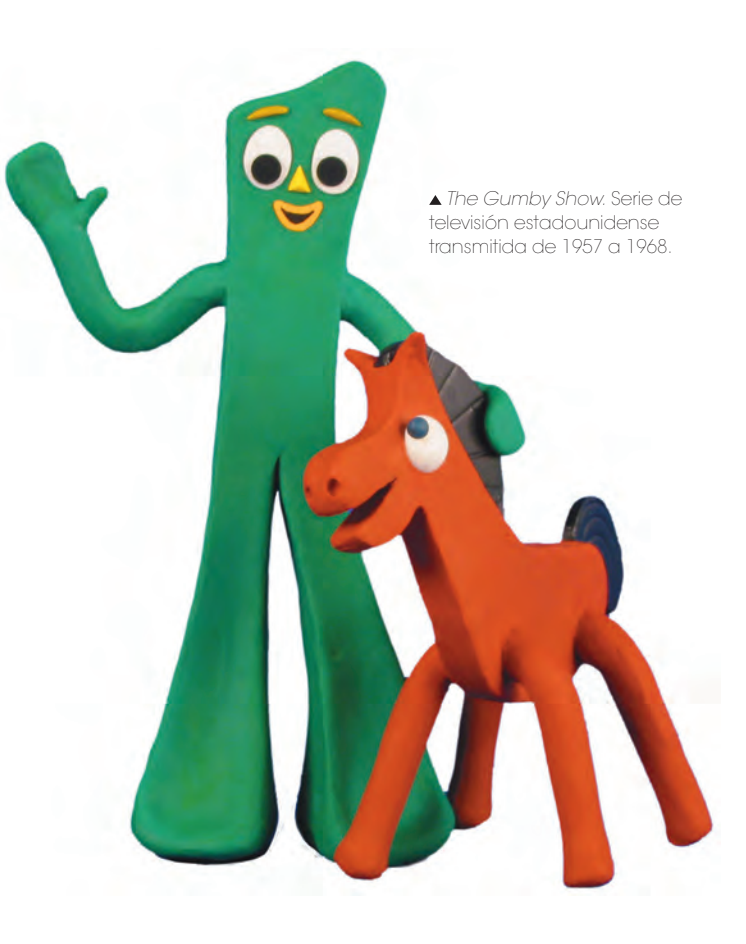

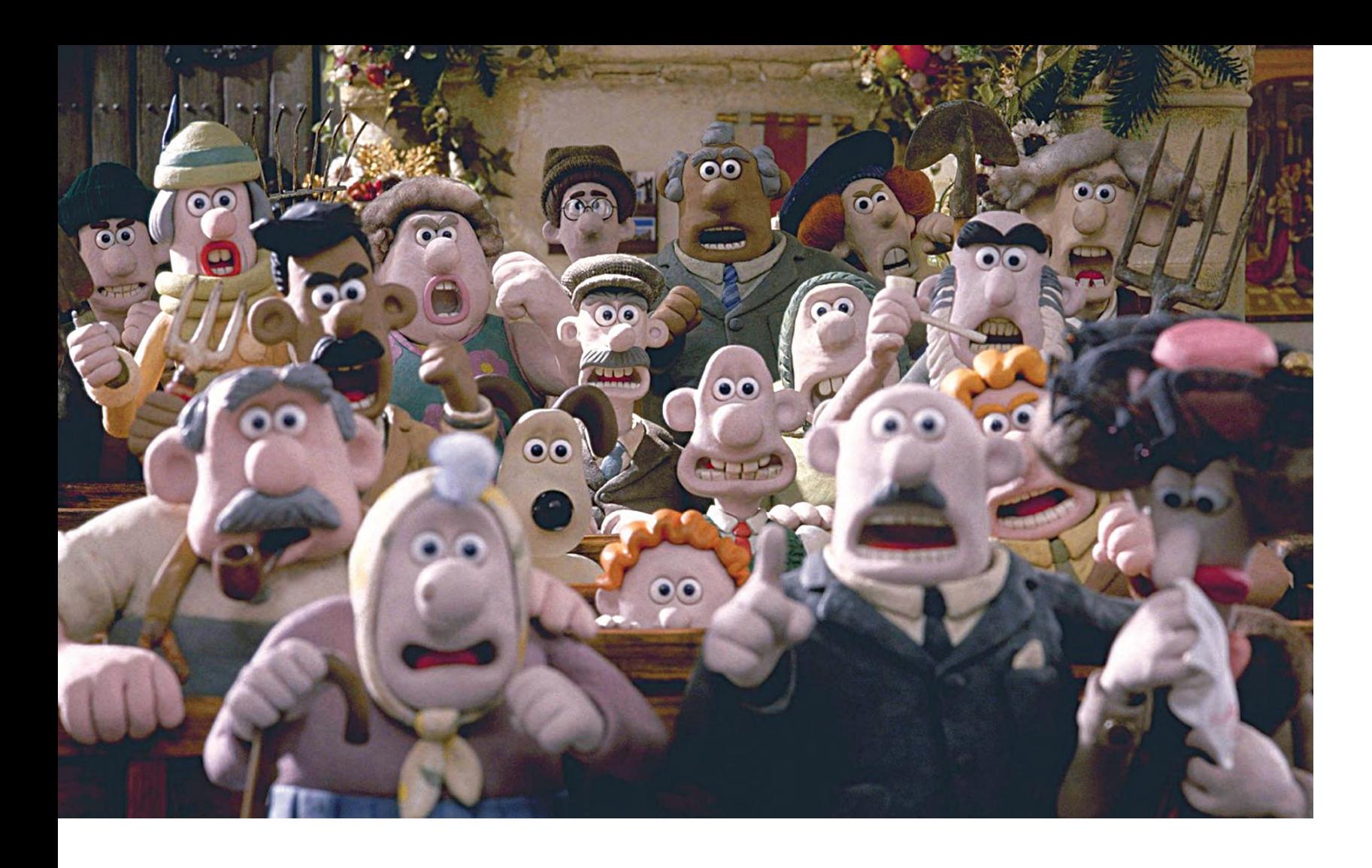

El uso de *stop motion* para efectos en el cine también se dió en Europa. En 1935 el animador ruso Alexander Ptushko realizó la película *The new Gulliver*", donde utilizó más de 3000 marionetas, mezclando *live action* y *stop motion*.

Otro reconocido animador de origen húngaro fue George Pal realizó películas animadas como *The Ship of the Ether* (1935) y la serie animada *The Magic Lamp and Sinbad* (1933). En 1939 se mudó a Estados Unidos de Norteamérica y montó un estudio en Hollywood donde ducción en sus animaciones, diseñaba los *sets*, produjo uno de sus más reconocidos trabajos, la serie *Puppetoons*.

Pal utilizaba la técnica de sustitución. Sustituía partes del cuerpo de las marionetas para crear el movimiento. En su película *Tubby the tuba* (1947) utilizó 100 cabezas intercambiables y 24 juegos de piernas para los movimientos de cada personaje.

George Pal también produjo y dirigió películas de fantasía y ciencia ficción, como *The war of the worlds* (1953), *Tom Thumb* (1958) y *The time machine*" (1960), donde utilizaba efectos de *stop motion*.

Por su parte, Ji í Trnka, nacido en 1912 en la entonces Checoslovaquia, fue un destacado y de Aardman Animations. prestigiado animador de *stop motion* con marionetas. Comenzó su carrera como ilustrador de libros para niños; posteriormente realizó animaciones tradicionales. Su primera animación con marionetas, *The czech year,* la hizo en 1947, a los 35 años de edad. En 18 años llevó a cabo 20 animaciones *stop motion* con marionetas, 8 animaciones tradicionales y *Marry Circus,* un *stop motion* de recortes hermosamente realizado.

Trnka era todo un artista, pintor, ilustrador y escultor. Tomaba el control completo de la proconstruía sus marionetas y fotografiaba. Entre sus trabajos más reconocidos se encuentran: *Cisaruv slavík* (El ruiseñor del emperador, 1948), la cual le dio reconocimiento mundial; *Arie prerie*  (Canción de pradera, 1949), una parodia del western norteamericano; *Old czech legends* (1953) y *Sen noci svatojanske* (Sueño de una noche de verano, 1955). Su reconocido largometraje *Bajaja* (El príncipe Bayaya) En 1965 realizó su ultimo trabajo: *Ruka* (La mano), donde hace una crítica a las políticas autoritarias del gobierno. Tras su muerte, en 1969, este film fue prohibido por muchos años en Checoslovaquia.

La estética Ji í Trnka influyó notablemente a las generaciones que le sucedieron. Animadores como Kihachiro Kawamoto de Japón y Yoram

marionetas similares a las utilizadas por Trnka.

marionetas en sus inicios. La plastilina siempre tuvo un gran potencial gracias a la maleabilidad del material y a su capacidad de transformarse de una figura en otra. Una de las primeras animaciones donde quedaron demostraun episodio de la serie animada *Out of the*  interactúa con un pedazo de plastilina.

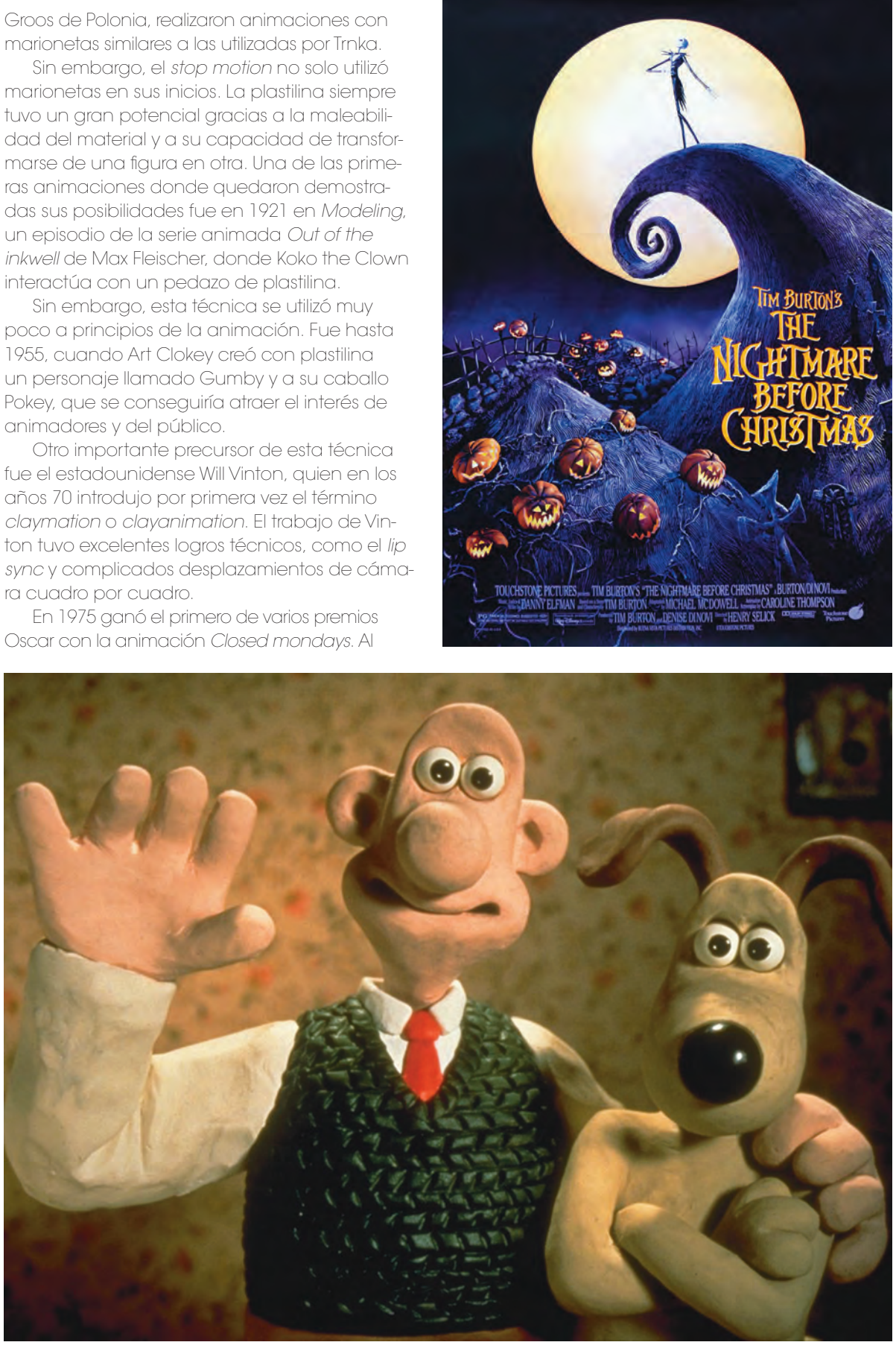

poco a principios de la animación. Fue hasta 1955, cuando Art Clokey creó con plastilina un personaje llamado Gumby y a su caballo Pokey, que se conseguiría atraer el interés de animadores y del público.

Oscar con la animación *Closed mondays*. Al

 *Wallace & Gromit,*  personajes mas representativos

 Henry Selik digirió *Coraline* y *The Nightmare Before Christmas.*

40 / Principios de la animación 41 / Principios de la animación

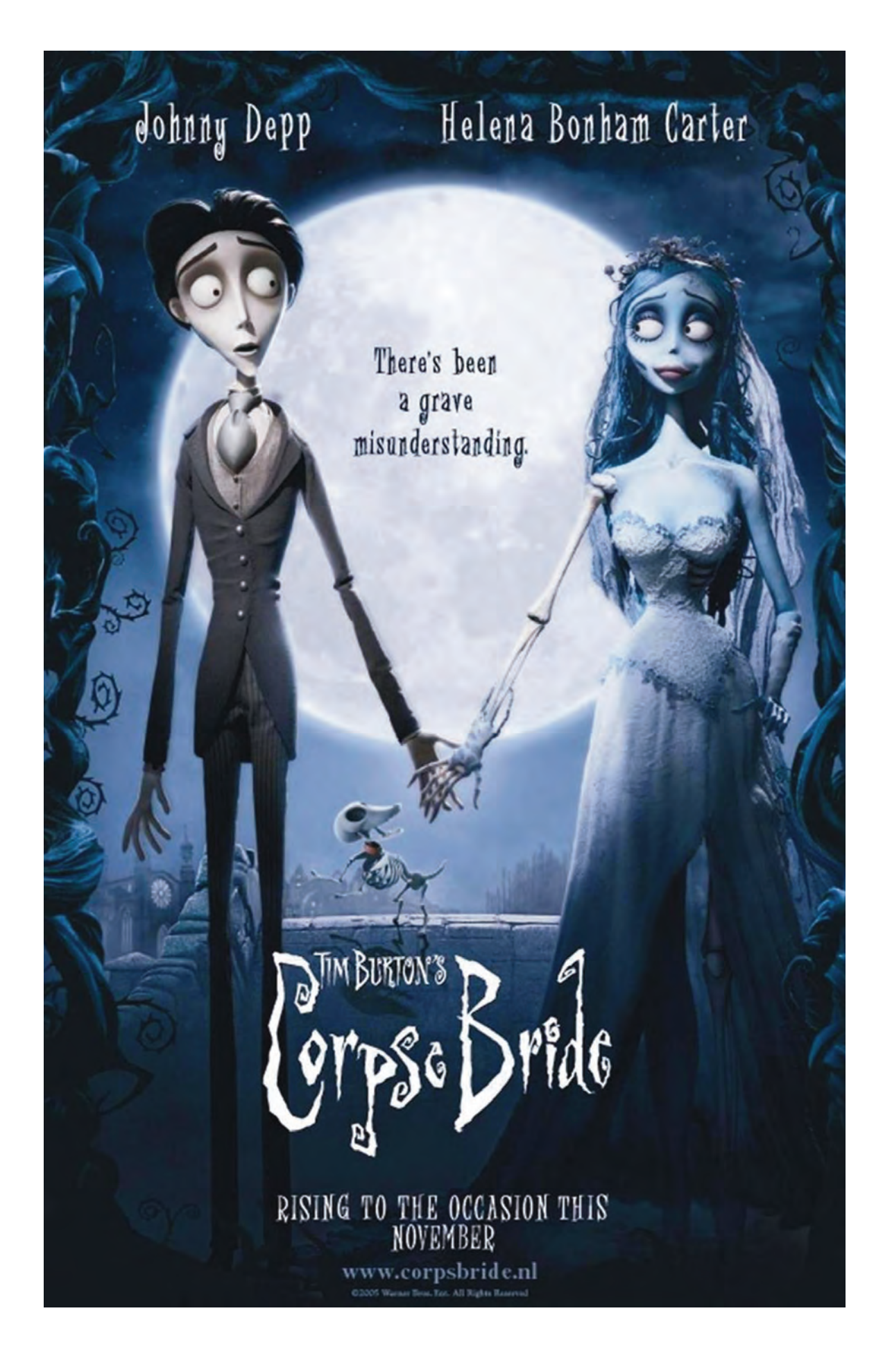

año siguiente, Vinton fundó Vinton Studios, uno de los estudios de animación más galardonados un proyecto de *stop motion* llamado *A night*del mundo por sus comerciales. De 1999 a 2001 produjo la serie animada para televisión *The PJ´s,* considerada como una de las series de *clayanimation* más importantes de la televisión estadounidense y la primera en ocupar horario estelar. En 2005 colaboró como productor en la película de Tim Burton *Corpse Bride*.

Por su parte, Peter Lord y Dave Sproxton, pioneros del *clayanimation* en el Reino Unido, obtuvieron gran éxito con una pequeña animación hecha para la serie de televisión de la BBC *Vision on* (1976), donde aparecía un superhéroe llamado Aarmand. Esto les permitió fundar ese mismo año, en Bristol, Inglaterra, uno de los estudios especializados en *clayanimation* más exitosos del mundo: Aardman Animations.

En 1978 trabajaron para la BBC, donde realizaron animaciones para la serie *Animated conversation*, basada en dramas de la vida real. Gracias a esta experiencia, Peter y Lord crearon, en 1982, *Conversation pieces* para el canal británico Channel 4. La serie animaba conversaciones grabadas en la vida real. En 1981 realizaron la serie animada para la BBC *The amazing adventures of Morph*", un pequeño personaje de plastilina.

Más tarde se integraron al estudio Aardman, Barry Purves -creador de animaciones en *stop motion* como *Next* (1989), *Screen play* (1993), *Rigoletto* (1993) y *Achilles* (1995)-, y Nick Park, quien siendo aún estudiante en The National Film and Television School en Inglaterra, fue invitado a integrarse a Aardman para terminar su animación *A grand day out*  (1989), donde presenta a los ahora mundialmente famosos personajes Wallace y Gromit. Con estos mismos personajes se producen *The wrong trousers* (1993) y *A close shave* (1995). En 2000, Aardman se asoció con Dreamworks Animation y produjeron *Chicken run,* su primer largometraje animado en *clayanimation*, seguido por *Wallace & Gromit: The curse of the Were-Rabbit* (2005).

Aardman Animation ha sido uno de los mayores precursores del *stop motion* en nuestros tiempos junto al director Tim Burton. Burton comenzó su carrera como aprendiz de animador para Walt Disney. En 1982 realizó su primer cortometraje animado en *stop motion* llamado *Vincent*, una historia de terror para niños en blanco y negro. Siguió su carrera como director de cine, empleando siempre una estética oscura y grotesca en películas como Beetlejuice (1988) y *Edward Scissorhands* (1990).

Tiempo después, Burton retomó el guión de *mare before Christmas*. En 1993 logró llevarlo a la pantalla bajo la dirección del animador Henry Selick en lo que es la primera película animada en *stop motion* con distribución mundial. La elaborada película contó con cerca de 227 marionetas perfectamente diseñadas, tanto en lo estético cuanto en lo técnico; los *set* se construyeron con base en los dibujos originales de Tim Burton, reflejando una atmósfera siniestra. Este conjunto dio como resultado una animación excelente, donde se lograron movimientos elegantes y finamente ejecutados, lo que convirtió a esta cinta en una película de culto. En 2005, Tim Burton sorprendió de nuevo con *Corps bride*. Una muestra del nivel de perfección que se puede alcanzar en la animación *stop motion*. Complejos desplazamientos de cámara y un movimiento impecable de los personajes lograron que la cinta pareciera más una película CGI que *stop motion*.

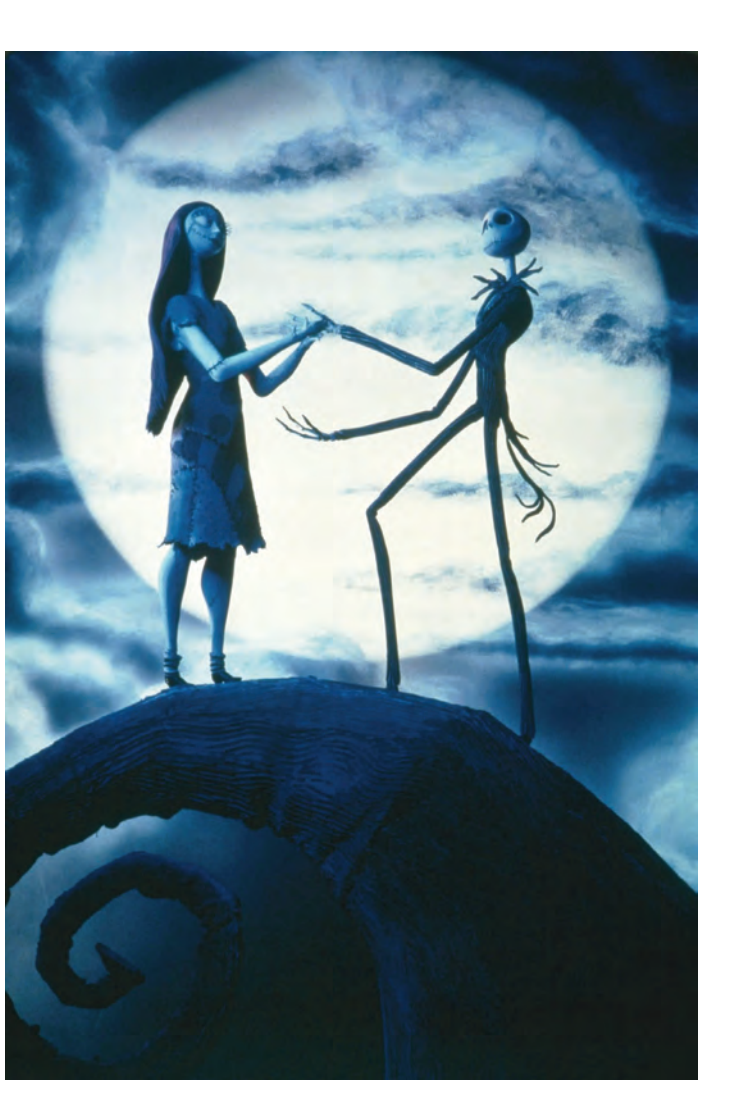

## II La animación como medio de comunicación visual

La necesidad que tiene el hombre de comunicarse lo ha llevado a utilizar diferentes formas de expresión a través de la historia. Dentro de los medios masivos de comunicación, la animación se ha convertido en un vehículo exitoso para transmitir ideas. Ha evolucionado gracias al desarrollo y acceso a tecnologías que permiten explotar al máximo su potencial visual. El factor que ha hecho posible que la animación invada tanto medios audiovisuales, electrónicos e incluso impresos, es el mundo multidisciplinario e interdisciplinario en que vivimos. La relación tan estrecha que tiene la animación con la ilustración, la fotografía, el cine y en general las artes visuales y plásticas, la convierten en un recurso de comunicación sin límites. El hecho de que algo inanimado cobre vida, así como crear cosas imposibles de observar en la vida real, tiene un impacto sin igual en el espectador. Su versatilidad y posibilidades visuales infinitas, son características que convierten a la animación en una herramienta eficiente para comunicar ideas con fines informativos, culturales, artísticos, científicos, educacionales, de entretenimiento y comerciales. En estos dos últimos, la animación ha encontrado un nicho en donde se ha desarrollado fuertemente. Se debe de reconocer la importancia comercial de los videojuegos y la industria del cine, en donde la animación ha sido y será un motor para el desarrollo de nuevas tecnologías aplicadas al entretenimiento. De igual manera, no podemos imaginar una agencia de publicidad o casa productora que no cuente con los servicios de un estudio de animación para generar contenidos en Internet, cine y televisión, enfocados a la producción audiovisual, al

*branding* y *marketing* de productos.

Continuamente estamos viendo, consumiendo e interactuando con animaciones, es parte de nuestra vida moderna y muchas veces no somos conscientes de ello. Por ejemplo, diversos dispositivos electrónicos como *smartphones*, reproductores mp3, computadoras portátiles, tabletas, etc., cuentan con interfases gráficas animadas que nos permiten reproducir aplicaciones, videojuegos, películas y contenidos interactivos. Vivimos en una época en

donde la animación se va integrando cada vez más a nuestras actividades cotidianas. Es por esto que escuelas y universidades, como la ENAP, han incluido en sus planes de estudio la materia de animación.

Los comunicadores visuales tienen los conocimientos para diseñar y producir animación con fines comerciales. De igual manera son capaces de utilizarla como un medio de expresión artística y comunicar sus ideas a través del cine de animación. Tarkovski habla de así del arte cinematográfico: "La gran función del arte es comunicar, ya que el mutuo entendimiento es una fuerza que une a la gente, y el espíritu de comunión es uno de los aspectos más importantes de la creación artística."13 "El arte es un metalenguaje a través del cual los hombres tratan de comunicarse entre sí, conocerse y asimilar sus experiencias". 14 Con esto no se pretende dar un calificativo de "artistas" a los diseñadores, sino hacer notar que también son capaces producir contenidos audiovisuales con fines culturales o artísticos.

El interés de la sociedad por el cine de animación se hace notar en el incremento de festivales dedicados a este género en el mundo. Tal es el caso del festival de animación francés "Annecy, el cual atrae a más de 100, 000 visitantes cada año para ver las últimas películas animadas"15. Por su parte en México, festivales como Animasivo y *CutOut Fest*, promueven la animación, premiando diferentes categorías e impartiendo talleres y cursos.

La animación es un medio que no dejará de sorprendernos. Continuamente se desarrolla a la par de los avances tecnológicos y su único límite es la creatividad del hombre. Sin importar cual sea su función o el mensaje que transmita, la animación es un medió que ha garantizado su permanencia en los medios masivos de comunicación por su efectividad y cualidades visuales únicas.

<sup>13</sup> TARKOVSKI, Andrey. *Esculpir el tiempo*. Universidad Nacional Autónoma de México, 2009, p. 47

<sup>14</sup> TARKOVSKI, Andrey. *Loc. cit.*

<sup>15</sup> SELBY, Andrew. *Animation in Process.* Laurence King Publishing. United Kingdom, 2009, p. 8. Traducción por Homero Ramírez Tena

44 / Principios de la animación 45 / Principios de la animación

Producción

# III Cortometraje Eskimal Work Flow

Preproducción - - - -

 - - - - - - - Idea original - - - Argumento - - - Creación de personajes - - - Guión Crew - - - Arte - - - Concepto visual - - - Animatic - - - Story Board - - - -

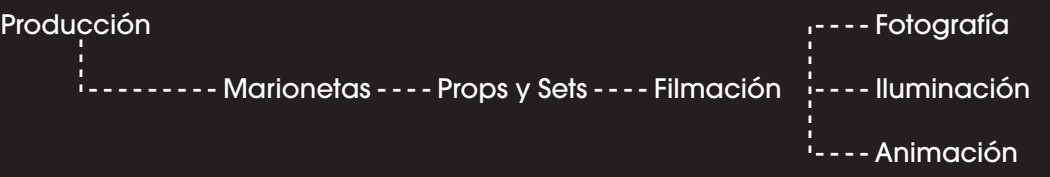

Postproducción - - - -

```
 - - - Edición de cuadros - - - Efectos especiales, compuestos, - - - Edición y corte fnal
                   animación D y simulación CGI
Premezcla de sonido - - - Conform - - - Diseño Sonoro - - - Música Original
                                                                         - - - - - - - - -
```
 Corrección de color - - - Mezcla THX - - - Pruebas de impresión - - - Impresión Festivales - - - Copia Compuesta - - - - - - - - -

- - - -

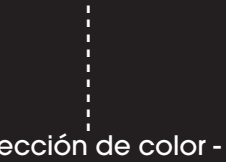

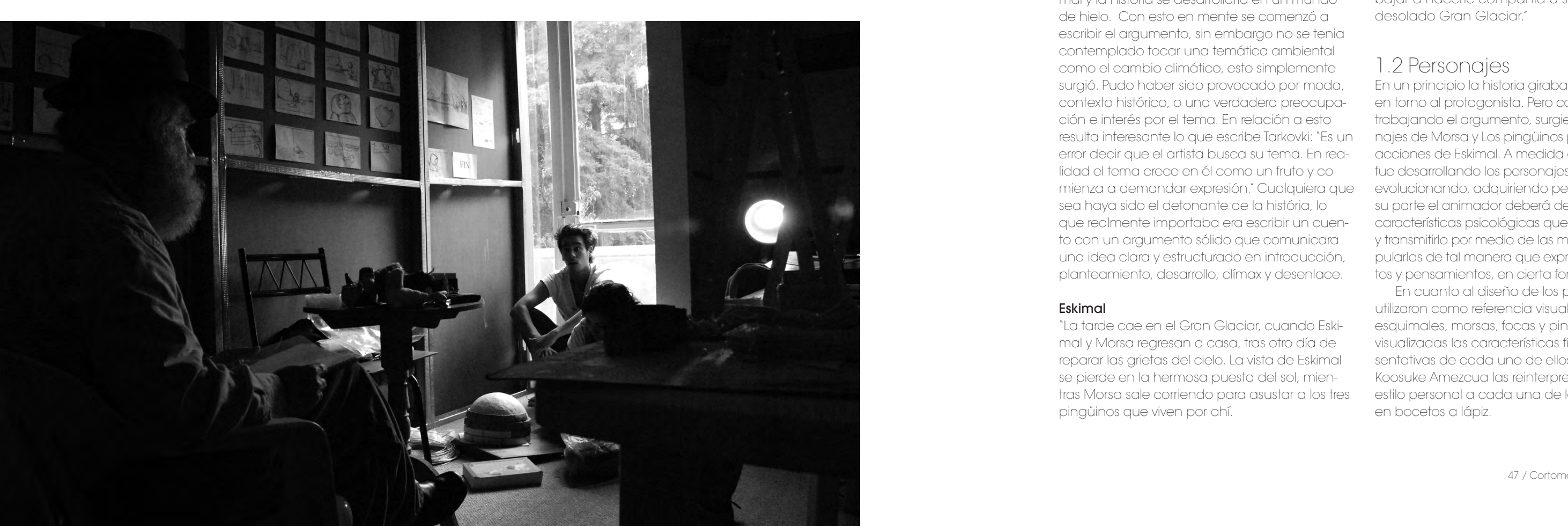

Guión, Dirección y Producción: Homero Ramírez. Dirección de Arte y Story Board: Citlalin Arcos. Arte: Citlalin Arcos, Héctor Ordóñez, Koosuke Amezcua, Homero Ramírez. Diseño de personajes: Koosuke Amezcua.

## 1 Preproducción

1.1 Argumento

Es un error decir que el artista busca su tema. En realidad el tema crece en él como un fruto y comienza a demandar expresión.16

La historia de *Eskimal* se escribió por dos razones principalmente. Como proyecto final de la materia optativa de Animación V impartida por Jorge Álvarez y por la ambición de producir un *stop motion* profesional. Esta tarea se tomo con seriedad e independientemente que fuera un trabajo escolar, no se escatimó en el tiempo necesario para su planeación. Pues el objetivo no era simplemente terminarla sino producir un cortometraje animado de calidad. Para lograr esto se necesitaba contar una historia interesante que transmita una idea concreta. Por otro lado se requería definir un estilo visual para la animación.

16 TARKOVSKI, Andrey. *Esculpir el tiempo*. Universidad Nacional Autónoma de México, 2009, p. 50

Sin embargo durante el periodo de cuatro meses que duró la materia optativa de Animación V, solo se pudo terminar una parte de la preproducción, esto incluyó prototipos de marionetas, *props* sin terminar y una carpeta de producción con un tratamiento de guión que no era el definitivo. Auque se requirieron ocho meses más para terminar de manera definitiva, el guión, *story board*, *animatic*, marionetas con esqueletos profesionales, *props* y *sets*, el proyecto parecía ir por buen camino, gracias al trabajo del equipo de preproducción formado por Citlalin Arcos, Koosuke Amezcua Héctor Ordóñez y Homero Ramírez, con la accesoria de Jorge Álvarez.

Así pues a lo largo del proceso de preproducción, se trabajó el argumento con la idea de un esquimal como protagonista. La razón por la cual se eligió a este personaje fue porque resultaba visualmente interesante recrearlo para una animación junto a su entorno y sobretodo lo impactante que podría resultar el paisaje ártico.

Antes de escribir esta historia se tenían claros varios puntos: la técnica sería *stop motion* con marionetas, el protagonista sería un esquimal y la historia se desarrollaría en un mundo de hielo. Con esto en mente se comenzó a escribir el argumento, sin embargo no se tenia contemplado tocar una temática ambiental como el cambio climático, esto simplemente surgió. Pudo haber sido provocado por moda, contexto histórico, o una verdadera preocupación e interés por el tema. En relación a esto resulta interesante lo que escribe Tarkovki: "Es un error decir que el artista busca su tema. En realidad el tema crece en él como un fruto y comienza a demandar expresión." Cualquiera que evolucionando, adquiriendo personalidad. Por sea haya sido el detonante de la história, lo que realmente importaba era escribir un cuento con un argumento sólido que comunicara una idea clara y estructurado en introducción, planteamiento, desarrollo, clímax y desenlace.

#### Eskimal

"La tarde cae en el Gran Glaciar, cuando Eskimal y Morsa regresan a casa, tras otro día de reparar las grietas del cielo. La vista de Eskimal se pierde en la hermosa puesta del sol, mientras Morsa sale corriendo para asustar a los tres pingüinos que viven por ahí.

A la mañana siguiente, Eskimal se despierta por un estruendo en el exterior. Al salir de su iglú observa que a lo lejos las fábricas encienden sus chimeneas que humean con gran intensidad; el cielo entonces cruje y se cuartea. Eskimal sabe que es tiempo de ponerse a trabajar y resanar esas grietas antes de que algo peor suceda. Con su brocha, su balde de pintura azul y sus escaleras gigantes, Eskimal repara los daños que ha sufrido el cielo. Al terminar, Eskimal descansa de su agotadora tarea.

Pero esta vez no fue suficiente, y mientras Eskimal y Morsa descansan, las grietas vuelven a aparecer, el cielo se quebranta y cae, dejando un hoyo que comienza a absorber el mundo entero: las fábricas, las casas, pedazos de hielo, escaleras… Eskimal y Morsa se aferran al iglú, pero éste no resiste; el iglú se desprende súbitamente del suelo, sale volando y sube hacia el hoyo hasta que lo tapa.

Desde lo alto, Eskimal se sienta en el iglú observando con tristeza el resultado de la destrucción y llora por la pérdida de su hogar y Morsa. De pronto escucha un chapoteo: aparece Morsa entre bloques de hielo. Eskimal se alegra y usa su caña de pescar para bajar a hacerle compañía a su amigo en el desolado Gran Glaciar."

Homero Ramírez Tena

#### 1.2 Personajes

En un principio la historia giraba exclusivamente en torno al protagonista. Pero conforme se fue trabajando el argumento, surgieron los personajes de Morsa y Los pingüinos para apoyar las acciones de Eskimal. A medida que la historia se fue desarrollando los personajes también fueron su parte el animador deberá de tomar estas características psicológicas que están en papel y transmitirlo por medio de las marionetas, manipularlas de tal manera que expresen sentimientos y pensamientos, en cierta forma darles vida

En cuanto al diseño de los personajes, se utilizaron como referencia visual fotografías de esquimales, morsas, focas y pingüinos. Al tener visualizadas las características físicas más representativas de cada uno de ellos, el diseñador Koosuke Amezcua las reinterpreto y plasmó su estilo personal a cada una de las marionetas en bocetos a lápiz.

 El maestro Jorge Alvarez visitando al equipo de preproducción en el estudio de Koosuke Amezcua.

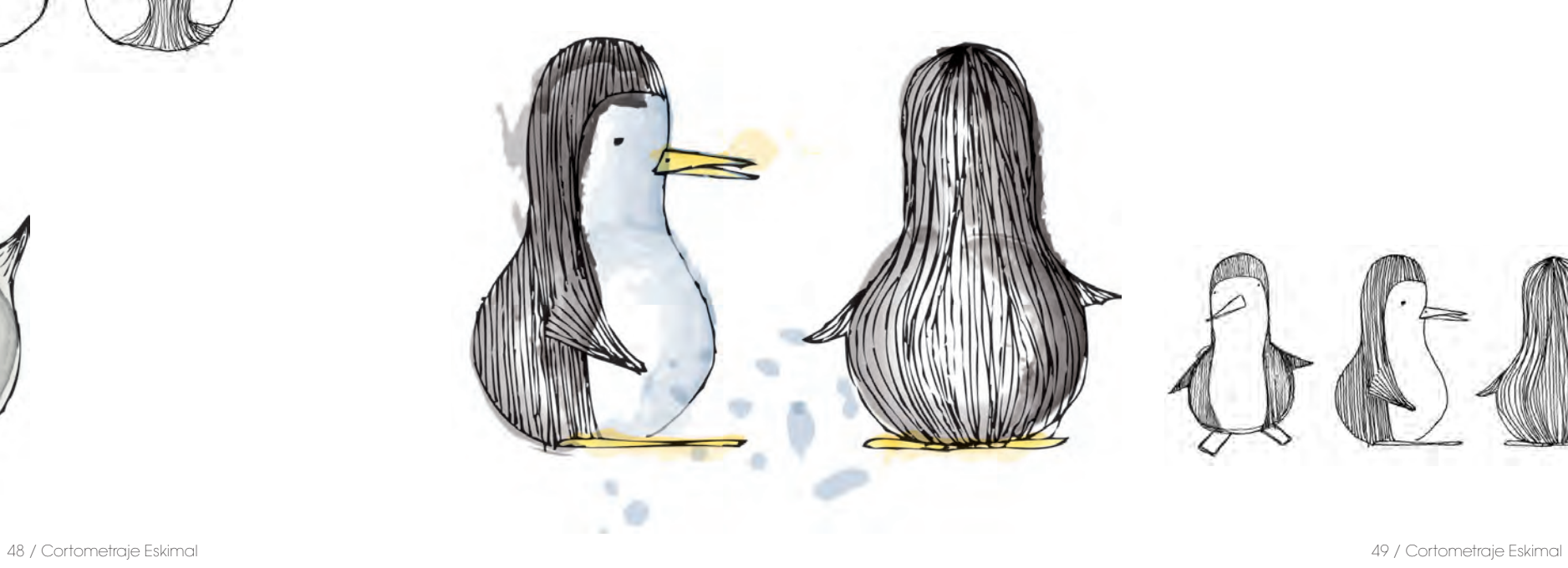

#### Eskimal

*Descripción física.* Complexión robusta de baja estatura, cara redonda y grande, piel amarilla, cejas y ojos negros. Lleva un abrigo típico esquimal llamado *anorak*, de piel gruesa color café y capucha de pelo blanco, pantalones de piel café y botas negras.

un pueblo de cazadores trabajadores y pacífite. Subsisten de los recursos que la naturaleza les provee, pero respetan su frágil equilibrio.

Siendo el único de su raza en el Gran Glaciar, vive solo, acompañado de su mascota Morsa, con quien tiene un lazo de amistad y cariño muy profundo.

Admira la belleza de su mundo, el cual se ve amenazado por la destrucción causada por la contaminación. La soledad lo ha hecho de espíritu fuerte; lucha por salvar a su planeta sin más miedo que el de perder a Morsa y a su hogar.

#### Morsa

*Descripción física.* Es una morsa grande y ágil, de piel beige, cola larga y aletas cortas, ojos grandes y negros, colmillos blancos y largos bigotes.

*Descripción psicológica.* Eskimal proviene de ta corretear y espantar. Viven jugando y divirtiéncos que vive en armonía con su medio ambien-gran peligro. Son víctimas de la circunstancias. *Descripción psicológica*. Los tres pingüinos son los vecinos de Eskimal a quien Morsa le gusdose en la nieve, ignorando que están bajo un

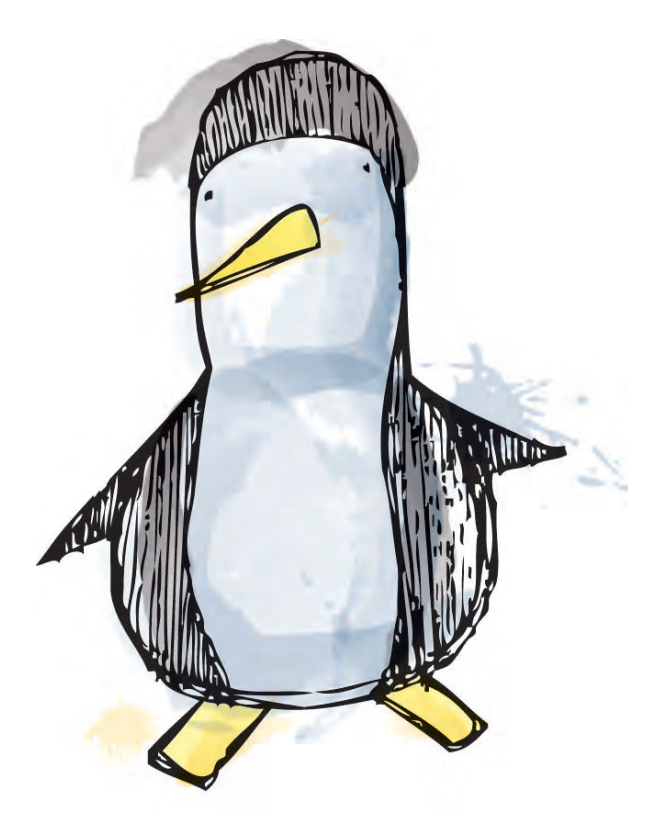

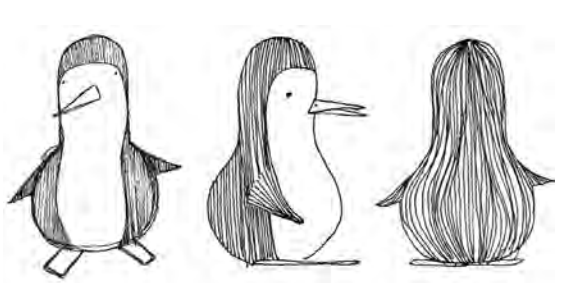

*Descripción psicológica.* La alegre y juguetona Morsa es la mascota de Eskimal. Ha vivido con él desde que era pequeño y ha sido su compañero y amigo desde entonces. Ahora es un animal adulto, fuerte e independiente, que sabe cuidarse a sí mismo y anda libremente por el Gran Glaciar, aunque del mismo modo, depende totalmente del cariño y compañía de su amo.

Pingüinos

*Descripción física.* Los pingüinos son de color negro, pecho blanco y pico amarillo al igual que sus patas, pero son de diferente complexión: uno es robusto, otro gordo y el último es delgado.

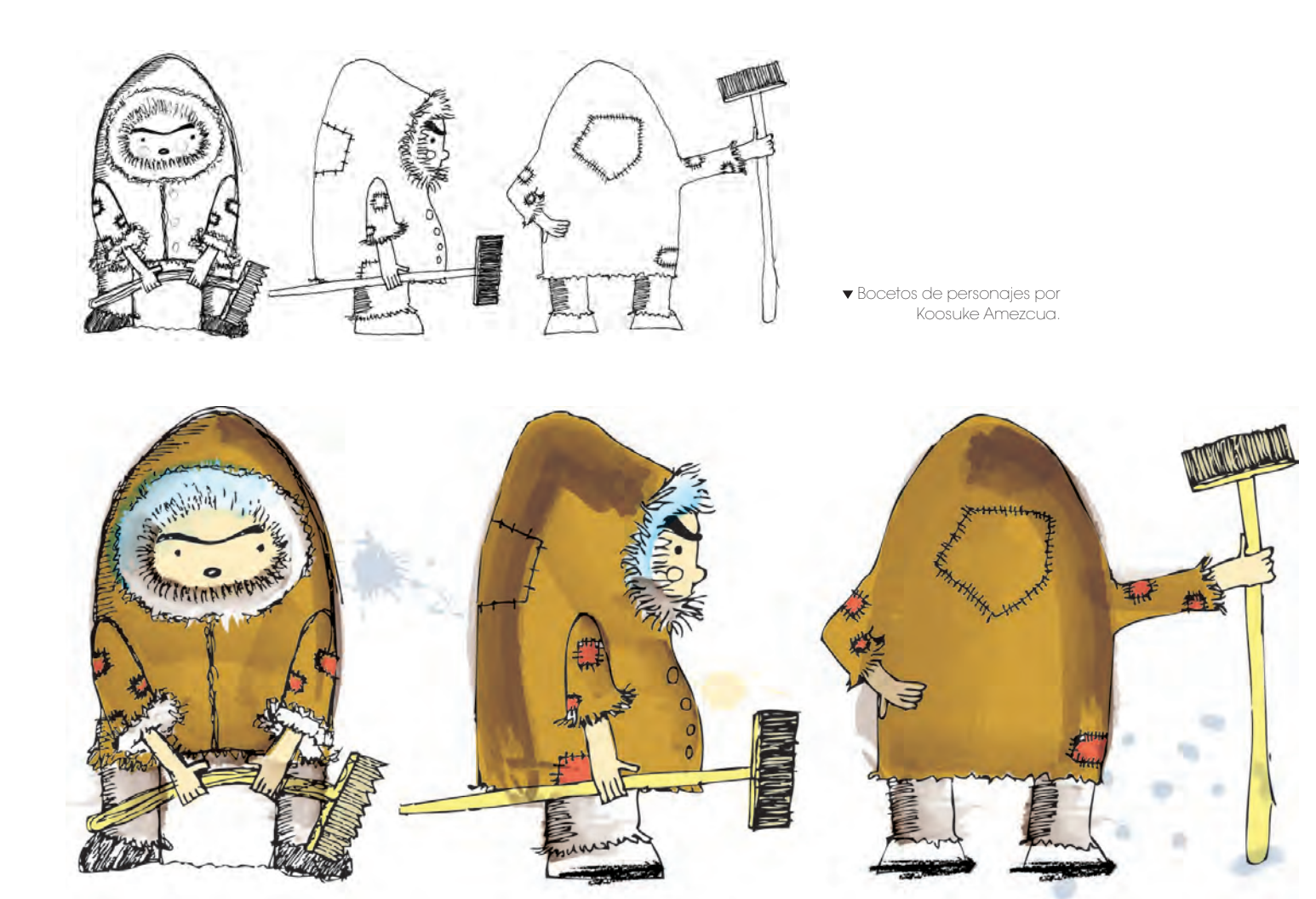

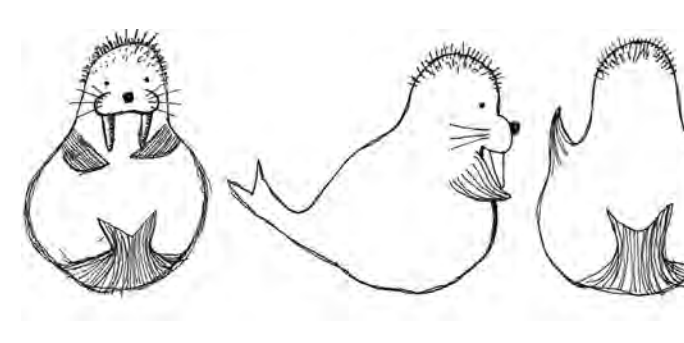

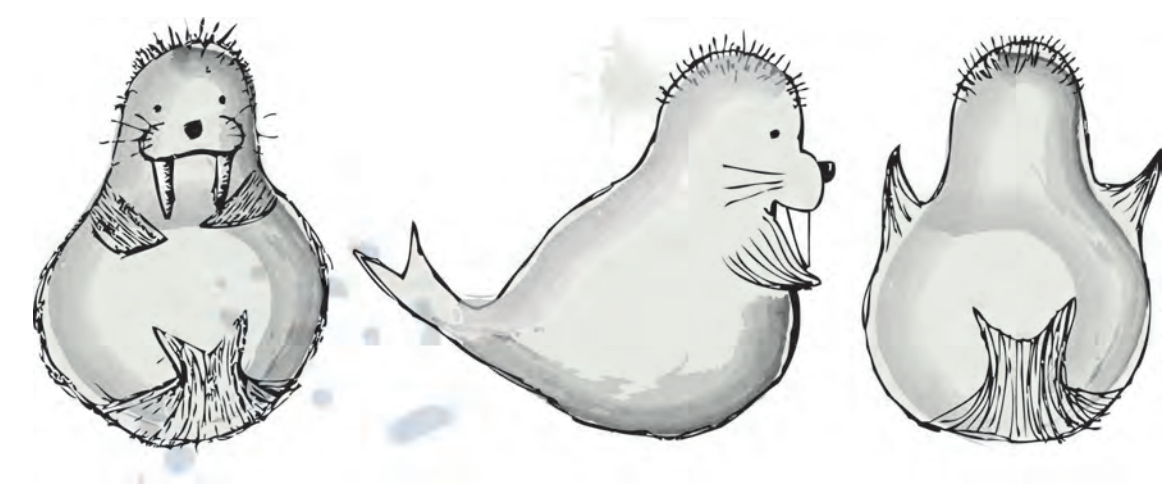

#### 1.3 Sinopsis

Situada en un mundo amenazado por las consecuencias devastadoras de la contaminación, Eskimal y Morsa trabajan juntos para conservar su entorno, enfrentándose a una inminente catástrofe producida por el descuido y el desinterés de un mundo industrializado. Los personajes reaccionarán ante una situación que cambiará su entorno, poniendo en peligro sus vidas e intensificando sus lazos de amistad.

#### 1.4 Guión

El guión es un texto que describe los detalles técnicos y dramáticos necesarios para la realización de un proyecto audiovisual. En el caso de *Eskimal* se escribieron dos tipos de guiones cinematográficos: guión literario y guión técnico.

El guión literario describe, acciones de los personajes, diálogos, sus reacciones, sus sentimientos, objetos con los que interactúan, lugar y momento del día en donde se desarrolla cada secuencia.

En cuanto al guión técnico, este incluye información detallada de los aspectos técnicos **Eskimal** saca sus escaleras gigantes del iglú y y de producción, necesarios para que se lleve a las coloca debajo de las grietas. cabo la escena, se describen movimientos de cámara, encuadres, planos y se enumeran las escenas y secuencias.

Tanto el guión literario como el técnico pasaron por diferentes tratamientos antes de llegar a su versión final. Los guiones se conservaron fieles a la idea original de la historia y se procuró no limitarse en cuanto al planteamiento de encuadres y acciones de los personajes, sin importar las complicaciones técnicas que tendría su realización. Esto nos obligó a la búsqueda de soluciones en lugar de modificar las escenas por otras más sencillas.

Por otra parte no se contó ni se buscó asesoría profesional de un guionista. Lo cual pudo o no ayudar a mejorar la narrativa. Aunque siempre es bueno contar con el punto de vista de un especialista en el tema, ya que en nuestra preparación como diseñadores y comunica-poteo a lo lejos y ve cómo algo se mueve en el dores visuales el guionismo no es un área que se domine. Sin embargo esto sirvió de gran experiencia pues se tuvo en perspectiva las virtudes y carencias que se tienen como guionista. En general, gran parte del guión se escribió intuitivamente, sin un conocimiento técnico en el desarrollo de guiones, pero con bases en el manejo del lenguaje cinematográfico, encuadres, planos, manejo de ejes, etc.

Sale del iglú y **Morsa** corre hacia él. **Eskimal** observa a lo lejos el humo que sale de las chimeneas de las fábricas. Se vuelve a escuchar el crujido y **Eskimal** voltea en dirección al cielo, observando cómo se cuartea.

#### 1.4.2 Guión técnico

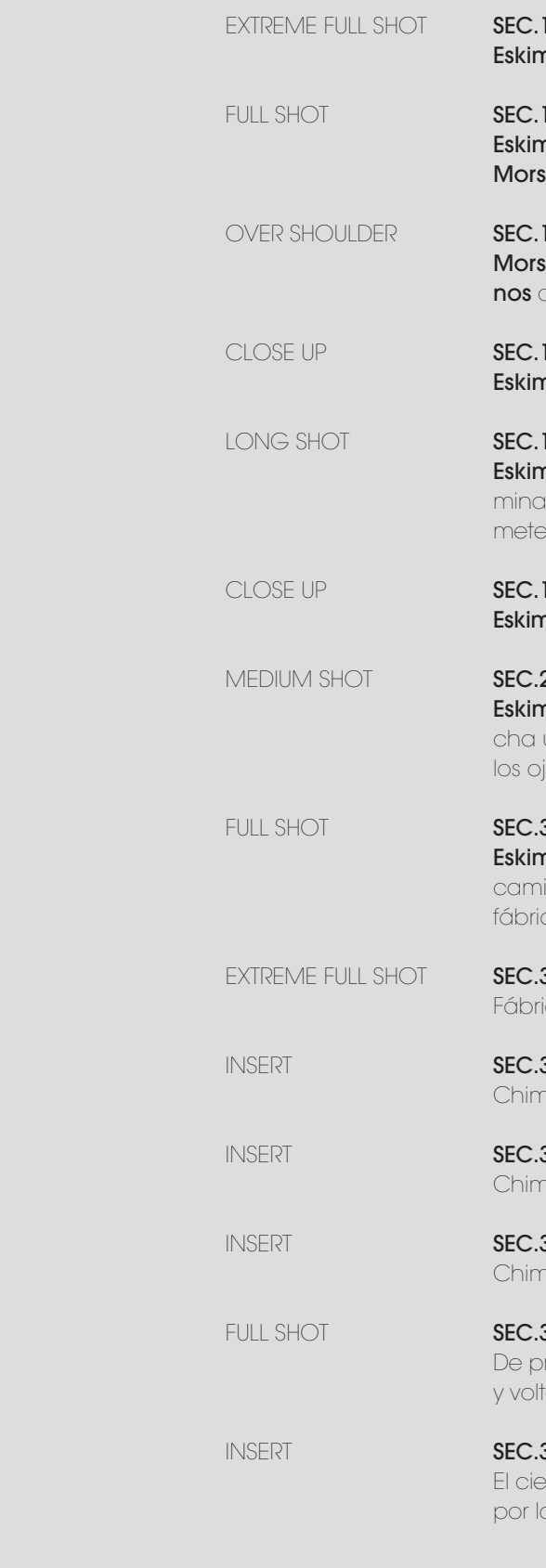

#### ESC.1 EXT.TARDE

nal y Morsa caminan.

#### **FULL SHOT SEXT.TARDE**

nal dejan sus herramientas en el piso, a escucha a los **Pingüinos** jugar.

#### **I ESC.3 EXT.TARDE**

a llega corriendo y asusta a los **pingüi**que juegan en la nieve.

#### LESC.4 EXT.TARDE

nal la llama con un chiflido.

#### **ESC.5 EXT.TARDE**

nal toma sus herramientas del piso y camina hacia el baúl al lado del iglú, y Morsa se al iglú. **Eskimal** se inca y abre el baúl.

#### **ESC.6 EXT.TARDE**

**nal** mete sus herramientas y cierra el baúl.

#### 2 ESC.1 INT.IGLU.DIA

nal está durmiendo de repente se escuun estruendo en el exterior. **Eskimal** abre ios y se levanta.

#### **BULL SHOT SHOT SESC.1 EXT.DIA**

nal sale hincado del iglú, se levanta y ina hacia adelante se detiene y ve a las cas.

#### **BESC.2 EXT.DIA**

cas encendiendo sus chimeneas.

#### **B** ESC.3 EXT.DIA

eneas y humo.

#### **B** ESC.4 EXT.DIA

neneas y humo.

#### **BIESC.5 EXT.DIA**

neneas y humo.

#### **BESC.6 EXT.DIA**

ronto se escucha un estruendo ea hacia el cielo.

#### **BIESC.7 EXT.DIA**

lo se cuartea dejando pasar luz as ranuras.

Sentado sobre el iglú, **Eskimal** ve con tristeza la destrucción y llora por la pérdida de su hogar y de su mascota. De pronto se escucha un chaagua. Se da cuenta de que es **Morsa** nadando entre bloques de hielo.

**Eskimal** ve a **Morsa** con felicidad y emocionado recuerda que tiene una caña de pescar en su abrigo, y la usa para descender. Juntos se abrazan con felicidad y se sientan tranquilamente a contemplar con un sentimiento agridulce lo que ha quedado de su mundo. FIN

#### 1.4.1 Guión literario

#### SEC. 1 EXT. TARDE.

Eskimal y Morsa regresan a casa después de trabajar. El lleva sus herramientas en las manos y se detiene a contemplar la puesta del sol. Morsa persigue a los pingüinos que están jugando en la nieve. Eskimal la llama con un chiflido y guarda sus

herramientas en el baúl de madera.

#### SEC. 2 INT. IGLU. DIA.

A la mañana siguiente, Eskimal se despierta intempestivamente por un estruendo en el exterior.

#### SEC. 3 EXT. DIA.

#### SEC. 4 EXT. DIA.

Con su balde de pintura azul y sus brochas, repara todas las grietas que han aparecido en el cielo Cansados de todo el trabajo, Eskimal y Morsa se sientan a descansar afuera del iglú. Se escucha un estruendo más fuerte y se hace un hoyo enorme en el cielo, succionando todo: las fábricas, el humo, pedazos de hielo, las escaleras y los pingüinos.

Eskimal y Morsa se aferran al iglú; Morsa sale volando por los aires y enseguida el iglú se desprende del piso por la fuerza del aire. El iglú logra atorarse en el agujero y **Eskimal** queda colgado de él.

#### SEC. 5 EXT. TARDE.

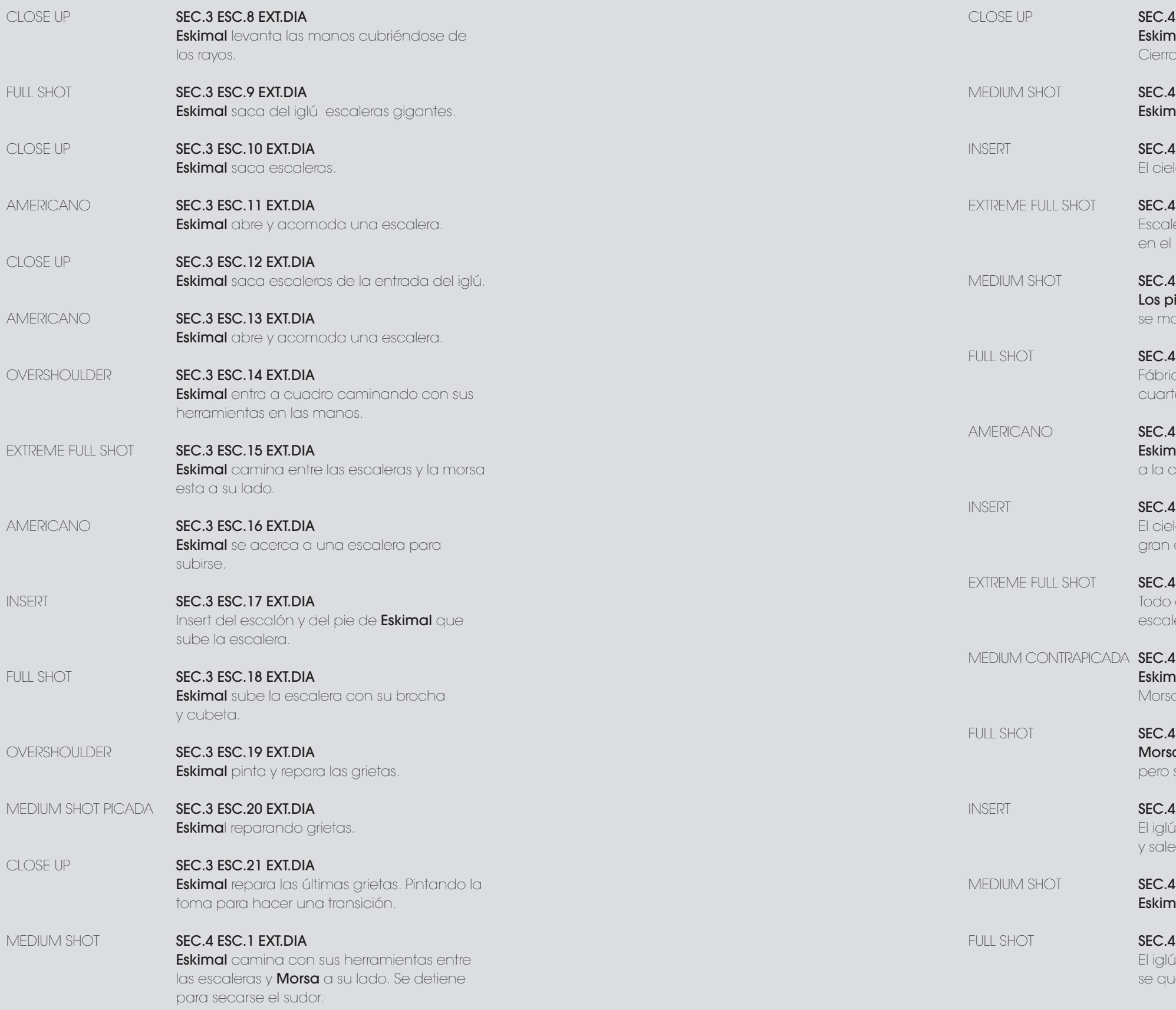

#### ESC.2 EXT.DIA

al se sienta a descansar con Morsa.  $\alpha$  los ojos, y se escucha el cielo crujiendo.

#### 1 ESC.3 EXT.DIA

nal voltea a ver el cielo y se levanta.

#### **ESC.4 EXT.DIA**

lo se cuartea y se desploma.

#### **ESC.5 EXT.DIA**

eras se caen y se marcan grietas piso.

#### 1 ESC.6 EXT.DIA

ingüinos son arrastrados y dan vueltas, arcan grietas en el piso.

#### **ESC.7 EXT.DIA**

cas desprendiéndose del piso. Piso eándose, caen pedazos del cielo.

#### **ESC.8 EXT.DIA**

nal se pone de pie y se lleva las manos a la cabeza.

#### **IESC.9 EXT.DIA**

lo se cuartea totalmente y se abre un agujero que succiona todo.

#### **ESC.10 EXT.DIA**

es succionado por el agujero: fábricas, eras, pedazos de hielo, todo.

#### 1 ESC.11 EXT.DIA

<mark>nal</mark> se aferra a la entrada del iglú y a de él.

#### 1 ESC.12 EXT.DIA

a le abraza las piernas con sus aletas, se resbala y sale volando.

#### **ESC.13 EXT.DIA**

El iglú se empieza a desprender del piso volando

#### 1 ESC.14 EXT.DIA

**ial** vuela agarrado del iglú.

#### **ESC.15 EXT.DIA**

se atora en el agujero y Eskimal eda colgado del iglú.

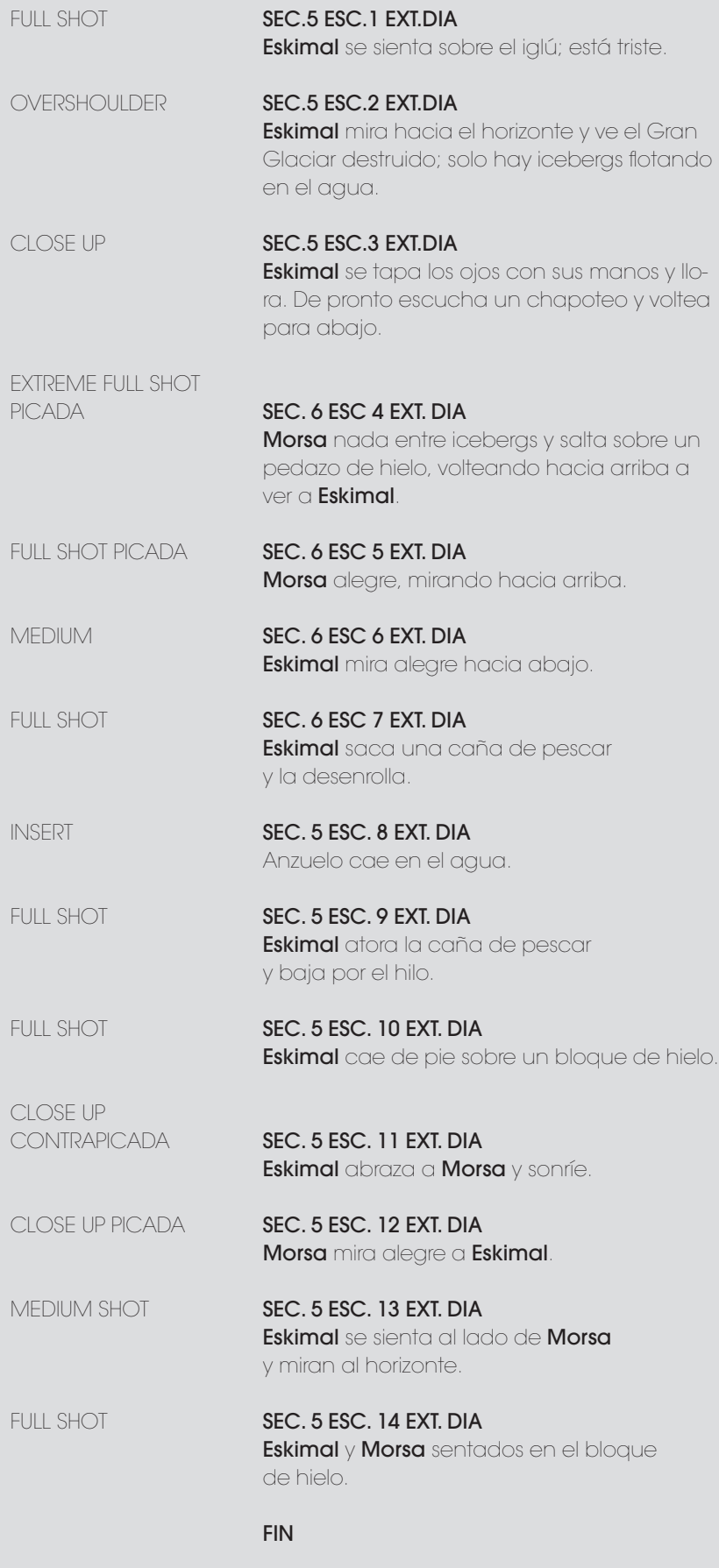

#### 1.5 Story board

La realización del *story board* fue parte del trabajo de Citlalin Arcos como directora de arte. La colaboración entre ella con el guionista, fotógrafo y director fue fundamental para su elaboración.

Una vez que el guión técnico pasó por varios tratamientos, fue necesario visualizarlo y comprobar si las escenas planteadas en el guión contaban la historia claramente. Sin embargo durante esta etapa el diseño de arte y el de personajes aun se encontraba en producción y no se tenia el estilo visual final del cortometraje. De esta manera se elaboró una primera versión del *story board* a lápiz, enfocándose principalmente en describir las acciones, planos, encuadres, puesta en escena y movimientos de cámara.

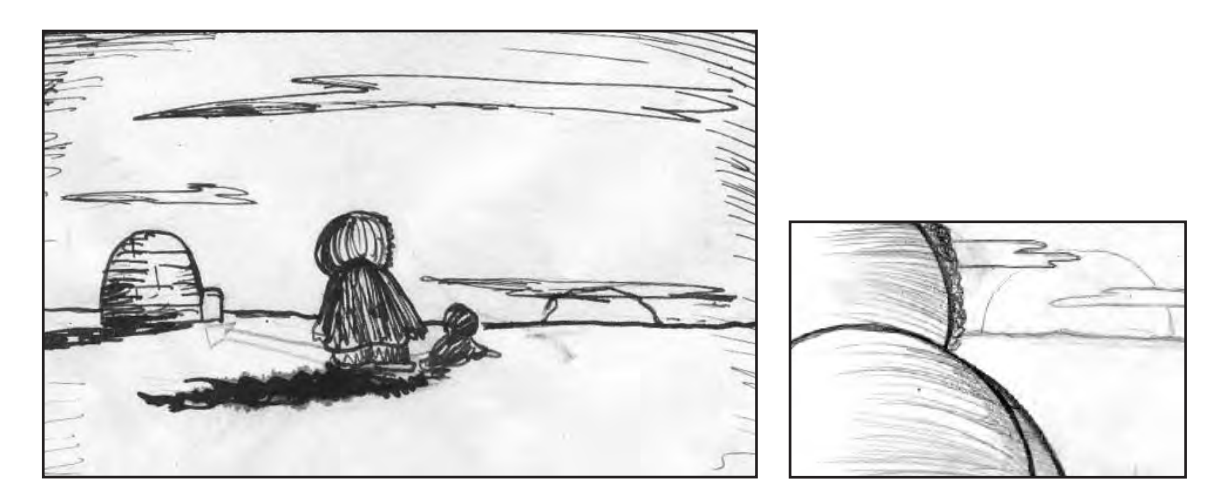

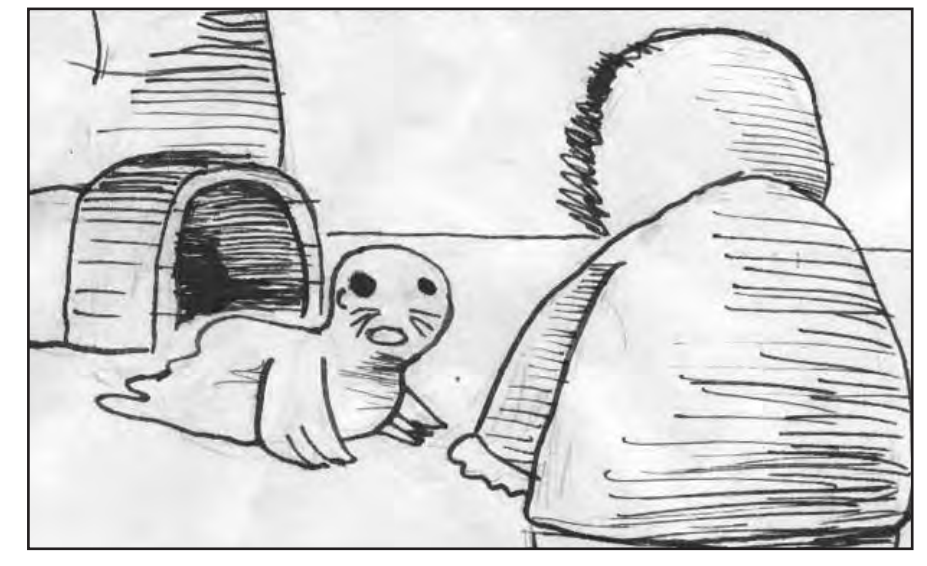

Este *story board* cumplió con su propósito y plasmo a *Eskimal* por primera vez en imagen.

Habiendo finalizado el último tratamiento de guión y contando con el diseño de personajes, arte y estilo visual del corto, se produjo un *story board* definitivo que integrara estos elementos, utilizando la técnica de acuarela sobre papel fabriano.

El siguiente paso fue hacer un *animatic*, el cual consistió en conformar un video con todos los cuadros del story board, dándole a cada uno su tiempo estimado de duración, indicaciones de movimientos de cámara y sonido. Aunque no lo parezca el *animatic* es de gran ayuda para previsualizar el cortometraje, y es importante hacerlo pues servirá como guía durante la producción.

*Story board* por CItlalin Arcos.

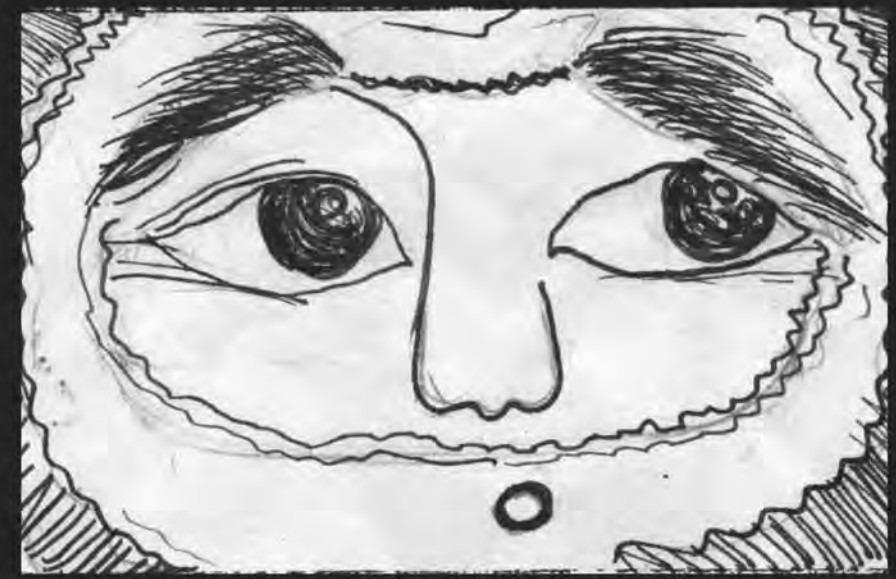

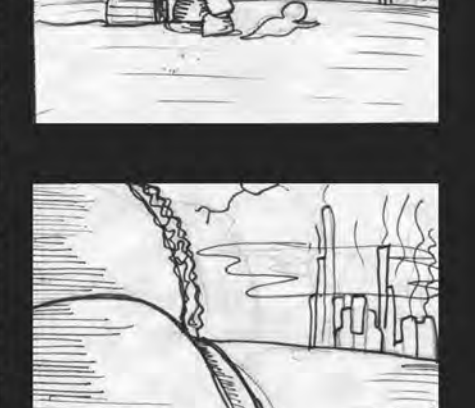

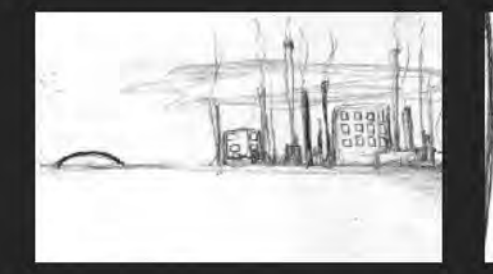

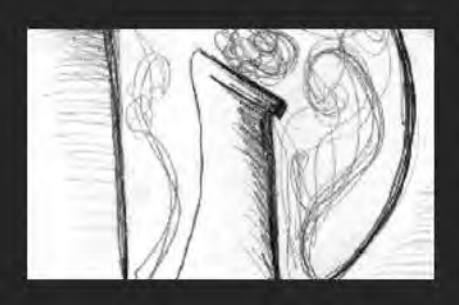

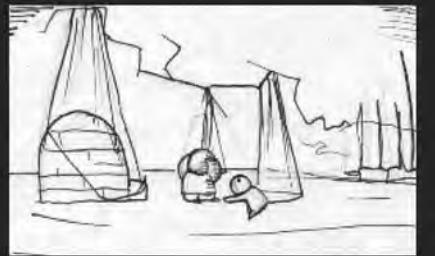

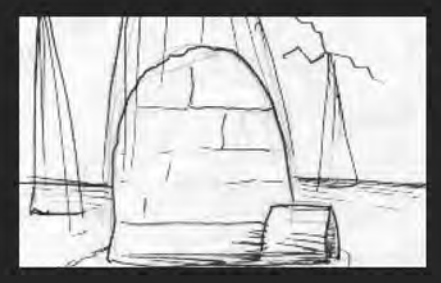

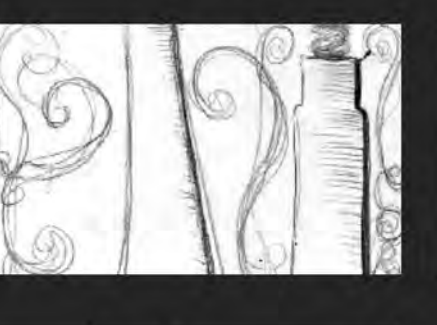

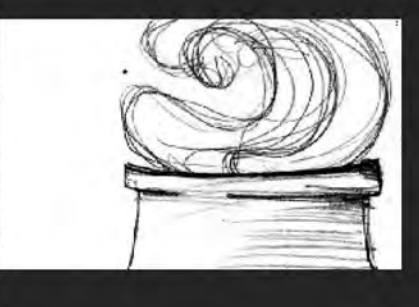

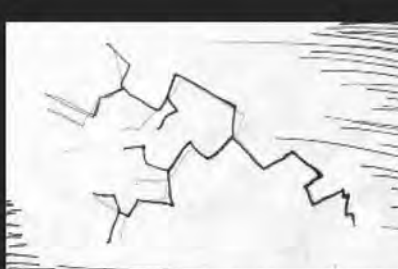

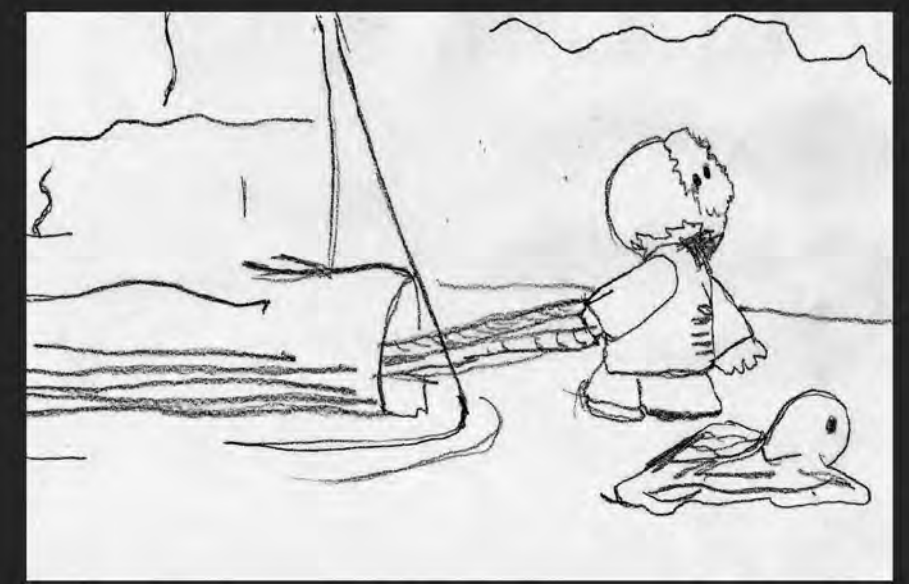

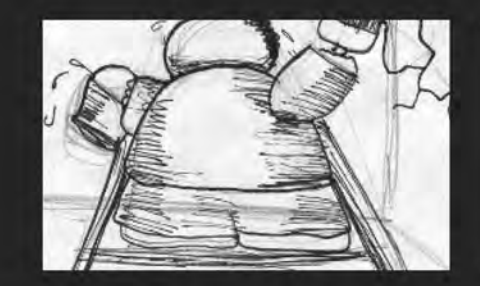

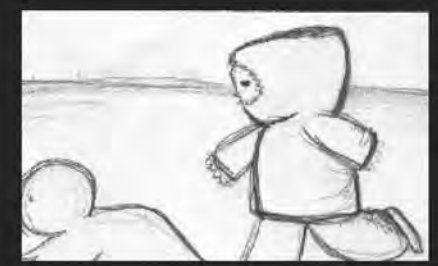

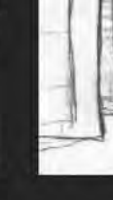

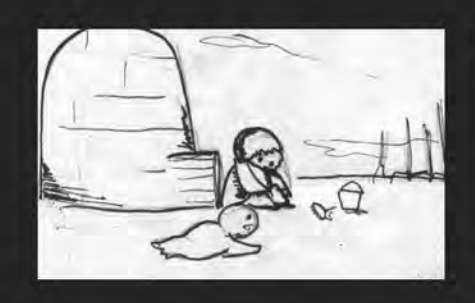

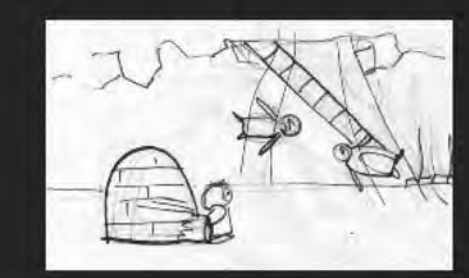

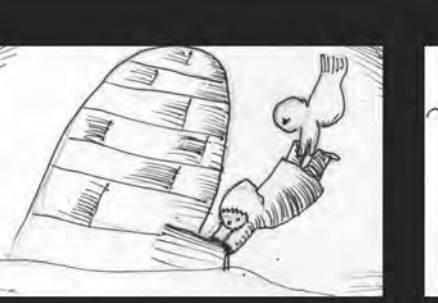

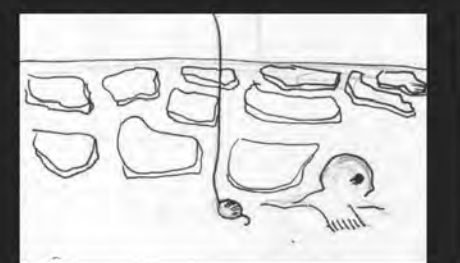

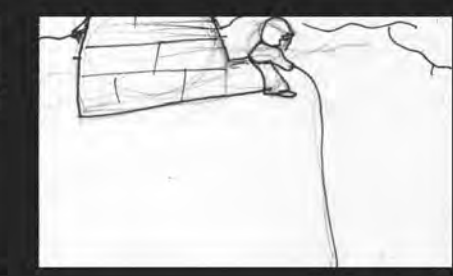

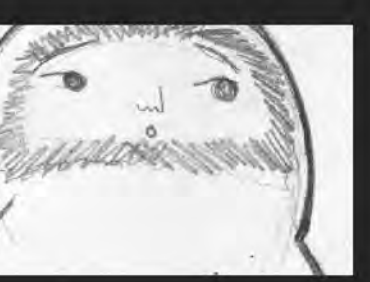

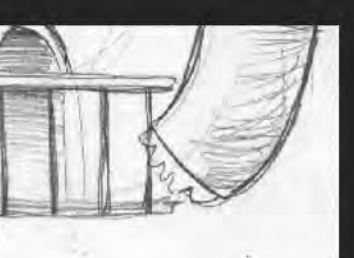

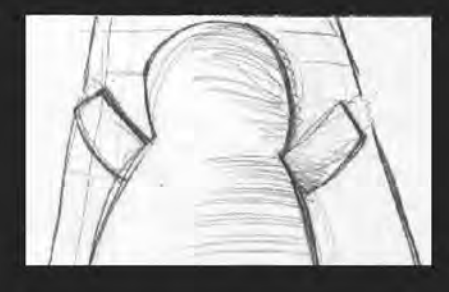

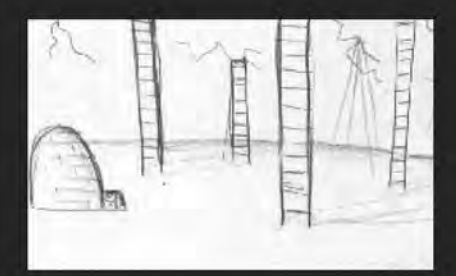

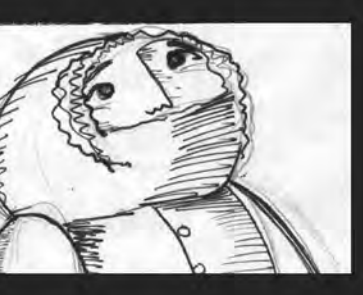

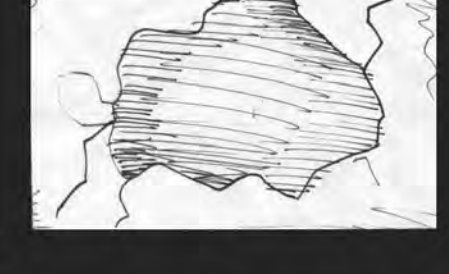

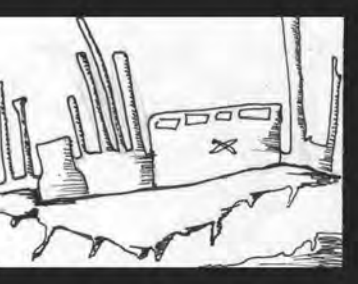

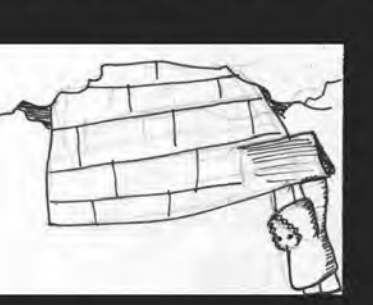

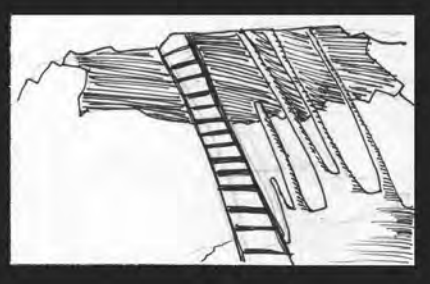

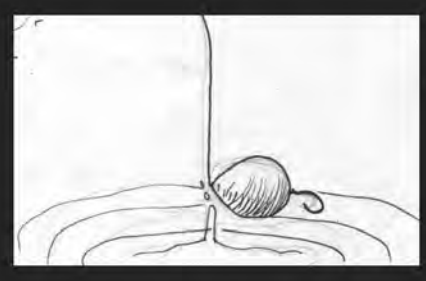

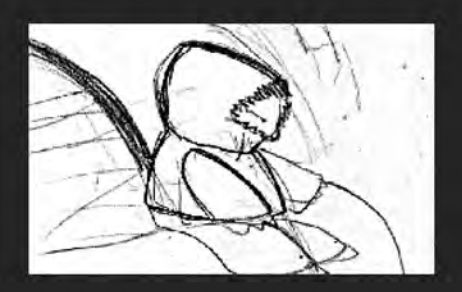

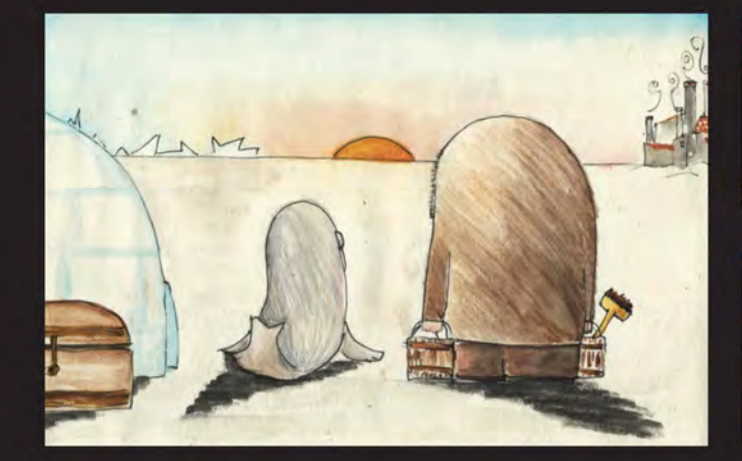

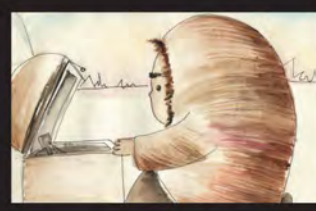

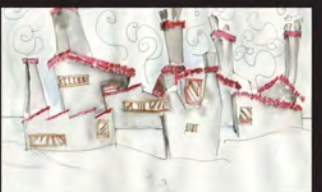

K

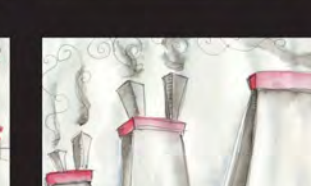

KEN

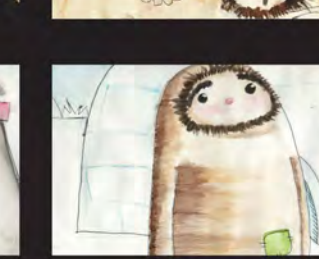

**The Contract of the Contract of the Contract of The Contract of The Contract of The Contract of The Contract o** 

C.C. Richard

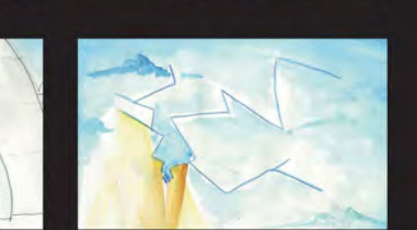

**BART** 

NO.

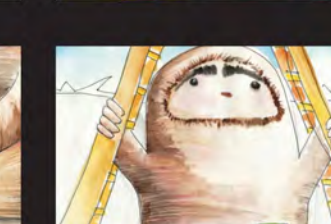

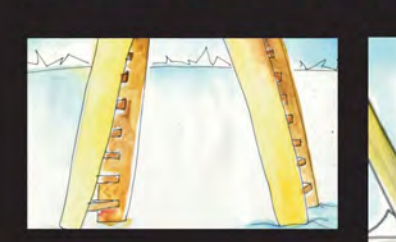

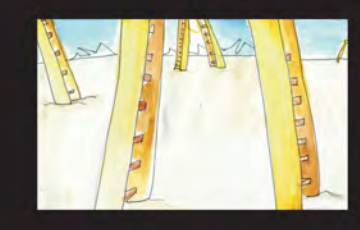

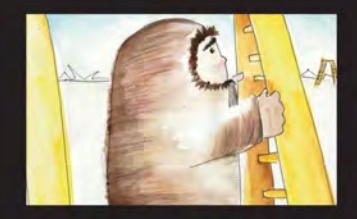

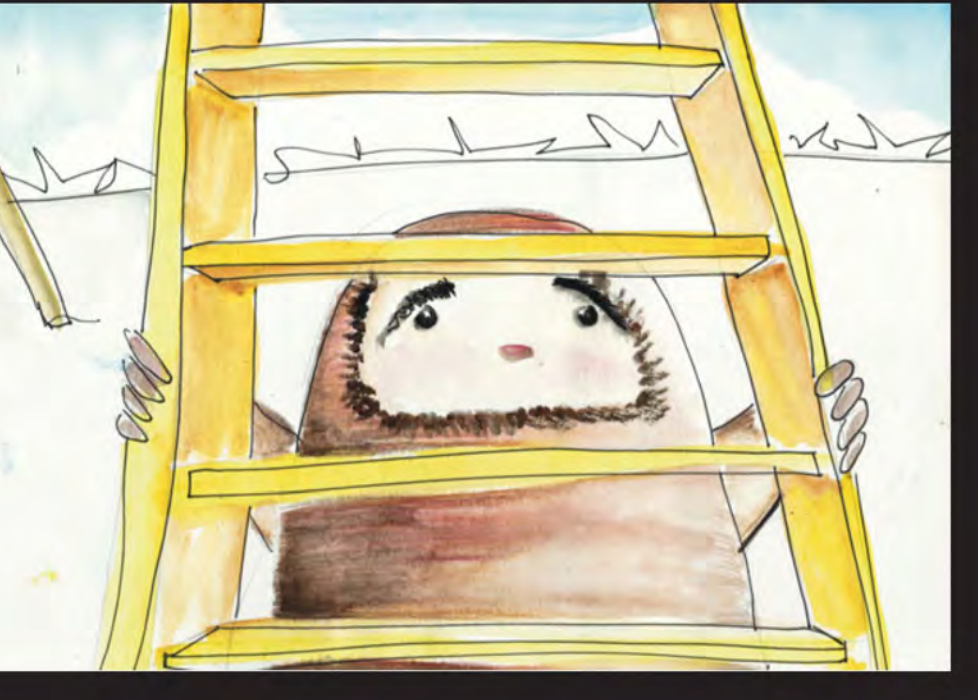

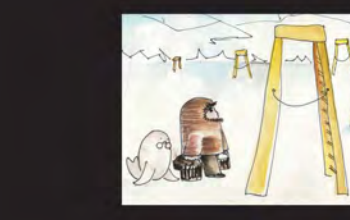

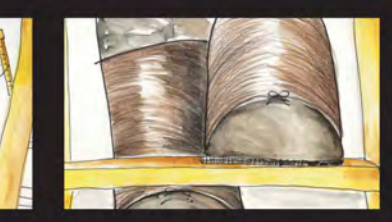

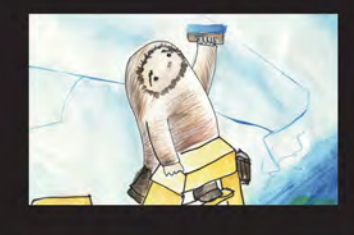

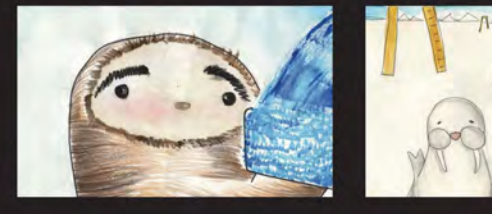

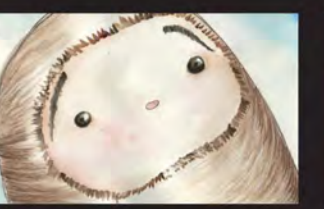

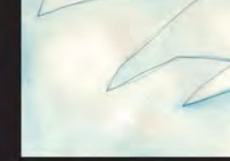

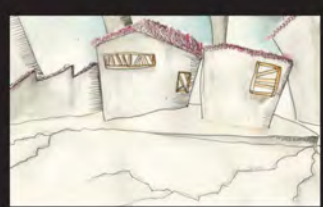

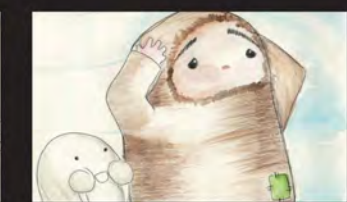

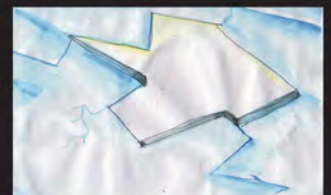

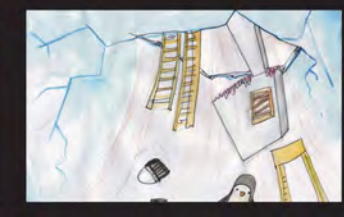

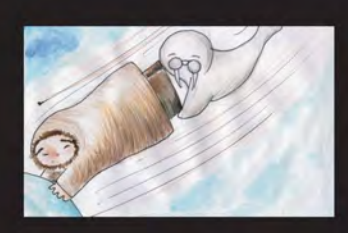

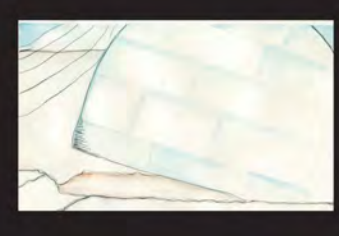

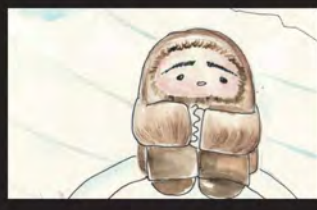

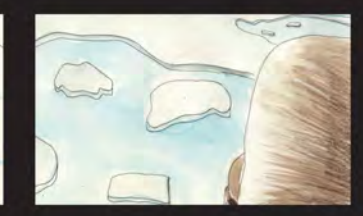

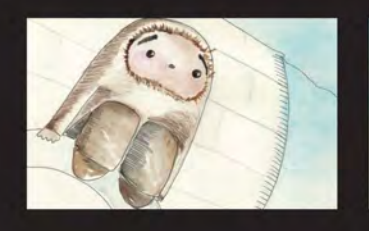

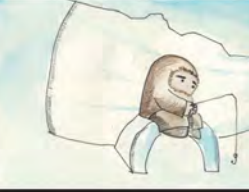

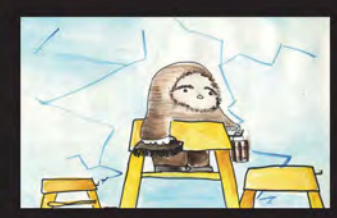

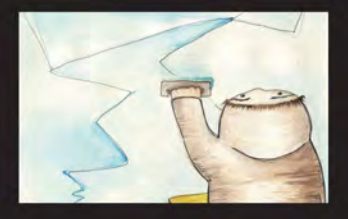

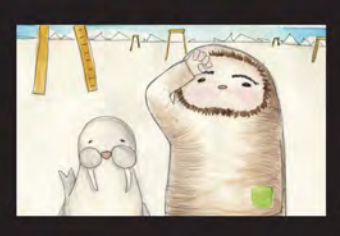

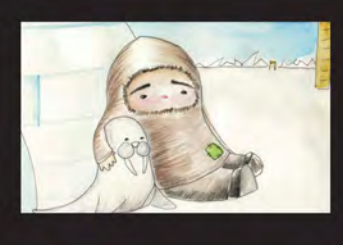

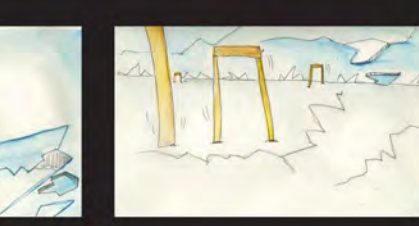

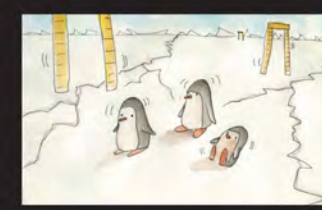

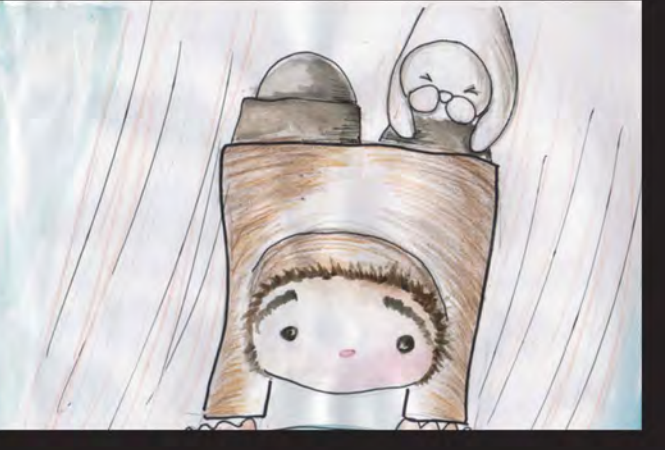

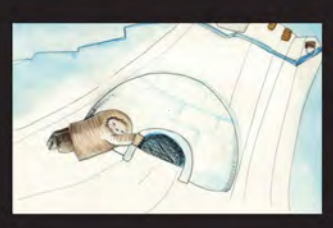

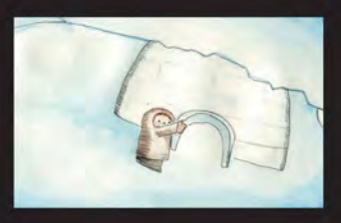

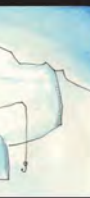

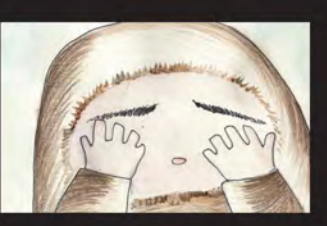

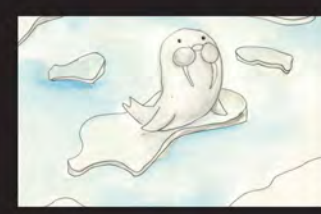

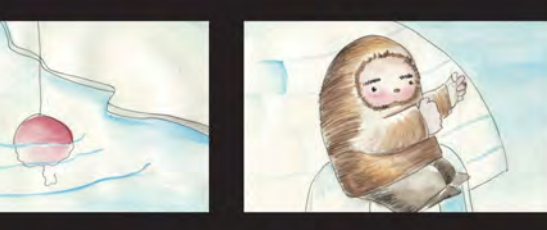

#### 1.6 Diseño de producción

#### 1.6.1 Concepto Visual

Cuando hablamos de concepto visual nos referimos al *look* o estilo que tiene una ani mación. Hay varios elementos que lo definen, como las técnicas que se utilizan para animar, el arte, el diseño de personajes, los materiales con los que están hechos los marionetas, *props* y *sets*, la fotografía, iluminación y la corrección de color. Por lo general el director del proyecto tiene visualizado cómo quiere contar y mostrar su historia en la pantalla.

En el caso de *Eskimal*, el director trabajó de manera cercana al director de arte y el diseña dor de personajes para concretar el concepto visual. De igual manera se trabajo en conjunto con el del fotógrafo y el técnico en iluminación para buscar alternativas de iluminación y so lucionar las diferentes atmósferas y ambientes planteados en el guión.

De esta manera *Eskimal* se puede describir como un *stop motion* de marionetas que com bina los materiales y texturas orgánicas con que están construidos los *sets*, *props* y persona jes, con efectos especiales, compuestos, fluidos y partículas generados en *software 3D.* La pues ta en escena se limita a pocos elementos, cen trándonos visualmente en la espectacularidad de los cielos digitales y en las marionetas, que muestran sus costuras hechas a mano sobre el cuero y la tela. La integración de estos dos esti los crean el mundo fantástico de *Eskimal* .

Sin embargo el concepto visual original de *Eskimal*, tuvo muchas modificaciones a lo largo del proceso de producción y postproducción. En un principio se pensaba producir la ani mación enteramente en *stop motion*. Pero el guión planteaba secuencias muy complicadas de realizar para un equipo de animación con poca experiencia. Escenas con copos de nie ve cayendo, bruma, agua salpicando, mares, icebergs, pintura, tormentas, cielos deslumbran tes, humo de fabricas y explosiones tuvieron solución con la ayuda de la animación y simu lación 3D. Esta decisión cambió radicalmente el plan de producción, pero resolvió efectivamen te todos estos detalles. Por último la corrección de color también tuvo modificaciones; en un inicio se había planteado darle al cortometraje un *look* final de película 8mm antigua. Sin em bargo esta idea fue desechada por el director, porque este tratamiento restaría brillo y claridad a los colores tan vívidos logrados en el trabajo de postproducción

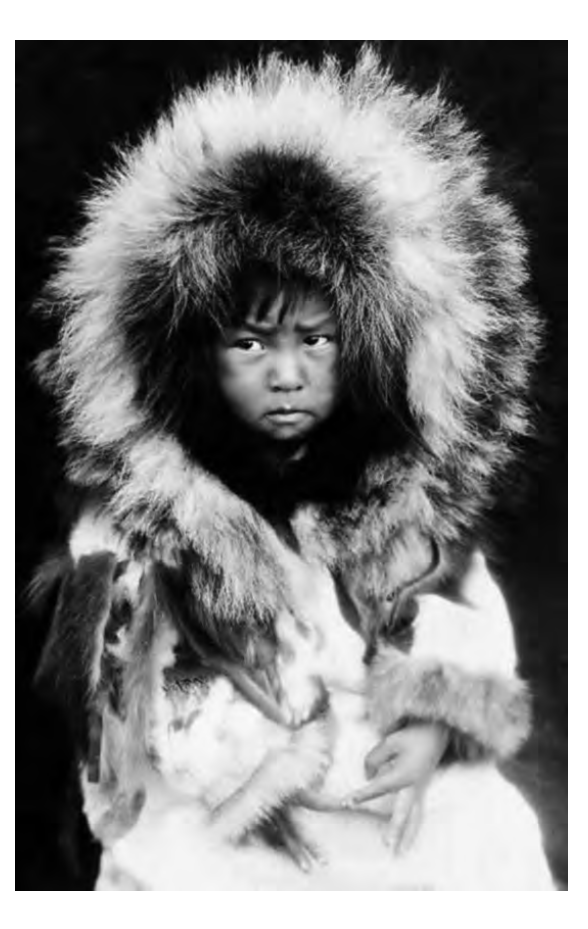

#### 1.6.2 Arte

La dirección de arte corrió a cargo de Citlalin Arcos y dio comienzo con la fase de investiga ción documental. Con el apoyo de bancos de imagen y video se hizo una compilación de material, del cual se seleccionaron piezas que ayudaran a visualizar de manera realista todos los elementos que se necesitarían en la ani mación; en específico se tomaron en cuenta características de color, forma y textura. Reinterpretando y adaptando estas características a *Eskimal*, el director junto al director de arte defi nieron el concepto visual: la paleta de color, el estilo de los *sets, props* y marionetas, así como los materiales y técnicas para su fabricación.

Una vez acordado el concepto visual, se co menzó a bocetar. Este proceso fue bastante rápi do pues los primeros bocetos fueron aprobados y se continuó por digitalizarlos y colorearlos. La paleta de color se acercó bastante a los colores del banco de imágenes. Para los personajes y *props*: beige, café, negro, rojo y amarillo; para los *sets*: blanco, gris y azul para el día, y amarillo, rojo, naranja, morado y violeta, para el atardecer.

En la producción del arte se utilizaron di ferentes tipos de pieles animales, cuero, lana, telas, madera, polines, harina, cartón gris, cartón batería, plastilina, papel, tintas, alambre galvanizado, silicón, cerdas de brochas y cepi llos, además de técnicas como papel maché, dibujo con acuarela y acrílicos, escultura en plastilina así como costura de telas y cuero.

Por otra parte se trabajó bastante en para la integración de *sets*  y *props* reales con los ge nerados en *software 3D.* Nubes, *icebergs*, partículas de nieve, bruma, humo, agua, pintura, escaleras, y detalles como el carrete de la caña de pescar, anzuelo e hilo, fueron hechos en Cinema 4D. Tras haber agotado todas las posi bilidades con materiales reales y al observar los excelentes resultados con Cinema 4D se decidió recurrir a esta técnica para dar salida a todos estos elementos.

Durante toda la producción del arte, los esqueletos de las marionetas, la superficie de hielo, los cielos y *icebergs* fueron los elementos que más complicaciones dieron al equipo de arte y producción por las siguientes razones.

En primer lugar, la inexperiencia en el uso de materiales. Al no tener claro las posibilidades y características de cada material se desperdicia tiempo y dinero, por ejemplo: la primera versión de esqueletos fue hecha de alambre eléctrico,

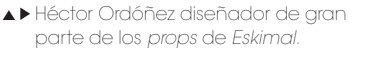

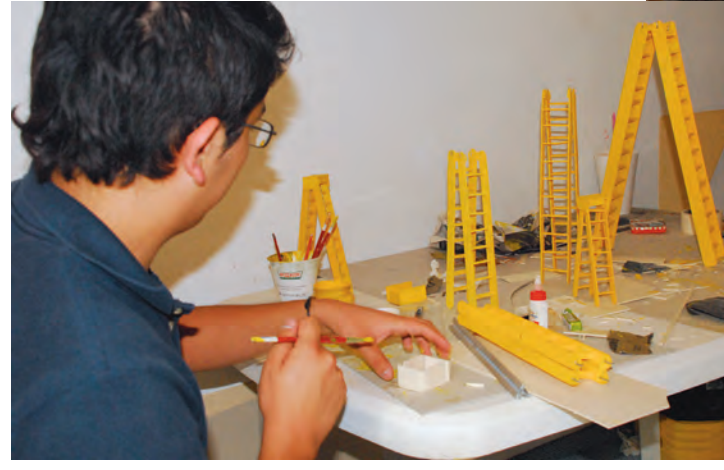

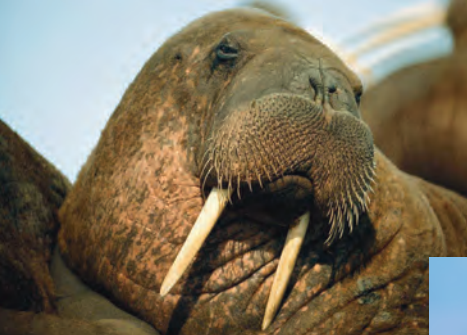

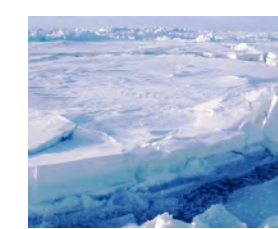

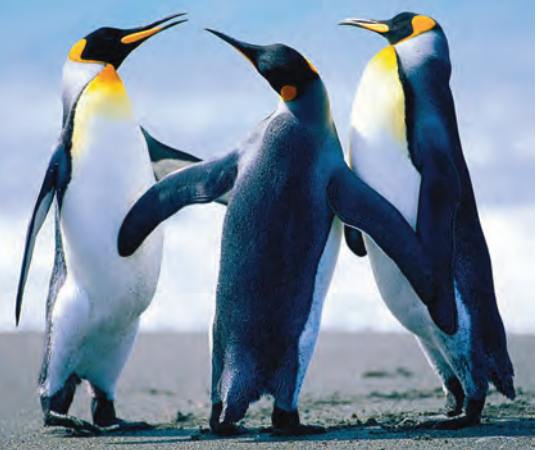

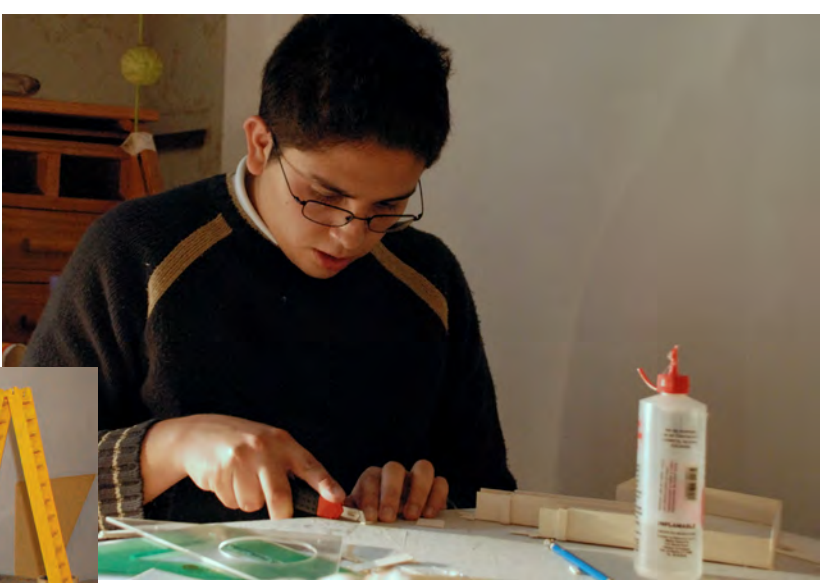

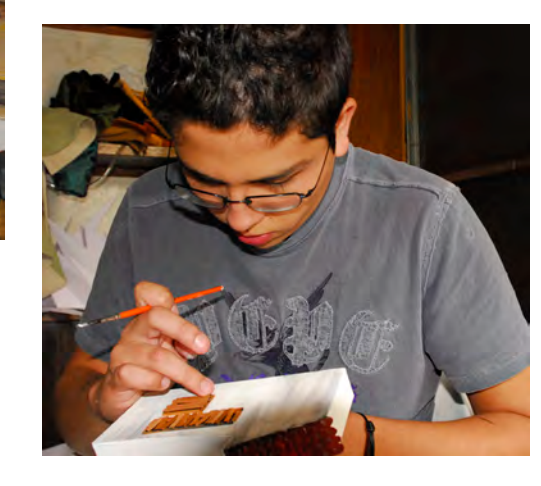

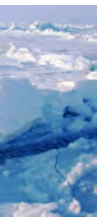

sin embargo su movimiento era torpe y burdo, así que se optó por fabricar esqueletos con estructuras profesionales para *stop motion*. Esto significó rediseñar las marionetas y adaptarlas a los nuevos esqueletos. De igual manera, la superficie del glaciar se trató de construir con espuma de poliuretano, la cual parecía ser una buena solución sin embargo no se sabía traba jar con ella, por lo que finalmente se utilizó de papel de baño mojado con resistol y harina.

En segundo lugar, la falta de conocimien to en las posibilidades de la postproducción. Como parte de la planeación y producción de una animación es fundamental tener claro que elementos se realizaran en producción y que postproducción. Por ejemplo: se fabricaron ice bergs de polipropileno y unicel pero no se utiliza ron en la producción. En su lugar se generaron digitalmente en *Cinema 4D* y se integraron a la animación en postproducción. Se hizo de esta manera porque resultaba más sencillo de ani marlos, iluminarlos y editarlos dependiendo de la escena. Algo similar pasó al momento de crear el cielo. Tras largas pruebas utilizando medios tradicionales, como la acuarela y acrílicos, para crear los cielos y nubes se optó por generarlos con gradientes y el *plug in Ozone* para *Cinema 4D.* Esta decisión se tomó porque los cielos generados con *software 3D* tenían una apariencia mas realista y visualmente se integraban con la puesta en escena y las marionetas.

Citlalin Arcos Méndez, Héctor Or Koosuke Amezcua Furuya, Home Francisco Duran Osnaya

Diseño de personajes marionet Koosuke Amezcua Furuya, Hon Animación Stop Motion

Laura Torres Vargas, Beatriz Roja Ramírez Tena, Sem Aser Pérez M Animación y simulación CGI Sem Aser Pérez Martínez, Antoni

La noción en el manejo de distintos materia les y técnicas tanto plásticas como digitales, te da acceso a una amplia gama de posibilidades para resolver las exigencias de una animación. Este conocimiento es básico para la planeación de un proyecto, pues te permite anticipar tus necesidades y prever los recursos de producción y postproducción, optimizando el trabajo, el tiempo y sobretodo el dinero .

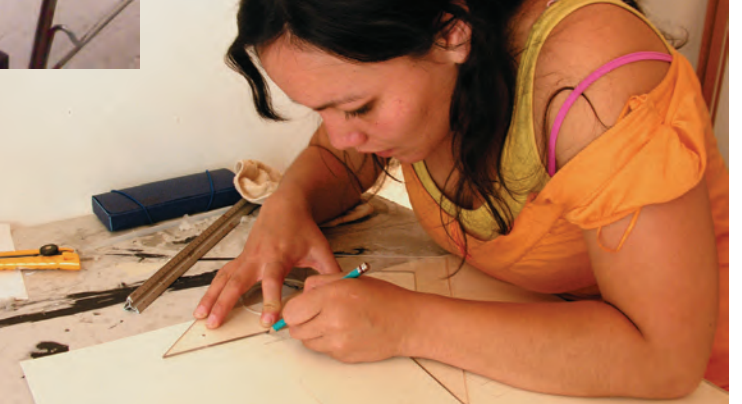

#### 1.7 Crew

Guión, Dirección, y Producción Homero Ramírez Tena Dirección de Arte y Story Board Citlalin Arcos Méndez Dirección de Fotografía y edici Homero Ramírez Tena Diseñador Sonoro Erick Ruiz Arellano Edición de Diálogos y efectos Mario Martínez Cobos Música Original y Arreglos César Urbina González, Pako Ro Supervisor de Animación

Sem Aser Pérez Martínez Supervisor FX – Compuestos Beatriz Rojas Lie Arte, *Sets* y *Props*

Antonio Torres Salinas Diseño de Iluminación

Eduardo Rodríguez Productor FX

Cyntia Navarro Jefe de Postproducción

Hugo Velasco Mascherpa Voz Eskimal

Mario Martínez Cobos Voz Morsa y Pingüinos

Claudia Acereto

Edición de Ambientes Odín Acosta Ascencio Foley

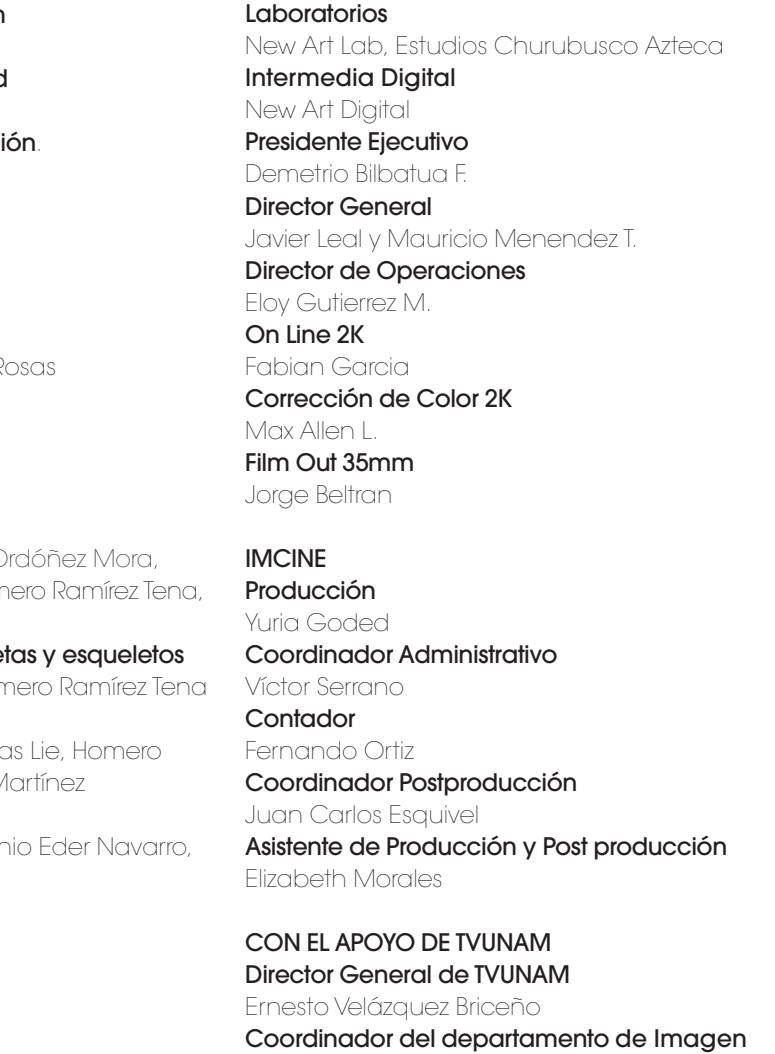

Erick Ruiz Arellano, Irina Ocegueda Chávez Diseño de Créditos

Maru Salazar Vázquez

Post producción de Sonido M Sonido

Coordinador de operaciones Juan Uvence Chaires Operador THX

Raúl Atondo Operaciones Gerardo Trigueros, Lenin Rojo Consultor Dolby Carlos Cuevas C.

Institucional TVUNAM Javier García Rivera

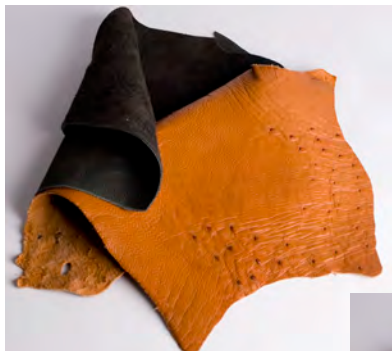

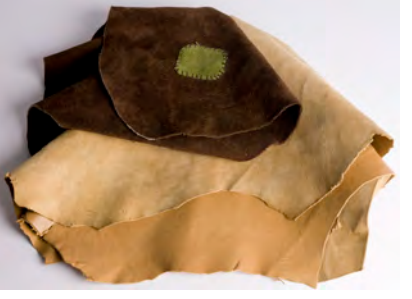

 Directora de Arte Citlalin Arcos.

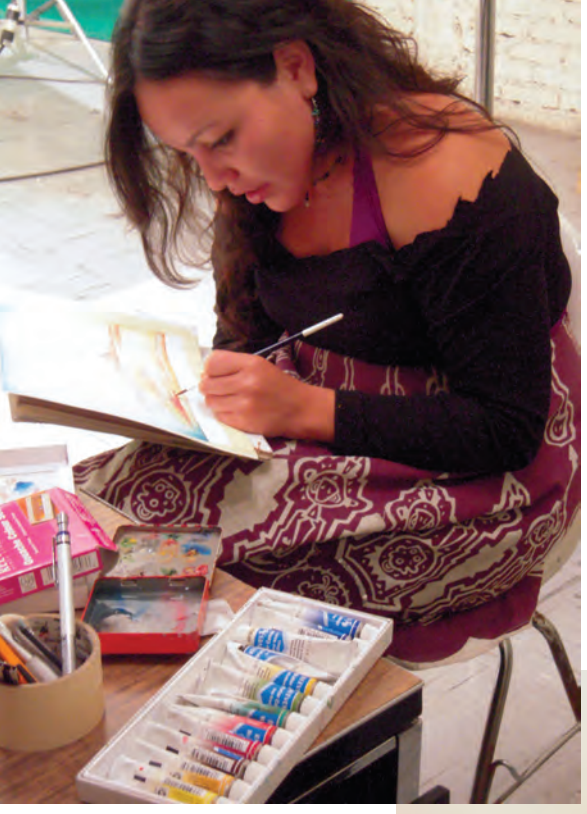

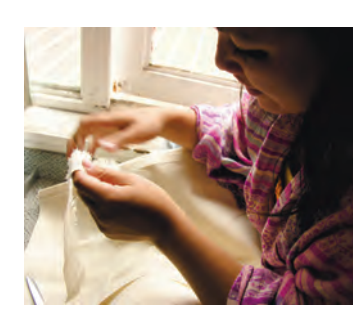

## 2 Producción

de alambre trenzado, pues eran suficientes para de boca, tienen que transmitir todas sus emoel tipo de movimiento y acciones que realizarían, lo que no justificaba hacer un gasto mayor para grar representar diferentes emociones, a todas cambiar sus esqueletos.

especialmente para adaptarse a los cuerpos de Eskimal y Morsa. Éstos consisten básicamente en varillas delgadas de latón en cuyos extremos tiene balines que embonan en placas de acero con alfileres. unidas a presión; con ello se logra un movimiento delicado, fino, de calidad profesional. Este tipo de esqueletos para *stop motion* también pueden ser adquiridos por Internet en diferentes sitios nientos pesos para Morsa y mil pesos para Los como www.armaverse.com. La marioneta de Eskimal fue diseñada de manera especial para ser sujetada de una parte del esqueleto que sobresale de su cabeza con la ayuda de un brazo articulado. De esta forma teníamos estabilidad en el movimiento y la posibilidad de caminar sin tener que ser sujetada de los pies. Las expresiones faciales de la marionetas se limitaron a los ojos y las cejas. Ya que carecen

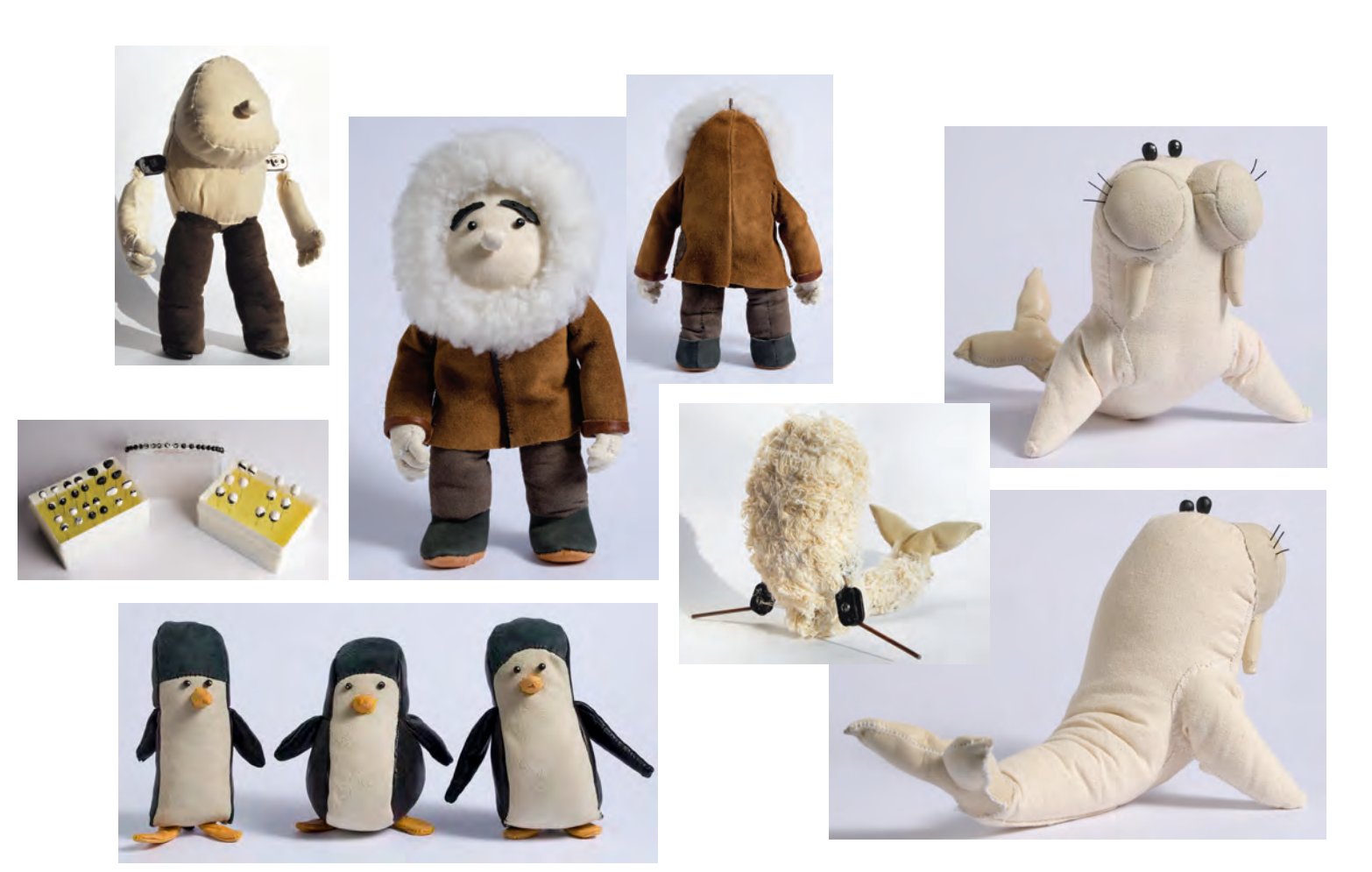

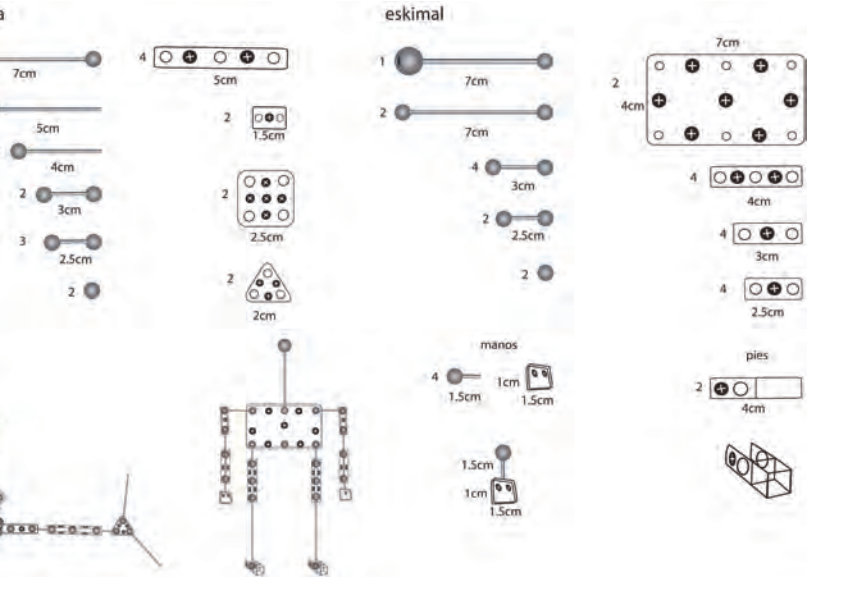

Los esqueletos fueron diseñados y fabricados incluyendo parpadeo, con plastilina epóxica y ciones solo con esos dos elementos. Para lolas marionetas se les fabricaron juegos de ojos, alfileres de cabeza de plástico. De igual manera las cejas, fabricadas de cuero, se sujetaron insertándose en la cabeza de las marionetas

Laura Torres y Beatriz Rojas. Animación Stop Motion: Homero Ramírez, Laura Torres, Beatriz Rojas y Aser Pérez. Supervisor de Animación: Aser Pérez. Diseño de iluminación: Eduardo Rodríguez.

Se fabricó solamente una marioneta por personaje y su costo total fue aproximadamente de tres mil pesos para Eskimal, dos mil quitres pingüinos. Por ser piezas únicas se tomaron diferentes medidas para conservarlas en buen estado. Se utilizaron guantes de látex para manipularlas en todo momento. Su limpieza se realizó con aire comprimido y si aparecían algunas manchas de mugre se usó goma de migajón y cepillos suaves. Para su almacenamiento se utilizaron bolsas de plástico individuales y cajas de cartón.

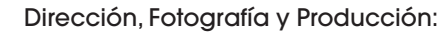

Homero Ramírez. Dirección de Arte: Citlalin Arcos Arte: Citlalin Arcos, Héctor Ordóñez, Koosuke Amezcua, Homero Ramírez, Francisco Duran. **Diseñador de marionetas:** Koosuke Amezcua. Diseño de esqueletos: Homero Ramírez. Asistentes de fotografía:

2.1 Producción de marionetas, *props* y escenarios.

#### 2.1.1 Marionetas

Koosuke Amezcua fue el diseñador y tuvo la libertad total por parte del director para plasmar su estilo y explotar toda su creatividad para la creación de los personajes y las marionetas de *Eskimal*. Se realizaron los primeros bocetos a lápiz, Eskimal, Morsa y Los tres pingüinos, estos se aprobaron y colorearon digitalmente.

Los bocetos funcionaron como referencia visual para construir los cinco prototipos de marionetas y se propusieron diferentes materiales para su fabricación. El *foam latex* fue descartado, en su logar el diseñador propuso la tela y el cuero por su previa experiencia en la fabricación de muñecos. Estos materiales son bastante resistentes, duraderos y es una alternativa diferente a la mayoría de las marionetas para *stop motion* que estan fabricadas con *foam latex.*

Al fabricar las marionetas se realizaron algunas modificaciones enfocadas a mejorar su desempeño al momento de animar. En especial en Morsa, su cuerpo se hizo mas alargado para darle mayor estabilidad y control de movimiento. Estos prototipos de marionetas se construyeron con esqueletos de alambre de cobre trenzado, recubierto de plástico, dando como resultado un movimiento limitado, inestable y brusco, que no cumplía con las exigencias del proyecto, especialmente si lo que se buscaba era tener un movimiento fino en los personajes principales. Por esto se decidió diseñar y fabricar nuevos esqueletos especiales para *stop motion* para las marionetas de Eskimal y Morsa. Por su parte, los pingüinos mantuvieron las mismas estructuras

#### 2.1.2 *Sets* y *props*

De esta manera se planeó la distribución de los elementos en el *set* para cada secuencia y se construyó una mesa de madera (2.60m x 1.45m) que simulara el Gran Glaciar y donde se montaran todos los diferentes *set.* La mesa debería de tener una superficie que simulara un desierto ártico. Para lograr esta textura se hicieron pruebas con distintos materiales como espuma de poliuretano, unicel, ideas que se rechazaron por ser altamente contaminantes, costosas y no se sabía trabajar con ella. Esto llevó a considerar el papel maché, material que se aproximaba con el *plug - in Ozone.* mejor a la textura que se buscaba, además de

Para su producción se comenzó por bocetarlos y posteriormente se agregó color con la paleta previamente definida. El boceto original fue dibujado en vista panorámica, incluyendo todos los elementos y lugares importantes en donde interactuarían los personajes a lo largo de la historia. Como el cielo, *icebergs*, fabricas, iglú, herramientas, escaleras y personajes.

ser económico y biodegradable. Se forró una cubierta de cartón gris, con capas de papel de baño blanco liso, humedecidas con una mezcla de agua, pegamento blanco y pintura blanca; se lijaron las imperfecciones y se cubrió con una ligera capa de harina blanca de trigo.

Las fabricas fueron diseñadas por Héctor Ordóñez. Su referencia visual fueron chimeneas inglesas de estilo victoriano y las formas anguladas del los escenarios del cine expresionista alemán. Se fabricaron con cartulina batería y acrílicos. Por su parte las marionetas se construyeron con materiales de texturas suaves y acolchonadas, de formas curvas y gruesas. Los *props* reflejan su manufactura artesanal, toscos y burdos, simulando materiales como la madera y el metal. Los *sets* son bastantes simples y amplios para tener una disposición de elementos discreta. Lo que ayuda a resaltar a las marionetas, cielos y fábricas de formas irregulares y anguladas. Los cielos captan tu atención con colores brillantes y nubes caprichosas. Éstos fue-

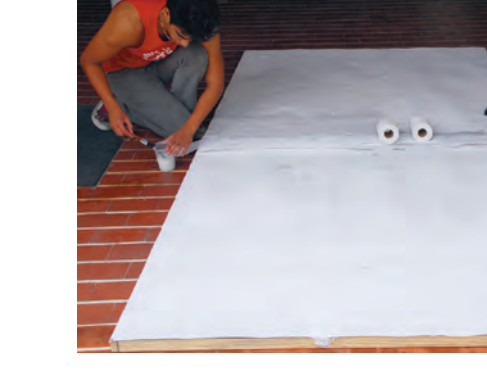

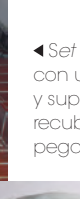

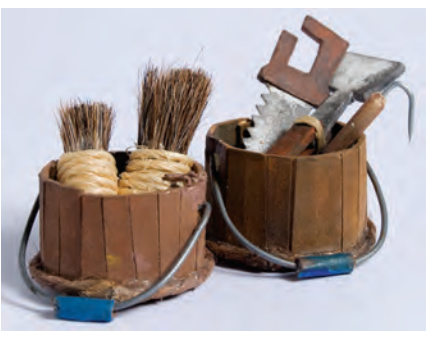

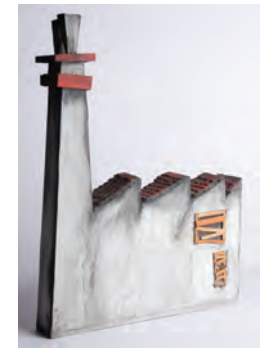

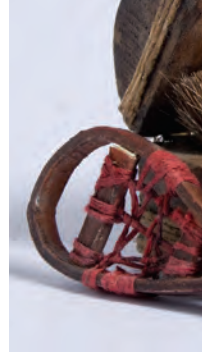

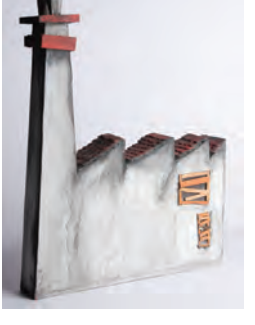

ron inspirados en fotografías y en especial por la película *The Hitchhiker's Guide to the Galaxy* dirigida por Garth Jennings en 2004, basada en la novela de Douglas Adams.

Se construyó un pequeño *set* para la toma interior del iglú, los bloques de hielo se simularon con rectángulos de plastilina adheridos a una pared de cartulina batería y pintada con acrílico. Para la fabricación del iglú, al igual que para la superficie de nieve, se realizaron pruebas con distintos materiales, como silicón transparente y unicel. Al no quedar satisfechos con la apariencia que daban estos materiales, se consideró hacerlo pués integrar los fluidos del agua y icebergs. con cartonería, lo que fue la mejor solución en cuanto a costo y textura. Tomando como molde una pelota de plástico, se la forró con varias capas de papel periódico hasta tener un grosor que marioneta de Eskimal las pudieran sujetar con la hiciera suficientemente resistente para soportar el peso de bloques hechos de plastilina. Por último, el iglú se pintó con acrílicos y se aplicó una

pequeña capa de harina de trigo blanca para integrarlo a la superficie que simulaba nieve.

Por su parte se construyeron y montaron dos mini *sets* para realizar la escena interior del iglú y escena con vista desde el interior del baúl. Todas las escenas se realizaron sobre la mesa de trabajo sobre fondo *green screen,* incluyendo las escenas de fábricas; para después integrar elementos en postproducción como: humo, cielos, nubes, bruma y nieve. Para la producción de la secuencia en donde aparece el mar, la mesa de trabajo se cubrió con *blue screen* para des-

En cuanto a los *props* como cubetas, palas, picos, brochas, cuchillos, cubetas, escobillas y escaletas, fueron construidos para que la sus manos. Fueron construidas igualmente con cartulina batería, cerdas de pinceles, mecate, madera y pintadas con acrílicos.

*Still* de cielo generado

 S*et* principal*,* construido con un bastidor de madera y superficie de cartón gris recubierto de papel de baño, pegamento y pintura blanca.

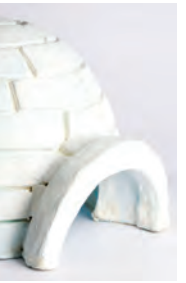

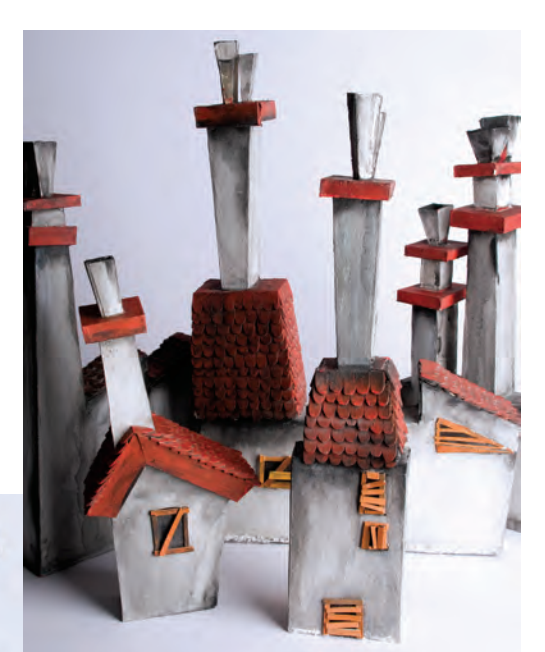

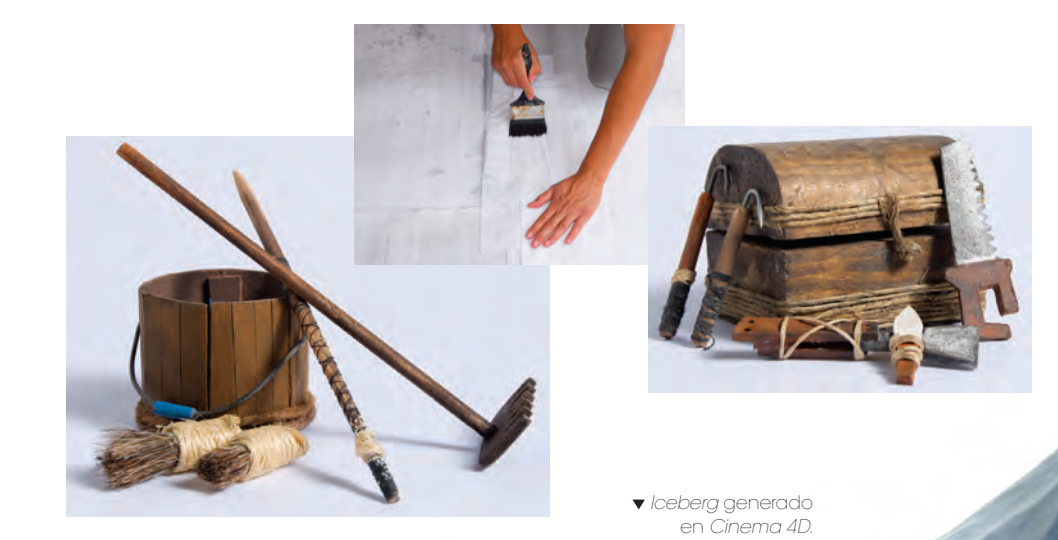

#### 2.1 Filmación

#### 2.2.1 Fotografía

La animación se realizó en formato digital, con dos cámaras réflex digitales (Nikon D200 10mpx sensor CCD y Nikon D300 12mpx sensor CMOS), con lentes Nikkor 18-135mm, Nikkor 18-200mm y un ojo de pescado, montadas en tripiés con cabezales tipo *joystick*. Se fotografió con iso 200 f8 1/10 balance de blancos frío de 3450ºK. Las imágenes se capturaron directo de la cáma ra a computadoras laptop Mac con ayuda del software *iStop Motion 2 Pro* en formato HD 1920x1080 px a 15 fps.

Antes de comenzar la producción fotográ fica se realizaron varias pruebas con las cáma ras digitales SRL, para definir cuántos watts se necesitaba para iluminar correctamente el *set* y el *green screen*, así como qué apertura, velo cidad de diafragma, medida del lente, sensibili dad y balance de blancos se utilizarían durante toda la animación.

La configuración de las cámaras se vio influi da por varios factores. Primero, la cantidad de watts necesarios para tener una exposición co rrecta tanto en el *set* como en el *green screen*. Segundo, la animación tenía que mantener un estándar en el aspecto general de la fotografía, calidad, grano, balance de blancos y sensibi lidad (ISO). Tercero, la profundidad debía ser la justa para que la postproducción no tuviera problemas al perforar el *green screen* y al inte grarlo con los fondos.

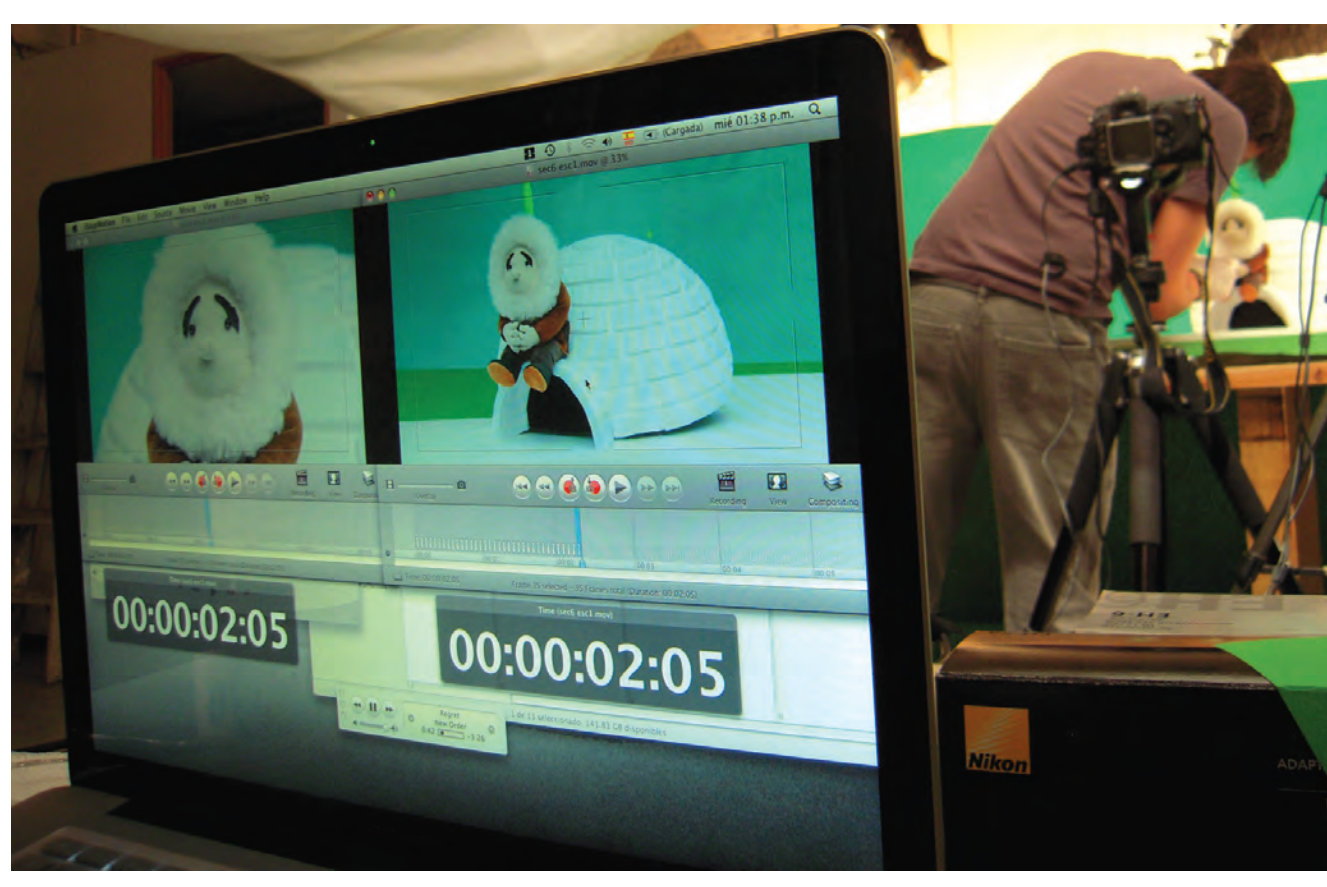

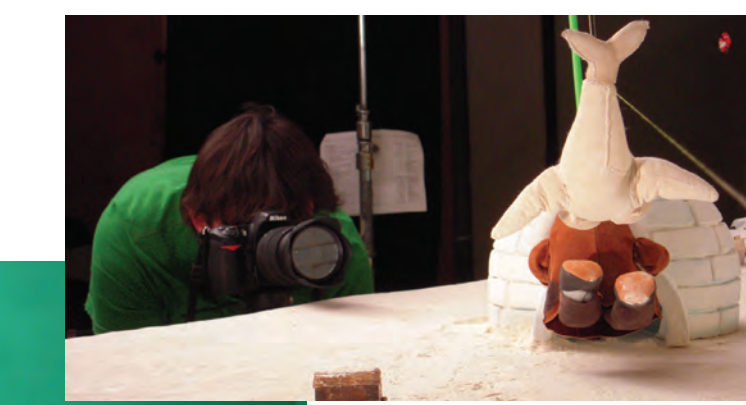

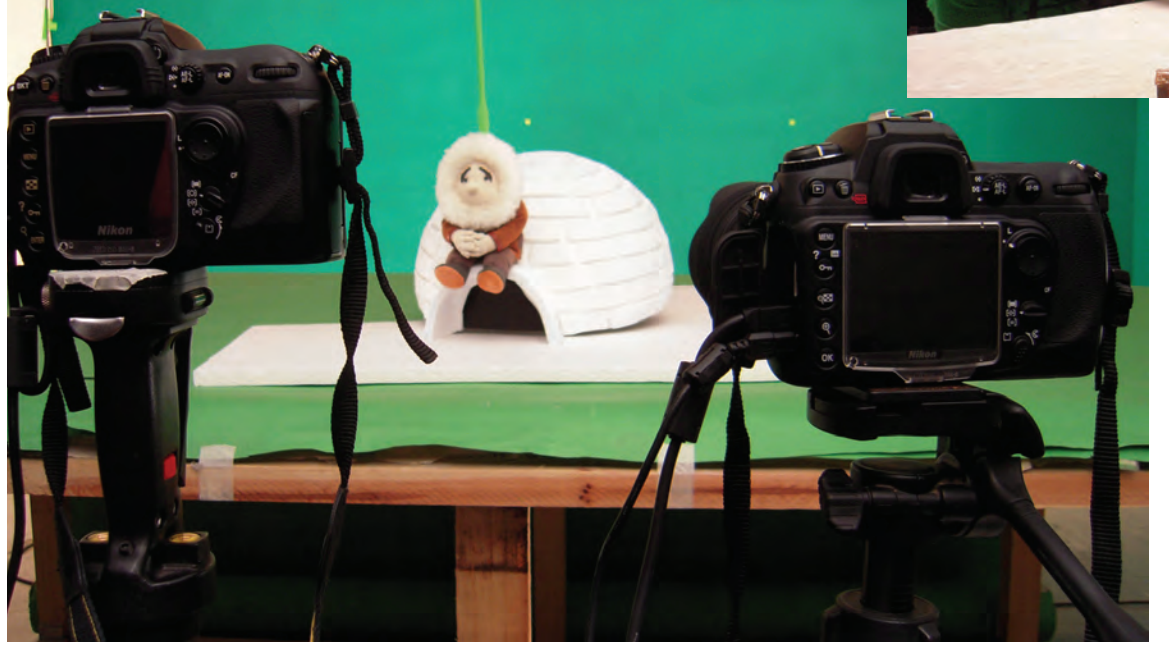

Al realizar estas pruebas nos encontramos con diferentes problemas, los cuales tenían que ser resueltos para comenzar a fotografiar la ani mación. Uno de ellos fueron los pixeles muertos o calientes, problema muy común en las cámaras digitales srl. Básicamente son pixeles de colores sólidos (rojo, azul, verde y blanco), que cubren de uno a varios pixeles y aparecen siempre en el mismo lugar de la fotografía. Una de las cámaras presentaba este error, lo que ocasionaba varios problemas, como horas extra en postproducción y errores al momento de perforar el croma, sin contar que reducía la calidad estética de la foto - *Flicker Remove* . grafía. Sin embargo, esto se solucionó limpiando el sensor CCD y utilizando *software* especializado para mapear los pixeles afectados y sustituirlos por pixeles que se encuentran a su alrededor. Este servicio lo ofrecen centros autorizados de la marca de la cámara, en este caso Nikon. tungsteno. En este caso se observó que cuan to más pequeño es el iso o la velocidad de obturación es más lenta, más *flicker* produce. Tomando en cuenta estos factores se reduce considerablemente el problema; sin embargo, ocasionalmente se puede llegar a presentar de nuevo. Cuando esto ocurre se pueden ha cer dos cosas; en el momento que ocurra un *flicker*, hay que volver a tomar inmediatamente la fotografía, o deja que se resuelva en postpro ducción con *Adobe After Effects*, utilizando las herramientas *Levels* o *plug ins* como *Sapphire*  Las pruebas de cámara se realizaron apo yándose en el *software iStop Motion 2 Pro*, que fue de gran ayuda a la hora de animar, pues cuenta con una interfaz fácil de usar y herra mientas de gran utilidad, como *onion skins*, que permite visualizar en tiempo real en video lo que

Otro problema que se observó al momento de realizar las pruebas fue el *flicker*, esto es, las variaciones de luz entre fotografías, que pue de ser producido por varios factores, como la incidencia exterior de luz hacia el lugar donde se estén tomando las fotografías, el desgaste de las lámparas, los cambios en el voltaje de la electricidad, la utilización de *dimer* y tam bién por el uso de lámparas fluorescentes; por esta última razón se utilizaron lámparas de

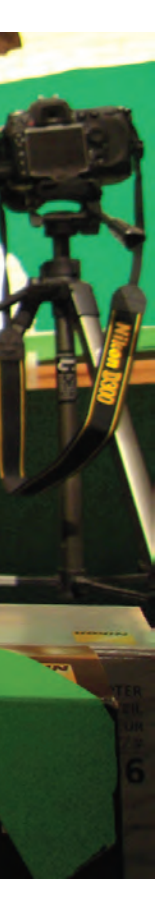

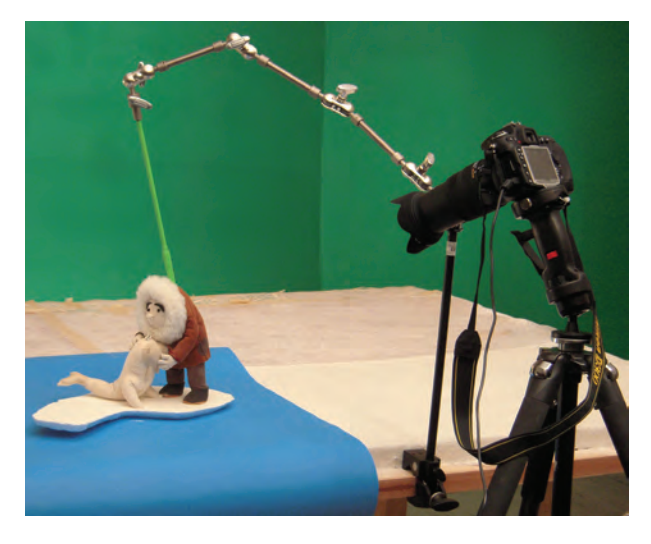

se está fotografiando. La versión de *software* utilizada permitió guardar los archivos a una compresión máxima de HD 1920 x 1080, formato suficiente para permitir trabajar cómodamente desde los equipos procesos como la edición, postproducción y *render* 3D. De haber alma cenado las fotografías sin esta compresión y suponiendo que la duración del cortometraje fuera de 6min a 15 fps, un promedio de 5400 fotografías, con un peso de entre 3.6mb y 4mb

 Cámara réflex digial SRL Nikon D200 y D300.

- Brazo articulado sujetando un eje de apoyo para animar a Eskimal.
- Interface del *software IStop Motion Pro.*  Fotografiando la misma escena desde dos encuadres diferentes.

cada una, hubiera sido necesario contar con 2 Tb libres de espacio en disco, un equipo fuera de las posibilidades de la producción.

Existe diversos *software* para animar *stop motion*, pero son tres los más importantes en el mercado. Primero es *iStop Motion 2 Pro*, compatible con el sistema operativo *Windows* o *Mac Intel* que tengan instalado el sistema operativo *Windows Xp* y superiores. Por otro lado, compatibles con sistema operativo *Mac OSX* y superiores esté el ya mencionado *iStop Motion 2 Pro*  y *Dragon Stop Motion*; este último es la mejor opción de los tres por el precio de sus licencias y por sus características.

La decisión de tomar la animación a 15 fps se tomó basándose en el libro de Lord, Peter y Brian Sibley, "*Cracking animation",* al igual que en opiniones de personas del medio de la animación, con el argumento de tener un ahorro de tiempo en la producción, duplicando cuadros para tener una salida en video de 29.97 fps o una salida en cine 24 fps. La fluidez de la animación no es afectada por la duplicación de los cuadros, siempre y cuando se realice finamente y cumpliendo principios básicos de la animación, como el *timing*, aceleración, anticipación, inercia, etc. Este tema se abordará con mayor profundidad en el apartado de animación.

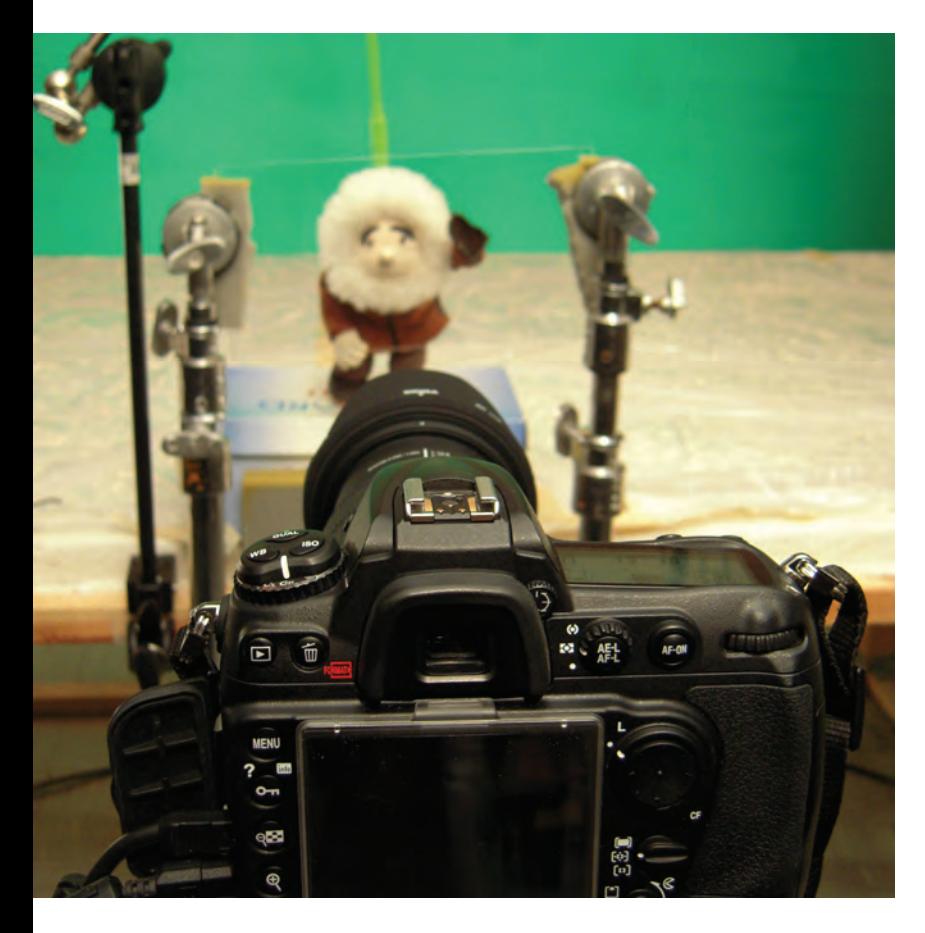

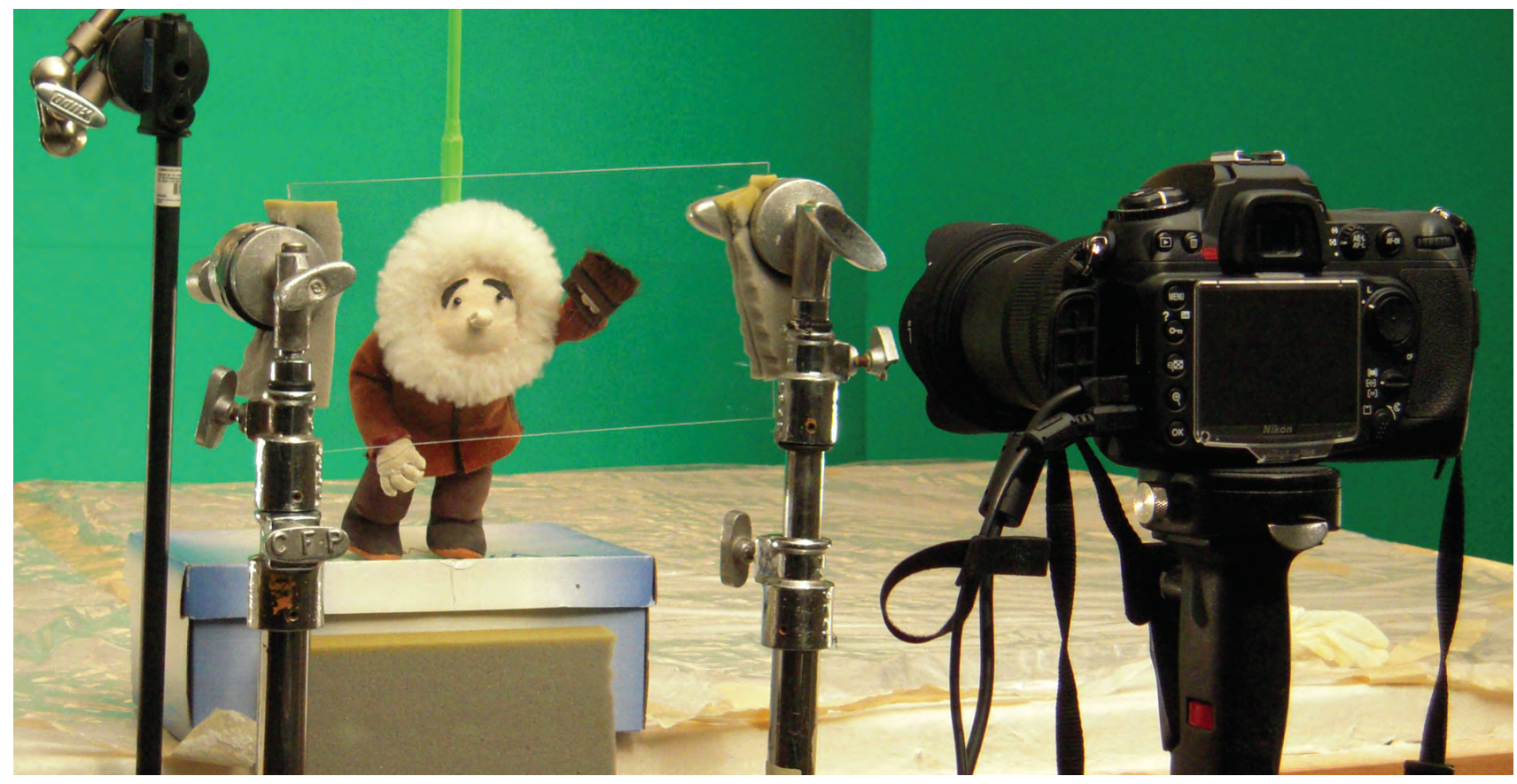

En la mayoría de tomas se utilizaron las dos cámaras al mismo tiempo, encuadrando diferentes planos de una misma escena. Esto nos dio varias ventajas, pues se optimizaron los tiempos de producción, al mismo tiempo que se contaba con material extra, el cual no estaba contemplado en el guión, pero nos abría posibilidades a la hora de editar.

También se diseñó y construyó un *dolly* mecánico para realizar movimientos de cámara. Este consta de un riel por donde se desplaza un cabezal montado en el *dolly*, sostenido por una base de madera.

Tras haber definido las configuraciones de las cámaras así como los del *software* y al haber solucionado los problemas antes mencionados se hizo el plan de rodaje y la organización del *crew* en la producción.

El equipo de producción de la animación y fotografía estuvo integrado por cinco personas y se organizó de la siguiente manera. Homero Ramírez, animador de Eskimal, fotógrafo, productor y director; Laura Torres y Beatriz Rojas, animador de Morsa, Los tres pingüinos y asistentes de fotografía; Aser Pérez, supervisor de animación; y Eduardo Rodríguez, diseñador de iluminación.

La dinámica en un día de trabajo comenzaba las 10:00 am por colocar a las marionetas en posición, encuadrando la escena de acuerdo al *story board*, y acomodando las luces del *set*. Seguido de esto se realizaban pruebas de animación, grabando en video las acciones que se fueran a animar. Una vez teniendo resuelta la escena, se tomaba un *break* para comer. Regresando, el asistente de fotografía se encargaba de capturar las fotografías y manejar el software *iStop motion Pro* mientras tanto dos animadores trabajaban en la escena hasta concluirla, por lo general a las 10:00 pm.

Esta dinámica se mantuvo durante los 6 meses que duró la producción del *stop motion.*

El plan de rodaje se hizo de acuerdo con varios factores: diseño de iluminación de las escenas y complejidad en la animación de cada escena.

Primero se fotografiaron las secuencias donde el diseño de iluminación cambiaba constantemente y las escenas menos complicadas en cuanto a animación, como el interior del iglú y el atardecer. Se dejó al último la mayor parte de la animación, que no requería cambios constantes de iluminación. Es importante tomar en cuenta que conforme va avanzando la producción fotográfica se va conociendo mejor a la marioneta y se adquiere mayor destreza en su manejo, lo que permite animar con mayor facilidad escenas complicadas.

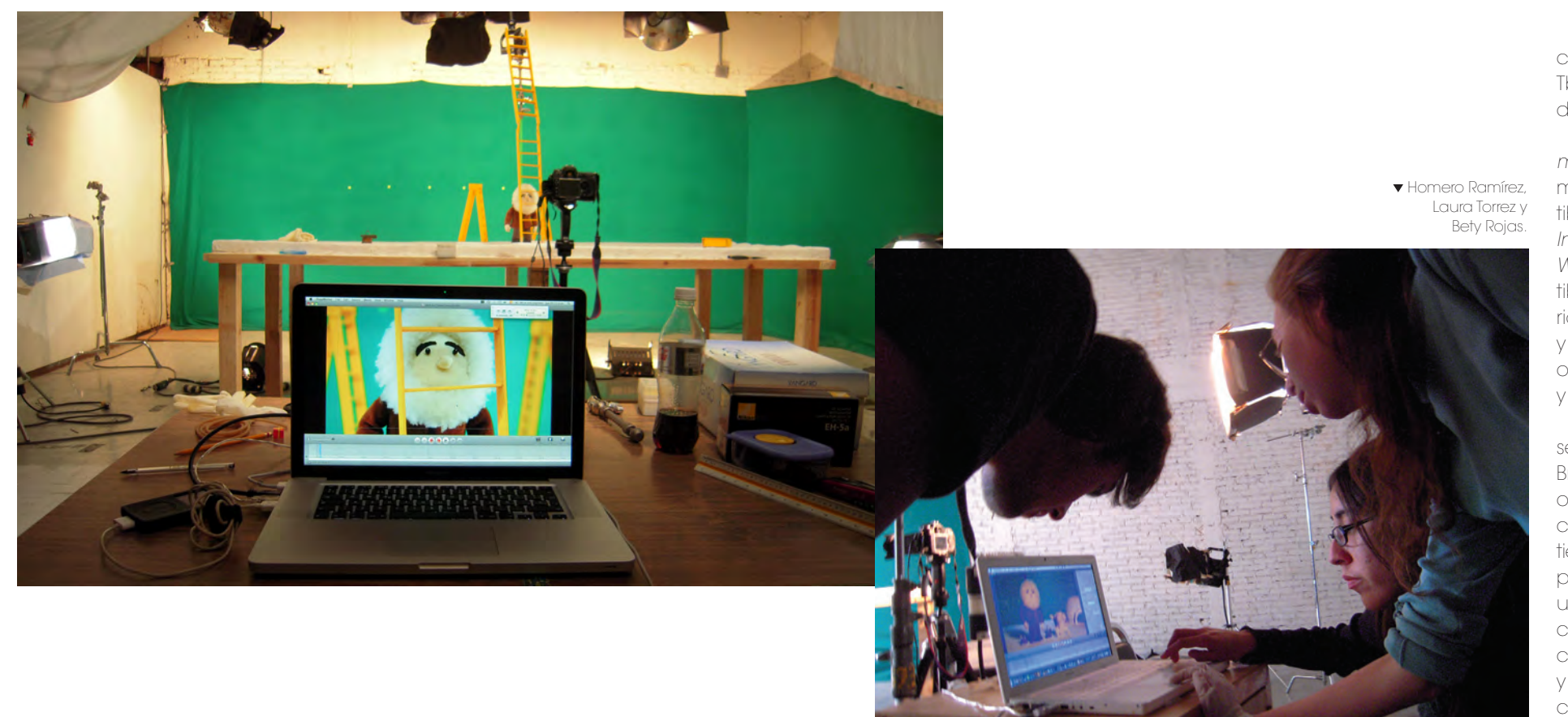

#### 2.2.2 Iluminación

El apoyo de TV UNAM fue importante para lograr un diseño de iluminación profesional. Contar con un foro de grabación totalmente equipado y la asesoría de técnicos en iluminación garantizó un resultado de calidad. El foro en donde se trabajó mide aproximadamente 10 x 10 x 15m, lo bastante amplio para trabajar cómodamente.

El diseño de iluminación se enfocó en resolver dos situaciones: la iluminación del *green screen,* con una superficie de 7 x 3.5 m, y los diferentes tipos de iluminación para la mesa de trabajo de 2.60 x 1.45 m.

Para esto se contó con ayuda profesional en iluminación de Eduardo Rodríguez. La comunicación entre el fotógrafo y el iluminador fue básica para lograr las tonalidades, efectos de luz y atmósferas deseadas. Durante tres semanas previas al inicio de la producción del *stop motion*, se trabajó para lograr este diseño de iluminación, donde se realizaron pruebas con diferentes tipos de luz, modelados y filtros, hasta que finalmente se concretó un resultado satisfactorio.

El cortometraje requería simular los siguientes ambientes: atardecer, interior de un iglú y luz de día. Se trabajó con luz tungsteno difusa con frésenles de mil y dos mil watts. El ambiente cálido del atardecer se logró utilizando filtros *Chocolate CTO* densidad neutra *Lee Filters* y *Frost 228 Brushed Silck Lee Filters*. La tonalidad fría para el interior se consiguió con los filtros *Azul Full CTB Lee Filters y Frost 228 Brushed Silck Lee Filters.* Por último, para la ambientación de día, se utilizó un *babenete* de 6 x 6 y filtro *Azul Full CTB Lee Filters*. Para cada ambiente se requirió de un arreglo diferente de luces, pero en general se utilizaron de 8 a 10 mil watts para iluminar solamente el *set*.

 $1 - 3$ 

▲ **Babenete utilizado** para crear luz difusa en el modelado para día y tormenta.

 A pesar de la buena iluminación del *green screen* con 5 mil watts, se cometió un grave error en la elección del material para el *chroma*. Con la idea de ahorrar recursos no se compró tela o pintura especial para *green screen*, en su lugar se utilizó un paño verde. El problema de este material fue que era oscuro y opaco, lo cual dificultó el trabajo de perforación del *chroma.* Este error finalmente fue corregido en postproducción convinando diversos *plug ins* para perforar en *After Effects* como *KeyLight, Matte Choker, Spill Suppressor, Color Range*, mascarillas etc. Por fortuna no se perdió ninguna escena, pero este error significo aproximadamente 7 meses más de iluminación utilizado en cada secuencia, así trabajo en postproducción.

2 Lámparas<br>1000 watts 1000 watts F 8 1/15<br>ISO 100 Fresnel 2000 watts Filtro Azul CTB  $-2465333333$ Difusor Frost 228

En el mercado existen tres tipos de materiales profesionales para hacer *chroma*: pintura, papel y tela, los cuales pueden llegar a ser costosos para una producción sin recursos pero sin duda son la mejor opción. Aun así existen alternativas un tanto mas económicas y efectivas para hacer un *chroma*; algunas de ellas son papel América verde limón y azul cielo, *Foamy* verde limón, pintura mate verde limon, *Pro Gaff* verde limón y tela Dublín verde limón. Todos estos materiales han sido probados y utilizados con excelentes resultados.

Las siguientes plantillas ilustran el diseño de como los watts de cada fresnel y sus filtros.

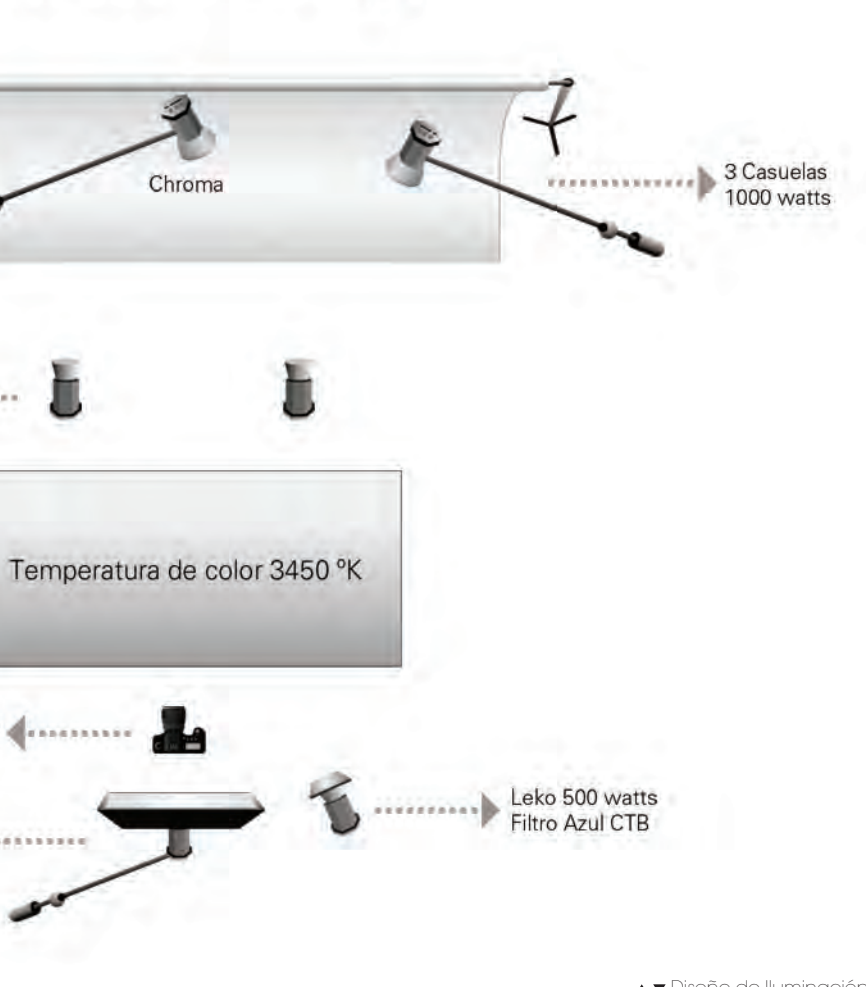

## Modelado Interior Iglú

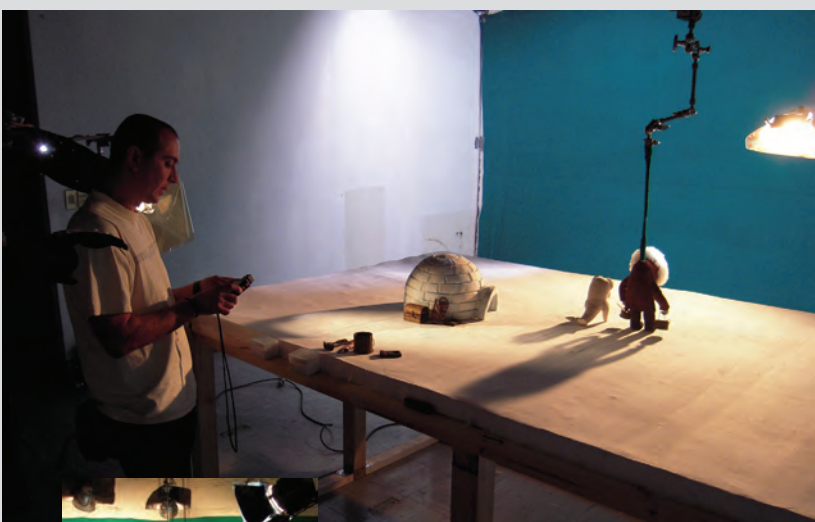

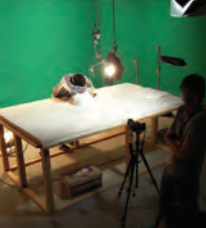

Eduardo Rodríguez.

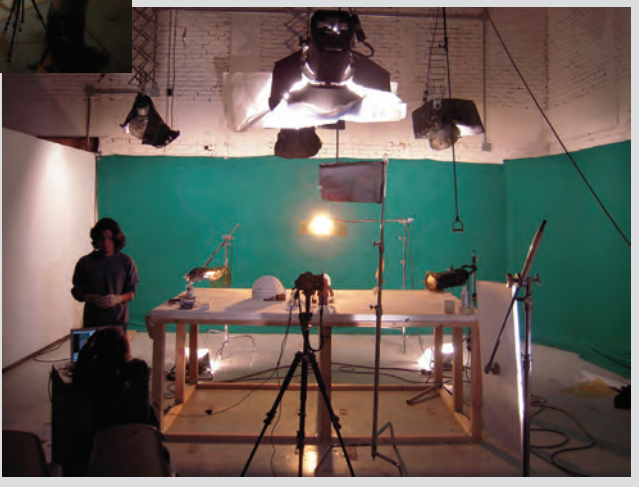

 Diseño de Iluminación por Eduardo Rodríguez.

## Modelado Atardecer

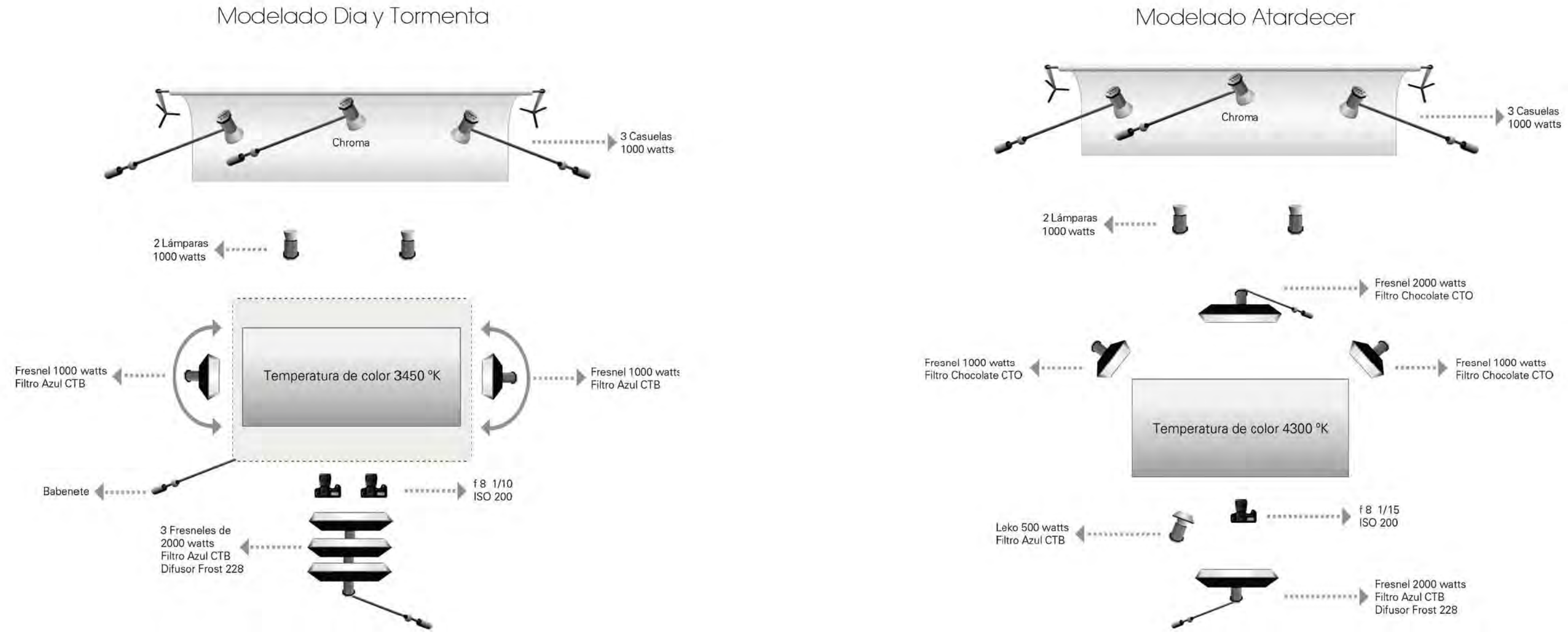

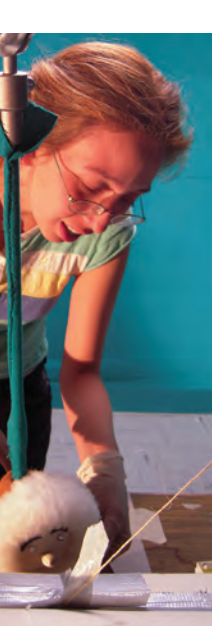

#### 2.2.3 Animación

Antes de comenzar el proceso de animar formalmente, se realizaron varias prácticas e improvisaciones de escenas para que los animadores se familiarizaran con el movimiento de las marionetas, el uso de herramientas y los diferentes recursos técnicos necesarios para la realización del cortometraje, como: el brazo articulado para sujetar a Eskimal, cuñas para dar equilibrio a Morsa y Los tres pingüinos, operar el *mini dolly*, cambio de ojos y manejo de herramientas diversas para animar como pinzas, alfileres e hilos.

El cuidado especial que se tuvo en el manejo de las marionetas durante la realización del cortometraje fue fundamental para conservarlas en excelente estado. Por ser piezas únicas, en todo momento fueron manipuladas con guantes de látex para evitar mancharlas o ensuciarlas. Al concluir de animar cada escena o al final del día de trabajo, se limpiaban los excesos de harina acumulados en la tela y piel de las marionetas con cepillos suaves y aire comprimido, para después guardarlas en bolsas de plástico individuales dentro de cajas de cartón.

Habiendo realizado las pruebas necesarias de fotografía, iluminación y animación, se comenzó a animar. El plan de rodaje se organizó de acuerdo al tipo de iluminación que se requería. Se comenzó por animar las secuencias Uno de los recursos de mayor ayuda durante

que requerían un tipo iluminación específica y que solamente se utilizarían una vez, como el interior del iglú. Se continuó con la secuencia del atardecer, la segunda mas corta, utilizando luz cálida. Y finalmente se animaron el resto de las secuencias de día y tormenta, todas bajo una misma iluminación hecha con *babenete*. esta etapa fue la observación analítica del movimiento. Con el apoyo de cámaras de video, se grabaron a personas actuando las mismas escenas que se iban a animar. Los videos funcionaron como guía para que los animadores visualizaran un movimiento realista cuadro a cuadro y así lograran plasmarlo con mayor facilidad en las marionetas. El uso del video, aunado al excelente desempeño de los esqueletos, ayudó para que los animadores tuvieran un progreso notable en su destreza y en su sensibilidad, logrando un *timing* con ritmo y fluidez.

Se utilizó un brazo articulado para animar la marioneta Eskimal. El diseño de esta pieza partió de un accesorio de iluminación de la marca *Kupo*, el cual cuenta con varillas independientes y articuladas, fijadas por medio de "palomas" que le permiten adquirir cualquier posición. A este accesorio se le colocó una varilla diseñada para sujetar a la marioneta por la cabeza.

La decisión de sujetar a la marioneta de esta forma, en lugar de por los pies (lo cual suele ser lo mas común), se tomó porque este aditamento brindaba un mayor control y estabilidad y aseguraba que la marioneta no perdiera su posición, aun al realizar acciones complicadas como saltar, correr, caminar o volar. Por otra parte, la superficie del *set* cubierta por harina no se dañó. De esta forma, gracias a las facilidades del estudio de grabación, este dispositivo se sujetó con un trombón fijo desde la tramoya, lo que hizo su manejo muy cómodo, sin estorbar el encuadre ni la iluminación.

De igual forma, en el proceso de animación de Morsa y de los tres pingüinos, se recurrió a la cámara de video y a videos de archivo para comprender el movimiento de estos animales en la vida real y así tratar de emularlo con las marionetas. Para animar su andar se utilizaron pequeñas cuñas hechas de unicel, madera y plastilina sin cera de color blanco, para ser borradas con facilidad en postproducción. Éstas se colocaron por debajo de sus patas para dar equilibrio y firmeza en el paso. En el caso de movimientos aéreos, como saltos y giros, se utilizaron hilos sujetados desde tripies o *century* para manipular a las marionetas en el aire.

En cuanto a la animación de expresiones faciales, se usó la técnica de sustitución. Aprovechando que las marionetas fueron fabricadas con tela y piel, se utilizaron alfileres para encajar los juegos de ojos y cejas, en un proceso sencillo y rápido que no dañó las piezas. Por otra parte, como la historia prescindía de diálogos, se decidió no colocar bocas a las marionetas.

Así pues, durante el transcurso de este intensivo proceso de animación la práctica y el aprendizaje fueron constantes. Se adquirió un cierto dominio de la técnica *stop motion*, reflejado en la evolución de los animadores desde la primera escena hasta la última. La confianza que dio ir mejorando cada vez más la naturalidad de los movimientos y reducir el tiempo de producción de cada escena, aceleró el ritmo de trabajo. Dando oportunidad a la improvisación de escenas extras, no especificadas en el guión pero importantes para la narrativa de la historia.

Finalmente, es importante consignar que la producción de seis minutos de animación a 15 fps, tomó seis meses de trabajo en finalizarse. Se fotografiaron y animaron 70 escenas en total de las cuales 65 quedaron en el corte final, haciendo un total de 12685 cuadros de animación en calidad HD 1920 x 1080.

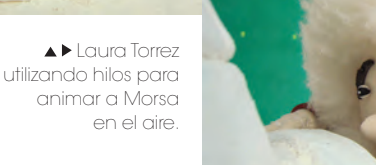

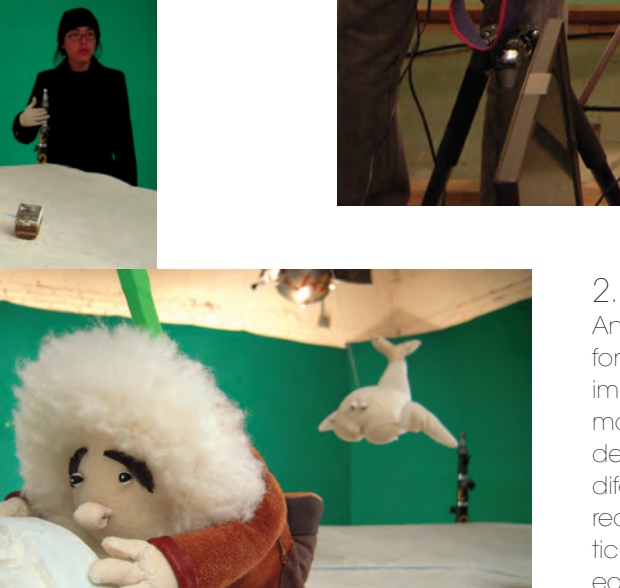

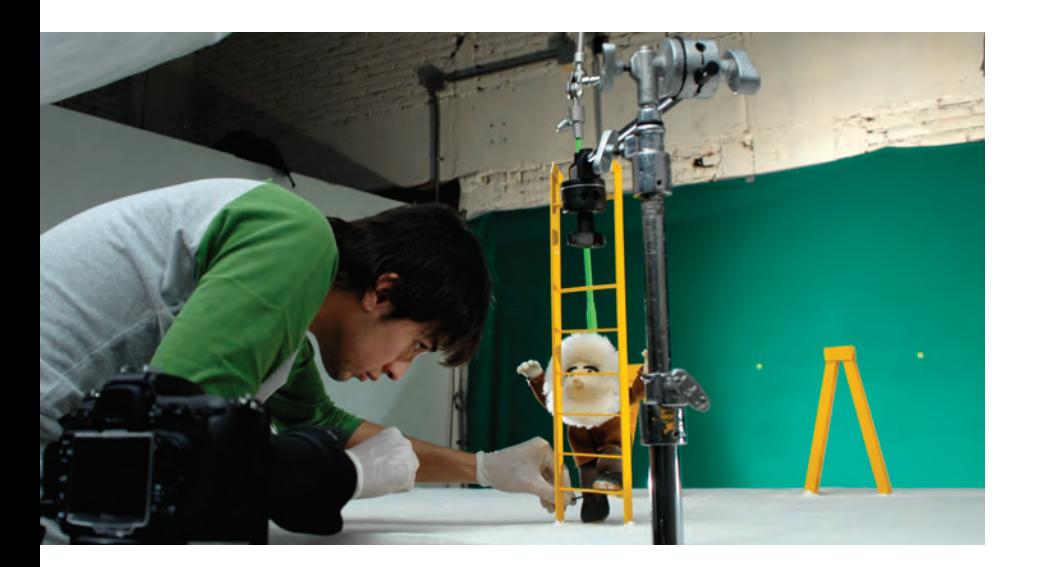

 Homero Ramírez utilizando el brazo articulado para animar a Eskimal caminando.

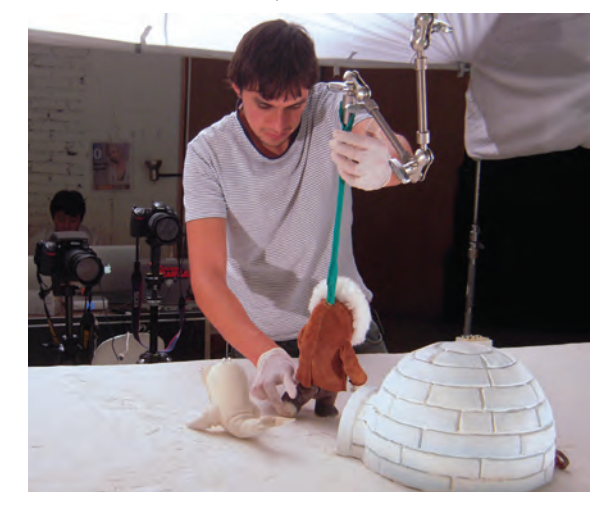

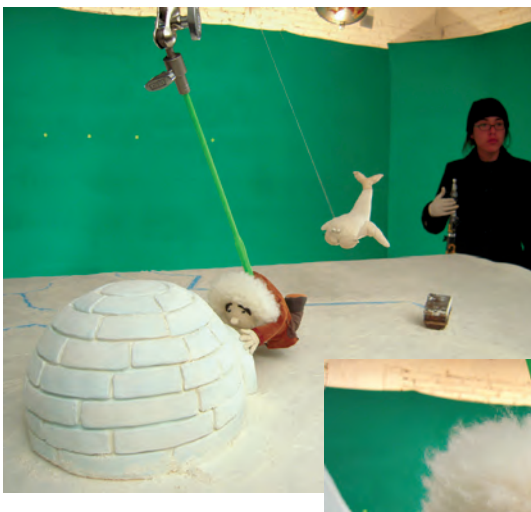

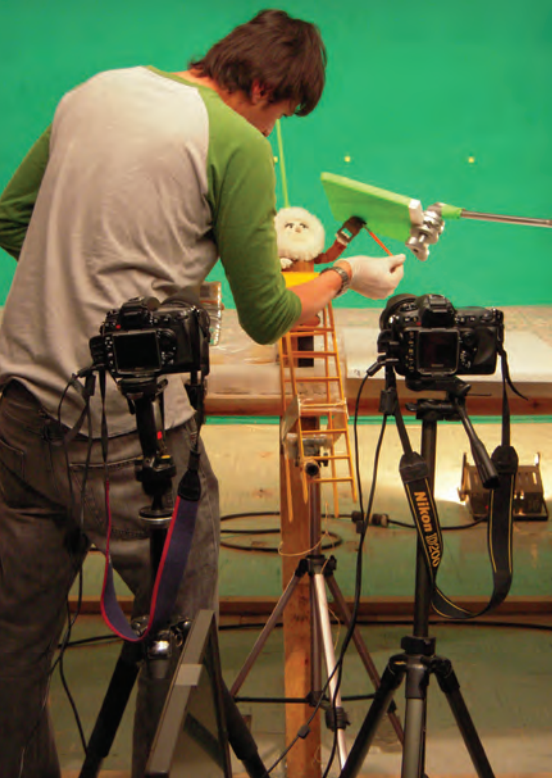

 Las cerdas de las brochas que utiliza Eskimal se humedecen con agua para ser animadas.

 Mini Sets para interior del baúl e interior del iglú.

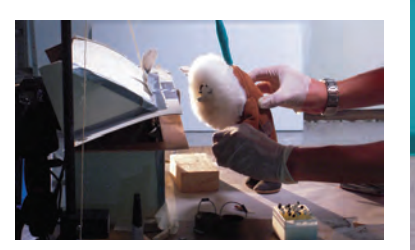

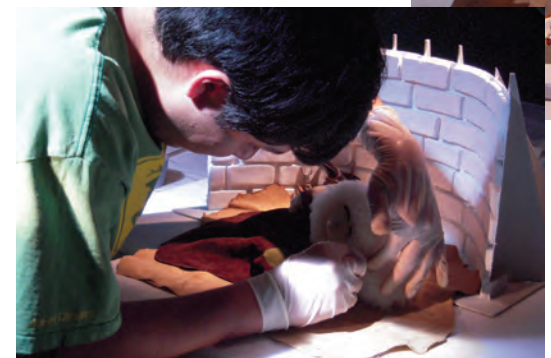

 Bety Rojas animando la interior

del baúl. Aser Pérez del iglú.

animando interior

## 3 Postproducción

#### Dirección: Homero Ramírez

Supervisor de Animación: Aser Pérez Supervisor de efectos y compuestos: Beatriz Rojas

Efectos y compuestos: Beatriz Rojas y Homero Ramírez Productora VFX: Cyntia Navarro Diseño sonoro: Erick Ruiz Edición de diálogos y ambientes: Mario Martínez Música Original y Arreglos: Cesar Urbina y Pako Rosas Mezcla THX: Miguel Hernández Jefe de postproducción: Hugo Velasco

#### Animación y simulación CGI: Aser Pérez, Eder Navarro y Antonio Torres

### 3.1 Ruta de postproducción

Al comenzar esta etapa, es fundamental de finir la ruta de postproducción que se seguirá para darle salida final al cortometraje. Esta ruta ayuda a llevar un orden en los procesos y a distribuir de manera eficiente el trabajo entre el equipo. Teniendo esto resuelto, se optimiza el tiempo de postproducción y se reduce el riesgo de dañar o preparar de manera equivocada archivos de imagen y audio. La ruta de postpro ducción es una serie de pasos a seguir

Desafortunadamente, el desconocimiento de este importante concepto, así como la inex periencia para abordar y resolver problemas técnicos, como el perforado de chroma, remo ver el *flicker*, etc., provocaron retrasos y desorden durante el inicio de esta fase.

Eventualmente, se concretó una ruta de postproducción que dio orden al trabajo del equipo. Por otra parte, asesores técnicos espe cializados apoyaron con sus conocimientos para la solución de errores cometidos durante la producción y de todos los problemas que se fueron presentando.

A continuación se describirá la ruta de pos tproducción que se siguió.

- *a) Edición de cuadros.*
- *b) Producción de efectos especiales, com puestos, animación 3D y simulación CGI*
- *c) Edición* y corte final.
- *d) Producción y grabación de Música original*
- *c) Producción y grabación de diseño sonoro.*
- *e) Conform*
- *d) Premezcla de sonido*

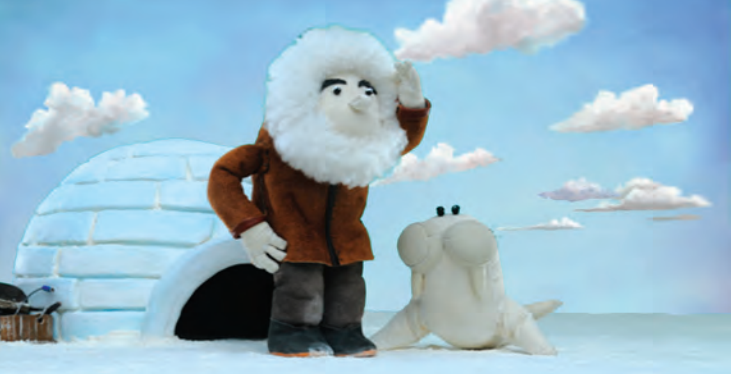

▲ ▼ Proceso de diseño e integración de cielos.

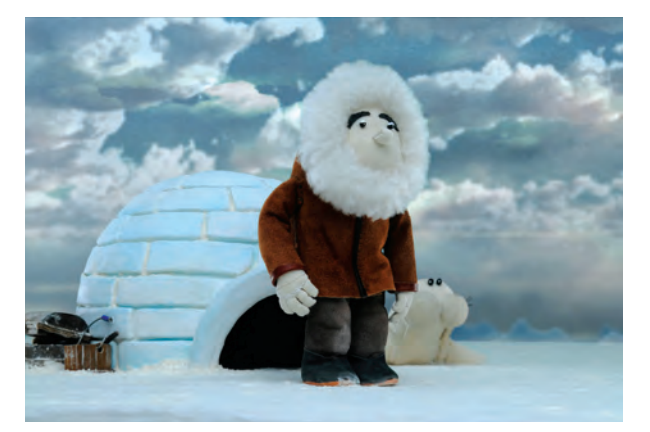

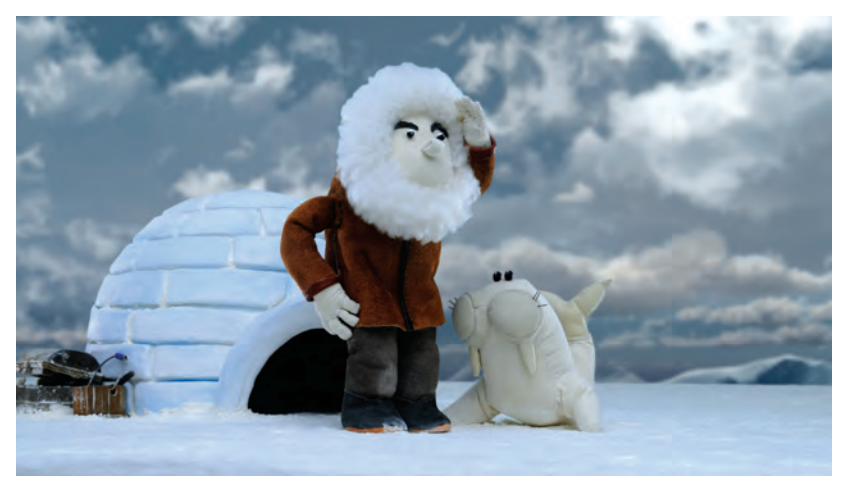

*f) Corrección de color g) Mezcla THX h) Pruebas impresión en 35mm i) Impresión j) Copia Compuesta k) Distribución en Festivales*

#### 3.1.1 Edición de cuadros

Esta fase consistió en la corrección y limpieza de todas las escenas mediante los *software Photoshop y After Effects* .

El punto de partida fue perforar el *chroma*. Su proceso fue bastante complicado, pues algunas tomas se encontraban severamente dañadas porque el color del *green screen* no era el adecuado. Éste resultaba demasiado obscuro para borrarse simplemente con *Key Light 1.2* de *After Effects*. Aun así, la excelente iluminación hizo posible rescatar las tomas con la combinación de diferentes efectos, plugins y máscaras. Finalmente, el resultado fue exitoso y en cierto modo benéfico, pues se logró dominar la técnica, aun en situacio nes de extrema dificultad.

Paralelo a esto, se utilizó *Photoshop* para limpiar cuadros donde aparecían errores en escena, como ejes, dedos de animadores, cuñas, hilos, etc. Asimismo, con *After Effects* se estabilizaron los movimientos de cámara reali zados en el *Dolly* y errores como movimientos no intencionales de la cámara al momento de tomar las fotografías.

Por otra parte, se corrigió el efecto *flicker,*  producido por cambios de luz de las lámparas. Este se solucionó con el plugin *Sapphire* y con el efecto *Levels de After Effects* .

Para concluir con esta fase, se realizó una corrección de color con *Levels* (*individual con trols*), y *Hue/Saturation* con el fin de estanda rizar los colores en todas las tomas y así poder integrar los efectos y escenarios virtuales. Con esto tambien se corrigieron aberraciones de color y contaminación de color en la escena producida por el *chroma* verde.

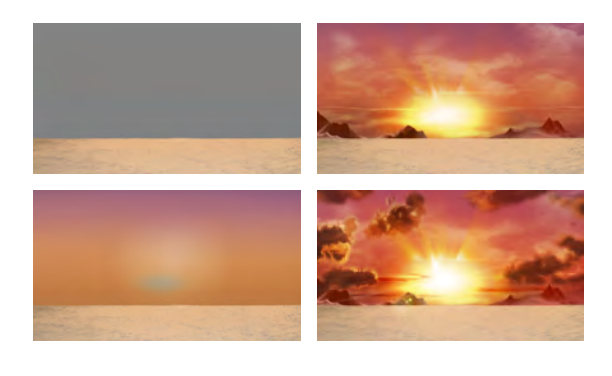

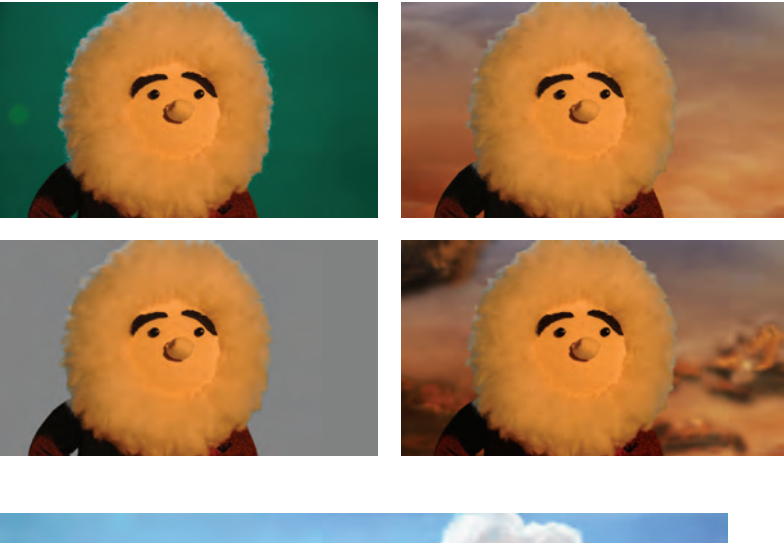

- Interface del *software After Effects CS4.*
- Extracción de *green screen* utilizando el *plug- in Key Light 2.1.*

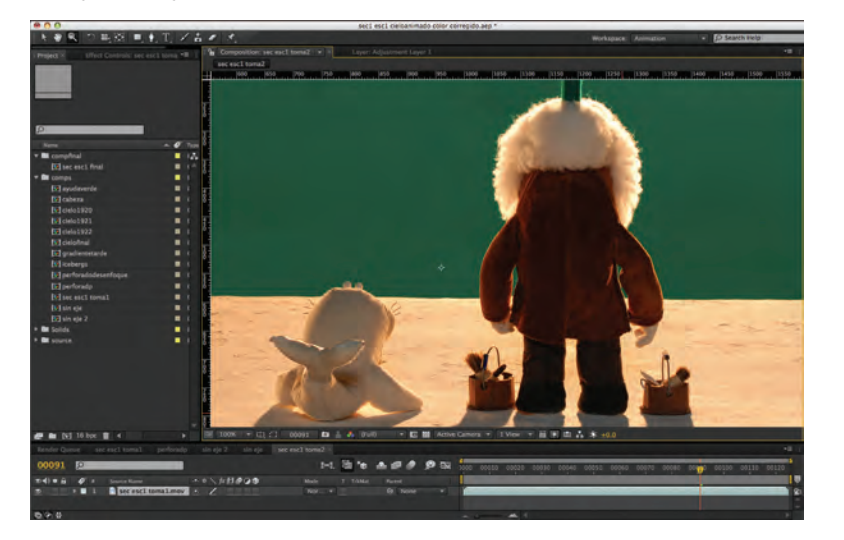

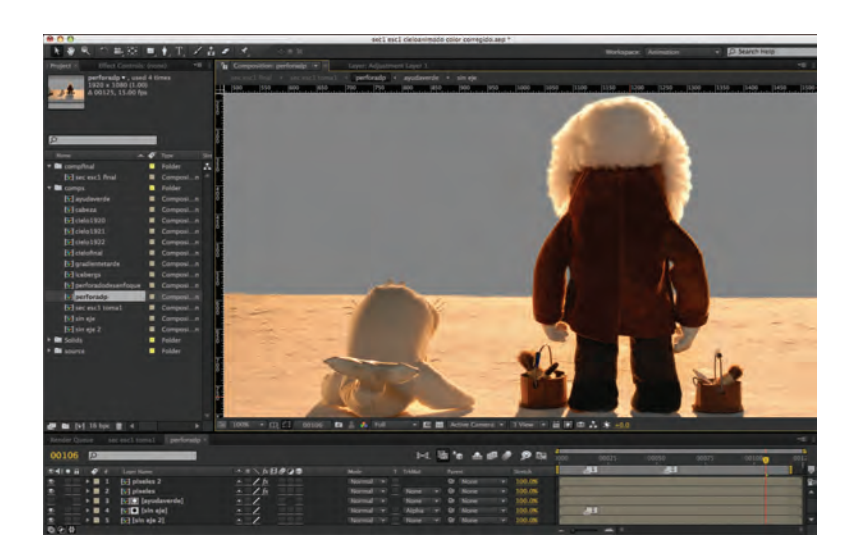

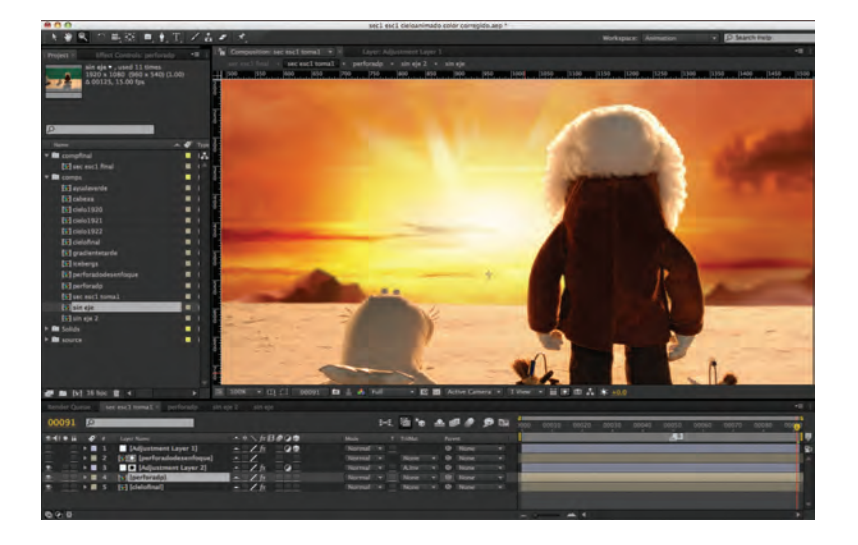

#### 3.1.2 Efectos especiales, compues - tos, animación y simulación CGI.

Para que el equipo de animación y simulación pueda integrar de manera correcta y rápida los compuestos generados en *software 3D*, es de gran ayuda que durante la producción del *stop motion* lleve un registro de cámara que consisten en anotar lente utilizado en la toma, diafragma, inclinación horizontal, vertical de la cámara hacia el objeto y la posición tridimen sional de la cámara respecto al objeto. Estos datos son importantes pues al momento de trabajar la escena en el *software* el animador puede colocar la cámara virtual en una posi ción muy cercana a la posición de la cámara fotográfica y así tener la perspectiva correcta de la escena.

Se señala esto porque en Eskimal no se llevo un registro de cámara, y aunque se pudo terminar el trabajo sin él hubiera resultado de gran ayuda.

Así pues, al haber concluido la edición de fotografías, se dio paso a la integración de es cenarios virtuales y efectos especiales. Todas las composiciones finales se realizaron en *After Effects*. Por su parte, los efectos especiales, si mulaciones y animaciones 3D fueron realizadas con diversos *software*, como *Cinema 4D, Particle Illusion* y *After Effects.*

Se inició con la integración de los fondos de cielo al *stop motion*. Éstos se compusieron en *After Effects*, a partir de una base de colores degradados y *stills* de nubes renderisadas con el *plug in Ozone* para *Cinema 4D*. Se seleccio naron las nubes y se animaron independiente mente, utilizando el *Plug in Mersh Warp.*

La simulación de fluidos, para generar agua y pintura, así como la simulación de partículas de nieve y bruma se realizaron en *Cinema 4D*. Con este *software* también se realizaron pequeñas animaciones 3D que se integraron al *stop motion* .

Otro tipo de partículas, como el humo de las fábricas, fueron resueltas con el *software Particle Ilusion*. Por último, pequeñas correcciones y efectos como máscaras, *blur* o *shine* fueron hechos directamente desde *After Effects* al mo mento de componer.

Todos estos procesos tuvieron una larga etapa de pruebas, donde se fue perfeccio nando y puliendo cada detalle hasta llegar a sus versiones finales. Atrás de cada escena hay un exhaustivo trabajo de postproducción con *After Effects* .

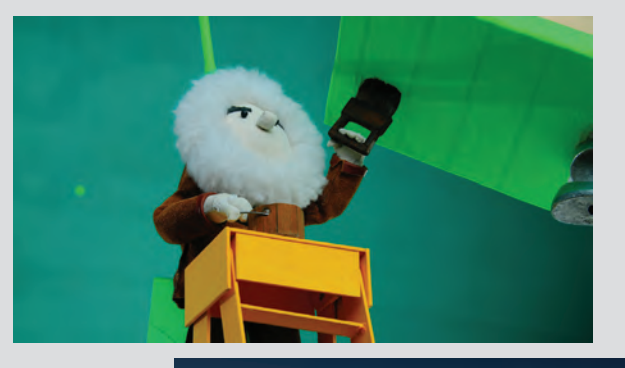

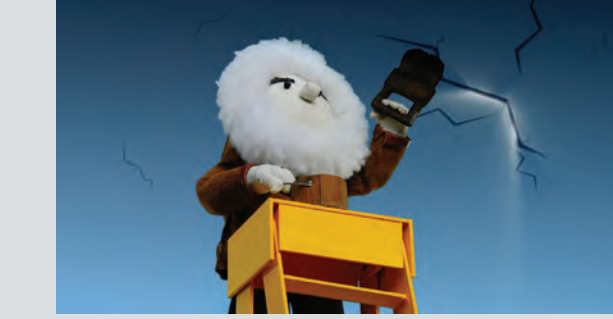

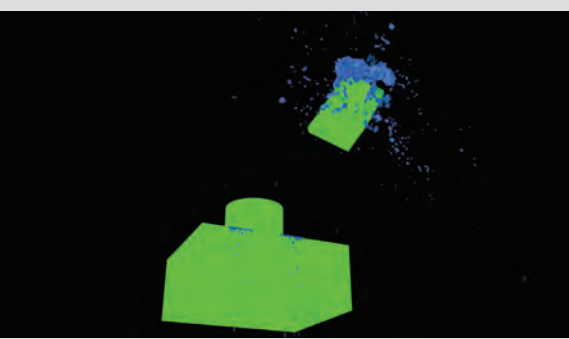

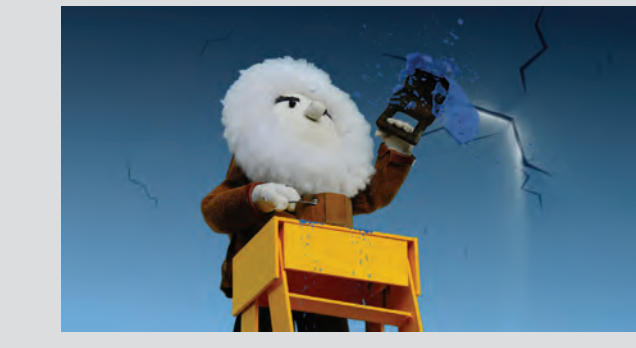

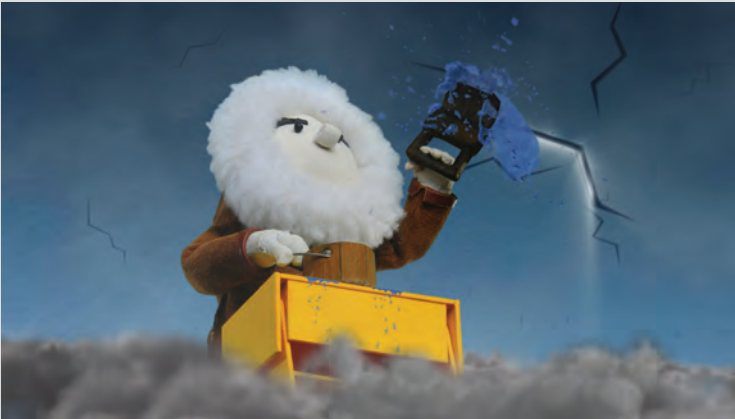

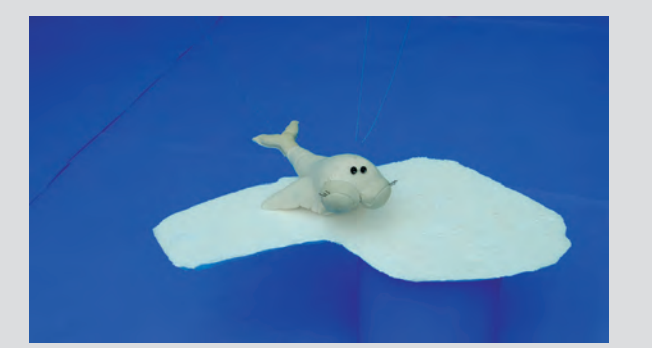

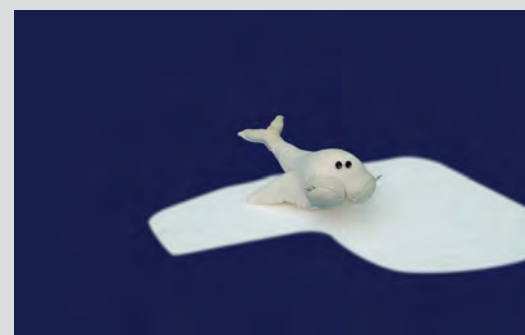

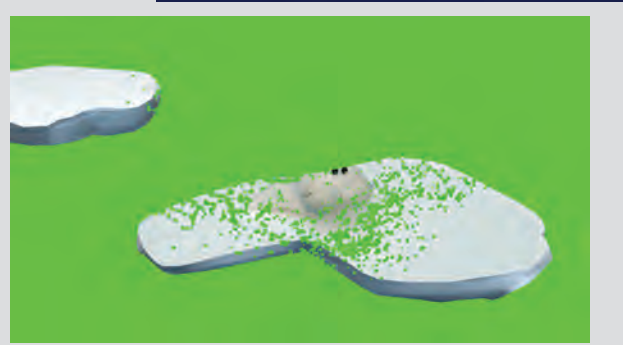

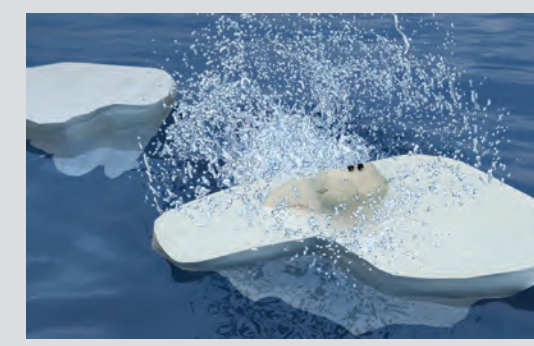

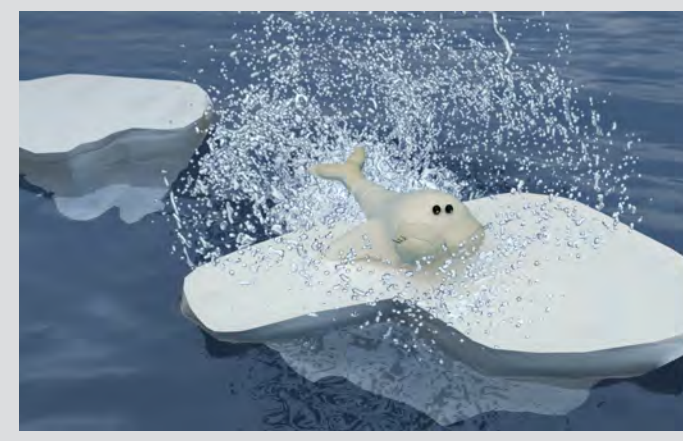

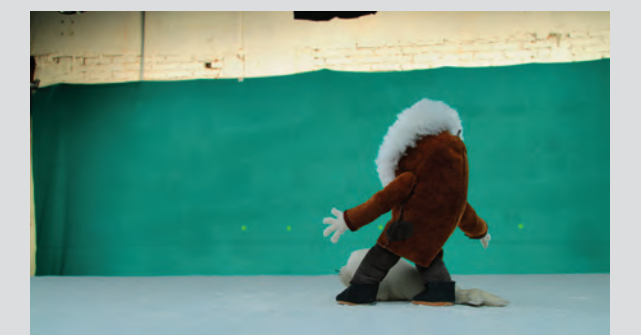

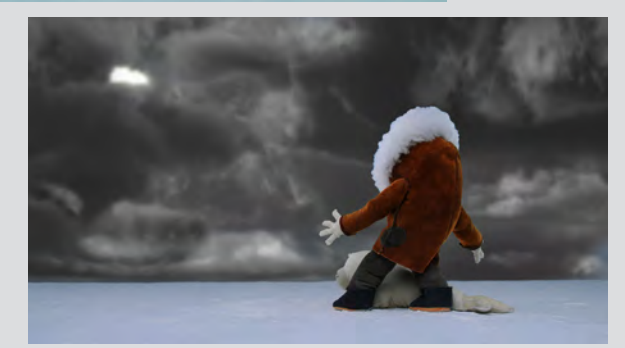

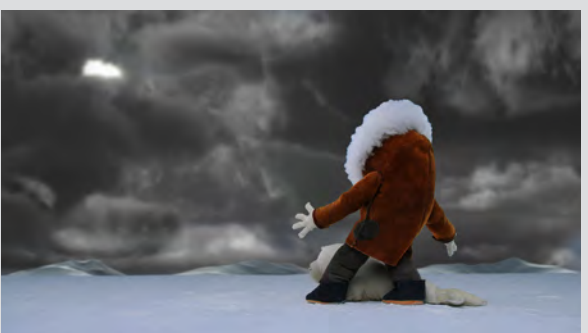

Proceso de extracción de *chroma*, integración de partículas, fluidos, cielos y *icebergs*, generados en *Cinema 4D.*

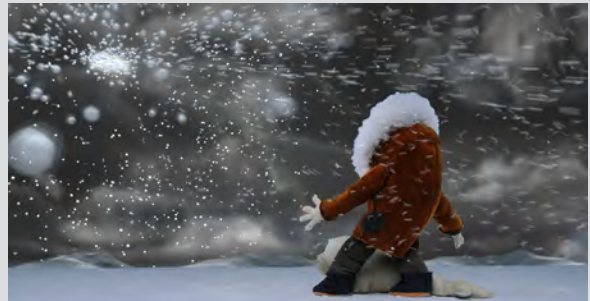

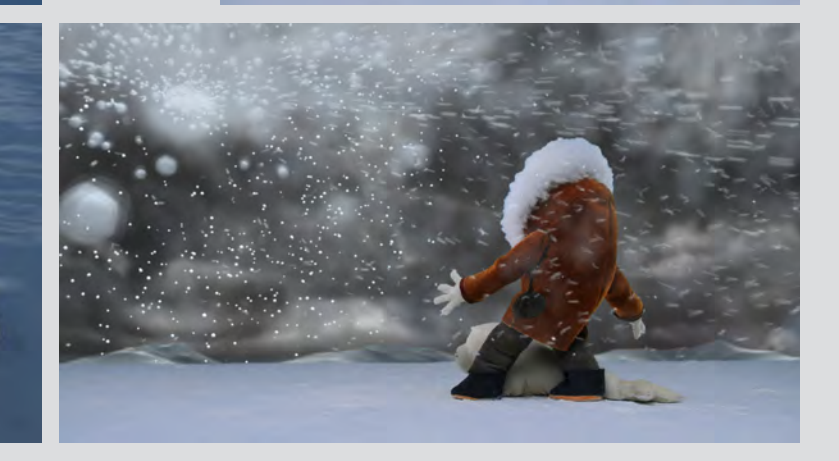

#### 3.1.3 Edición

Aun sin haber empezado la postproducción, cada vez que se terminaba de fotografiar una escena se iban haciendo ediciones a baja resolución 720 x 405 px. Estas ediciones previas fueron de gran utilidad, pues ayudó visualizar como iban empalmando las escenas y a identificar si era necesario fotografiar escenas extra a las descritas en el *story board* y que resultaran 3.1.4 Diseño sonoro importantes para la narrativa de la historia.

terminar por completo los compuestos, efectos especiales, animación y simulación CGI. Al dar por terminado la postproducción de imagen se hizo un nuevo corte muy cercano al corte final, con el propósito de dar comienzo a la etapa de producción de la diseño sonoro y música original.

y habiendo comenzado la postproducción, se fueron haciendo nuevas ediciones, esta vez con el fin de ver los resultados en la integración del *CGI*, efectos especiales y escenas compuestas en *After Effects*. De esta forma se fueron identificando errores y solucionándolos al momento. De igual forma se modificaron la velocidad de algunas escenas; se hicieron más rápidas o más lentas dependiendo de lo que se necesitara.

Una vez habiendo completado un 90% de la postproducción, se hizo una copia de trabajo para el diseñador sonoro y para el músico. Mientras tanto se continuaba trabajando en la postproducción de la imagen, lo que involucraba revisar y corregir errores de cada escena,

Una vez concluida la producción fotográfica y postproducción de imagen, en donde por A diferencia de los procesos de animación nuestra formación tenemos un mayor control de los procesos y nosotros mismos podemos dar solución a los problemas, la producción sonido y música se vuelven complicados pues dependes de terceros para darle salida. Dar inicio a esta etapa fue muy complicado, pues se requería de un trabajo profesional y esto implicaba invertir recursos que no se tenían. Aunque el cortometraje capto la atención de varias personas dispuestas a brindar ayuda de manera gratuita, nunca se logró concretar nada formalmente. Por esta razón se buscó el servicio de un estudio profesional especializado en diseño de sonido. A través de la asesoría en producción de Cyntia Navarro, se contactó a Erick Ruíz, diseñador sonoro de

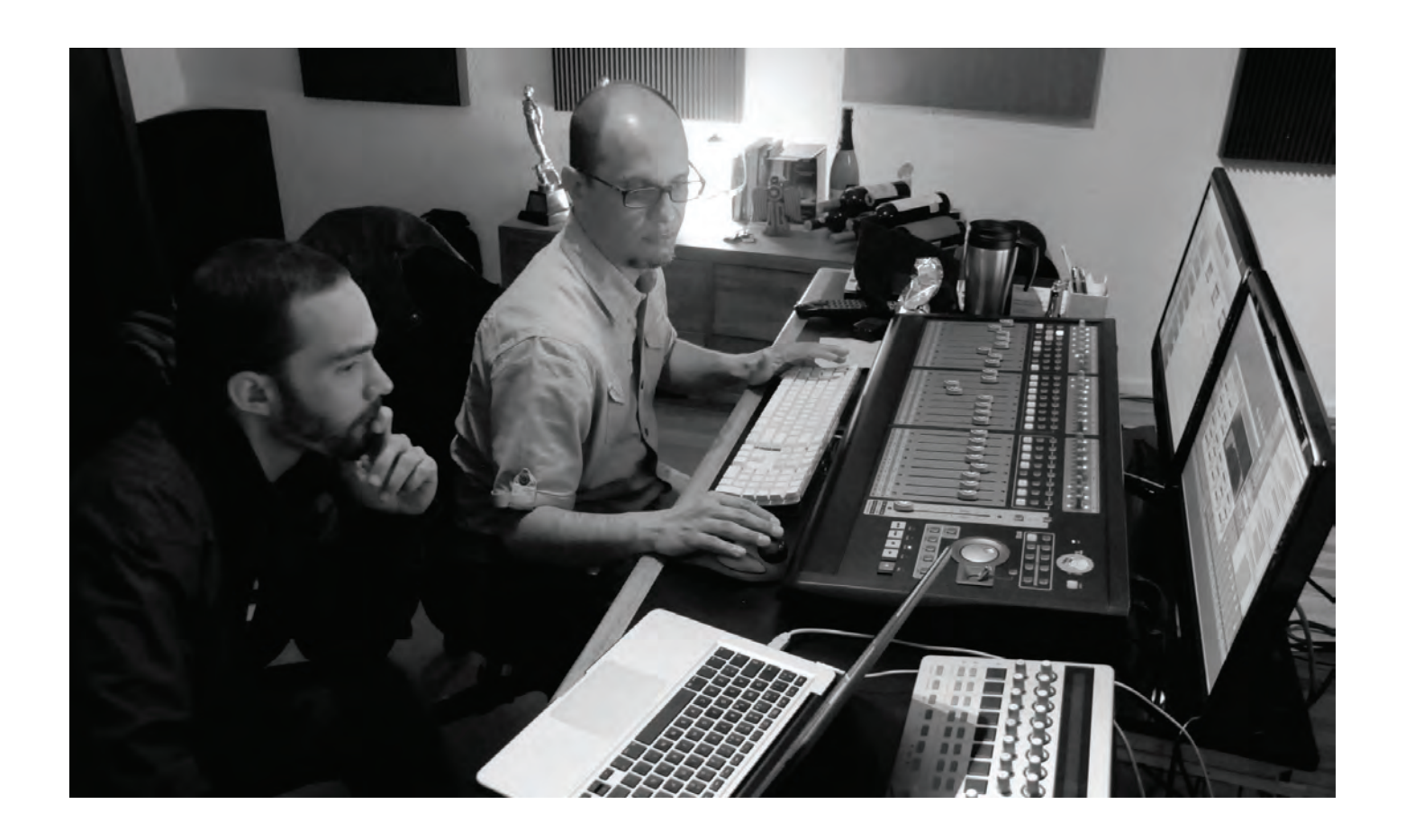

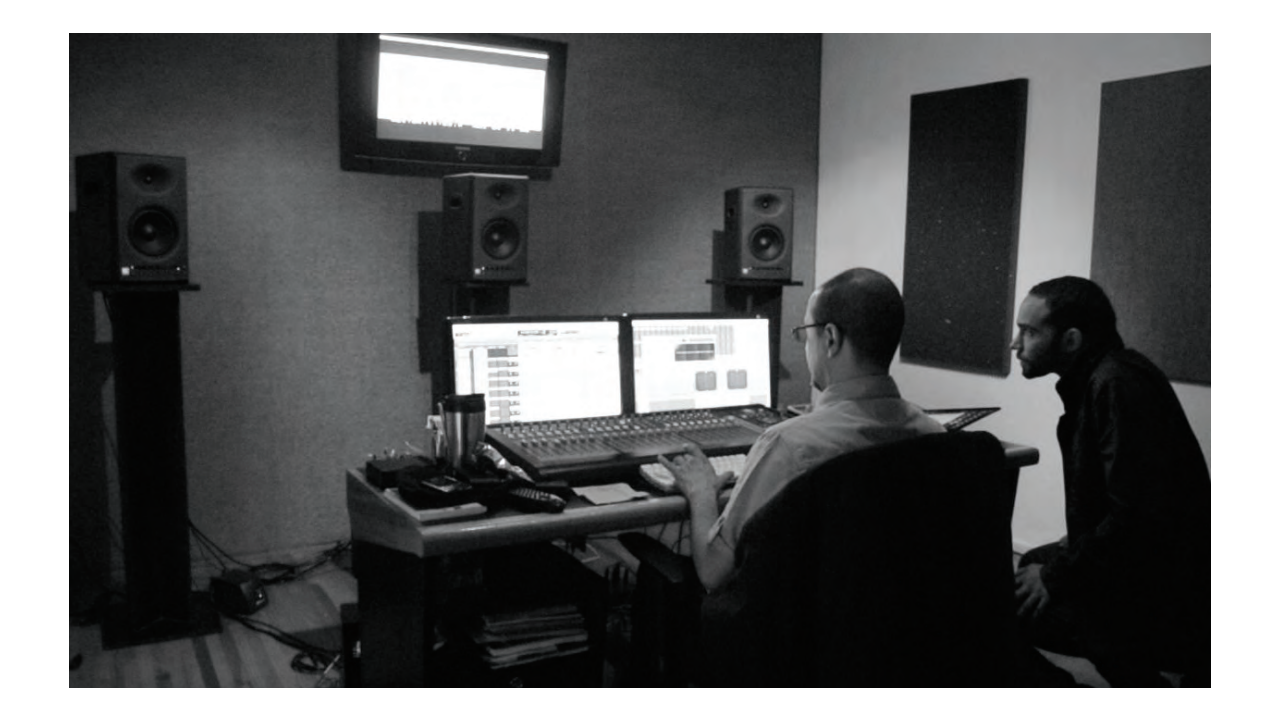

M Sonido, empresa radicada en la ciudad de México y Guadalajara, especializados en diseño sonoro. La empresa se interesó en el cortometraje, sin embargo no era posible realizar el trabajo sin dinero.

Así que a la sugerencia de la productora Cyntia Navarro, se inscribió el cortometraje *Eskimal* a la 4ta Convocatoria de Apoyo a la Postproducción de Cortometrajes del Instituto Mexicano de Cinematografía IMCINE. El apoyo consistía básicamente en un apoyo económico, logístico y técnico para terminar el cortometraje en formato 35mm con sonido THX Dolby Digital, así como su distribución nacional e internacional. Afortunadamente *Eskimal* fue seleccionado.

De esta manera se comenzó a trabajar con M Sonido. El director dio libertad creativa total al equipo de sonido, respetando fielmente la historia y la dirección de la gente de doblaje. Al comenzar a trabajar se tenía en mente que tanto el sonido como la música debían reforzar las actuaciones de los personajes y sumergir al espectador en un lugar fantástico, inmenso y frío. Para lograr esto se deberían componer diferentes capa: ambientes, efectos, sonidos incidentales (foley), doblaje y música.

ferentes objetos como retazos de tela, bloques de madera, pintura, cepillos, arena, harina, sal, entre otras cosa. En cuanto a los ambientes y efectos de sonido, estos fueron producidos y postproducidos por Mario Martínez. Algunos fueron tomados de librerías, editados y mezclados con varias capas para lograr el sonido que se requería.

Con esta idea se comenzó a trabajar. Primero se buscaron, en diferentes librerías de audio, todos los sonidos con potencial para ser *Protools* y sonido 5.1. utilizados y se hizo una maqueta. Así se tuvo una idea clara de cuáles funcionaban y cuáles tenían que ser grabados en cabina. Para la grabación de los *foley* se experimentó con dipara entrar a la premezcla en un estudio con La gran ventaja de haber trabajado con profesionales fue que se requirieron hacer muy pocos cambios, pues el trabajo que se realizó era de primer nivel.

Por su parte el doblaje fue hecho por profesionales en el doblaje Mario Martinez y Claudia Acereto. En sí no hay diálogos en la historia, pero los personajes debían de expresarse en ciertas situaciones. Este proceso necesitaba de una interpretación actoral, donde se le diera vida y personalidad a las marionetas por medio de sonidos guturales, exclamaciones, suspiros, balbuceos y gruñidos. El director dio instrucciones específicas a la gente de doblaje, sobre las emociones que debían expresar las marionetas, la manera de cómo deberían de sonar y como expresarlo.

De esta manera se fueron conformando cada capa del diseño sonoro. Estas fueron revisadas por el director en cada momento y así realizar pequeños ajustes hasta quedar satisfecho. Al finalizar esta etapa, todas las capas de efectos, ambientes, foley, y diálogos estaban sincronizadas con el corte final y listas

 Miguel Hernández premezclando el diseño sonido de Erick Ruiz.

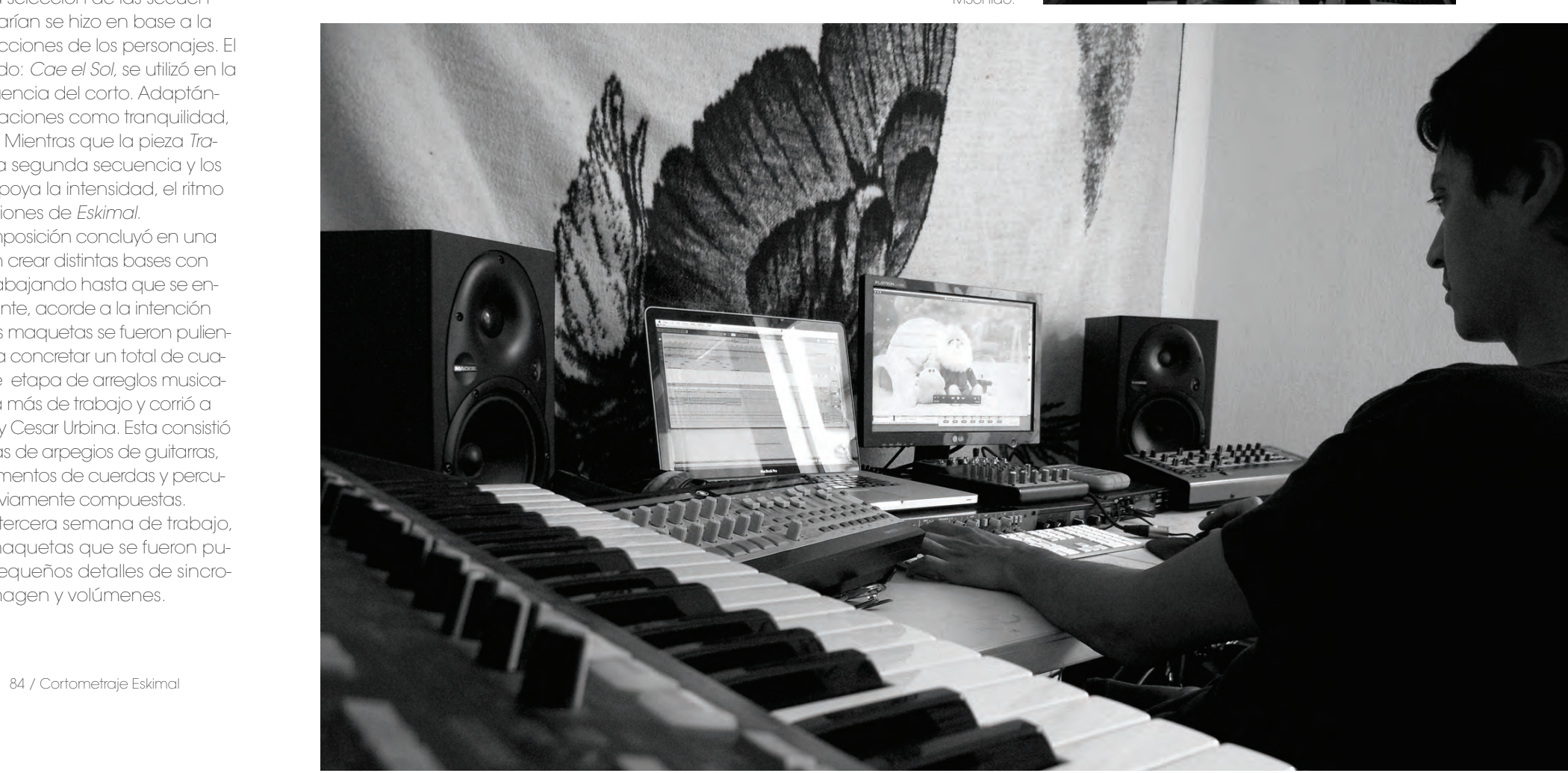

#### 3.1.5 Música original.

La producción musical realizó en la ciudad de Guadalajara con Cesar Urbina. Se comenzó por establecer un plan de trabajo entre director de películas animadas como *UP* de *Walt Disney – Pixar.* Esto nos ayudo a apreciar como un *score*, dependiendo se sus arreglos, enfatiza las emociones, y como las diferentes interpretaciones de un mismo *score* puede generar diferentes sentimientos.

Así pues se definieron aspectos como el estilo que debería tener la música, su importancia en el cortometraje, las secuencias a musicalizar y cuantas piezas se necesitaría componer.

En primer lugar se decidió que la música debería tener la esencia hibrida de la imagen, entre o análogo y lo digital. Bajó esa línea el músico tuvo total libertad creativa para integrar instrumentos de viento, cuerdas y percusiones con sintetizadores.

y músico. Revisando ejemplos de musicalización *score* principal llamado: *Cae el Sol,* se utilizó en la Se decidió componer dos piezas, diferentes versiones de estas. La selección de las secuencias que se musicalizarían se hizo en base a la importancia de las acciones de los personajes. El primera y última secuencia del corto. Adaptándose a diferentes situaciones como tranquilidad, tristeza y melancolía . Mientras que la pieza *Trabajando* musicalizó la segunda secuencia y los créditos. Esta pieza apoya la intensidad, el ritmo y la fuerza de las acciones de *Eskimal.*

La música juega un papel importante, pues siones a las bases previamente compuestas. refuerza determinadas situaciones. Pero hay que ser muy cuidadosos en el uso de la música, pues en ocasiones se puede abusar y convertirse en un video musical.

El proceso de composición concluyó en una semana y consistió en crear distintas bases con sintetizadores e irlas trabajando hasta que se encontrara algo interesante, acorde a la intención de la secuencia. Estas maquetas se fueron puliendo y trabajando hasta concretar un total de cuatro piezas. La siguiente etapa de arreglos musicales tomo una semana más de trabajo y corrió a cargo de Pako Rosas y Cesar Urbina. Esta consistió en añadir varias capas de arpegios de guitarras, sintetizadores, e instrumentos de cuerdas y percu-

Finalmente en la tercera semana de trabajo, se grabaron varias maquetas que se fueron puliendo. Se afinaron pequeños detalles de sincronización música e imagen y volúmenes.

#### 3.1.6 Conform y corte final

El proceso de *conform* se llevo a cabo en las instalaciones de New Art Digital en la ciudad de México. Consistió en montar el corto a 23.97 fos. añadiendo los créditos iniciales, finales, disolvencias y se aumentar y disminuir la velocidad de las escenas que lo requirieran de acuerdo a las copias de trabajo previas. Este proceso de intermedia digital se realizó con la plataforma IQ le ajustaron diversos detalles como, ajustar nivede Quantel.

Los créditos fueron diseñados y producidos por Maru Salazar, y\_se basaron en la reinterpretacion del story board con la inclucion de\_partículas y elementos en CGI.

Previo al *conform* en el IQ, cada escena fue renderizada como secuencia de imágenes TIFF a 16 bits sin compresión, desde el software After Effects y fueron organizadas en carpetas por orden de aparición de acuerdo al corte de trabajo.

De este proceso surgió el corte final con el que se trabajará la corrección de color y la premezcla del diseño sonoro y la música.

#### 3.1.7 Premezcla de sonido

En esta etapa se preparó el sonido para la mezcla final en la sala THX. La premezcla se realizó en el estudio de M Sonido en la ciudad de México, con la plataforma *Pro Tools* y sonido 5.1. El trabajo en la cabina consistió en revisar cada una de las capas del diseño sonoro: ambientes, efectos, foley, doblaje y música. A cada una se les de volúmenes, dar *fade in* y *fade out* a los sonidos que lo requirieran, paneo, darles profundidad, mayor o menor presencia, etc.

Una vez revisando cada capa, se juntan todas para apreciar como suenan, y se vuelven a realizar pequeños ajustes de volúmenes si es necesario. Al tener armadas todas las pistas, están listas para mezclarse en la sala THX Dolby Digital.

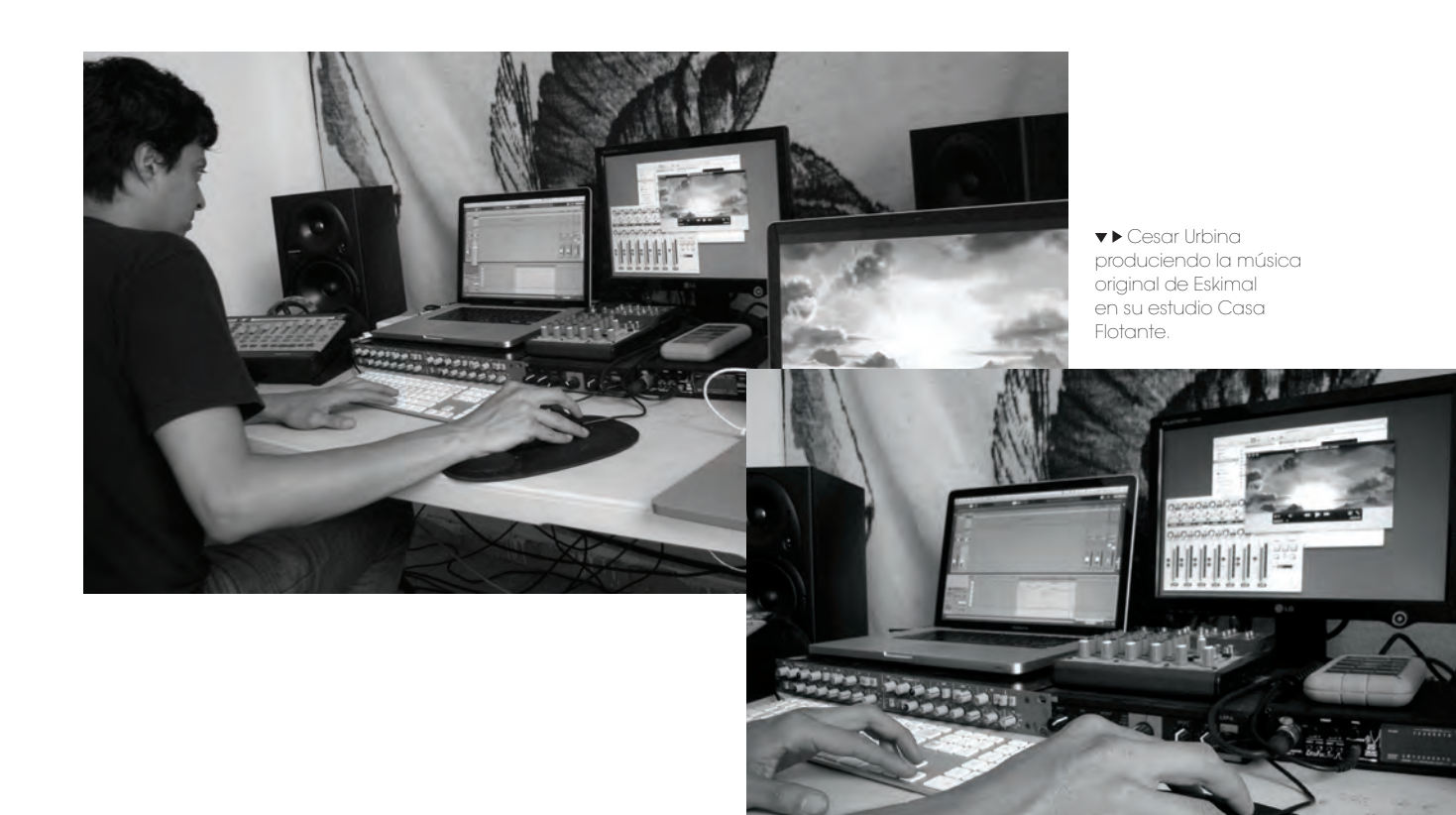

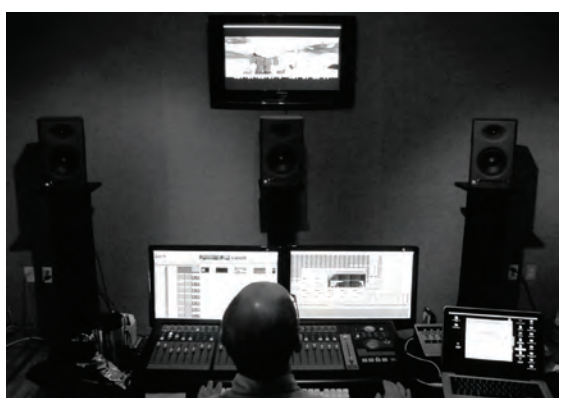

 Miguel Hernández haciendo la premezcla en su estudio de MSonido.

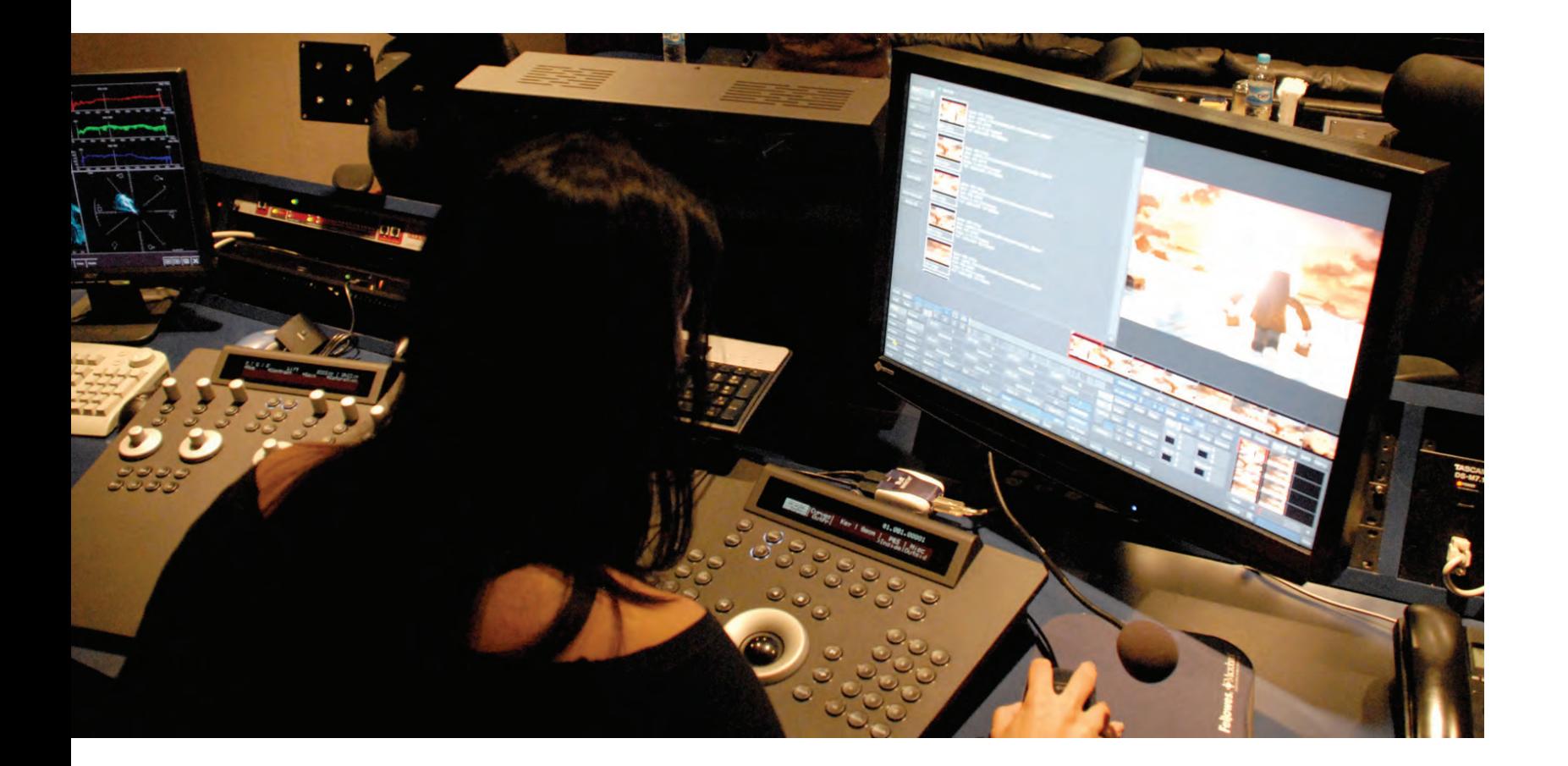

#### 3.1.8 Corrección de color.

Por su parte la imagen continuó por el proceso de corrección de color. Este se llevó a cabo en las instalaciones de New Art Digital en la ciudad de México. El proceso se realizo en la plataforma *Lustre* de *Autodesk* operado por Max Allen. Consistió dar un mayor contraste a la imagen y aumentar los brillos, también se estandarizaron los colores de la piel de los personajes para que mantuviera un color similar en cada secuencia. Por ultimo en dos escenas se corrigió un *spill* de color azulado en el contorno de Eskimal, el cual no se pudo corregir desde After Effects. En general el cortometraje venia ya con un tratamiento de color de origen bastante trabajado y del gusto del director, no se modificaron las temperaturas ni se alteraron colores, sino simplemente se le dio mas contraste en los negros y brillos en los blancos para resaltar a los personajes del fondo y así dar una sensación de mayor espacialidad.

#### 3.1.9 Pruebas de impresión

Así pues tras haber concluido la corrección de color se realizaron pruebas de impresión de 20 seg con dos tipos diferentes de películas para cine 35 mm, Kodak Vision 2242 Película intermedia digital y Kodak Vision2 Película negativa a

color 5201. Las pruebas se revisaron en las instalaciones de New Art Lab en la ciudad de México y se eligió la película Kodak Vision 2242 por el grano tan fino de la película, reproduciendo fielmente la nitidez del material digital original.

#### 3.1.10 Mezcla THX

El proceso final del sonido se llevó a cabo en sala THX de New Art Sound en la ciudad de México. La certificación THX garantiza la calidad del equipo en la sala: bocinas, consolas, pantalla, proyección, tamaño de la sala, acústica etc.

La ventaja de mezclar en este tipo de salas es que te garantiza que el sonido que estas escuchando aquí se escuchará de la misma manera en cualquier sala de cine certificada.

Así pues durante este proceso, Se revisaron cuidadosamente las mezclas THX y análoga para que se escucharan lo mas parecido posible, pues no todas las salas de cine cuentan con sonido THX.

El sonido se exportó en 3 *stems,* estos son paquetes que agrupan todos los canales de los diálogos, ambientes y efectos, y música. Después estos 3 *stems* se graban en un magneto óptico dividiéndose en 5.1 canales. Posteriormente se imprime el sonido en negativo 35mm, dando por concluido esta etapa.

#### 3.1.11 Impresión

El proceso de impresión se realizó en New Art Digital en la ciudad de México co0n la Impresora de 35mm Celco. Lo que hace básicamente esta máquina es proyectar cada cuadro en RGB sobre la película Kodak Vision 4222 para ser impreso.

#### 3.1.12 Copia Compuesta

Finalmente se genera la copia compuesta ó copia 0 en donde se encuentra ya impresa la imagen y el sonido. De este original se hace una copia y esta es la que se utiliza para hacer mas reproducciones en 35mm. En el caso de que *Eskimal* llegara a ser seleccionado en festivales y se requiera para su proyección la cinta en 35mm, se harían las copias necesarias por parte de IMCINE. Los procesos de copiado se realizan en las instalaciones de Estudios Churubusco Azteca en la ciudad de México.

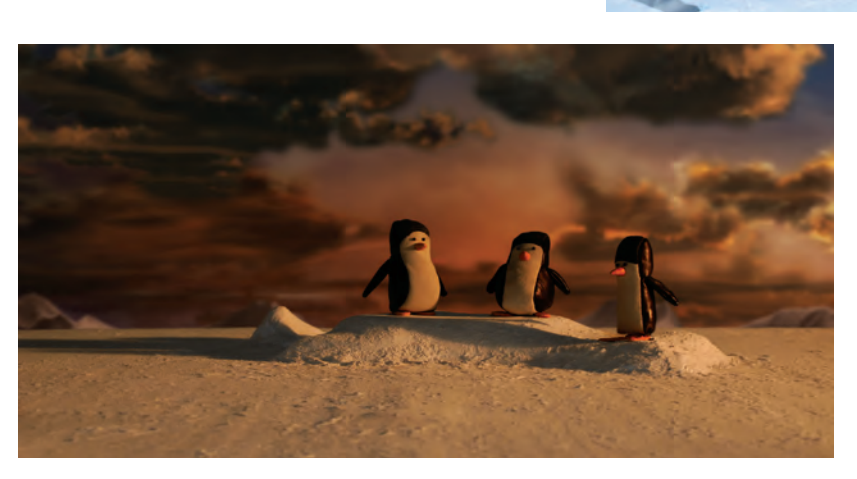

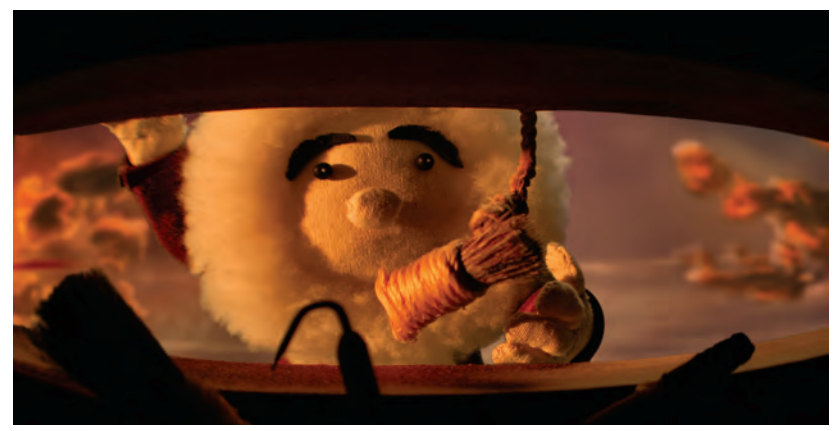

#### 3.1.12 Festivales

La distribución nacional e internacional corre a cargo de IMCINE, por parte de la Subdirección de Proyectos y Eventos Internacionales, y por el Departamento de Festivales y Eventos Cinematográficos. Ellos se encargan de hacer un plan de distribución en festivales, tomando en cuenta las sugerencias del director, en donde se incluyan los festivales mas importantes de cine, cortometrajes y en específico animación.

Por experiencia de IMCINE, el cortometraje se inscribe también en festivales específicos, en donde el por el tema que se maneja en el corto tenga mayores posibilidades de resultar seleccionado o ganador. Por ejemplo, en el caso de *Eskimal* parte de su distribución se enfocará en festivales de temática ecológica y calentamiento global. El estreno mundial se realizará en el Festival Internacional de Guadalajara 2011, solo esperemos que resulte seleccionado. A partir de aquí *Eskimal* estará durante 3 años circulando en los festivales de cine clase A, de animación y otros.

 Corrección de color *hardware y software Lustre,* New Art Digital.

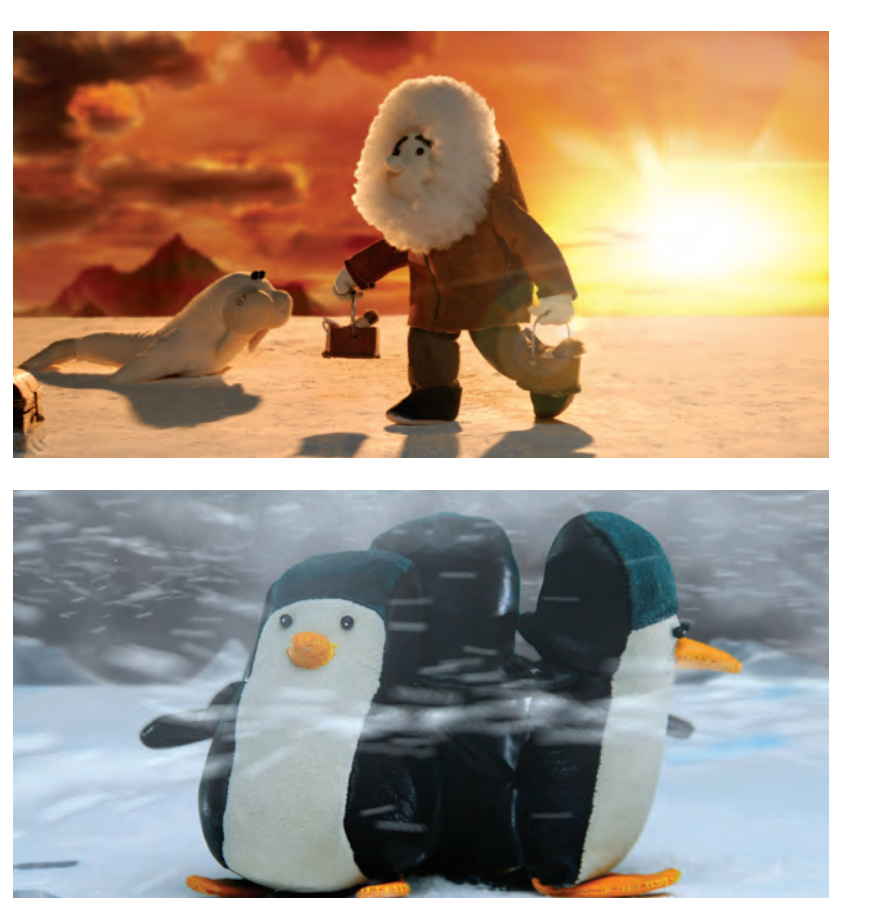

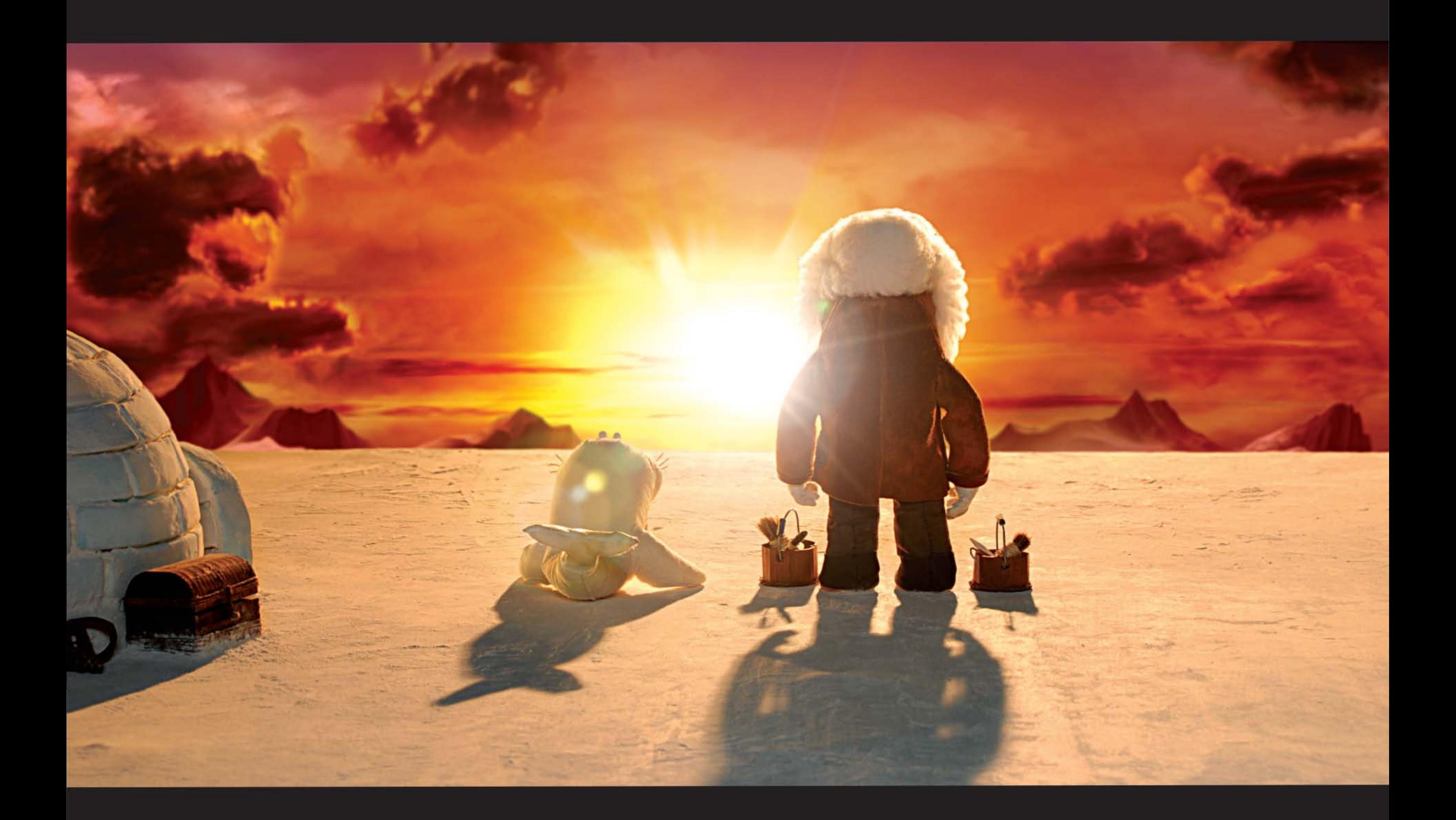

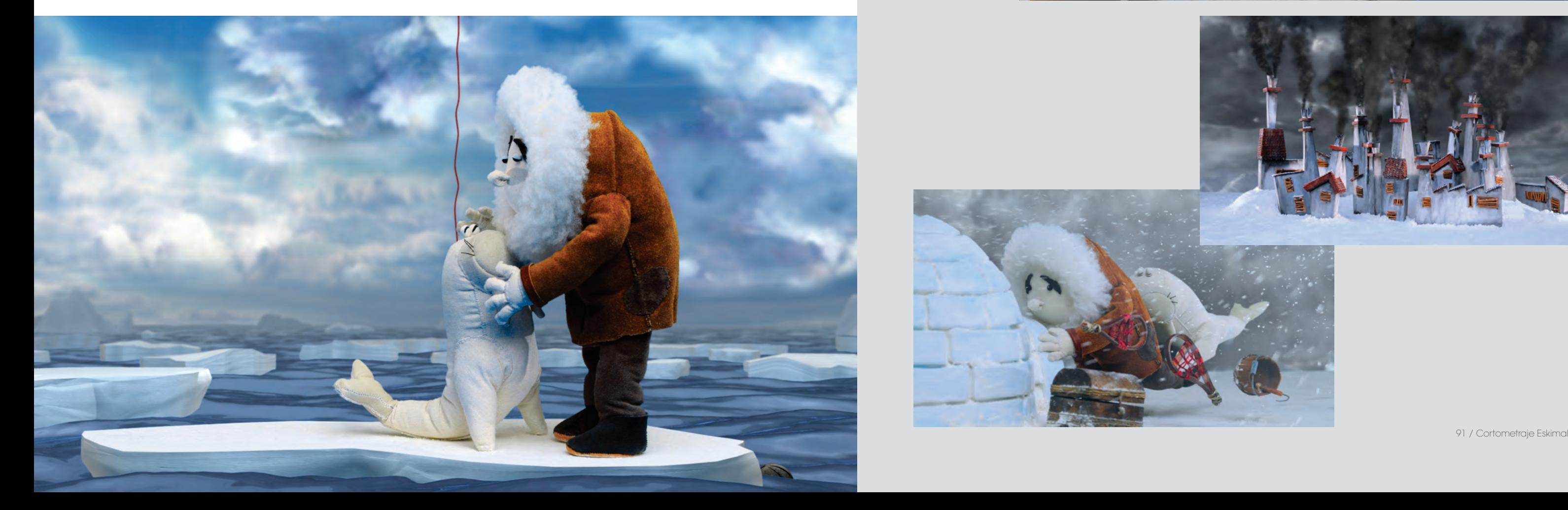

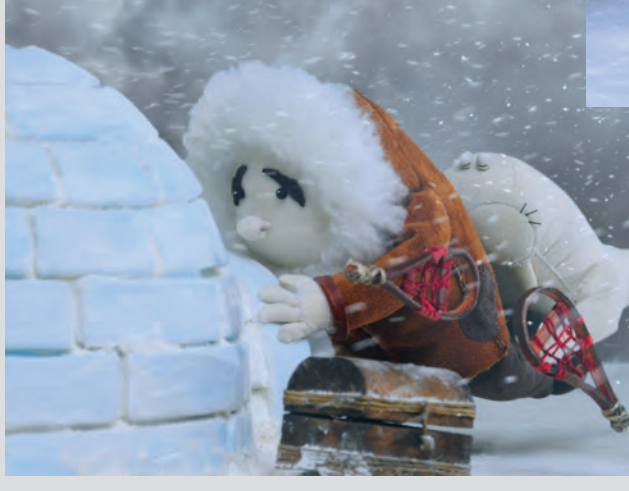

## 4 Conclusiones

Al mirar en retrospectiva cómo inició *Eskimal*, me me ilusiona llegar a pensar que este trabajo sorprende cómo una simple idea que surgió entre horas muertas de la ENAP, se convirtió en parte de mi vida durante prácticamente tres años. Este proyecto adquirió dimensiones que nunca hubiera imaginado, involucrando a profesionales de diferentes ramas de la comunicación visual, a instituciones como TVUNAM e de los adquiridos durante la licenciatura. Como IMCINE, y amigos que creyeron en el proyecto, dedicando su tiempo, trabajo, y creatividad.

Esta experiencia me ha hecho crecer no solo profesionalmente, sino como persona, valorando infinitamente el apoyo de todos los que hicieron posible consolidar mi primer cortometraje en *stop motion*. Durante la producción del cortometraje hubo un apren-la animación. dizaje constante, pues nunca antes había realizado un proyecto de estas características, que involucrara tanto tiempo, trabajo, apoyo económico y en especie de diferentes un resultado satisfactorio. instituciones. Se cometieron grandes errores y muy importantes aciertos*,* el conocimiento que derivó de esto es lo más valioso de todo. Pues es la puerta para emprender con una es una crónica de toda esta experiencia y

pudiera servir de ayuda para realizar futuras animaciones en stop motion.

Al trabajar en *Eskimal* me di cuenta de que la animación, en especial el *stop motion* es una especialidad que requiere de conocimientos, habilidades técnicas y teóricas que van mas allá un cierto dominio del lenguaje cinematográfico y el guionismo. Por esto es importante emprender proyectos que te ayuden a desarrollar estas habilidades, presionándote a dar solución a las exigencias del proyecto através de la experimentación e investigación de la técnica, lo que resutará en un conocimiento cada vez mayor de

mejor preparación futuros proyectos. Esta tesis compartir con otros su interpretación del mundo Es bueno tener un equipo que proponga ideas y soluciones a las exigencias del proyecto. El papel del director, se debe de enfoca en la necesidad de contar algo significativo para él,y así por medio de la comunicación visual.

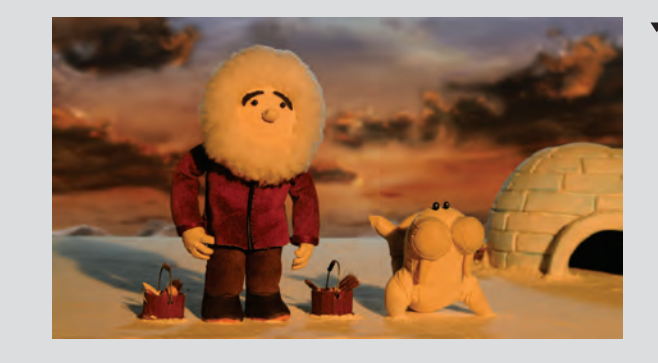

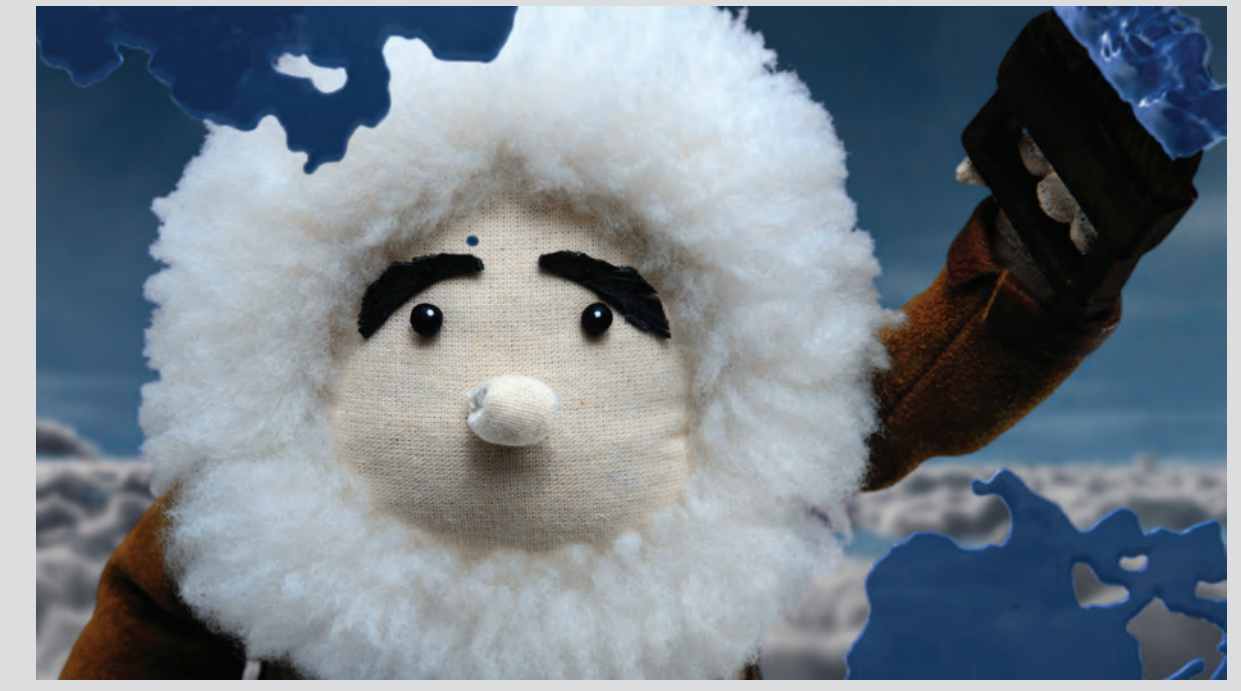

Quisiera recalcar lo importante que es para un director contar con un equipo de trabajo propositivo y responsable, que ayude a concretar

*Stills* finales del cortometraje animado *Eskimal.*

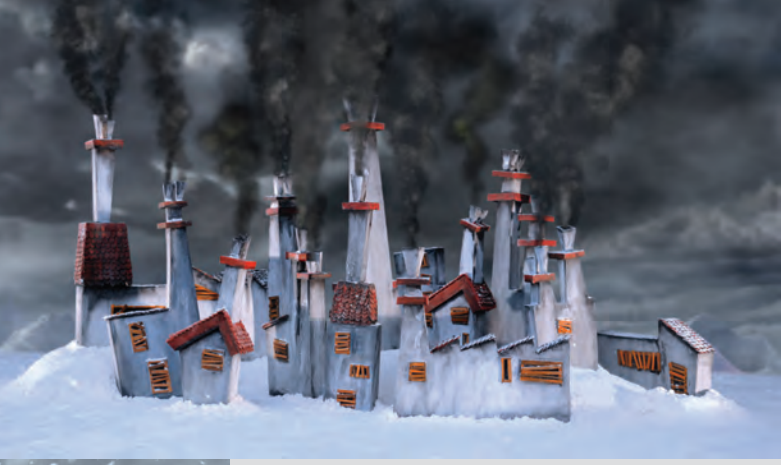

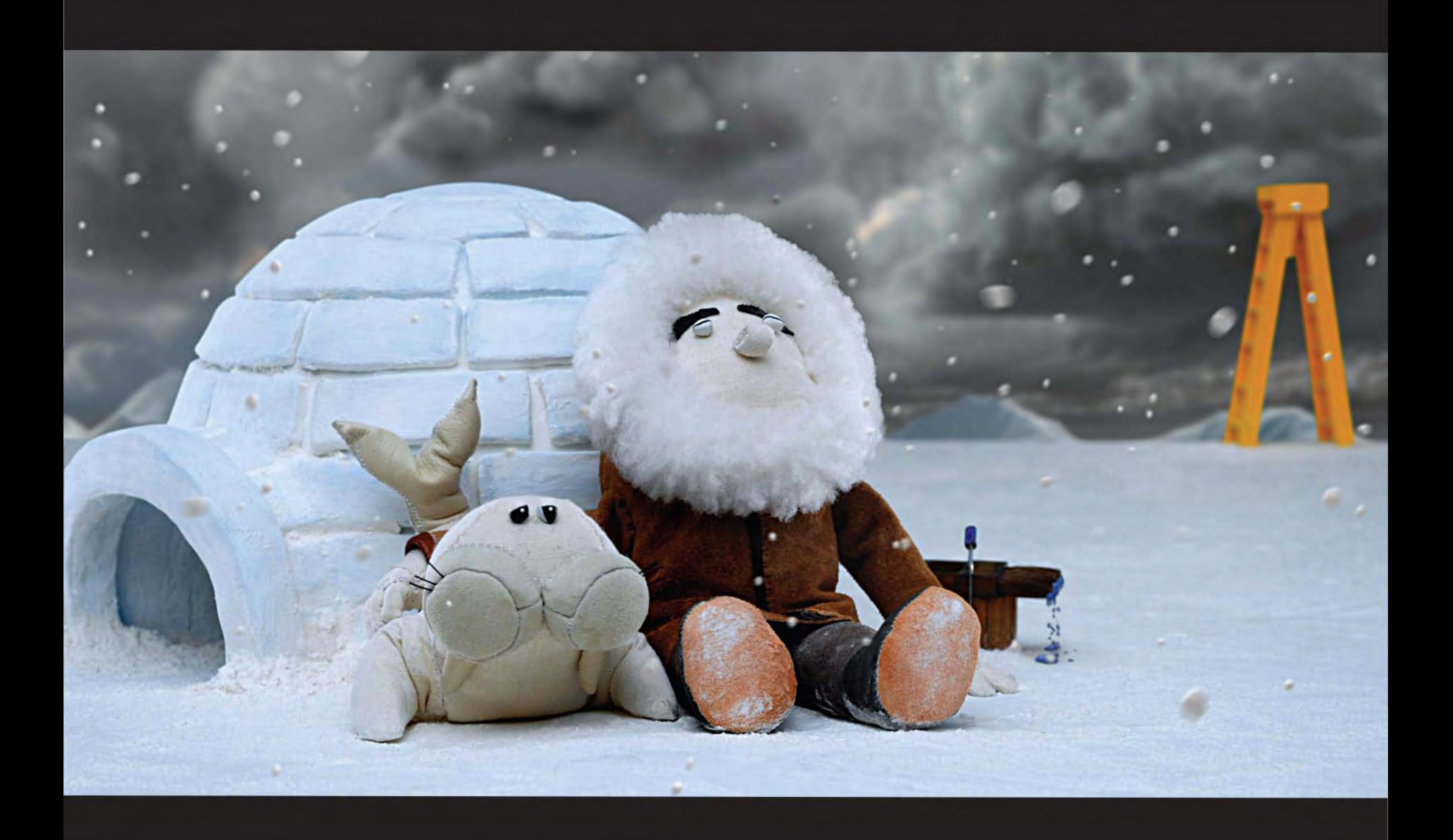

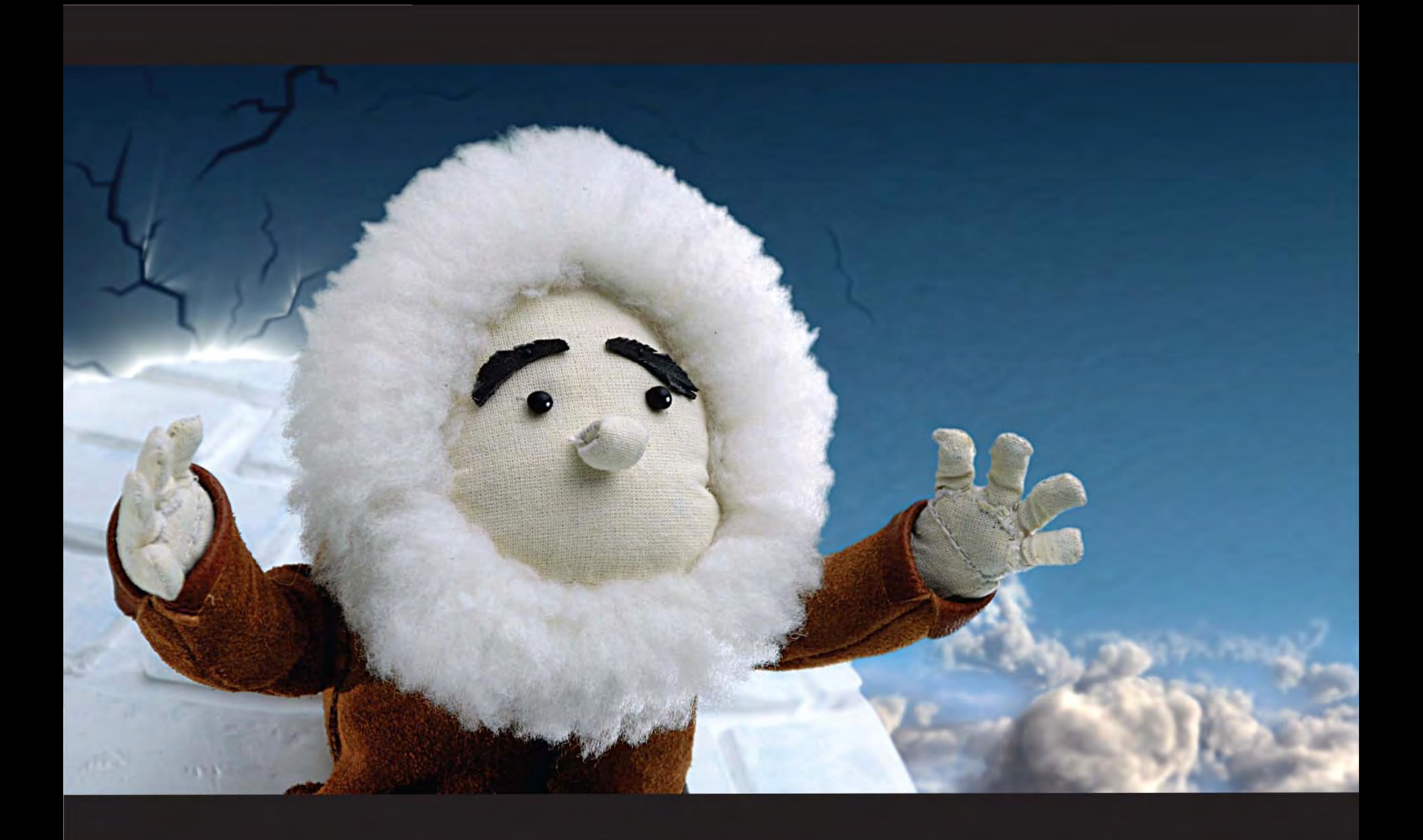

## Bibliografía

Selby, Andrew. *Animation in Process.* United Kingdom, Laurence King Publishing, 2009.

Laybourne, Kit. *The animation book,* Nueva York, Three Rivers Press, 1988.

Lord, Peter, y Brian Sibley. *Cracking animation,*  Londres, Thames & Hudson, 1998.

Munari, Bruno. *Diseño y comunicación visual,*  Barcelona, Gustavo Gili, 1985.

Tarkovski, Andrey. *Esculpir el tiempo, México,* Universidad Nacional Autónoma de México, 2009.

Purve, Barry J, C. *Stop motion, passion, process and performance,* Oxford, Focal Press, 2008.

Thomas, Frank, y Ollie Johnston. *The illusion of life: Disney animation*, Nueva York, Disney Editions 1981.

Harold Whitaker, John Halas, Tom Sito. *Timing for animation.* Oxford, Focal Press, 2009.

Anima Mundi. *Animation now!,* ed. Julius Wiedemann, Colonia, Taschen, 2007.

GILLIAM, Terry. "*The 10 best animated films of all times"*, en *The Guardian*. 27 Abril 2001

## Índice

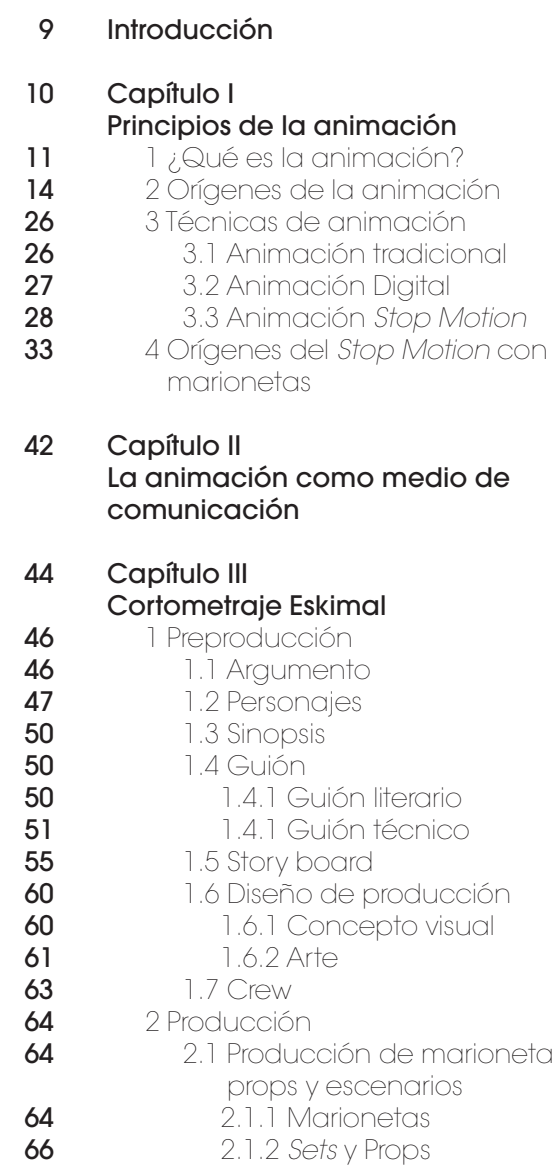

2.2 Filmación

2.2.1 Fotografía 2.2.2 Iluminación 2.2.3 Animación

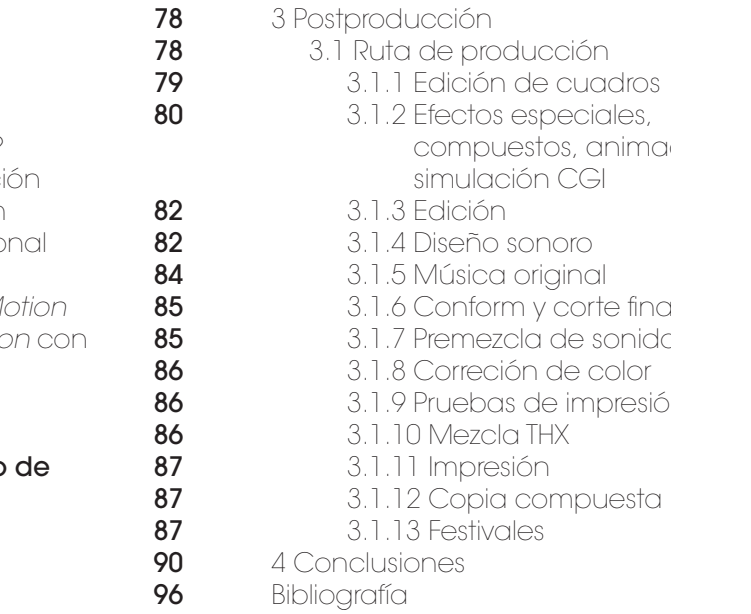

ción<br>Jal

irionetas,